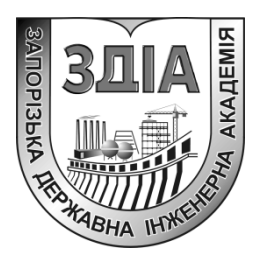

 **С.В.ІЛЬЇН**

# **НАГНІТАЧІ ТА ТЕПЛОВІ ДВИГУНИ**

**Навчально-методичний посібник**

*для студентів ЗДІА напряму підготовки 6.050601 «Теплоенергетика»*

Міністерство освіти і науки України Запорізька державна інженерна академія

> *Затверджено до друку рішенням науково-методичної ради ЗДІА протокол № від*

### **НАГНІТАЧІ ТА ТЕПЛОВІ ДВИГУНИ**

**Навчально-методичний посібник**

*для студентів ЗДІА напряму підготовки 6.050601 «Теплоенергетика»*

> *Рекомендовано до видання на засіданні кафедри ТЕ, протокол № від 20 р.*

Запоріжжя ЗДІА 2016

*С.В. Ільїн, к.т.н., доцент*

### Відповідальний за випуск : *зав. кафедрою ТЕ д.т.н., проф. І.Г. Яковлєва*

#### *Рецензенти:*

**Качан О.Я.**, д.т.н., проф., завідувач кафедри технології авіаційних двигунів Запорізького національного технічного університету

**Волков О.В.**, д.т.н., проф., завідувач кафедри гідроенергетики Запорізької державної інженерної академії

**Нагнітачі та теплові двигуни.** Навчально-методичний посібник по курсу: «Нагнітачі та теплові двигуни» для студентів ЗДІА напряму підготовки 6.050601 «Теплоенергетика» /Укл.: Ільїн С.В. – Запоріжжя, 2016.  $-220$  c.

Навчально-методичний посібник призначений для студентів ЗДІА напряму підготовки 6.050601 «Теплоенергетика», по курсу: «Нагнітачі та теплові двигуни».

#### ВСТУП

Курс «Нагнітачі та теплові двигуни» входить до числа базових дисциплін при підготовці спеціалістів теплоенергетиків.

Метою вивчення курсу є ознайомлення студентів з основними принципами та закономірностями роботи турбін,нагнітачів та теплових двигунів. В дисципліні вивчаються теоретичні основи, фізична сутність процесів, надається їх математичний опис, головні висновки, а також вказуються шляхи подальшого їх розвитку та надаються рекомендації щодо розрахунку основних характеристик.

Задачею вивчення дисципліни є набуття знань з основних закономірностей протікання процесів в турбінах, нагнітачах та в теплових двигунах, придбання студентами навичок у проведенні чисельних розрахунків та вирішенні практичних задач, що пов'язані з процесами в турбінах, нагнітачах та в теплових двигунах.

Це видання базується на попередніх курсах: гідрогазодінаміка, тепломасообмін, термодинаміка і, в свою чергу, є базою для вивчення наступних спеціальних курсів. Воно допоможе організувати систематичний контроль вивчення курсу усіма студентами. Лекції містять тільки найбільш складні питання курсу, а загальний матеріал рекомендується вивчати студентам самостійно.

Посібник рекомендовано студентам Запорізької державної інженерної академії, які навчаються за фахом «Теплоенергетика».

# ЗМІСТ

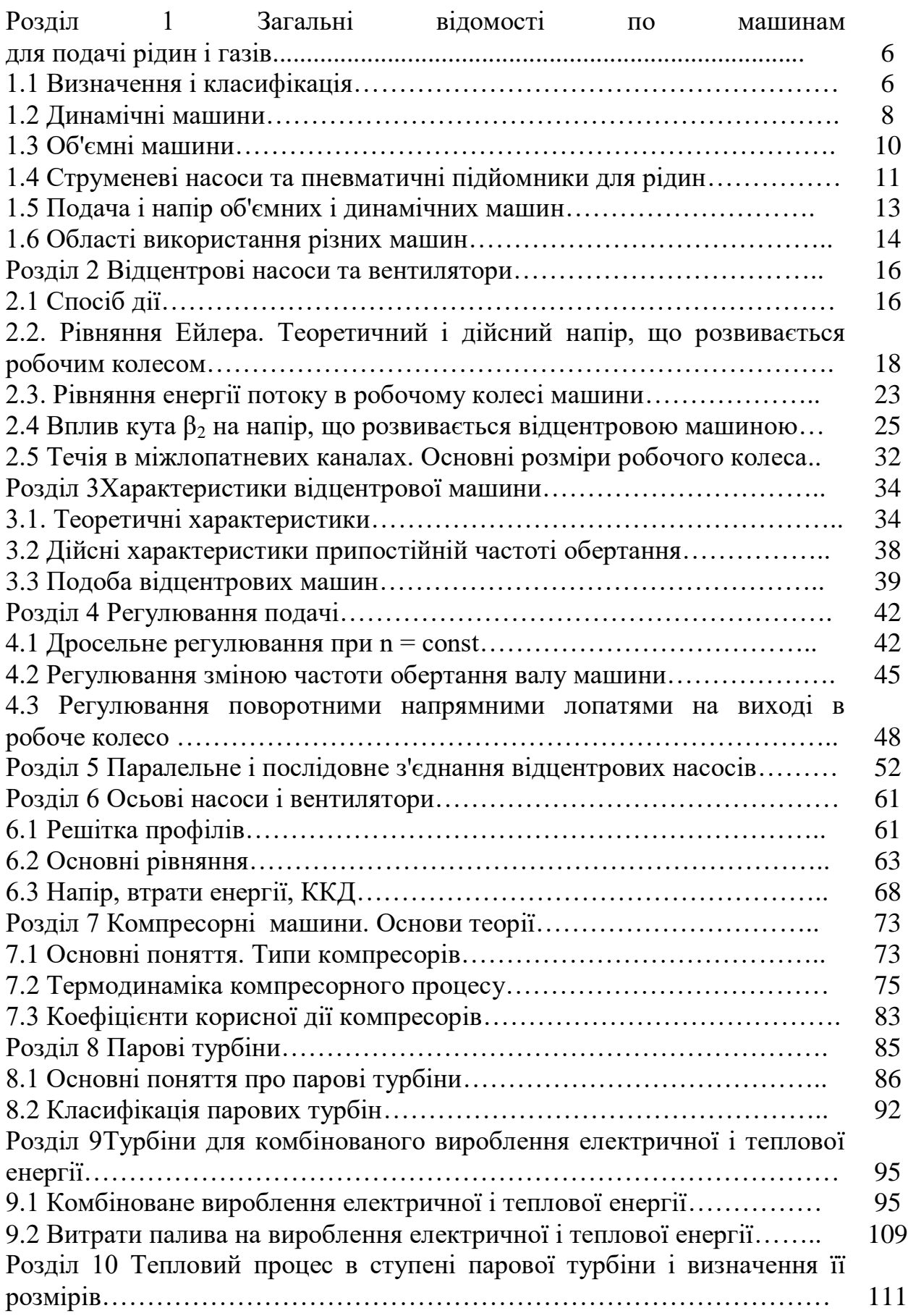

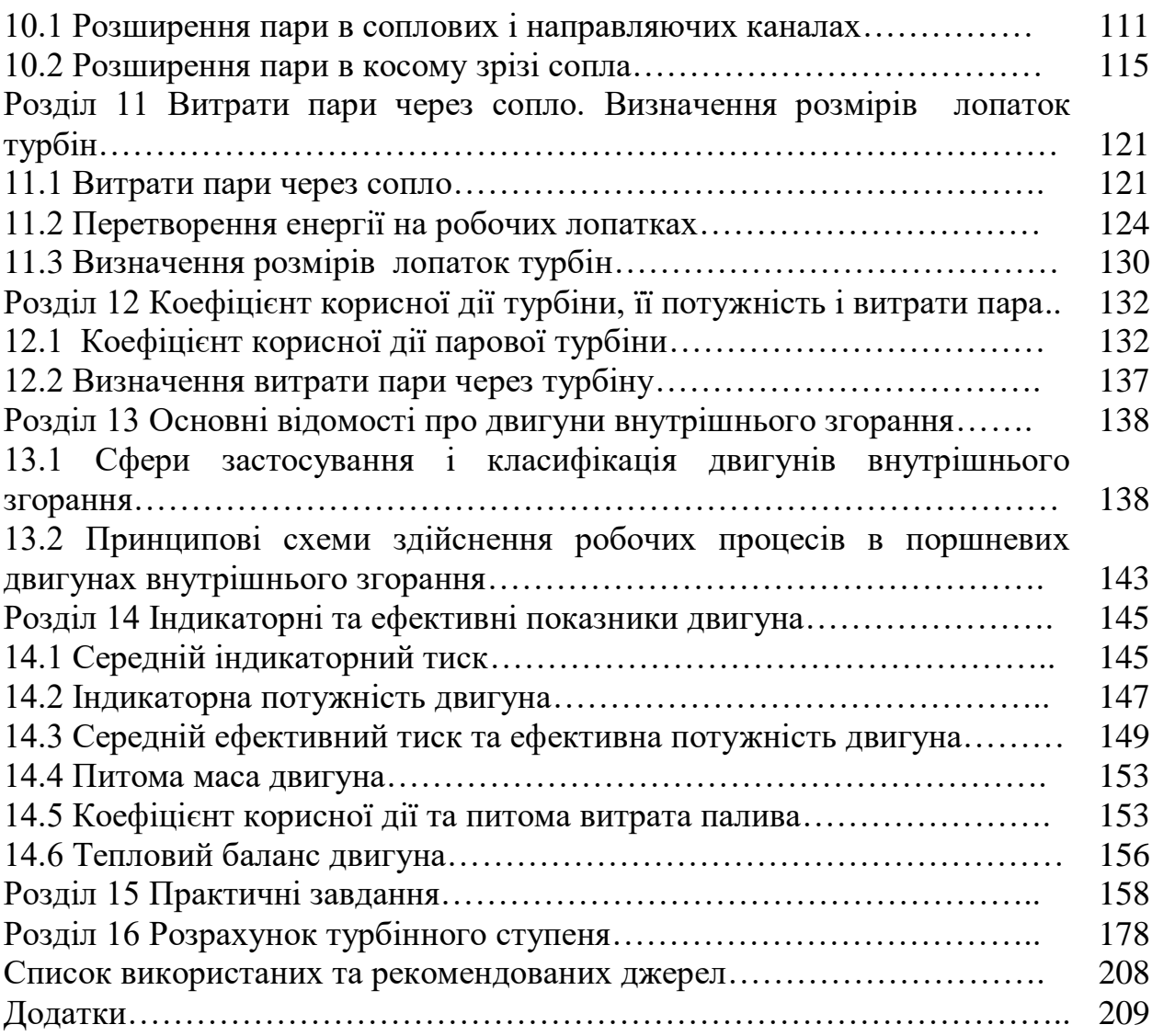

# **РОЗДІЛ 1 ЗАГАЛЬНІ ВІДОМОСТІ ПО МАШИНАМ ДЛЯ ПОДАЧІ РІДИН І ГАЗІВ**

#### **1.1. Визначення і класифікація**

Державний стандарт визначає насос як машину для створення потоку рідкого середовища. Розвиток цього визначення призводить до розуміння насоса як машини, призначеної для переміщення рідини і збільшення її енергії. При роботі насоса енергія, що отримується ним від двигуна, перетворюється на потенційну, кінетичну і в незначніймірі в теплову енергію потоку рідини.

Машини для подачі газових середовищ залежно від розвиваємого ними тиску називають вентиляторами, газодувками, компресорами.

 Вентилятор – машина, що переміщає газове середовище при ступені підвищення тиску до 1,15.

Газодувка – машина, що працює при  $\varepsilon > 1,15$ , але штучно не охолоджується.

Компресор стискає газ при  $\varepsilon > 1,15$  і має штучне (зазвичай водяне) охолодження порожнин, в яких відбувається стиснення газу.

 У сучасній промисловості поширені гідродвигуни – машини, що перетворюють енергію потоку рідини в механічну енергію (гідротурбіни, гідромотори).

 Останнім часом в різних технічних пристроях використовуються гідропередачі – конструктивні комбінаціі, які служать для передачі механічної енергії з вала двигуна на вал приведеної машини гідравлічним способом. Гідропередача складається з насоса, гідродвигуна і системи трубопроводів з пристроями для розподілу і регулюванняпотоківробочоїрідини (енергоносія). У багатьох випадках всі зазначені елементи гідропередачі поєднуються в єдиному конструктивному блоці. Гідравлічні двигуни, насоси та гідропередачі складають клас гідравлічних машин. Класифікація гідравлічних машин по енергетичним конструктивним ознакам представлена на рис. 1.1.

 ГОСТ 17398-72 поділяє насоси на два основні класи: динамічні і об'ємні.

У динамічних насосах передача енергії потоку відбувається підв пливом сил, що діють на рідину в робочих порожнинах, постійно з'єднаних з входом і виходом насоса. Характерним представником цього класу є відцентровий насос (див.рис. 1.3).

В об'ємних насосах енергія передається рідкому середовищу в робочих камерах, періодично змінюючих об'єм і поперемінно сполучених з входом і виходом насоса. Для цього класу типовим є поршневий насос (см.рис. 1.6).

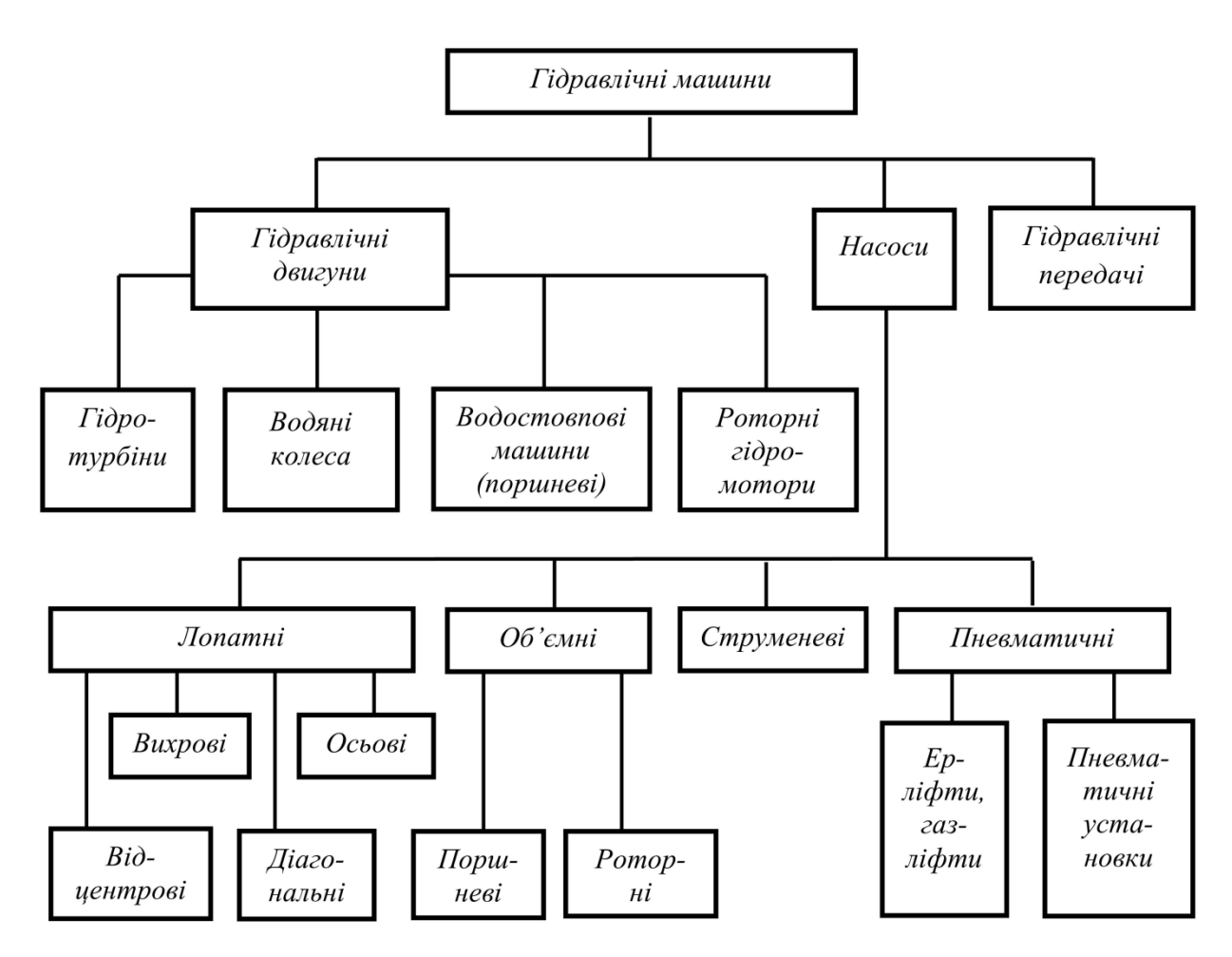

Рис. 1.1 - Класифікація гідравлічних машин по енергетичним і конструктивним ознакам

Види насосів за принципом дії і конструкціям дуже різноманітні; вичерпне уявлення про цедає ГОСТ 17398-72 і додається до нього схема.

Найпростіша коротка класифікація машин для подачі рідин і газів на основі конструктивних ознак і властивостей переміщуваного середовища наведена на рис. 1.2.

Серед динамічних насосів, що застосовуються в промисловості, найбільш поширені лопастні, в яких рідке середовище переміщується під впливом рухомих лопастей, і вихрові. В останніх рідина переміщується в тангенціальному напрямку завдяки дії плоских радіальних лопастей, розташованих по периферіі робочого колеса. Серед об'ємних насосів найбільш поширені поршневі і роторні. Машини для подачі газових середовищ аналогічно машинам для рідин також поділяють на динамічні та об'ємні.

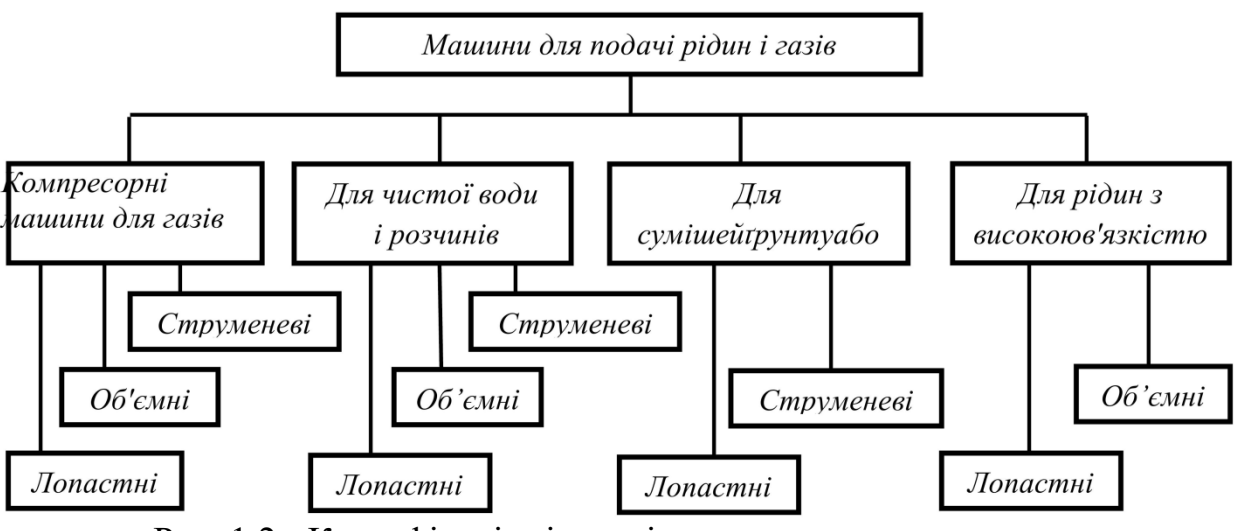

Рис. 1.2 - Класифікація гідравлічних машин за конструктивними ознакамиі властивостями переміщуваного середовища

#### **1.2. Динамічні машини**

Ці машини представлені в сучасній промисловості трьома основними групами: відцентровими та осьовими насосами, вентиляторами і компресорами, вихровими насосами. Машини перших двох груп є лопастними, третю групу державний стандарт відносить до машин тертя.

Велике поширення лопастевих машин обумовлено зручністю комбінування їх з приводними електродвигунами, компактністю при великих подачах, достатньо високим ККД, можливістю досягнення високих тисків.

Схема відцентрового насоса приведена на рис. 1.3. Робочі лопасті 1, жорстко скріплені з дисками, один з якого закріплений на валу, з'єднаному з валом приводного двигуна, обертаються навколо осі валу. Під впливом відцентрових сил, обумовлених масами рідини, що знаходяться в міжлопастевих просторах, рідина підвищує свою енергію, викидається в спіральний канал, утворений корпусом 2, і далі витісняється в напірний трубопровід 4. Через прийомний отвір відбувається безперервне всмоктування рідини.

На рис. 1.4 дана схема осьового насоса. Лопасті закріплені на втулці 2 під деяким кутом до площини нормальної осі вала насоса, утворюючи робоче

колесо. При обертанні лопасті взаємодіють з потоком рідини, повідомляючи їй енергію і переміщаючи її уздовж осі насоса.

Спосіб дії вихрового насоса пояснює рис. 1.5. У корпусі 1 насоса концентрично розташовується робоче колесо 2 з плоскими радіальними лопастями 3. При роботі насоса рідина надходить у всмоктуючий патрубок 4, захоплюється робочим колесом і, роблячи складний вихровий рух в кільцевому каналі 5, виходить через насосний патрубок 6. На відміну від відцентрових і осьових машин в вихровий машині вхід і вихід рідини проектуються на периферії робочого колеса.

Робота машини для подачі газових середовищ може здійснюватися будь-яким з розглянутих способів.

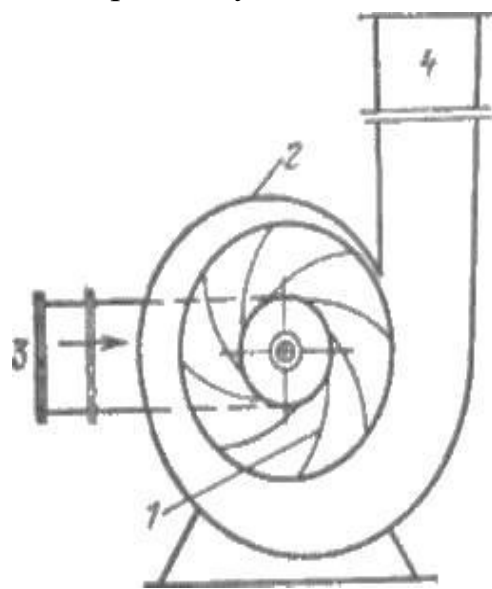

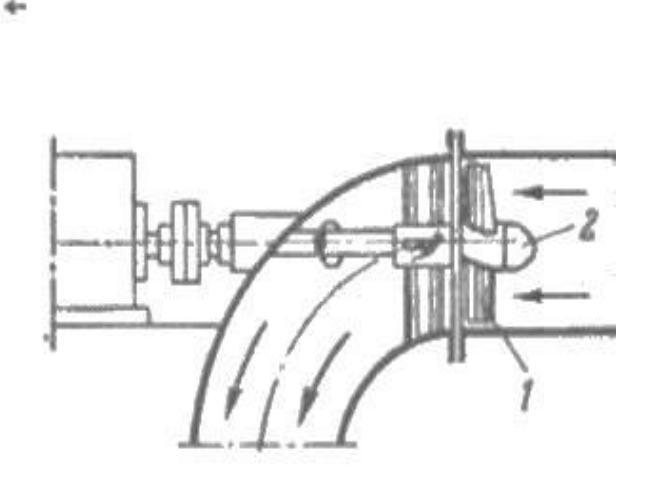

 Рис. 1.3- Схема пристрою Рис. 1.4- Схема осьового відцентрового насоса насоса

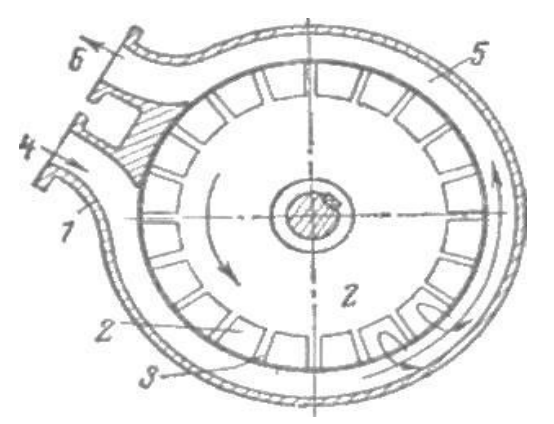

Рис. 1.5 - Схема вихрового наcoca

#### **1.3. Об'ємні машини**

Робота таких машин виконується шляхом всмоктування і витіснення рідких або газових середовищ твердими тілами – поршнями, пластинами, зубцями, що рухаються в робочих порожнинах – циліндрах, корпусах спеціальних форм.

На рис. 1.6 приведенасхема найпростішої об'ємної машини – поршневого насоса односторонньої дії. Циліндр 1 щільно з'єднаний з клапанною коробкою 2, в гніздах якої розташовані вертикально всмоктуючий 3 і напірний 4 клапани,що переміщаються.Поршень 5 рухається в циліндрі зворотно-поступально і виробляє всмоктування середовища по трубі 6 на ходу вправо і подачу по трубі 7 на ходу вліво. При цьому відкриття і закриття всмоктуючого і напірного клапанів відбуваються автоматично. Періодичність руху поршня обумовлює нерівномірність подачі і всмоктування і виникнення інерційних сил. Ці фактори проявляються тим істотніше, чим значніше зміна швидкості на повному ходу поршня. Тому привід таких машин високообертовими двигунами неприпустимий. Ці обставини викликали появу об'ємних насосів обертального типу, які називаються роторними. Широко використовуваними представниками цієї групи насосів є шестеренні і пластинчаті. На рис. 1.7 представлена схема пластинчастого роторного насоса. Масивний ротор 1 з радіальними прорізями постійної ширини поміщається ексцентрично в корпусі 2. Вал ротора через ущільнення виведений з корпусу для з'єднання з валом двигуна. У прорізях ротора вставлені прямокутні пластинки 3, віджимаємі від центру до периферії власними відцентровими силами. При обертанні ротора рідина всмоктується через патрубок 4 в порожнину 5 і витісняється з порожнини 6 в напірний патрубок 7. Насос реверсівен: при зміні напрямку обертання його вала насос буде всмоктувати через патрубок 7 і подавати через патрубок 4. Частота обертання такого насоса значна; його вал може з'єднуватися з валом двигуна безпосередньо.

Машини, виконані за схемами рис. 1.6 і 1.7, застосовуються і для подачі газових середовищ.

10

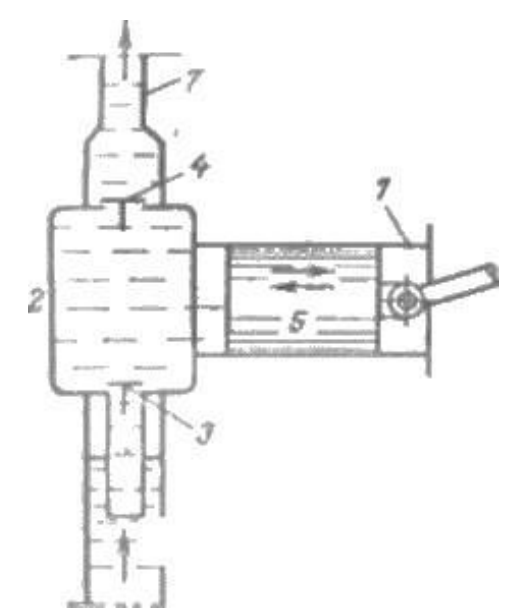

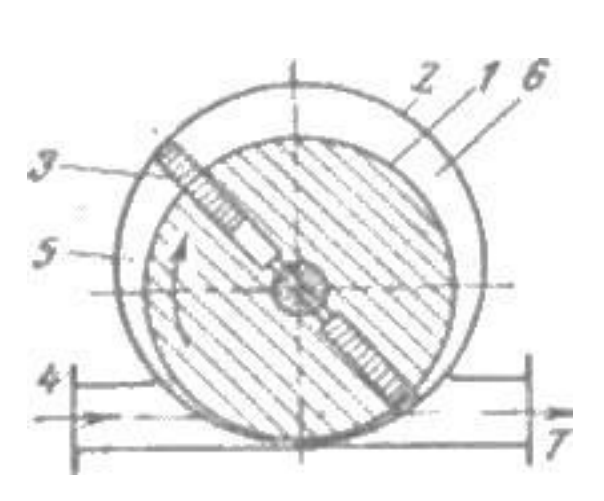

Рис. 1.6- Схема поршневого насоса Рис. 1.7- Схема пластинчатого

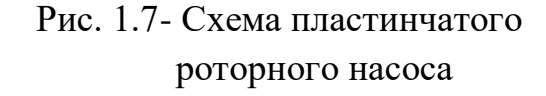

### **1.4. Струменеві насоси та пневматичні підйомники для рідин**

У промисловості для переміщення рідин і газів знаходять застосування насоси струминного типу. Схема такого насоса наведена на рис. 1.8. Потік робочої рідини, що несе енергію, проходить через сопло 1. У звужуючому соплі збільшується швидкість потоку, відповідно зростає кінетична енергія. За законом збереження енергії збільшення кінетичної енергії обумовлює зниження тиску у вихідному перерізі сопла і, отже, в камері 2; під впливом різниці тиску (атмосферного - на рівні 3 і в камері 2) рідина піднімається в камеру 2, де

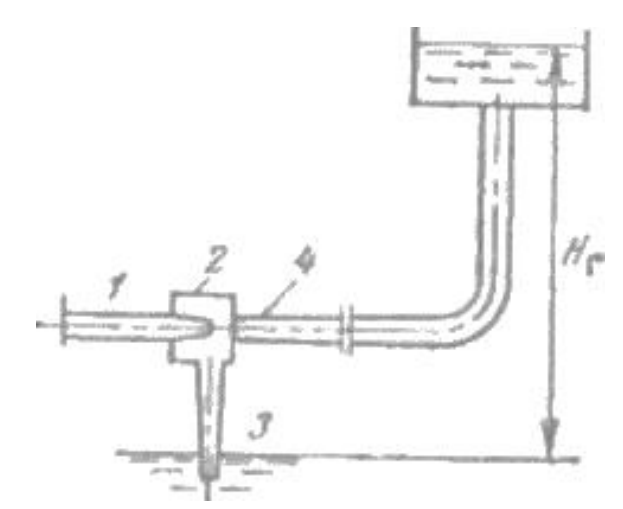

Рис. 1.8- Схема насоса струменевого Рис. 1.9- Схема пневматичного

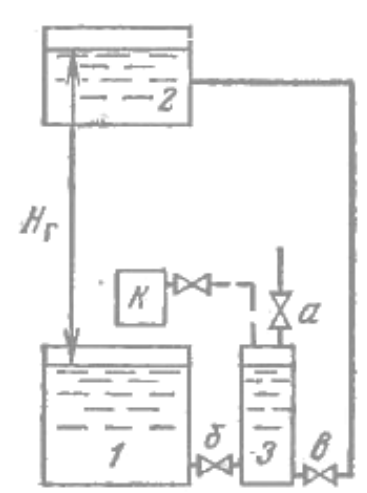

підйомника

захоплюється струменем робочої рідини, змішується з нею, надходить в розширюючий патрубок 4 і далі по трубопроводу в бак на висоту Нг. Коефіцієнт корисної дії струменевих насосів невисокий, але простота конструкції і відсутність рухомих деталей сприяє їх застосуванню в різних промислових установках. Насоси струминного типу застосовуються для переміщення газів і як ежектори у вакуумних установках.

Для підйому і переміщення рідин іноді застосовують пневматичні підйомники, в яких як робоче середовище використовують стиснуте повітря або технічний газ. Пневматичний підйомник періодичної дії показаний на рис. 1.9. Підйом рідини з резервуара 1 на висоту Нг в бак 2 виконується за допомогою компресора К і пневматичного балона 3. При відключеному компресорі і відкритих кранах а і б балон 3 заповнюється рідиною з резервуара 1. При закритті кранів а і б і включенні компресора К рідина витісняється через відкритий кран у з балона 3 в бак 2. Цикл подачі здійснюється періодично.

Схема підйомника для рідин, званого ерліфтом або газліфтом, дана на рис. 1.10. Підйомники такого типу застосовують, наприклад, для підйому води і нафти з свердловин. В обсадну трубу 1 опущена водопідйомна труба 2. Повітря надходить з компресора К по повітропроводу (показаний штриховою лінією) в нижній кінець водопідйомної труби, де, змішуючись з водою, утворює суміш з малою щільністю  $\rho_{cm} < \rho_{B00}$ . За законом сполучених сосудів між стовпами рідини в кільцевому просторі між обсадної і водопідйомною трубами і легшою сумішшю в водопідйомній трубі прагне встановитися рівновага. Глибина занурення водопідйомної труби під рівень рідини може бути такою, що висота стовпа суміші в підйомній трубі сягатиме верхнього кінця цієї труби або трохи перевищувати.Стовп води в обсадній трубі буде видавлювати вгору стовп легкої суміші в підйомній трубі. При ударі об відбійний конус 3 суміш виділяє повітря; вода, звільнена від повітря, збирається в резервуарі 4. Таким чином, проводиться підйом рідини на висоту  $\mathrm{H}_\mathrm{r}$ .

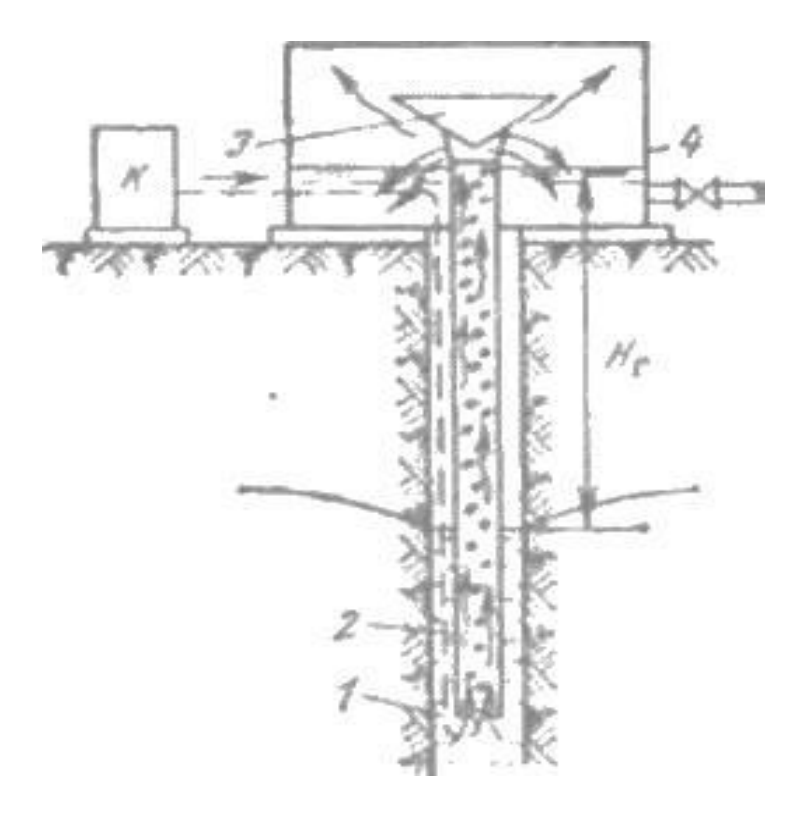

Рис. 1.10 - Схема роботи ерліфта

#### **1.5. Подача і напір об'ємних і динамічних машин**

Подача і напір машин для переміщення рідини або газу визначаються в основному конструкцією машин і швидкістю руху її робочих органів, але залежать також і від гідравлічних властивостей систем, в які машини включені.

Поршневі і роторні машини конструктивно пристосовані для створення високих напорів; подача їх, обумовлена розмірами їх робочих органів, може бути дуже малою. Це машини малих подач і високих напорів. Лопастеві відцентрові машини перекривають область значних подач в широкому діапазоні розвиваємихнапорів.

Машинами, розвиваючими малі напори і найбільші подачі, є осьові.

Вихрові машини займають проміжну область між відцентровими і поршневими.

Уявлення про подачі і напори різних типів насосів, що працюють на воді, дає графік рис. 1.11, побудований в логарифмічній сітці координат на основі обстеження виконаних конструкцій насосів загальнопромислового призначення. Окремі унікальні конструкції насосів виконані з параметрами, що виходять за межі цього графіка.

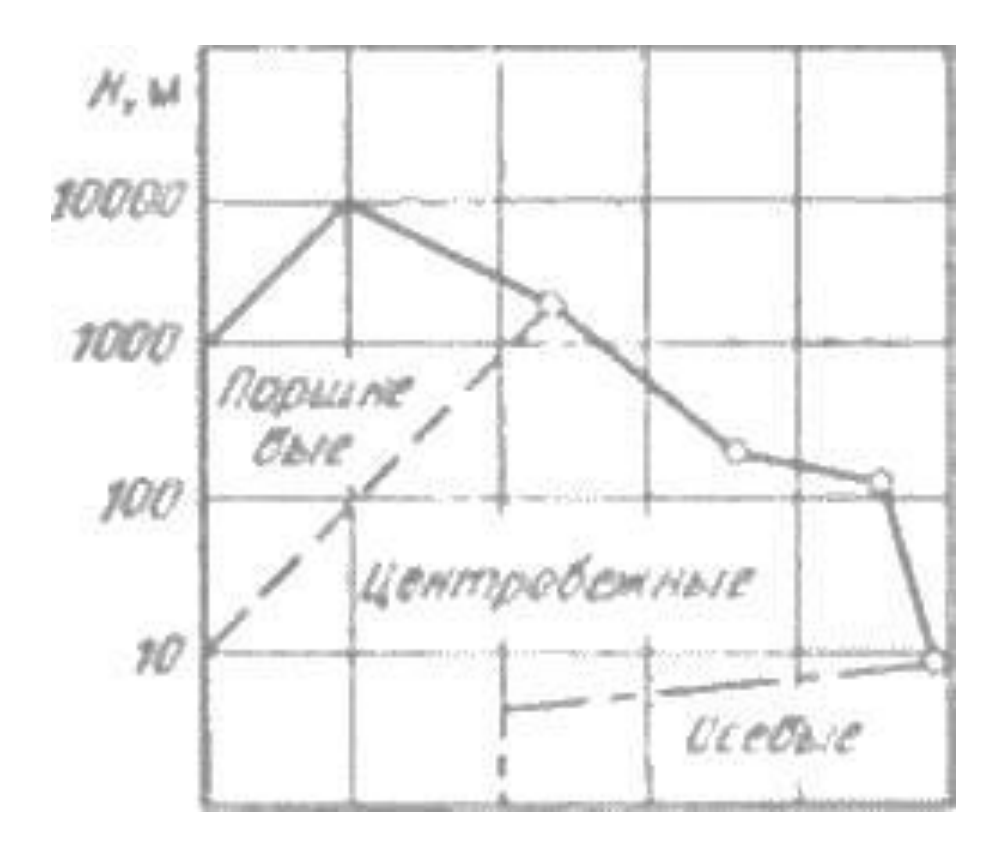

Рис. 1.11 - Графік подач і напорів водяних насосів різних типів

#### **1.6. Області використання різних машин**

Найбільшого поширення в народному господарстві отримали лопастеві насоси. Створюваний ними напір може перевищувати 3500 м, а подача - 100000 м<sup>3</sup>/год в одному агрегаті.

У теплоенергетичних установках для живлення котлів, подачі конденсату в системі регенеративного підігріву живильної води, циркуляційної води в конденсатори турбін, мережної води в системах теплофікації застосовують відцентрові насоси.

Останнім часом у зв'язку із зростанням потужності парових турбін в конденсаційних установках іноді застосовують осьові насоси.

Відцентрові і струменеві насоси застосовуються на ТЕС в системах гідрозоловидалення.

Струменеві насоси використовуються для видалення повітря з конденсаторів парових турбін і в абонентських теплофікаційних вводах в якості змішувачів прямої і зворотної води.

Ерліфти іноді використовують на ТЕС для підйому води з свердловин основного або резервного господарського водопостачання.

З об'ємних насосів в теплоенергетиці застосовують поршневі насоси для живлення парових котлів малої паропродуктивності і в якості дозаторів реагентів для підтримки необхідної якості живильної і котлової води великих казанів. Роторні насоси вживаються на електростанціях в системах мастила і регулювання турбін.

У технологічному циклі АЕС застосовуються відцентрові насоси спеціальних конструкцій звичайного і герметичного виконань.

Ще більш широко насоси всіх видів застосовуються на промислових підприємствах, в сільському господарстві і для водопостачання міст.

Струменеві і відцентрові насоси використовуються в будівельній та вугільної промисловості при гідромеханізації розробки ґрунтів і при гідравлічному способі видобутку вугілля. В торф'яній промисловості лопастними насосами користуються для розробки родовищ торфу і подачі суміші торфу з водою.

## **РОЗДІЛ 2 ВІДЦЕНТРОВІ НАСОСИ ТА ВЕНТИЛЯТОРИ**

#### **2.1 Спосіб дії**

Передача енергії потоку рідини з валу відцентрової машини здійснюється робочим колесом з кривими (іноді профільованими) лопастями (рис. 2.1 і 2.2).

Внутрішня порожнина робочого колеса (міжлопатні канали) утворюються двома фасоновими дисками *1* і *2* та декількома (зазвичай кривими) лопатями *3*. Диск *1*, званий *основним* або *ведучим*, становить одне ціле з маточиною, що служить для жорсткої посадки на вал насоса. У вентиляторах основний диск і маточина виготовляються окремо і жорстко з'єднуються заклепками або зварюванням. Диск *2* називається *покриваючим* або *переднім*; він становить одне ціле з лопатями в насосах (виготовлення колеса - відливанням), а в вентиляторах з'єднується з лопатями зварюванням або заклепування.

Рідина (газ), вступаючи в межлопатні канали, обертається навколо осі *0-0* робочого колеса, під впливом відцентрових сил переміщається до периферії колеса і викидається в канал, оточуючий колесо.

Робота відцентрових сил на шляху від входу в межлопатні канали до виходу з них призводить до збільшення енергії потоку.

Застосуємо до потоку в міжлопатних каналах обертового робочого колеса з вертикальною віссю і постійної шириною лопаті рівняння Бернуллі, вважаючи втрати енергії рівними нулю:

$$
\frac{p}{\rho} + gz + \frac{w^2}{2} - R^2 \frac{w^2}{2} = const.
$$

Для розглянутого випадку при  $z =$  const це рівняння в розгорнутому вигляді буде мати вигляд

$$
\frac{p_1}{\rho} + \frac{{w_1}^2}{2} - {R_1}^2 \frac{w^2}{2} = \frac{p_2}{\rho} + \frac{{w_2}^2}{2} - {R_2}^2 \frac{w^2}{2},
$$

звідки визначається підвищення тиску в потоці, що проходить через колесо відцентрової машини:

$$
p = p_2 - p_1 = \frac{\rho}{2}(w_1^2 - w_2^2) + \frac{\rho}{2}(u_1^2 - u_2^2).
$$
 (2.1)

Ця рівність показує, що тиск, що розвивається колесом відцентрової машини, є результатом двох процесів:

1) перетворення кінетичної енергії відносного руху [перший член рівності (2.1)];

2) роботи відцентрових сил [другий член рівності (2.1)].

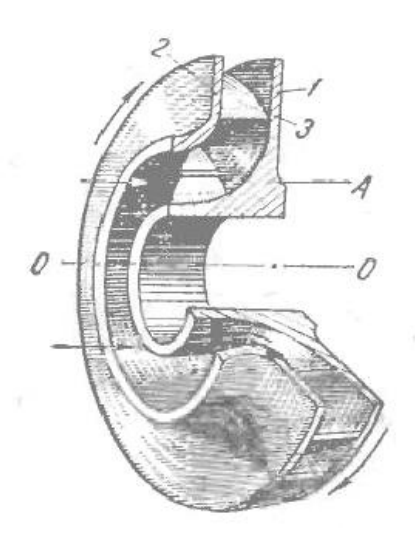

Puc. 2.1 - Робоче колесо відцентрової машини (А - осьовий переріз)

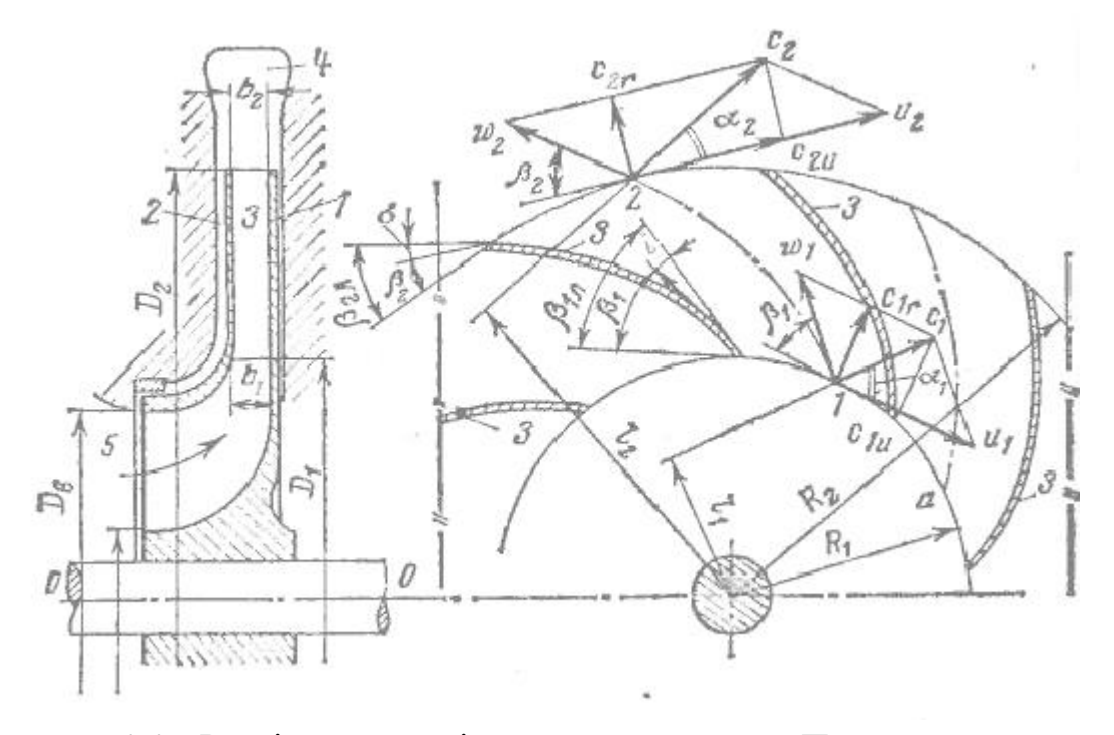

Pис. 2.2 - Розрізи колеса відцентрової машини. Паралелограми швидкостей на вході і виході межлапотних каналів

Одиниця маси рідини, що знаходиться на відстані *r* від центру обертання, має відцентровe силe ρ*w 2 r,* та її робота на елементарному шляху  $dr$  становить р $w^2 r dr$ . На шляху від  $R_I$  до  $R_2$  відцентрова сила дає роботу

$$
\int_{R_1}^{R_2} \rho w^2 r \, dr = \frac{\rho}{2} (w^2 R_2^2 - w^2 R_1^2) = \frac{\rho}{2} (u_1^2 - u_2^2).
$$

У конструкцію відцентровою машини крім робочого колеса входять такі основні елементи: підведення (вхідна порожнина) *5*, відведення [вихідна порожнина *4* (рис. 2.2)]. У деяких машинах підведення і відведення виконуються у вигляді спеціальних, направляючих потік лопаткових пристроїв.

### **2.2. Рівняння Ейлера. Теоретичний і дійсний напір, що розвивається робочим колесом**

Напір, що розвивається робочим колесом відцентрової машини, залежить від швидкості потоку, що проходить через робоче колесо, і від розмірів його. Основне завдання теорії відцентрових машин полягає у встановленні цієї залежності.

Кінематична структура потоку в обертових криволінійних каналах вельми складна, і рішення зазначеної задачі в рамках реального курсу вимагає введення деяких умов, що спрощують рішення. Отриманий таким шляхом результат може бути скоректований введенням досліджених коефіцієнтів.

Введемо наступні припущення:

1) потік має струминну структуру, тобто складається з безлічі струменів, які повторюють геометричну форму лопаті;

2) має місце осьова симетрія потоку, тобто всі струмені, складові потоку, абсолютно однакові геометрично та кінематично;

3) потік є плоским, тобто градієнт швидкості уздовж осі, паралельної геометричній осі машини, відсутній.

Перші два припущення можна вважати здійсненними тільки при нескінченно великій кількості робочих лопаток за умови, що лопаті не мають товщини і, отже, не зменшують прохідний перетин міжлопастевих каналів. Тому в подальшому викладі параметри машини, обчислювані при зазначених припущеннях, позначаються індексом ∞ і називаються параметрами при нескінченній кількості лопаток.

Застосуємо до потоку, що проходить через колесо відцентрової машини, рівняння моментів кількості руху: імпульс моменту зовнішніх сил, що діють на масу, що складається з будь-яких матеріальних часток, дорівнює зміні моменту кількості руху цієї маси.

Нехай через колесо машини проходить витрата *Q* рідини чи газу з постійною щільністю p; моменти кількостей руху, віднесені до 1 с, складуть  $\rho Qc<sub>1</sub>l<sub>1</sub>$  на вході та  $\rho Qc<sub>2</sub>l<sub>2</sub>$  на виході з колеса. Тут  $\rho Q$  - масова витрата через колесо; *c<sup>1</sup>* та *c2* - абсолютні середні швидкості потоку на вході і виході міжлопатневих каналів; *l<sup>1</sup>* та *l<sup>2</sup>* - плечі швидкостей *c<sup>1</sup>* та *c<sup>2</sup>* (рис. 2.2).

Якщо позначити *Мт∞* теоретичний момент, переданий потоку з валу (у припущенні нескінченної кількості лопатей і за відсутності втрат в процесі перетворення механічної енергії в гідравлічну), то рівняння моментів кількостей руху для часу *Δt* буде мати вигляд

$$
M_{m\infty}\Delta t = (\rho Q c_2 l_2 - \rho Q c_1 l_1) \Delta t. \tag{2.2}
$$

Момент, що підводиться від двигуна до валу машини більше *Мт∞* внаслідок механічного тертя в підшипниках і ущільненнях вала, наявності об'ємних втрат і тертя неробочих поверхонь коліс об рідину (газ).

Введемо в рівняння (2.2) конструктивні радіуси R1та R2: *l1 = R1cosα1*; *l<sup>2</sup>*  $= R_2 \cos \alpha_2$ , тоді:

$$
M_{m\infty}\Delta t = \rho Q (R_2 \cos \alpha_2 - R_1 \cos \alpha_1). \tag{2.3}
$$

Тут *α1* і *α<sup>2</sup>* - кути між абсолютними і переносними швидкостями на вході і виході.

3а рис. 2.2,  $c_1 \cos\alpha_1 = c_{1u}$ ;  $c_2 \cos\alpha_2 = c_{2u}$ , отже,

$$
N_{m\infty} = \rho Q (R_2 c_{2u} - R_1 c_{1u}). \tag{2.4}
$$

Потужність, що передається потоку в міжлопатневих каналах,

$$
N_{m\infty}=M_{m\infty}w=\rho Q(R_2c_{2u}-R_1c_{1u})w.
$$

чи

$$
N_{m\infty} = \rho Q (u_2 c_{2u} - u_1 c_{1u}). \tag{2.5}
$$

Теоретична потужність при нескінченній кількості лопатей може бути обчислена і як добуток маси, що проходить через робоче колесо в секунду, на відповідну питому роботу:

$$
N_{m\infty} = \rho Q L_{m\infty}.
$$
\n(2.6)

Із співставлення (2.5) і (2.6) слідує

$$
L_{m\infty} = u_2 c_{2u} - u_1 c_{1u}.
$$
 (2.7)

Питома робота пов'язана з напором рівністю (2.6), з якого з урахуванням (2.7) слідує

$$
gH_{m\infty}=u_2c_{2u}-u_1c_{1u}.
$$

Тому

$$
H_{m\infty} = (u_2 c_{2u} - u_1 c_{1u}) / g. \tag{2.8}
$$

Теоретичне тиск *pт∞* виходить з (2.8) і відомого співвідношення гідромеханіки *p=γH*, де *γ=ρ* – питома вага середовища,

$$
p_{m\infty} = \rho (u_2 c_{2u} - u_1 c_{1u}). \tag{2.9}
$$

Рівняння (2.4), (2.5) і (2.8) - основні рівняння відцентрової машини. Рівняння (2.8) було отримано великим математиком Леонардом Ейлером в 1754 р. і називається рівнянням Ейлера.

При використанні основних рівнянь швидкості *с1u* та *c2u* по колах радіусів *R<sup>1</sup>* та *R<sup>2</sup>* приймаються постійними, так само як і інші складові паралелограмів швидкостей на вході і виході. Насправді це не так, тому що лопаті, розвиваючи силу взаємодії з потоком, повинні по теоремі Жуковського про підйомну силу крила мати позитивне значення циркуляції, що має місце тільки при рівних значеннях відносної швидкості на опуклій (робочої) та увігнутій (неробочий) поверхнях лопатей . Таким чином, відносна швидкість в міжлопатневих каналах повинна змінюватися від найбільшого значення на увігнутій стороні лопасті до найменшого значення на опуклій, а не залишатися постійною.

У викладеному полягає парадоксальність розглянутої струменевого

теорії відцентрової машини.

З паралелограмів на вході і виході слідує

$$
w_1^2 = u_1^2 + c_1^2 - 2u_1c_{1u};
$$
  

$$
w_2^2 = u_2^2 + c_2^2 - 2u_2c_{2u};
$$

Визначивши звідси добутки *u1c1u* і *u2c2u* і внісши отримані вирази в (2.8), одержимо рівняння

$$
H_{m\infty} = \frac{u_2^2 - u_1^2}{2g} + \frac{{w_1}^2 - w_2^2}{2g} + \frac{c_2^2 - c_1^2}{2g}.
$$
 (2.10)

Перший член цього рівняння - натиск, обумовлений роботою відцентрової сили рідини (газу).

Члени рівняння  $(2.10) (w_1^2-w_2^2)/2g$  і  $(c_2^2-c_1^2)/2g$  виражають, очевидно, приріст напору внаслідок перетворення кінетичних енергій відносного і абсолютного рухів в міжлопатневих каналах.

Швидкісний напір, створюваний лопатками робочого колеса, при прийнятих раніше допущених дорівнює

$$
(H_{cK})_{m\infty} = \frac{c_2^2 - c_1^2}{2g},\tag{2.11}
$$

бо абсолютна швидкість потоку підвищується колесом від *c<sup>1</sup>* до *c2*. Тому теоретичний статичний напір складає

$$
(H_{cm})_{m\infty} = H_{m\infty} - (H_{ck})_{m\infty} = \frac{{u_2}^2 - {u_1}^2}{2g} + \frac{{w_1}^2 - {w_2}^2}{2g}.
$$
 (2.12)

З останньої рівності випливає, що підвищення статичного напору і тиску лопатевим колесом відцентрової машини відбувається за рахунок роботи відцентрових сил і зниження кінетичної енергії відносного руху.

Якщо виконати межлопатні канали так, що їх переріз по всій довжині буде постійним, то *w1=w<sup>2</sup>* і теоретичний статичний тиск, що розвивається таким колесом

$$
(p_{cm})_{m\infty} = \frac{\rho(u_2^2 - u_1^2)}{2}.
$$
\n(2.13)

Тангенціальна складова абсолютної швидкості характеризує закрученість потоку перед входом в межлопатні канали. Питома робота, витрачувана на закручування, чисельно дорівнює *u1c1u*, Дж/кг; вона передається рідини і підсумовується з роботою, переданої потоку робочими лопатями. Тому відповідно до (2.7) питома теоретична енергія потоку на виході робочого колеса

$$
L_{m\infty} = u_2 c_{2u} - u_1 c_{1u} + u_1 c_{1u} = u_2 c_{2u}.
$$
 (2.14)

Отже, при визначенні теоретичних параметрів машин, що не мають на вході спеціальних пристроїв, що закручують потік, основні рівняння представляються в наступному вигляді:

$$
M_{m\infty} = \rho Q R_2 c_{2u}; \qquad L_{m\infty} = u_2 c_{2u};
$$
  
\n
$$
N_{m\infty} = \rho Q u_2 c_{2u}; \qquad H_{m\infty} = \frac{u_2 c_{2u}}{g}.
$$
\n(2.15)

Рівності (2.15) зазвичай називають *основними рівняннями* відцентрової машини з радіальним входом (при *с1u=0* абсолютная швидкість радіальна).

3 трикутника швидкостей на вході при  $c_{1u}$ =0 слідує  $c_1^2$ =w<sub>1</sub><sup>2</sup>-u<sub>1</sub><sup>2</sup>, тому рівняння (2.10) - (2.12) дають наступні, характерні для машин з радіальним входом значення теоретичних напорів:

$$
H_{m\infty} = \frac{u_2^2 - w_2^2 + c_2^2}{2g};
$$
\n
$$
(H_{c\kappa})_{m\infty} = \frac{c_2^2 - c_1^2}{2g};
$$
\n
$$
(H_{c\kappa})_{m\infty} = \frac{u_2^2 - w_2^2 + c_1^2}{2g}.
$$
\n(2.16)

Дійсний напір, що розвивається колесом, менше теоретичного при нескінченній кількості лопаток, *H<Hт∞.* Це пояснюється тим, що, по-перше, частина енергії, одержуваної потоком в міжлопатевих каналах, витрачається на подолання гідравлічного опору проточної порожнини машини (ця обставина враховують введенням в розрахунок гідравлічного ККД *η<sup>г</sup>* , оценюючого досконалість проточної порожнини машини), і, по-друге, відносне рівняння Ейлера (2.8) отримано в припущенні осьової симетрії потоку, тобто при постійному осредньому значенні на виході з міжлопатевих каналів. Однак у дійсності швидкості розподілені по вихідному перетині робочого колеса нерівномірно, і тому перехід від *Hт∞* до *H* може бути проведений за формулою

$$
H_m = \mu H_{m\infty},\tag{2.17}
$$

де *<1*-поправочний коефіцієнт, що враховує кінцеве число лопаток.

Рівняння Ейлера давало б точне значення *H<sup>т</sup>* у випадку, коли при складанні вихідного рівняння (2.2) кількість руху потоку обчислювалося не по середньому значенню *w2=const*, а з урахуванням дійсного розподілу швидкостей у вихідному перерізі колеса.

На підставі викладеного обчислення дійсного напору ведеться за формулою

$$
H = \eta_z \mu H_{m\infty}.\tag{2.18}
$$

Для сучасних відцентрових машин *η<sup>г</sup> = 0,80÷0,96*.

З ряду співвідношень для визначення поправочного коефіцієнта часто користуються формулою чеського професора Стодолі

$$
\mu = 1 - \frac{u_2}{c_{2u\infty}} \frac{\pi}{z} sin \beta_2,
$$

де *z* – кількість лопатей рабочого колеса насоса.

Формула Стодоли дає задовільні практичні результати. В орієнтовних розрахунках приймається  $\mu \approx 0.8$ .

#### **2.3 Рівняння енергії потоку в робочому колесі машини**

У машинах, які переміщують гази, *ρ=var* і передачі енергії потоку та теплообмін з навколишнім середовищем зумовлює зміну термодинамічної стану газу.

Умова збереження енергії газового потоку в робочому колесі відцентрової машини можна записати у вигляді

$$
c_p T_1 + \frac{c_1^2}{2} + L_m - q = c_p T_2 + \frac{c_2^2}{2},
$$
 (2.19)

де відповідно для входу і виходу робочого колеса *T<sup>1</sup>* і *T2*- абсолютні температури газу; *c<sup>1</sup>* <sup>і</sup> *c<sup>2</sup>* - абсолютні швидкості; *Cр* - теплоємність газу при постійному тиску; *L<sup>т</sup>* - питома енергія, що повідомляється газу; *q* - кількість теплоти, що переходить у навколишнє середовище, віднесення 1 кг газу.

Використовуючи (2.7) і вводячи поправочний коефіцієнт отримуємо

$$
\mu(u_2c_{2u} - u_1c_{1u}) = C_p(T_2 - T_1) + \frac{c_2^2 - c_1^2}{2} + q. \tag{2.20}
$$

Це рівняння показує, що механічна робота, передана робочими лопатями потоку газу, витрачається на зміну стану газу, приріст його кінетичної енергії і частково втрачається, переходячи в середу, що оточує машину, у вигляді теплоти.

Якщо машина служить для подачі малостиснюючої рідини (насос) або подачі газового середовища при невеликому підвищенні тиску (вентилятор), то термодинамічний стан потоку можна вважати незмінних; температура газу в процесі роботи машини залишається постійною, і баланс енергії може бути записаний так:

$$
\frac{p_1}{\rho} + \frac{c_1^2}{2} + \mu L_m = \frac{p_2}{\rho} + \frac{c_2^2}{2} + gh,
$$
 (2.21)

де *p<sup>1</sup>* та *p<sup>2</sup>* – тиск на вході та виході; *h* – втрати втрати напору в проточній частині порожнини машини.

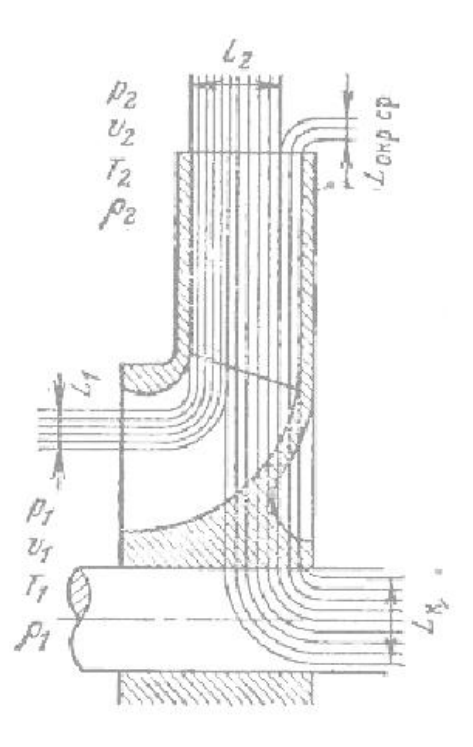

Рис. 2.3 - Баланс енергії робочого колеса відцентрової машини

Аналогічно (2.20) на підставу останнього рівності можна записати:

$$
\mu(u_2c_{2u} - u_1c_{1u}) = \frac{p_2 - p_1}{\rho} + \frac{c_2^2 - c_1^2}{2} + gh.
$$
 (2.22)

Отже, механічна робота, що повідомляється потоку робочими лопатями машини, підвищує тиск в потоці, збільшує кінетичну енергію його і частково витрачається на подолання опорів проточної порожнини.

Рисунок 2.3 дає графічне представлення балансу енергії відцентрової машини. Тут позначено: *L<sup>1</sup>* – питома енергія потоку на вході в робоче колесо, Дж / кг; *Lк* – питома енергія, що передається потоку в робочому колесі; *L<sup>2</sup>* – питома енергія потоку на виході з робочого колеса; *Lокр.ср* – втрата енергії в навколишнє середовище.

# **2.4 Вплив кута β<sup>2</sup> на напір, що розвивається відцентровою машиною**

Вплив кута *β<sup>2</sup>* на прикладі робочого колеса з радіальним входом потоку в межлопатні канали. З плану швидкостей на виході (див. рис. 2.2) маємо

$$
u_2 - c_{2u} = c_{2r}ctg\beta_2,
$$

звідки

$$
c_{2u} = u_2 - c_{2r}ctg\beta_2
$$

де *с2r* – радіальна складова абсолютної швидкості на виході;

$$
H_{m\infty}=\frac{{u_2}^2-u_2c_{2r}ctg\beta_2}{g},
$$

чи

$$
H_{m\infty} = \frac{u_2^2}{g} - \frac{u_2 c_{2r}}{g} ctg\beta_2.
$$
 (2.23)

Якщо ввести позначення  $\frac{u_2^2}{a}$  $\frac{u_2^2}{g} = A i \frac{u}{2}$  $\frac{\partial^2 \mathcal{L}_{2r}}{\partial \mathcal{L}_{2r}} = B$ , то теоретичний напір визначиться формулою

$$
H_{m\infty} = A - Bctg\beta_2. \tag{2.24}
$$

Залежність *Hт∞* от *β<sup>2</sup>*

*β2*…………………………………………………. 0 90° 180° *Hт∞*……………………………… …………….. -∞ u<sup>2</sup> 2 / +∞

Значення *β2*, відповідне *Hт∞ = 0* в рівнянні (2.23), виходить рівним

$$
\beta_2 = \frac{\text{arcct}gu_2}{c_{2r}}.
$$

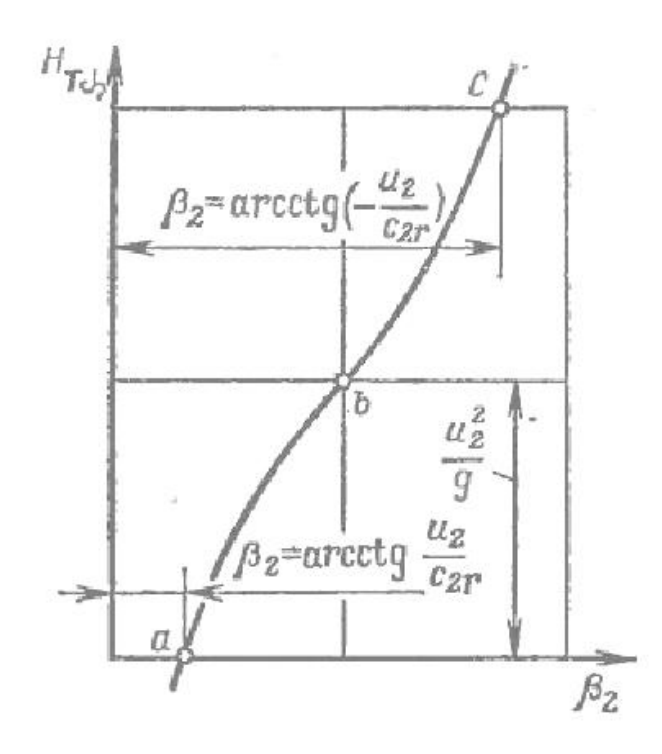

Рис. 2.4 - Графік залежності  $H_{m\infty} = A - Bctg\beta_2$ 

Рівняння (2.24) представлено на рис. 2.4. Як видно з цього рисунка, теоретичний напір істотно залежить від кута *β2*, особливо при малих і великих значеннях, що наближаються до нуля або 180 °.

Вимірювання швидкості потоку і визначення його спрямування на виході з робочих коліс насосів і вентиляторів показують, що кут *β<sup>2</sup>* потоку відрізняється від лопатнього кута *β2л*, що характеризує положення кінцевого ділянки лопаті. Різницю кутів *β2л* і *β2* називають *кутом скосу потоку σ= β2л β2.* Кут *σ* для машин звичайних не залежить від режиму роботи і складає *3-5°.*

Очевидно, що лопатний кут *β2л* є фактором, що дозволяє конструювати машини з різними значеннями теоретичного і дійсного напорів.

Гілка *abc* кривої *Hт∞ <sup>=</sup>f(β2)*, яка представляє практичний інтерес, на рис. 2.4 обмежується областю позитивних значень *Hт∞.*

**Три типа лопатей робочого колеса.** У конструкціях відцентрових машин різних призначень зустрічаються лопаті, відігнуті назад, радіальні і відігнуті вперед. Лопатевий кут *β2л*, як видно з рис. 2.5, визначає тип лопаті: якщо *β2л > 90°,* лопать відігнута вперед; при *β2л = 90°* лопать радіальна і при *β2л < 90°* лопать відігнута назад. У всіх випадках кут *β2л* на вході менше *90°.*

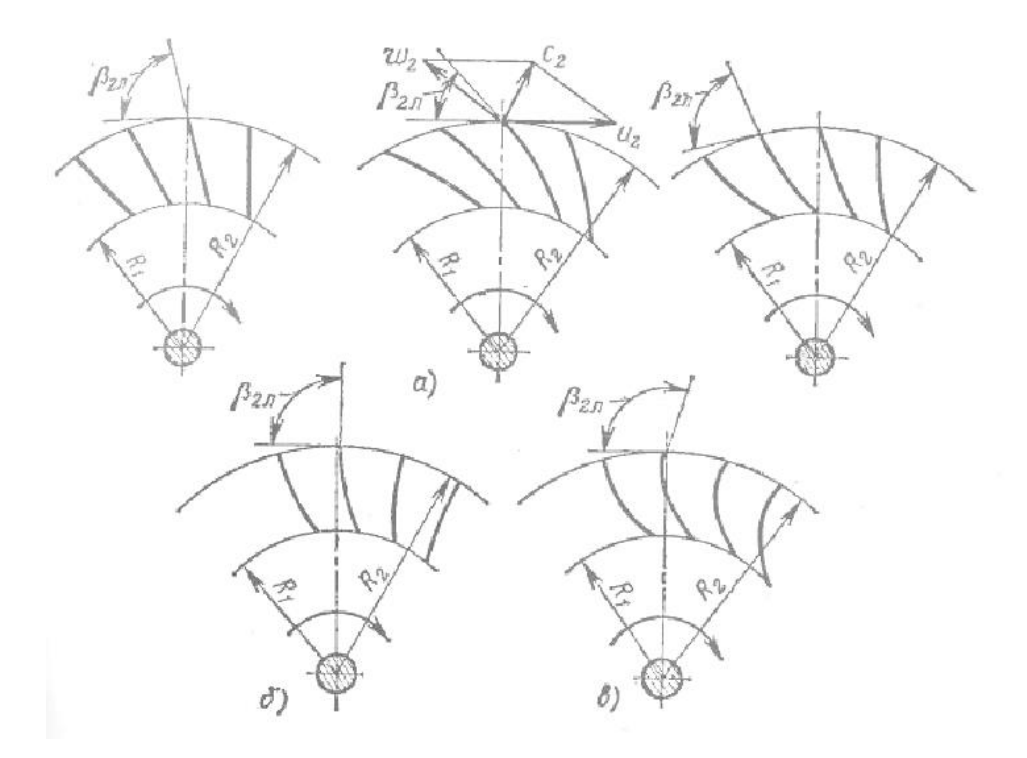

Рис. 2.5 - Типи робочих лопатей відцентрової машини: а – лопатки відігнуті назад; б – лопатки радіальні; в – лопатки відігнуті вперед

Раніше було показано, як впливає кут *β<sup>2</sup>* на повний теоретичний натиск. З'ясуємо тепер вплив цього кута на статичну і швидкісну складові теоретичного напору стосовно до трьох основних типів робочих лопатей.

Для спрощення аналізу припустимо, що колесо має радіальний вхід і що радіальна складова абсолютної швидкості на виході дорівнює абсолютної швидкості на вході в межлопатні канали.

Скористаємося відомим співвідношенням

$$
(H_{cm})_{m\infty} = H_{m\infty} + (H_{ck})_{m\infty}.
$$
 (2.25)

На підставі прийнятої умови *c<sup>1</sup> = c2r* і формули (2.11) отримаємо

$$
(H_{c\kappa})_{m\infty} = \frac{c_2^2 - c_{1r}^2}{2g}.
$$
\n(2.26)

З тригонометричних співвідношень (див. рис. 2.2) слідує

$$
c_2^2 = c_{2r}^2 + c_{2u}^2; \qquad c_{2u} = u_2 - c_{2r}ctg\beta_2;
$$

$$
c_2^2 = c_{2r}^2 + (u_2 - c_{2r}ctg\beta_2)^2.
$$

Підставивши значення *c<sup>2</sup> 2* в рівняння (2.26), отримаємо

$$
(H_{cK})_{m\infty} = \frac{(u_2 - c_{2r}ctg\beta_2)^2}{2g}.
$$
 (2.27)

За рівняння (2.25) статичний напір визначається як різниця повного і швидкісного теоретичних напорів

$$
(H_{cm})_{m\infty} = H_m - (H_{cx})_{m\infty} = \frac{u_2c_{2u}}{g} - \frac{(u_2 - c_{2r}ctg\beta_2)^2}{2g}.
$$

Перетворивши цей вираз, після підстановки

$$
c_{2u} = u_2 - c_{2r}ctg\beta_2
$$

отримаємо

$$
(H_{cm})_{m\infty} = \frac{u_2^2 - (c_{2r}ctg\beta_2)^2}{2g}.
$$
 (2.28)

За рівнянням (2.23), (2.27) і (2.28) можна побудувати графіки залежності повного напору і його складових від кута *β2*. На рис. 2.6 побудовані графіки *Hт∞ = f(β2)* та *(Hст)т∞ = f(β2)*, які наочно показують, що зменшення кута *β<sup>2</sup>* призводить до зниження повного напору, що розвивається робочим колесом відцентрової машини.

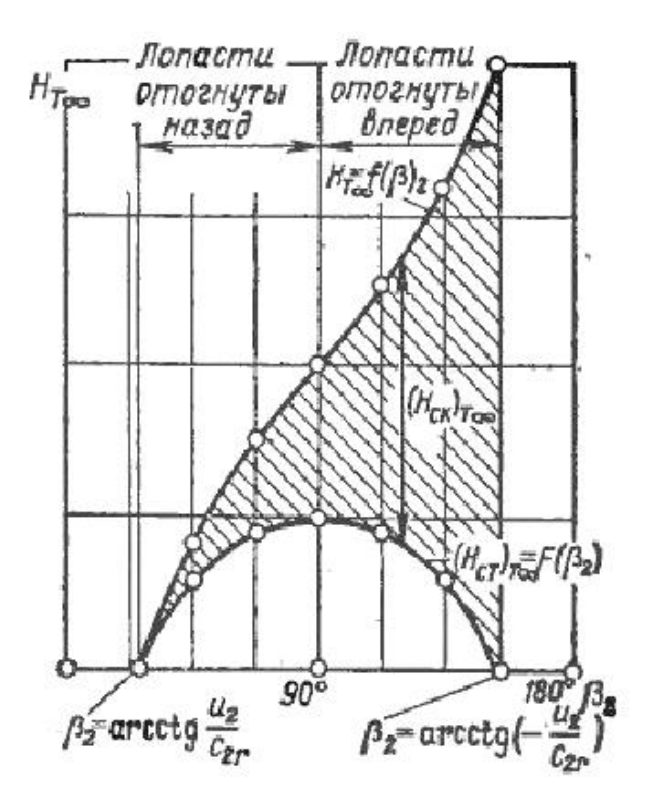

Рис. 2.6 - Графіки  $H_{m\infty} = f(\beta_2)$  та  $(H_{cm})_{m\infty} = f(\beta_2)$ 

З рівняння (2.28) видно, що *(Hст)т* стає рівним нулю за умови *u<sup>2</sup> 2 - (c2rctgβ2) <sup>2</sup>=0*, що можливо при

$$
\beta_2 = \arcctg\left(-\frac{u_2}{c_{2r}}\right) \quad ma \quad \beta_2 = \arcctg\frac{u_2}{c_{2r}}.
$$

Максимум *(Hст)т* буде при *ctgβ<sup>2</sup> = 0* (або *β<sup>2</sup>* = 90°).

Зміна теоретичного швидкісного напору на puс. 2.6 представлено як зміна різниці ординат кривих  $H_{m\infty} = f(\beta_2)$  та  $(H_{cm})_{m\infty} = F(\beta_2)$ .

Найбільша (*Hск)т∞* в разі лопатей, відігнутих вперед, буде при

$$
\beta_2 = \arcctg\left(-\frac{u_2}{c_{2r}}\right).
$$

При зменшенні кута *β<sup>2</sup>* теоретичний швидкісний напір безперервно зменшується, досягаючи значення, рівного нулю, при

$$
\beta_2 = arcctg\left(+\frac{u_2}{c_{2r}}\right).
$$

З викладеного випливає, що лопатки, відігнуті вперед, передають потоку найбільшу кількість енергії у порівняно з лопатками інших форм. Але в загальній кількості енергії, що передається такими лопатками, переважає швидкісна енергія. Навпаки, повною енергії, що передається лопатками, відігнутими назад, переважає енергія потенціальна (статичний напір).

Здатність робочих лопаток розвивати статичний напір зазвичай характеризують ступенем реактивності робочого колеса.

Ступінь реактивності *ρ* дорівнює відношенню теоретичного статичного напору до повного теоретичного напору, що розвивається лопатками робочого колеса машини:

$$
\rho = \frac{(H_{cm})_{m\infty}}{H_{m\infty}}.\tag{2.29}
$$

Користуючись рівняннями (2.23) і (2.28), можемо написати

$$
\rho = \frac{{u_2}^2 - (c_{2r}ctg\beta_2)^2}{2g} \cdot \frac{(u_2)^2 - u_2c_{2r}ctg\beta_2)}{g},
$$

звідки після перетворень отримаємо

$$
\rho = \frac{1}{2} \left( 1 + \frac{c_{2r}}{u_2} ctg\beta_2 \right).
$$
 (2.30)

Для лопаток, гранично відігнутих вперед, при

$$
\beta_2 = \arccot g \left(-\frac{u_2}{c_{2r}}\right)
$$
  $\qquad \rho = \frac{1}{2} \left(1 + \frac{c_{2r}}{u_2} \frac{u_2}{c_{2r}}\right) = 0.$ 

Для радіальних лопатей  $ctg\beta_2 = 0$ , тому  $\rho = 1/2$ . Для лопаток, гранично відігнутих назад, при

$$
\beta_2 = \arcctg\left(+\frac{u_2}{c_{2r}}\right) \qquad \rho = 0.
$$

Таким чином, ступінь реактивності характеризується конструктивний тип лопатей машини з боку розвивається ними статичного напору.

Лопаті з малим ступенем реактивності в основному розвивають швидкісний напір і, отже, мають високі вихідні швидкості. Для перетворення швидкісного напору в статичний машини з такими лопатками забезпечуються дифузійними пристроями, що володіють низьким ККД. Тому ККД машини з малим ступенем реактивності звичайно нижче ККД машини, що володіє великим ступенем реактивності.

Лопатки, гранично відігнуті вперед, розвивають при заданих *u<sup>2</sup>* і *c2r* найбільший повний теоретичний напір у формі швидкісного напору. При зменшення кута *β<sup>2</sup>* повний теоретичний напір зменшується; одночасно зростає ступінь реактивності і підвищується статичний напар. При  $\beta_2 = 90^\circ$ ступінь реактивності дорівнює *0,5* і повний теоретичний напір складається з однакових швидкісного і статичного напорів.

Подальше зменшення кута *β<sup>2</sup>* пов'язано з падінням повного теоретичного напору до нуля при одночасному зростанні ступеня реактивності до одиниці. Останнє пов'язано з відносним підвищенням статичного напору.

У конструкціях відцентрових машин різних призначень зустрічаються всі три типи лопатей. У відцентрових насосах застосовуються в основному тільки лопатки, відігнуті назад.

Відцентрові вентилятори мають всі три типи лопаток. Відцентрові компресори зазвичай мають лопатки, відігнуті назад.

## **2.5 Течія в міжлопатневих каналах. Основні розміри робочого колеса**

Почнемо з трикутника швидкостей на вході в робоче колесо (див. рис. 2.2). Як уже зазначалося, при відсутності спеціальних напрямних апаратів закручування потоку перед колесом при номінальному режимі невелике і тому *α<sup>1</sup> = 90°.* З трикутника швидкостей на вході маємо

$$
tg\beta_1 = \frac{c_{1r}}{u_1 - c_{1u}} \approx \frac{c_{1r}}{u_1}.
$$

Але за умовою нерозривності  $c_{1r} = Q/\pi D_1 \mu_1 b_1$ , де  $\mu_1$  - коефіцієнт заповнення перерізу активним потоком (з урахуванням товщини лопатей),  $\mu_1$ =0,86÷0,95. Отже,

$$
tg\beta_1 = \frac{Q}{\pi D_1 b_1 \mu_1 u_1}.
$$
\n(2.31)

Для машини з певними розмірами і формою лопаток *u<sup>1</sup>* і *c1u*

пропорційні частоті обертання *n* і тому останнє рівність може бути до виду *tgβ1= Q/an*, де *a* – коефіцієнт пропорційності. Отже, кут *β<sup>1</sup>* зменшується при збільшенні частоти обертання робочого колеса, а при зростанні подачі збільшується.

Таким чином, при постійному значенні лопастного кута *β1л* існує різниця кутів *i= β1л - β1*, звана кутом атаки. Від розміру цього кута залежать втрати енергії в робочому колесі. Оптимальний кут атаки робочих коліс з лопатями, сильно вітогнутими назад, становить *–3÷+5 °.* Для лопаток, сильно вітогнутих вперед, оптимальний кут атаки значно більше.

Тепер розглянемо трикутник швидкостей на виході з робочого колеса. Тут також напрями вихідної відносної швидкості *w<sup>2</sup>* і кінцевої ділянки лопатей не збігаються; існує кут відставання потоку *σ = β1л - β1*. Цей кут на відміну від кута атаки майже не залежить від режиму роботи машини і завжди позитивний (*σ> 0*), тобто *β1< β1л*.

Розглянемо картину течії в міжлопатевих каналах, утворених плоскими радіальними лопатями (рис. 2.7).

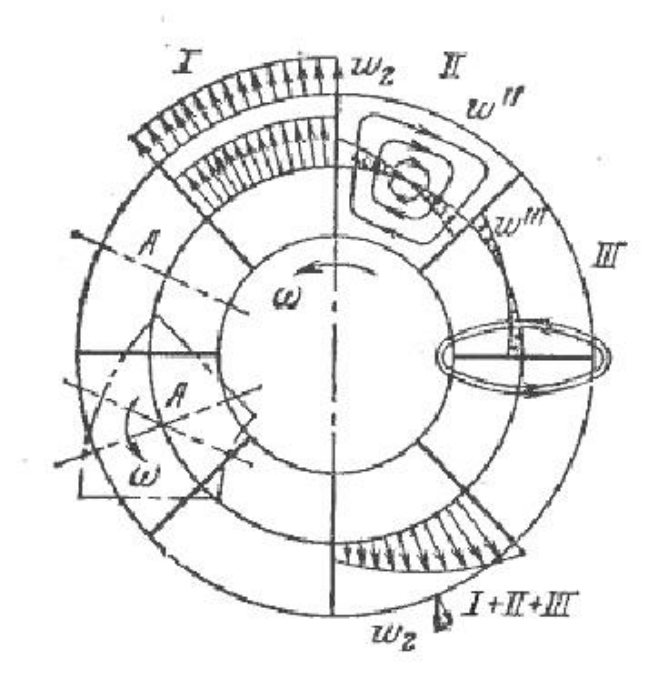

Рис. 2.7 - Відносні рухи в межлопатних каналах:

I – рух в нерухомій решітці;

- II вихровий рух в меж лопатних каналах;
- III циркуляційний рух навколо профілів.

# **РОЗДІЛ 3 ХАРАКТЕРИСТИКИ ВІДЦЕНТРОВОЇ МАШИНИ**

#### **3.1 Теоретичні характеристики**

Характеристиками відцентрової машини називають графічно зображені залежності

$$
H = f(Q);
$$
  
\n
$$
N = F(Q);
$$
  
\n
$$
\eta = F(Q);
$$
  
\n
$$
H_{cr} = \varphi(Q);
$$
  
\n
$$
\eta_{cr} = \theta(Q).
$$
\n(3.1)

Якщо ці залежності дані при *n=const*, то вони є характеристиками при постійній частоті обертання, якщо ж вони дані при *n=var*, то їх називають характеристиками при змінній частоті обертання.

Найбільш важливою характеристикою є залежність між напором і подачею (або тиском і подачею).

Скористаємося рівнянням Ейлера для отримання теоретичної характеристики напору за умови  $\alpha_1 = 90^\circ$ .

$$
H_{\rm T\infty} = \frac{u_2 c_{2u}}{g}.
$$

З плану швидкостей випливає, що

$$
c_{2u} = u_2 - c_{2r}ctg\beta_2.
$$

Крім того, на рівняння нерозривності для вихідного перетину робочого колеса при нескінченно тонких лопатях

$$
Q = \pi D_2 b_2 c_{2r}
$$

та

$$
c_{2r} = \frac{Q}{\pi D_2 b_2}.
$$

Тоді

$$
c_{2u} = u_2 - \frac{ctg\beta_2}{\pi D_2 b_2}Q.
$$

Підставивши останній вираз в рівняння Ейлера, отримаємо

$$
H_{\tau\infty} = \frac{u_2}{g} (u_2 - \frac{ctg\beta_2}{\pi D_2 b_2} Q).
$$

Виразимо зовнішню швидкість через діаметр робочого колеса і частоту обертання його вала

$$
u_2 = \pi D_2 n / 60.
$$

Підставивши це значення в останній вираз, отримаємо

$$
H_{\rm T\infty} = \frac{(\pi D_2 n)^2}{3600g} - \frac{nctg\beta_2}{60b_2g} Q.
$$
 (3.2)

Для відцентрової машини із заданими геометричними розмірами при *n=const*

$$
\frac{(\pi D_2 n)^2}{3600g} = C = const; \quad \frac{nctg\beta_2}{60b_2g}Q = E = const
$$

На підставі останніх співвідношень отримаємо наступне рівняння характеристики:

$$
H_{\rm T\infty} = C - EQ. \tag{3.3}
$$

Це рівняння прямої лінії; положення її в координатної системі *Q, Н* при заданих значеннях *n, b<sup>2</sup> та D<sup>2</sup>* залежить від кута *β2*.

При побудові характеристики відцентрової машини при *n=const* передбачається зміна аргументу *Q* шляхом зміни відкриття запірного органу на вихідному патрубку машини. Такий процес називається дроселюванням, а самі характеристики – дросельними характеристиками.
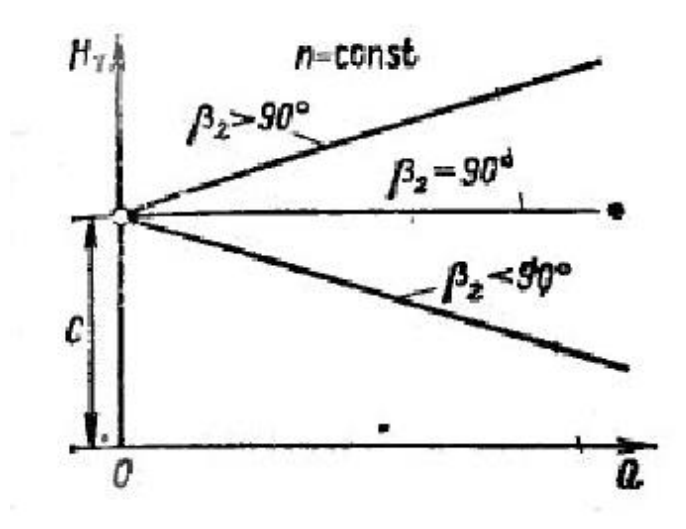

Рис. 3.1 - Теоретичні характеристики відцентрових машин при різних кутах *β<sup>2</sup>*

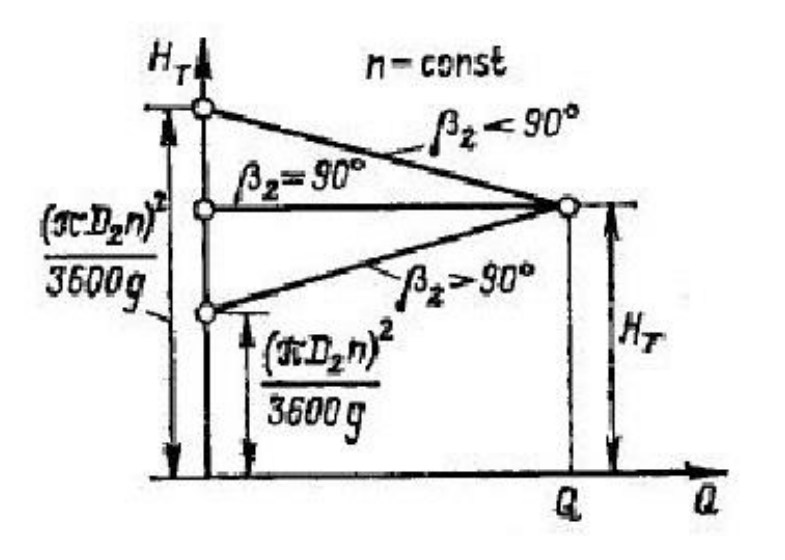

Рис. 3.2 - Теоретичні характеристики відцентрових машин з однаковими  $Q$  та  $H_T$  при різних кутах  $\beta_2$ 

Незалежно від форми робочої лопаті, яка визначається кутом *β2*, теоретичний напір при *Q=0* (повне закриття регулюючої засувки) буде дорівнювати *С* і визначиться однозначно діаметром робочого колеса і його частотою обертання.

При *β2=π/2, ctgβ2=0* по рівнянню (3.3) теоретичний напір *HТ∞=C=const*; теоретична характеристика машини вийде у вигляді прямої, паралельної осі абсцис (рис. 3.1).

Лопатки, відігнуті назад, характеризуються кутом *β2<π/2*, при цьому другий член рівняння (3.3) позитивний і збільшення *Q* викликає зниження теоретичного напору. Характеристика такої машини представиться похилою лінією, розташованої нижче характеристики машини з  $\beta_2 = \pi/2$ . Навпаки, якщо машина має лопатки з  $\beta_2$  $\geq \pi/2$  (відігнуті вперед), то другий член рівняння (3.3) негативний і зростання *Q* викликає збільшення *HТ∞*.

Розташовується вище горизонтальної характеристики при  $\beta_2 = \pi/2$ . З рис. 3.1 видно, що при заданій подачі теоретичний напір тим вище, чим більше робоча лопать відігнута вперед.

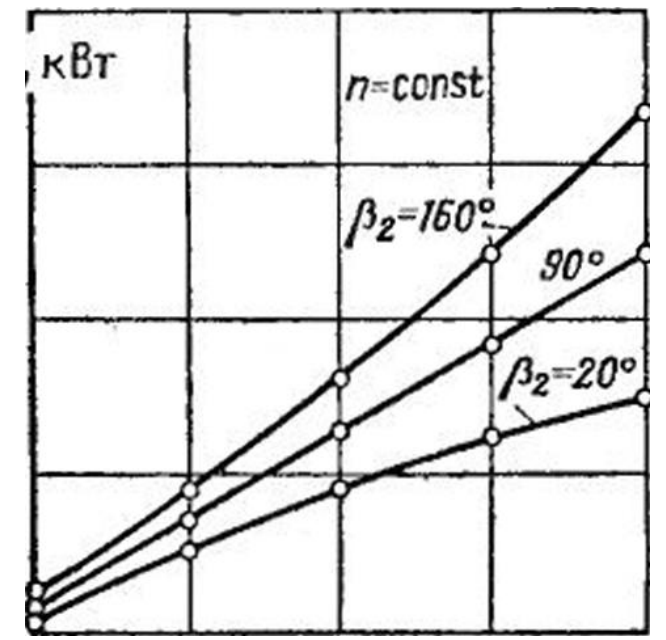

Рис. 3.3 - Теоретичні характеристики потужності при різних значеннях кута  $\beta_2$ 

Досягнення заданих теоретичного напору і подач відцентрової машини при робочих колесах з різним кутами вимагає різнихокружнихшвидкостей на виході з робочого колеса при однаковомудіаметрі коліс різних частот обертання. Це ясно з теоретичних характеристик, показаних на рис. 3.2.

Для отримання заданого теоретичного напору при однаковому діаметрі робочих коліс найменшою частотою обертання повинно володіти колесо з лопастями, загнутими вперед, а найбільшою – колесо з лопастями, загнутими назад.

За рівнянням (3.3) можна з'ясувати форму характеристики теоретичної потужності відцентрової машини:

$$
N_{\mathbf{T}^{\infty}} = M g H_{\mathbf{T}^{\infty}} = pQ(C - EQ)g \tag{3.4}
$$

Ця характеристика може бути представлена графічно для різних значень  $\beta_2$  при постійнихзначеннях р, n,  $D_2$ ,  $b_2$ .

На рис. 3.3 показанітеоретичні характеристики потужності для кутів  $β2 = 20$ ; 90 і 160°, при n = 1000 об/хв, D<sub>2</sub> = 0,5 м і b<sub>2</sub> = 0,03 м (відцентровий насос).

### **3.2 Дійсні характеристики припостійній частоті обертання**

Дійсний напір відрізняється від теоретичного на значення втрат напору в проточній порожнині машини.

При зміні подачі машини втрати напору змінюються, по-перше, внаслідок зміни опору проточною порожнини, пропорційного квадрату середньої швидкості потоку, по-друге, через зміни на прямку швидкості на вході в межлопастні канали. Останнє обумовлює удар рідини (газу) об вхідні кромки лопастей і утворення в потоці вихрових зон. В результатіцього характеристика дійсного напору розташовується нижче характеристики теоретичного напору.

Залежно від значення лопастного кута  $\beta_2$  і конструктивних особливостей проточної порожнини відцентрової машини дійсна характеристика може мати дві типові форми.

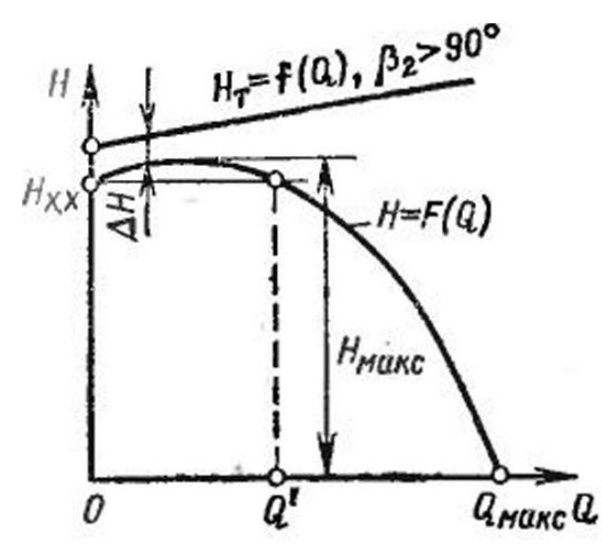

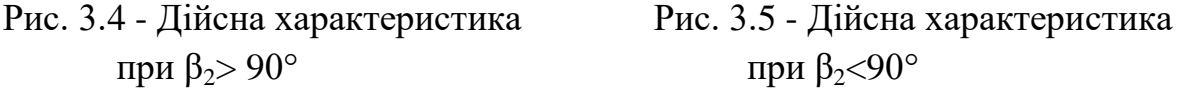

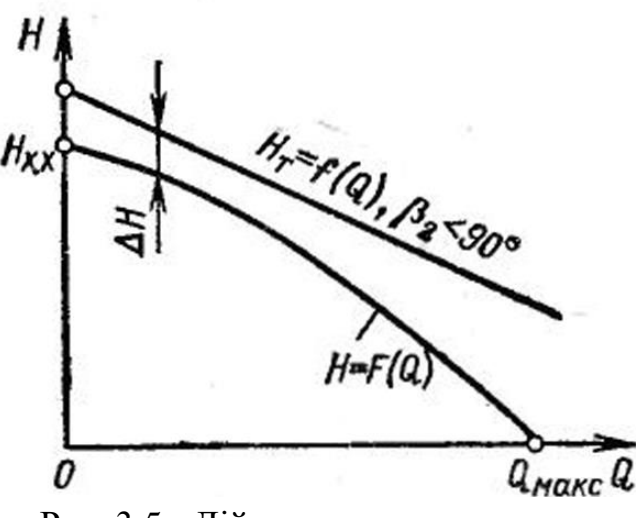

Характеристика, представлена на рис. 3.4, типова для  $\beta_2 > 90^\circ$ . Особливістю такої характеристики є наявність максимуму і, отже, неоднозначністьзалежності Н = f (Q) для даної машини в межах напорів від  $H_{xx}$  до  $H_{max}$ . Машини з характеристикою такого типу, як пізніше буде показано, можуть працювати нестабільно, мимовільно змінюючи подачу. Це є негативною властивістю машини, і тому такий тип характеристики небажаний.

Інша форма характеристики, представлена на рис. 3.5, властива відцентровим машинам з β<sub>2</sub><90° при раціональній конструкції проточної частини.

Дійсна характеристика потужності машини може бути отримана з теоретичних характеристик шляхом вирахування (при даних подачах) і ззначень теоретичної потужності її втрат. При цьому характер залежності потужності від подачі в основному збережеться: дійсна потужність машини буде зростати зі збільшенням подачі. Однак внаслідок неоднакового відносного впливу втрат на повну потужність лінія дійсної потужності відхиляється від лінії теоретичної потужності; вона представиться злегка зігнутою кривою. Теоретична потужність при подачі, рівній нулю, також дорівнює нулю. Дійсна ж потужність при Q=0 (при закритомудроселі) дорівнює потужності холостого ходу N<sub>x,x</sub>, затрачуваної на покриття втрат потужності в цьому режимі. Втрати потужності на холостому ходу обумовлені циркуляційними потоками в проточній частині машини, особливо в робочомуколесі, дисковим тертям об рідину (газ), механічним тертям в ущільненнях і підшипникахмашини. Усе зазначене призводить до формі характеристик дійсної потужності, показаної на рис. 3.6.

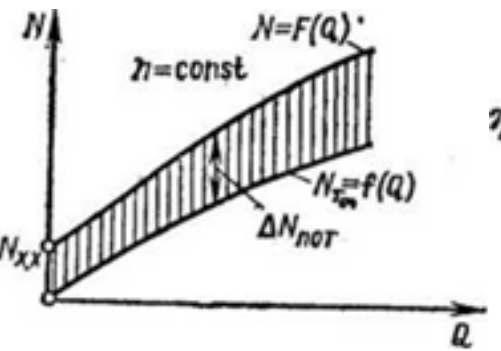

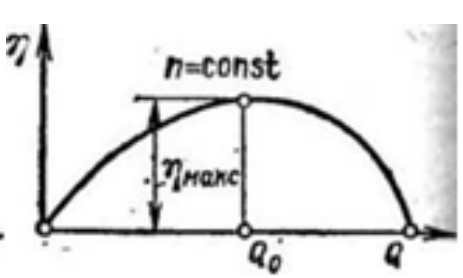

Рис. 3.6 - Характеристики теоретичноїі Рис. 3.7 - Характеристика ККД та дійсної потужностей при відцентрової машини відцентрової машини

За характеристиками дійсного напору та дійсної потужності визначається ККД відцентрової машини. Отримаємо

$$
\eta = \frac{\text{p}QgH}{1000N}
$$

Очевидно, ККД дорівнює нулю при  $Q = 0$  або  $H = 0$ , тому що при всіх режимах роботи машини N  $\neq$  O. В межах між Q = 0 і Q = Q<sub>max</sub> (рис. 3.7) ККД машини досягає максимальногозначення.

Режим машини, при якому її ККД максимальний, називають оптимальним; при цьому витрата потужності для створення напору і подачі здійснюється в машині з найкращим енергетичним ефектом, т. е. найбільш економічно.

#### **3.3 Подоба відцентрових машин**

Рух рідин (газів) у проточній порожнині машини вельми складний. Тому точний розрахунок робочих елементів машини представляє великі труднощі. При проектуванні насосів і компресорів широко використовуютьдослідні дані, отримані при дослідженні машин, аналогічних проектованій. Використання дослідних даних при проектуванні допустимо лише при дотриманні законів подоби.

У сучасному гідромашинобудуванні широко застосовується метод моделювання, т. е. випробування моделей, що дозволяє перевірити проект і внести до нього практичні корективи. Моделі будують, як правило, з дотриманням законів подоби.

Фізичні явища, що протікають в геометрично подібних просторах, називаються подібними, якщо у відповідних точках цих просторів подібні фізичні величини знаходяться в постійних співвідношеннях. Ці співвідношення називаються коефіцієнтами або масштабами подоби.

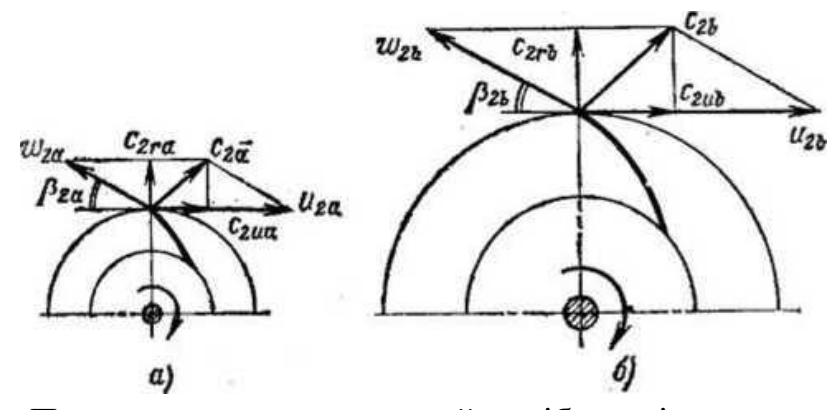

Рис. 3.8 - Паралелограми швидкостей подібних відцентрових машин

Нехай машини а та b (рис. 3.8) подібні. Умови геометричної подоби цих машин полягають в рівності подібнихкутів і сталості відносин подібних геометричних величин

$$
\begin{aligned}\n\beta_{1a} &= \beta_{1b} = \beta_{1}; \ \beta_{2a} = \beta_{2b} = \beta_{21}; \ \beta_{ia} = \beta_{ib} = \ \beta_{i}; \\
\frac{D_{2b}}{D_{2a}} &= \frac{D_{ib}}{D_{ia}} = \frac{b_{ib}}{b_{ia}} = \dots = \frac{l_{ib}}{l_{ib}} = \delta_{i} = const,\n\end{aligned}
$$

де  $\delta_i$  – коефіцієнт геометричної подоби.

# **РОЗДІЛ 4 РЕГУЛЮВАННЯ ПОДАЧІ**

Основним завданням регулювання машини є подача в мережу витрати Q,  $\text{M}^3$ /с, заданого визначеним графіком. При цьому, як показують характеристики, всі основні параметри машини Н, р, N та η змінюються. Проте мережа трубопроводів та споживачі накладають на деякі з параметрів певні умови. Так наприклад, насоси та вентилятори, покриваючи задній графік витрат, повинні створювати змінний тиск, обумовлений споживачем і гідравлічними властивостями системи трубопроводів.

Компресори в деяких випадках працюють на мережу зі змінним Q, але мають забезпечити постійний тиск р (пневматичний інструмент, повітряні молоти); в інших випадках вони працюють з постійним Q при змінному р (доменний і ваграночний процеси і т.д.).

Таким чином, можливі різні варіанти завдання регулювання подачі.

## **4.1 Дросельне регулювання при n = const**

Нехай відцентрова машина включена в трубопровідну систему так, як показано на рис. 4.1.

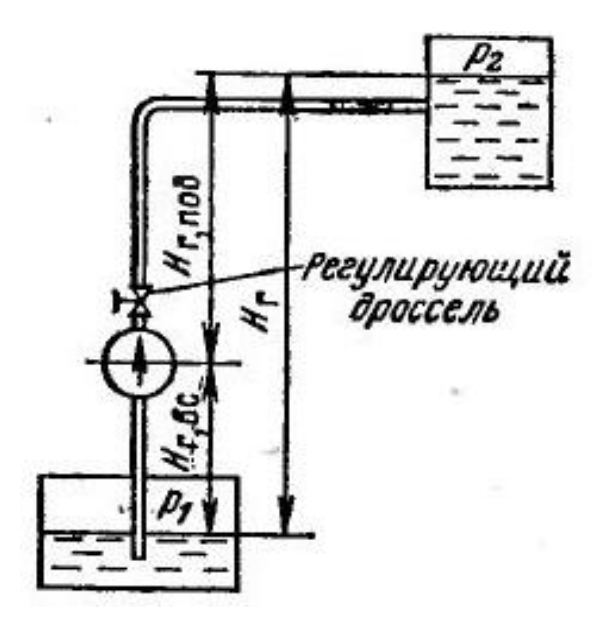

Рис. 4.1 - Відцентровий насос у системі трубопроводів

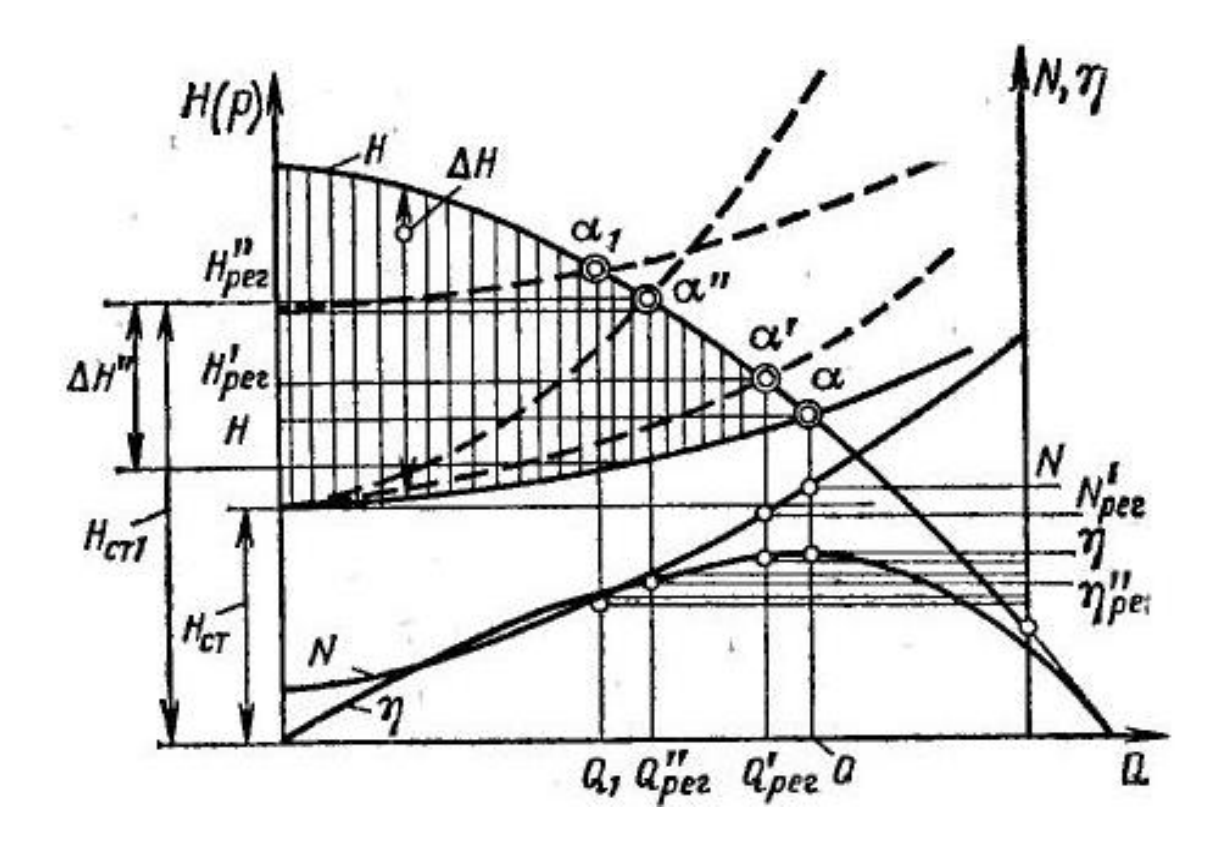

Рис.4.2 - Графік дроссельного регулювання відцентрової машини

Уявімо на графіку (рис. 4.1) характеристики напору, потужності і КПД відцентрової машини при постійній частоті обертання. На цьому ж графіку нанесемо характеристику трубопровідної мережі, на яку включена машина: при цьому будемо припускати, що регулюючий дроссель відкритий повністю.

Сталий режим роботи машини можливий тільки за умови, що напір машини дорівнює напору, що витрачаються в системі. Оскільки перший з них виражається ординатами характеристики  $H = f(Q)$  відцентрової машини, а другий - ординатами характеристики трубопроводу, то очевидно, що вказане рівність спостерігається тільки в точці α перетину характеристик. Таким чином, точка α визначає режим роботи установки, т. Е подачу, напір, потужність і КПД машини, при повністю відкритому дроселі. Ці величини на рис. 4.2 позначені відповідно Q, H, N, η.

У разі прикриття дроселя на напірної трубі положення характеристики трубопроводу зміниться і точка α пересунеться по характеристиці машини вліво вгору і займе положення α', визначивши тим самим нові значення  $Q'_{per}$ ,  $H'_{per}$ ,  $N'_{per}$ ,  $\eta'_{per}$  і т. Д.

Подальше прикривання дроселя викликає зсув характеристики трубопровідної системи ще більше вгору, і точка α пересунеться, наприклад, в точку α", що дає нові значення  $Q''$ <sub>per</sub>,  $H''$ <sub>per</sub>,  $N''$ <sub>per</sub>, η''<sub>per</sub> і т. д.

Отже, дросельне регулювання при n = const досягається введенням додаткового гідравлічного опору в мережі трубопроводів машини.

Оскільки найбільша подача досягається при повністю відкритому дроселі (точка α), дросельне регулювання застосовують тільки з метою зменшення подачі.

З рис. 4.2 видно, що дроселювання зменшує потужність на валу машини і разом з тим підвищує частку енергії, що витрачається при регулюванні; тому воно не економічно. Так, наприклад, при регулюванні до Q''per напір, непродуктивно витрачаються в дроселі, визначається відрізком ΔH '' ординати, а втрачаема при цьому в насосі потужність буде

$$
\Delta N = \frac{pQ_{\text{1}}\text{per}}{1000n_{\text{1}}\text{per}}.
$$

Чим більш глибоко здійснюється процес регулювання, тим більш продуктивна витрата потужності.

Енергетична ефективність цього виду регулювання відцентрових машин низька, проте зважаючи на надзвичайну простоти цей спосіб має широке застосування.

При дросельному регулюванні відцентрових насосів, що подають рідину, дросель розташовують на напірній трубі. Якщо розмістити його на всмоктувальній трубі, то при регулюванні можуть виникнути кавітаційні явища в потоці і порушення нормальної роботи насоса.

Подача відцентрової машини при постійній частоті обертання може змінюватися не лише внаслідок зміни відкриття дроселя, а й з причин, пов'язаних зі зміною тиску в системі трубопроводів. Уявімо собі, що з якоїнебудь причини підвищується тиск  $p_2$  в напірному баку. На рис. 4.2 це відіб'ється в зсувах характеристик трубопроводу вгору на однакові відрізки при всіх подачах; при цьому точка α перетину характеристик буде пересуватися по характеристиці машини вліво і вгору; це означає, що подача машини зменшується. Зменшення тиску  $p_2$ , навпаки, викликає збільшення подачі машини. Аналогічно впливає на подачу машини зміна геометричної висоти.

У деяких випадках режим роботи відцентрової машини може змінюватися мимовільно (без прямого втручання експлуатаційного персоналу). Так, наприклад, якщо в установці, включеної за схемою на рис. 4.1, припинився витрата рідини з напірного бака, а відцентрова машина продовжуе працювати, статична висота подачі буде зростати через зміну р<sub>2</sub> і  $H_r$ ; це спричинить зсув характеристики трубопроводу вгору. Точка  $\alpha$  буде зміщуватися по характеристиці машини вліво вгору, подача машини буде зменшуватися при одночасному зростанні напору і зниженні потужності. Такий процес може привести до пониження подачі машини до нуля; це відбудеться в той момент, коли статична висота подачі (сума геометричної висоти тиску) зрівняється з напором холостого ходу машини.

На закінчення відзначимо, що дроселювання як спосіб регулювання допустимо тільки в тих випадках, коли споживана потужності зменшується зі зменшенням подачі  $\frac{\partial N}{\partial Q} > 0$ . Якщо ж споживана потужності зростає зі зменшенням подачі  $\frac{\partial N}{\partial Q} > 0$ , то дроселювання як спосіб регулювання безглуздо, оскільки викликає збільшення споживаної потужності.

### **4.2 Регулювання зміною частоти обертання валу машини**

У тих випадках, коли є можливості змінювати частоту обертання валу двигуна, доцільно регулювати подачу зміною частоти обертання.

Нехай відцентрова машина, включена за схемою на рис. 4.1, працює на частотах обертання n<sub>1</sub>, n<sub>2</sub>, n<sub>3</sub> ..., причому n<sub>1</sub> < n<sub>2</sub> < n<sub>3</sub> ... Нанесемо в загальній системі координат характеристики цієї машини при зазначених умовах і характеристику трубопровідної мережі (рис. 4.3). Точки перетину характеристик  $H = f(Q)$  машини з характеристикою трубопроводу, позначені на графіку через  $\alpha_1$ ,  $\alpha_2$ ,  $\alpha_3$  ..., визначають режими роботи установки при різних частотах обертання. З графіка видно, що зміною частоти обертання можуть бути досягнуті різні, подачі Q'per, Q''per, Q '''per ... і напори H'per, H''per, H'''per ... причому зі збільшенням частоти обертання подача і натиск збільшуються, а зі зменшенням її - зменшуються. Потужність та КПД можуть бути визначені з кривих потужності і КПД по маючих значенням подачі  $Q'_{\text{per}}$ , Q"<sub>per</sub> ... На графіку це показано для частоти обертання n<sub>3</sub>.

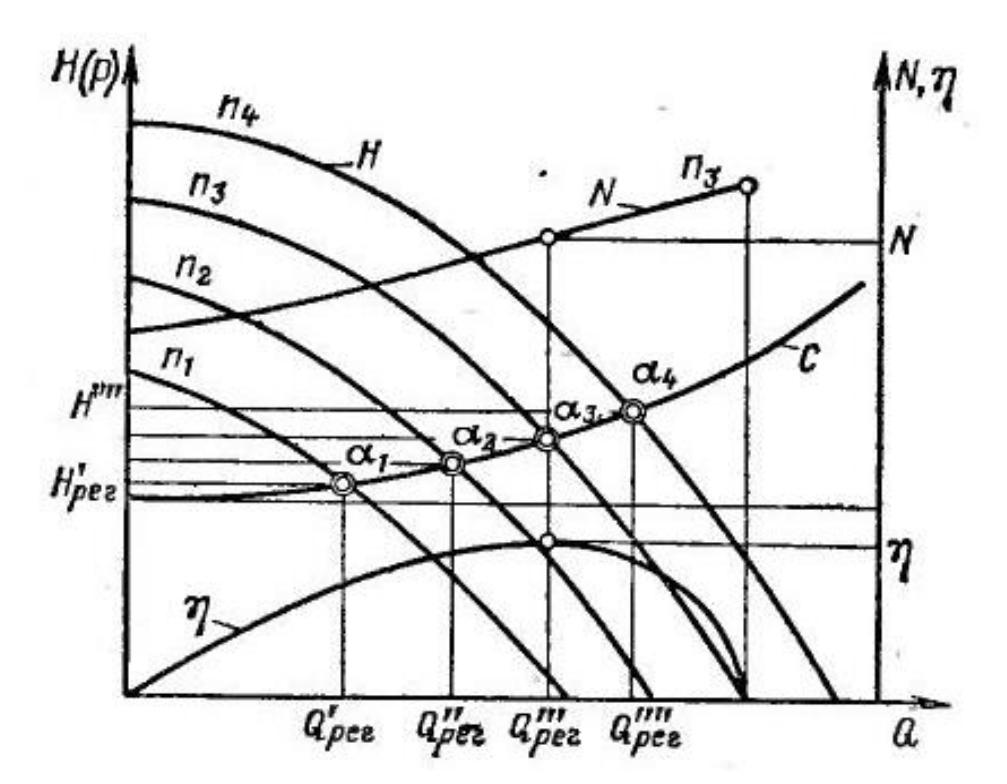

Рис. 4.3 - Графік регулювання відцентрової машини зміною частоти обертання

На відміну від способу регулювання n = const даний спосіб регулювання дає можливість регулювати подачу в будь-якому напрямку.

Втрати енергії, обумовлені гідравлічним опором дроселя, тут не мають місця, і тому даний спосіб в експлуатації вигідніше першого. Однак застосовується він значно рідше. Переважна більшість відцентрових машин невеликої подачі приводиться в рух короткозамкненими електродвигунами трифазного струму, змінювати частоту обертання валу яких з метою регулювання витрати неможливо. У таких випадках для відцентрових машин застосовують дросельне регулювання при n = const, хоча це і невигідно.

Потужні відцентрові машини постачають електродвигунами, що допускають плавне або ступінчасте регулювання частоти обертання. Такі електродвигуни дорогі, і застосування їх виправдовується в рідкісних випадках. В експлуатації машинні агрегати з такими електродвигунами енергетично ефективні і мають високі КПД.

Великі відцентрові машини (насоси, турбокомпресори), що застосовуються в металургії, хімічній промисловості та на центральних теплових електричних станціях, часто виконуються з паротурбінних приводом. Регулювання подачі в таких випадках проводиться зміною частоти обертання валу машини. Для цього можна змінювати частоту обертання турбіни впливом на її паровпускної пристрій. Можна також включити між валами двигуна і приводний машини механічний варіатор швидкості або гідравлічну муфту. Тоді, зберігаючи частоту обертання валу двигуна постійної і змінюючи передавальне відношення варіатора або гідромуфти, отримуємо змінну частоту обертання валу машини, що приводиться.

Застосування гідромуфт зважаючи на їх високу вартість виправдовується тільки в потужних високооборотних установках при неглибокому регулюванні. Глибоке регулювання гідромуфт неефективно, тому що її КПД знижується пропорційно її частоті обертання валу насоса (вентилятора).

Регулювання за допомогою гідромуфти істотно вигідніше дросельного регулювання при  $n = const$ .

Зважаючи на високу вартість воротарів і гідромуфт, що дають плавне зміна швидкості вала машини, в деяких випадках доцільно застосування ступеневої зміни частоти обертання (спеціальні електродвигуни та ступінчасті варіатори) з дорегуліровкой до вимагає подачі дроселюванням. На рис. 4.4 показаний графік такого **змішаного регулювання подачі**. Нехай основна частота обертання відцентрової машини n, а ступінчастим варіатором можна отримувати частоти обертання  $n_1$ > n і  $n_2$  <n. Припустимо, що регулюванням слід отримати подачу Q'<sub>per</sub>. Змінюючи частоту обертання варіатором швидкості до n<sub>1</sub>, отримуємо подачу Q<sub>per1</sub>. Вводячи дросель і створюючи їм опір  $\Delta H'$ рег, отримуємо потрібну подачу  $Q'$ <sub>рег</sub>. Без регулювання частоти обертання отримання такої подачі у даної машини було б неможливо.

Якщо потрібно відрегулювати подачу до  $Q''_{\text{per}} < Q$ , то слід зменшити частоту обертання до n<sub>2</sub> i дроселем зменшити натиск на  $\Delta H''$ рег. При регулюванні витрати до Q''<sub>рег</sub> при частоті обертання *n* тільки дроселем втрати напору в дроселі становили б $\Delta H'' > \Delta H''_{\text{per}}$ .

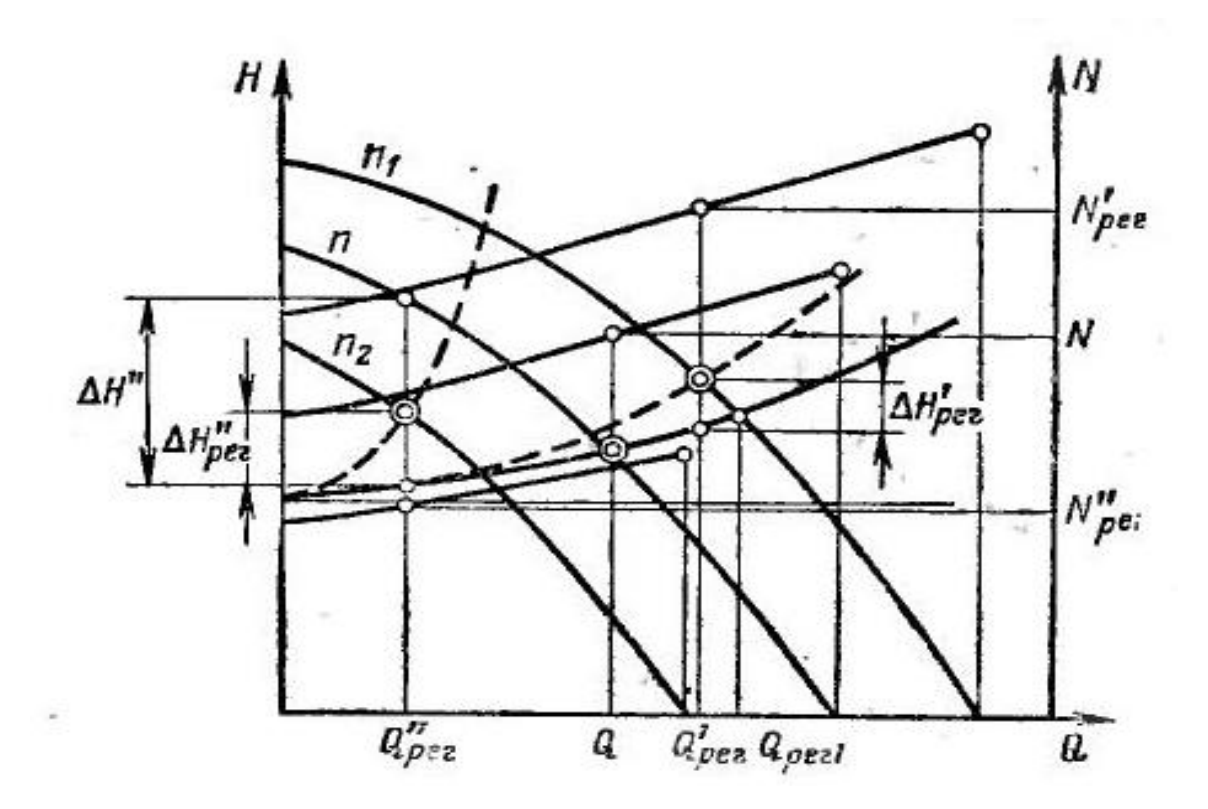

Рис. 4.4 - Графік змішаного регулювання подачі відцентрової машини

Таким чином, змішане регулювання із ступінчастою зміною частоти обертання з енергетичної боку більш ефективно, ніж просте дросельне регулювання.

# **4.3 Регулювання поворотними напрямними лопатями на виході в робоче колесо**

З рівняння Эйлера (2.8), випливає, що питома енергія, передана потоку рідини в відцентрової машині, істотно залежить від умов входу на робочі лопаті. Закручування потоку, що надходить в робоче колесо, впливає на натиск і при заданій характеристиці трубопроводу змінює подачу машини. Звідси виникає можливість регулювання впливом на потік, що входить в машину, особливого лопатевого направляючого апарату. Останній може виконуватися в двох основних конструктивно різних варіантах - осьовому і радіальному.

На рис. 4.5 дана схема осьового направляючого апарату, що складається з лопаток Л з радіальними осями повороту: лопатки повертаються всі одночасно за допомогою особливого перестановочного кільця. Одне з положень лопаток відповідає розміщенню їх в меридіональних площинах; при цьому потік на вході в робоче колесо буде радіальним. Інше характерне положення лопаток буде відповідати повній їх закриття, коли Q = Q. Проміжні положення лопаток будуть давати деякі регульовані значення подачі.

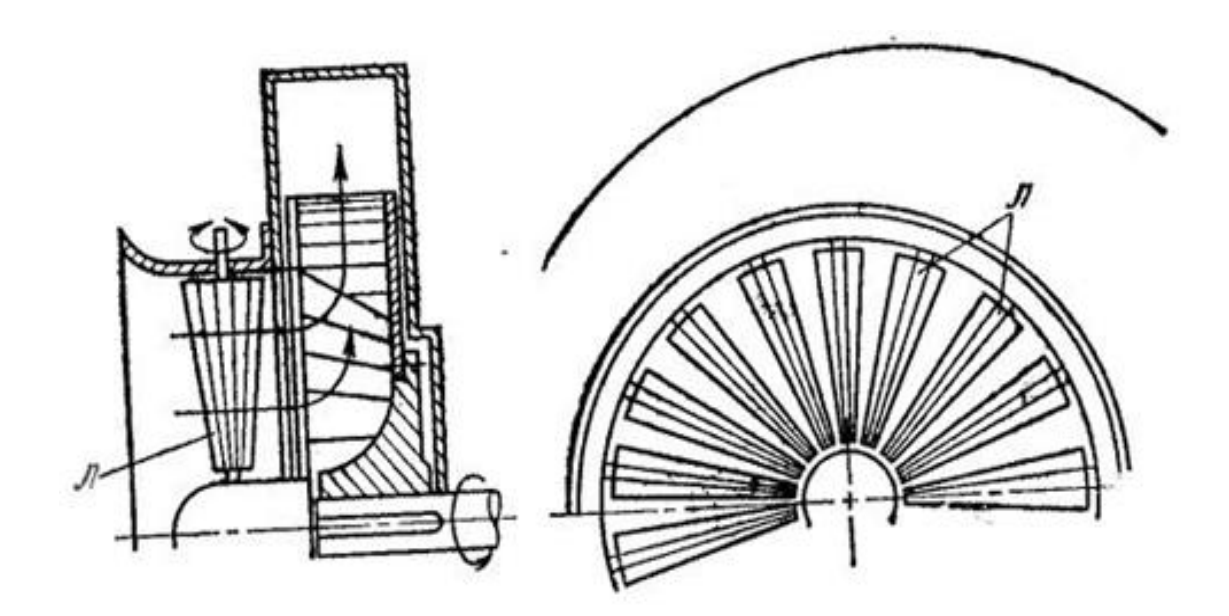

Рис. 4.5 - Відцентрова машина з осьовим напрямним апаратом на вході

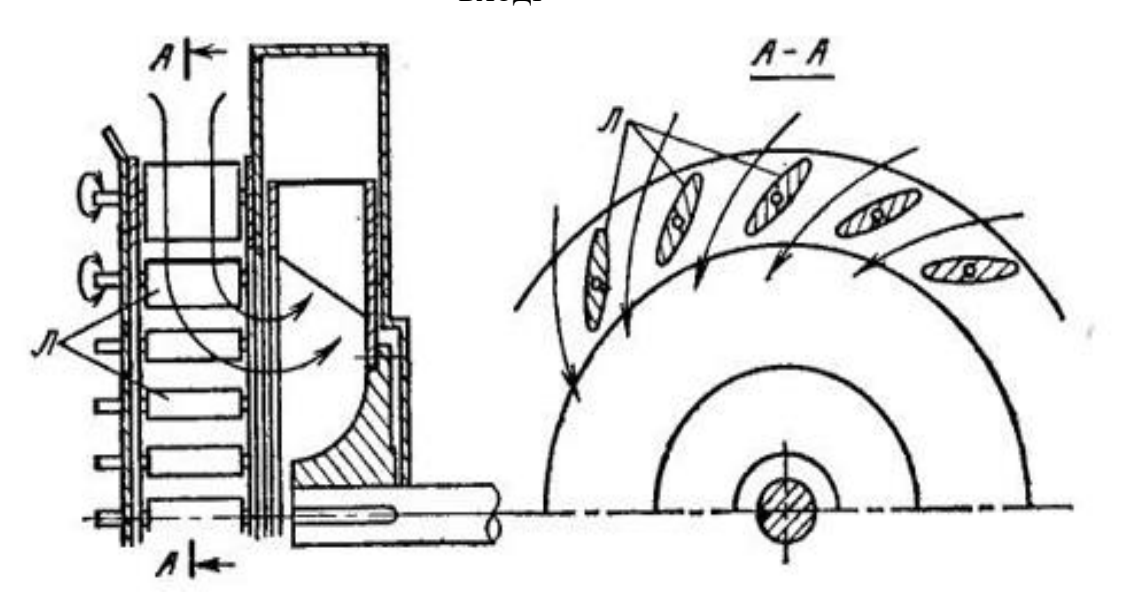

Рис. 4.6 - Відцентрова машина з радіальним напрямних апаратом на вході

Конструкція осьового направляючого апарату на вході зручна при осьовому підводі потоку до машини (вентилятори типу ВД).

На рис. 4.6 представлена схема направляючого апарату радіальної конструкції, встановленого на вході. Тут кругова циліндрична решітка поворотних лопаток з осями, паралельними геометричній осі ротора машини, також обумовлює відхилення потоку від меридіональних площин. Це відхилення регулюється кутом розташування середній площині лопаток щодо меридіональних площин, що проходять через осі повороту лопатей. Як видно з рис. 4.6, радіальний направляючий апарат вимагає радіального підведення потоку з відцентрової машині; тому комбінування такої машини з трубопроводом менш зручно, ніж у випадку осьового направляючого апарату.

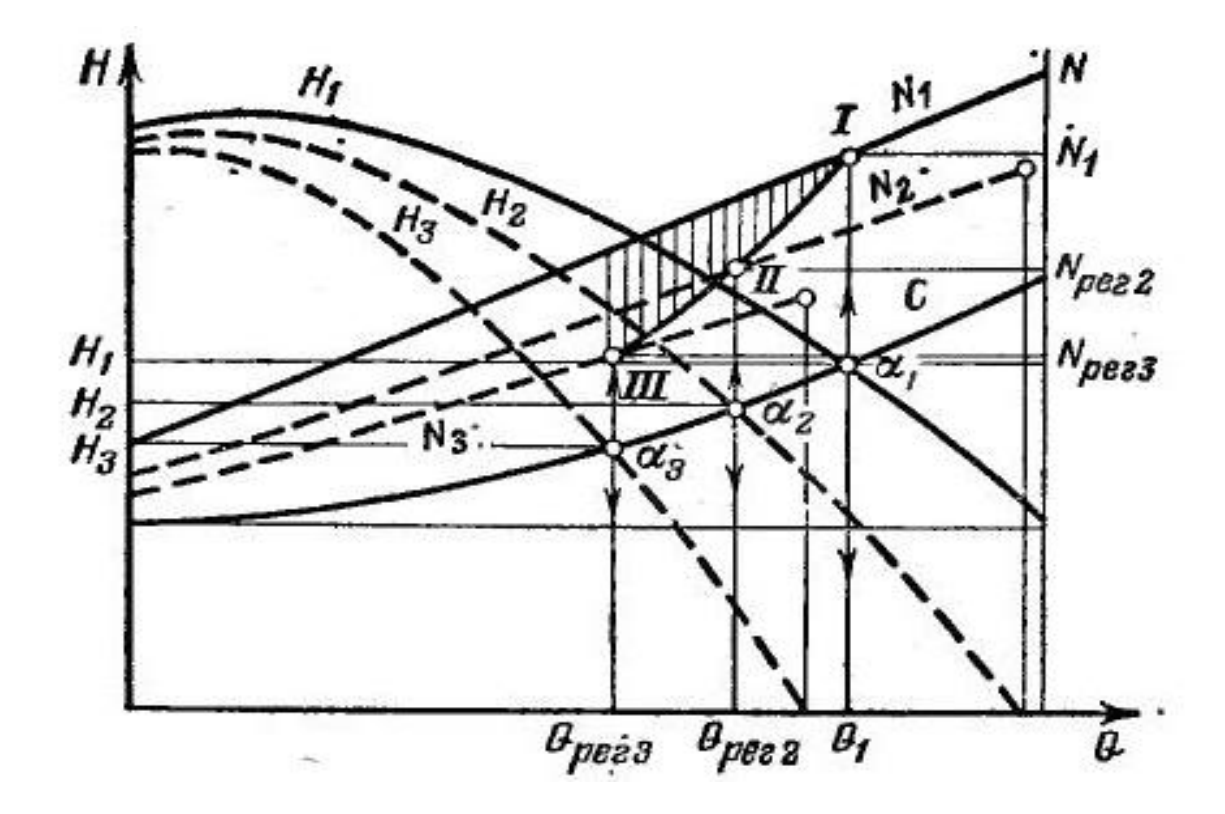

Рис. 4.7 - Графік регулювання подачі напрямних апаратом на вході

Направляючі апарати необхідно розміщувати в безпосередній близькості від входу в колесо (чим ближче, тим краще); тільки в цьому випадку досягається ефективне регулювання. Якщо направляючий апарат розташовувати на деякій відстані від машини, то ефективність його може бути низькою через швидке гальмування обертального руху потоку, створюваного напрямних апаратом і машиною.

Розглянемо графік регулювання подачі напрямних апаратом на вході (рис. 4.7). На графіку нанесені характеристики напору і потужності при n = const, що відповідають трьом різним положенням направляючого апарату на вході. Ці криві позначені відповідно через  $H_1$ ,  $H_2$ ,  $H_3$ ,  $N_1$ ,  $N_2$  і  $N_3$ . При роботі відцентрової машини на задану систему трубопроводів з характеристикою, показаної на графіку, виходять режимні точки α<sub>1</sub>, α<sub>2</sub> і α<sub>3</sub>, що визначають подачі  $Q_1$ ,  $Q_{per2}$ ,  $Q_{per3}$ . Потужності, споживані при цьому, - N<sub>1</sub>, N<sub>per2</sub>, N<sub>per3</sub>. Вони визначаються точками I, II, і III. Поєднавши плавною лінією точки I, II і III, отримаємо лінію зміни потужності машині при регулюванні її подачі напрямних апаратом на вході. Єта лінія лежить нижче лінії потужності N1, що вказує на зменшення споживання енергії при регулюванні напрямних апаратом на вході по порівнянням з споживанням енергії при дросельному регулюванні при n = const. Взагалі ж зменшення споживаної потужності при регулюванні розглядаються способом визначається тут ординатами вертикально вертикально заштрихованої площі між лініями  $N_1$ , і I-II-III. Це підтверджує порівняльну економічність даного способу регулювання відцентрових вентиляторів.

## **РОЗДІЛ 5 ПАРАЛЕЛЬНЕ І ПОСЛІДОВНЕ З'ЄДНАННЯ ВІДЦЕНТРОВИХ НАСОСІВ**

Насосні установки складаються зазвичай з декількох машин, включених паралельно в загальну трубопровідну систему. Це обумовлено в основному необхідністю роботи установки на покриття графіка змінного витрати.

Якщо гідравлічна система не має ємності, акумулюючої витрати, і повинна покривати графік зі змінними витратами (рис. 5.1), то в будь-який момент насоси повинні давати в мережу подачу, рівну витраті з мережі. При проходженні пікової частини графіка насоси повинні давати подачу Q<sub>макс</sub>, в провалах графіка Q<sub>мін</sub>.

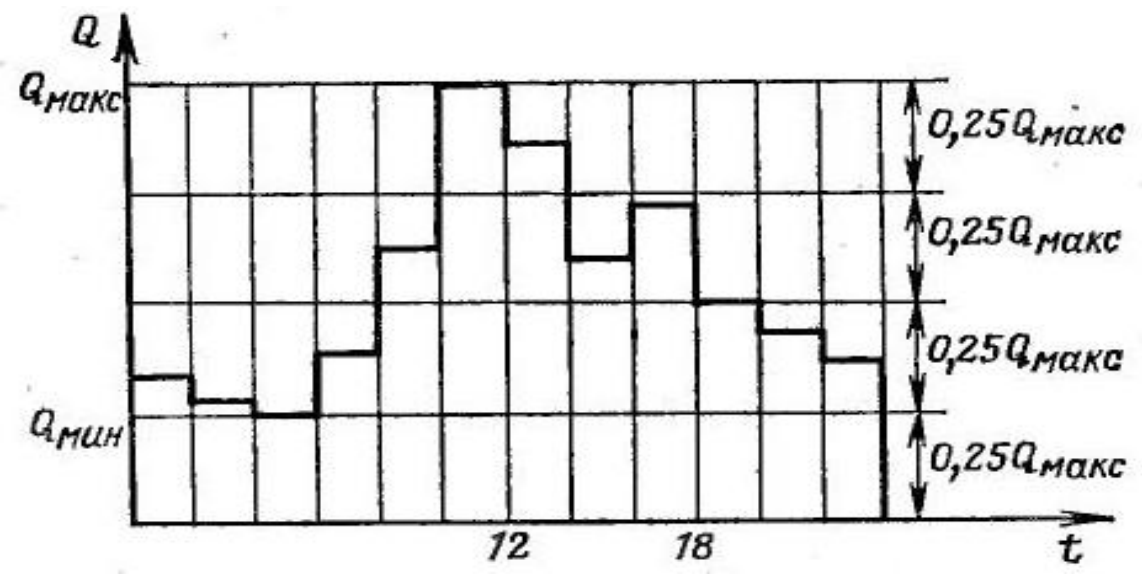

Рис. 5.1 - Графік подач установки відцентрових машин

Якщо установка складається лише з одного робочого насоса, то він повинен бути обраний на подачу не менше ніж Q<sub>макс</sub> і мати можливість глибокого регулювання до Q<sub>мин</sub>. Оскільки регулювання пов'язане з втратами енергії, такий насос буде мати низький експлуатаційний КПД. Крім того, вимога безперебійності подачі води в мережу обумовлює необхідність установки резервного насоса з подачею не менше  $Q_{\text{max}}^*$ ; при одному робочому насосі потрібно резерв 100%. Отже, установка одного робочого насоса при нерівномірному графіку витрат невигідна через високу вартість резерву і втрат енергії при експлуатації.

Установка двох однакових насосів може вже істотно підвищити аварійний резерв резерв до 50%. Взагалі збільшення кількості робочих насосів зменшує аварійний резерв установки і при сприятливій формі характеристики η = f (Q) забезпечує енергетично ефективну експлуатацію.

На підставі викладеного більшість насосних установок виконується у вигляді ряду насосів, що включаються в мережу паралельно. Відцентрові машини, включені в роботу паралельно, взаємно впливають одна на іншу: подача, напір, потужність і ККД кожної з них істотно залежать від режимів навантаження спільно працюючих машин.

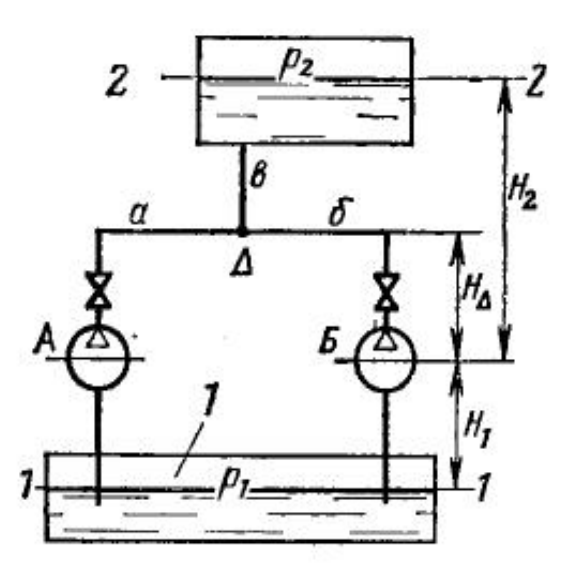

Рис. 5.2 - Схема симетричного паралельного з'єднання двох однакових відцентрових насосів

Розглянемо графічно паралельну роботу двох однакових відцентрових насосів, включених в мережу симетрично (рис. 5.2). Насоси А і Б за умовою однакові, тому їх характеристики А і Б на графіку 5.3 при накладенні збігаються.

Запишемо баланс енергії установки (рис. 5.2), розглядаючи потік від рівня 1-1 до точки Δ з'єднання напірних трубопроводів α і b машин А і Б.

Очевидно, що енергія тиску в резервуарі 1, складаючись з енергією, що повідомляється потоку рідини машиною А чи Б, забезпечує підйом потоку на висоту розташування точки Δ, створення в цій точці деяких кількостей потенційної і кінетичної енергій і подолання гідравлічних опорів всмоктуючого і напірного трубопроводів. Отже,

$$
\frac{p_1}{p} + gH = \frac{p_\Delta}{p} + gH_1 + gH_\Delta + \frac{c^2}{2} + g\sum h,\tag{5.1}
$$

де gH - енергія, що передається рідини будь-яким з насосів А чи Б; рΔ  $/p$  - енергія тиску в точці  $\Delta$ ; g $\Sigma$ h - втрати енергії у всмоктуючому і напірному трубопроводах будь-якого з насосів А чи Б; с<sub>2</sub> / 2 - кінетична енергія потоку в напірному трубопроводі будь-якого з насосів. Звідси можна отримати питому енергію тиску в точці Δ

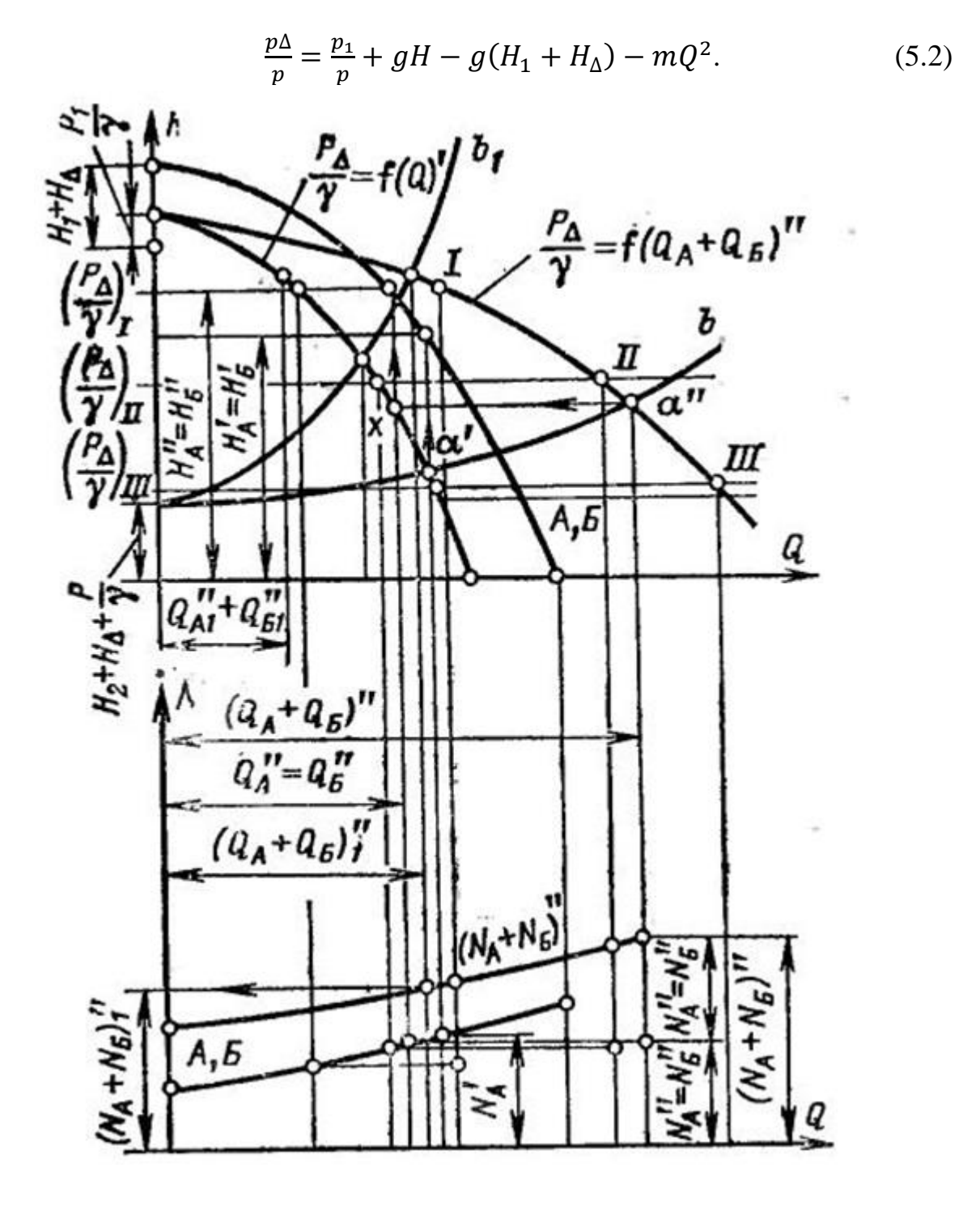

Рис. 5.3 - Графік паралельної роботи двох симетрично з'єднаних відцентрових насосів

Тут з відомих міркувань сума втрат енергії трубопроводів і кінетичної енергії потоку прийнята пропорційно квадрату подачі кожного з насосів т. е.

$$
c^2 + g \sum h = mQ^2.
$$

Ставлячи в графіку на рис. 5.3 довільні подачі по характеристикам H = f (Q) насосів А і Б, можна отримати відповідне значення H; знаючи постійні  $p_1$ ,  $H_1$ ,  $H_\Delta$  і розрахувавши для цих подач m $Q^2$ , можна обчислити по (5.2) енергію тиску  $p_{\Lambda}$  / р в точці  $\Delta$  з'єднання труб.

Напори в точці Δ будуть

$$
H_{\Delta} = \frac{p_{\Delta}}{pg} = \frac{p_{\Delta}}{y}.
$$

Відкладаючи обчислення значення  $p_A / y$  на графіку рис. 5.3, отримуємо характеристики машин А і Б, наведені до точки  $\Delta: p_{\Lambda}/y = f(Q)$ .

Ординати наведених у точці Δ характеристик являють собою висоти або в певному масштабі тиску рідини в точці Δ з'єднання труб a і b. Абсциси цих характеристик - подачі одного з насосів. Ясно, що насоси А і Б, працюючи паралельно, створюють в точці Δ однакові тиску. Тому для будьякої заданої в точці  $\Delta$  висоти тиску р $\Delta$  / у сумарна подача обох насосів виходить додавання абсцис. Звідси випливає наступний спосіб побудови загальної характеристики обох насосів, наведеною в точці Δ.

Проводимо на графіку лінії довільних постійних висот тиску

$$
(\frac{p_{\Delta}}{\gamma})_{I};\;(\frac{p_{\Delta}}{\gamma})_{II};\;(\frac{p_{\Delta}}{\gamma})_{III}\;...
$$

і підсумовуємо відповідні їм абсциси характеристики  $p_{\Delta}$  /  $\gamma = f(Q)$  '. Отримуємо точки I, II, III загальної характеристики  $p_A / \gamma = f (Q_A + QB)$  " насосів, наведеною до точки Δ.

Якщо брати за аргумент сумарну подачу обох насосів при їх паралельному включенні, то ординати характеристики  $p_A / \gamma = f (Q_A + Q_B)$ " будуть давати висоти тисків у точці Δ. Ці тиску обумовлюються, з одного боку, роботою насосів і підкоряються рівнянню (5.2), з іншого боку, вони обумовлені тиском р<sub>2</sub> на рівні 2-2, геометричної висотою  $H_2-H_1$  і гідравлічним опором  $\sum_{h}$  трубопроводу b, тобто

$$
\frac{p_{\Delta}}{\gamma} = \frac{p_2}{\gamma} + (H_2 - H_{\Delta}) + \sum h_b. (5.3)
$$

Остання рівність - аналітичний вираз характеристики трубопроводу b, зображеної на рис. 5.3 у вигляді висхідній квадратичної параболи (крива b).

Тиск, що розвивається в вузловій точці Δ насосами А і Б, має дорівнювати протитиску в цій точці з боку трубопроводу b. Звідси зрозуміло, що режим роботи системи визначається точкою α '', перетину характеристик  $p_A / \gamma = f (Q_A + Q_B)$ " i b.

Отримавши точку α '', визначимо, як показано на графіку стрілками, параметри насосів при паралельної роботі:

> $(Q_A + Q_B)$ " - загальна подача насосів;  $Q''_A + Q''_B$  - подача кожного насоса;  $H''_A = H''_B$  - повний набір кожного насоса;  $N''_A = N''_B$  - потужність кожного насоса.

Користуючись характеристиками насоса, можна побудувати загальну характеристику потужності насосів, з'єднаних паралельно, наступним чином. Подача кожного з насосів при режимі, що визначається точкою α'', знайдеться проведенням горизонтальної лінії з точки α '' до точки x на одиничних характеристиках  $p_{\Lambda} / \gamma = f(Q)$  насосів. Абсциса точки х - подача кожного насоса при паралельній роботі.

Очевидно, потужність  $N''_A = N''_B$  кожного з насосів визначається як ордината характеристики потужності насосів при Q"<sub>A</sub> = Q"<sub>Б</sub>. Відкладаючи суму  $N''_A + N''_B$  на ординаті, проведеної через точку α", отримуємо точку загальної характеристики потужності паралельно з'єднаних насосів. На рис. 5.3 зроблено аналогічне визначення точок для режимів I і II.

Побудовані графіки дозволяють з'ясувати закономірності паралельної роботи відцентрових насосів.

Якщо в установці (див. рис. 5.2) один з насосів, наприклад Б, включений, а інший - А працює один, то подача останнього визначається абсцисою Q'<sup>A</sup> точки α' і створюваний ним натиск дорівнює H'A.

З графіка ясно, що включення насоса Б в паралель з А, незважаючи на те що насоси однакові, не збільшує подачу установки в 2 рази:  $(Q_A + Q_B)$ "  $\langle (Q'_A + Q'_B) \rangle$  або  $(Q_A + Q_B)$ "  $\langle 2Q'_A = 2Q'_B \rangle$  (тут  $Q'_A = Q'_B$ ).

З графіків рис. 5.3 видно, що при однакових насосах підключення другого насоса в паралель до першого збільшує подачу установки в 2 рази тільки в тому випадку, коли загальний трубопровід системи від перетину Δ до напірного резервуара не дає гідравлічного опору (або воно незначне). У цьому случаї характеристика трубопроводу b - пряма лінія, паралельна лінії абсцис.

Чим більше гідравлічний опір трубопроводу b, тим крутіше піднімається його характеристика і тим менше збільшується подача установки при паралельному підключенні другого насоса. Так, наприклад, якщо трубопровід  $b$  володіє характеристикою  $b_r$ , тобто його опору дуже значно, то підвищення подачі установки при включенні насоса Б в паралель з А становить лише  $(Q_A + Q_B)$  " i- $Q'_A$ , що, як видно з графіка, складає всього близько  $0.17O'$ <sub>AI</sub>.

Легко переконатися в тому, що включення відцентрового насоса паралельно з працюючим знижує потужність останнього. Спостерігається і зворотне явище: якщо один з насосів, що працюють паралельно, відключити, то інші, що залишаються в роботі, мимовільно підвищать подачу і потужність. Це пояснюється тим, що при відключенні одного з насосів подача установки зменшується, гідравлічний опір загального трубопроводу падає, тиск у вузловому перетині Δ знижується і залишилися в роботі насоси працюватимуть при зниженому тиску. Але зниженню тиску при звичайних формах характеристик супроводжують підвищення подачі і збільшення потужності.

Викладені загальні міркування про спосіб графічного дослідження паралельної роботи двох однакових симетрично включених відцентрових насосів можна поширити і на більше число насосів з різними характеристиками, з'єднаних несиметрично.

Регулювання подачі насосних установок, що складаються з декількох насосів, може проводитися послідовно і паралельно.

Якщо зміна подачі установки досягається регулюванням тільки одного насоса з доведенням його подачі до нуля і подальшим переходом до регулювання наступного насоса і т.д., то таке регулювання називають *послідовним*.

Зміна подачі установки можна вести одночасним регулюванням всіх або декількох машин; таке регулювання називають *паралельним*.

Економічність цих способів регулювання неоднакова. Користуючись описаними графічними методами дослідження паралельної роботи відцентрових насосів, можна з'ясувати витрати енергії все установкою при цьому й іншому способах регулювання та рекомендувати для застосування спосіб більш економічний.

В насосних установках зустрічається послідовне з'єднання насосів з метою підвищення тиску. У цьому випадку напірний трубопровід насоса

57

приєднують до всмоктуючого патрубка подальшого насоса і, таким чином, відбувається складання напір, що розвивається насосами. У деяких випадках необхідність послідовного з'єднання диктується технологічними міркуваннями. Так, наприклад, в регенеративної циклі паротурбінної установки потік конденсату проходить послідовно через ряд підігрівачів, в результаті чого поступово підвищується його температура. Кінцева температура підігріву конденсату в сучасних установках значна, і це вимагає високого тиску водного тракту підігрівачів.

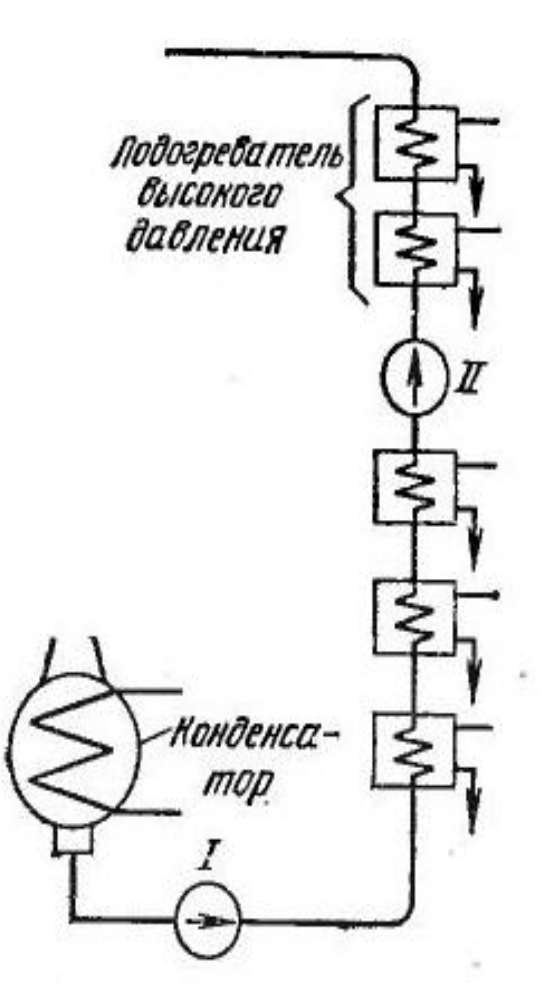

Рис. 5.4 - Схема послідовного з'єднання відцентрових машин в регенеративної циклі паротурбінної установки

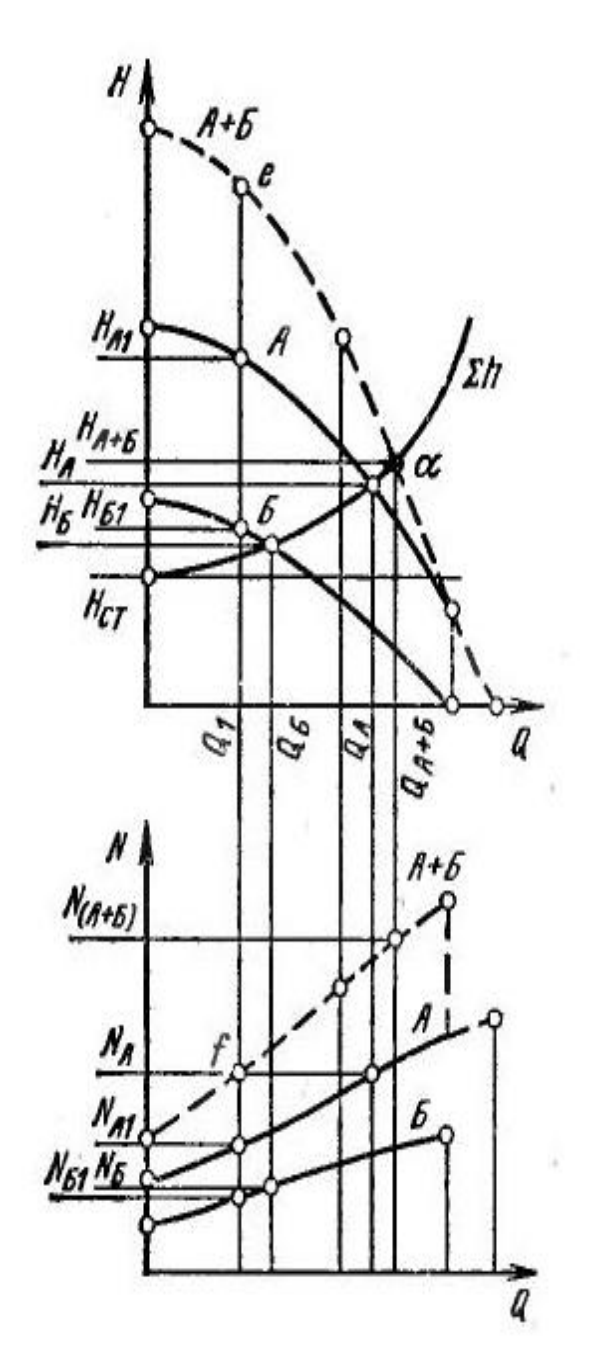

Рис. 5.5 - Графік роботи двох різних відцентрових машин при їх послідовному з'єднанні

Однак постановка всіх підігрівачів під високий тиск невигідна. Тому підігрівачі розбивають на дві послідовні групи (рис. 5.4.): Через першу групу конденсат подається насосом I низького тиску, далі конденсат надходить у всмоктуючий патрубок насоса II високого тиску і прокачується останнім через трубу підігрівачів високого тиску. Таким чином, насоси I і II з'єднані послідовно.

Розглянемо характеристики двох послідовно з'єднаних відцентрових насосів А і Б (рис. 5.5); характеристики напору і потужності цих насосів при розділеної роботі їх задані.

Кожен з послідовно з'єднаних насосів дає одну і ту ж саму подачу, і, отже, загальна характеристика їх виходить підсумовуванням ординат характеристик А і Б при довільно задаються подачах. Так, наприклад, задаючи довільну подачу  $Q_1$  і підсумовуючи ординати  $H_{A1}$  і  $H_{B1}$ , отримуємо точку е, що належить загальній характеристиці напору насосів А і Б (позначена на графіку 5.5 умовно А + Б). Аналогічно виходить точка f загальної характеристики потужності. Загальні характеристики напору і потужності показані на графіках штриховими лініями.

Якщо насоси працюють послідовно на трубопровід з характеристикою  $\Sigma$ h, то їх подача визначиться точкою α і буде дорівнює  $Q_{A+B}$  при загальному напорі  $H_{A + B}$  і потужності  $N_{A + B}$ . При одиночній роботі кожен насос розвивав би відповідно подачі  $Q_A$  і  $Q_B$ , напори  $H_A$  і  $H_B$  і мав потужності  $N_A$  і  $N_B$ .

Графік показує, що послідовне з'єднання насосів збільшує натиск і істотно впливає на подачу установки. Це пояснюється тим, що при послідовному з'єднанні збільшується енергія, що передається потоку рідини, і при постійній статичній висоті подачі надлишок енергії в силу закону збереження енергії неминуче повинен бути витрачений на підвищення кінетичної енергії і подолання гідравлічних опорів мережі. Все це і зумовлює зростання подачі установки.

# **РОЗДІЛ 6 ОСЬОВІ НАСОСИ І ВЕНТИЛЯТОРИ**

### **6.1 Решітка профілів**

В осьовій машині (вентиляторі, компресорі, насосі) передача енергії з валу потоку відбувається за допомогою робочого колеса, що складається з консольних лопастей, закріплених на втулці (рис. 6.1). Так як колесо машини, обертаючись, утримується в осьовому напрямку, а лопастійого закріплені під кутом до площини обертання, то колесо переміщує рідину (або газ) уздовж осі. При цьому потік трохи закручується.

Для розгляду роботи осьових машин користуються теорією решітки профілів.

Розсікаючи колесо циліндричною поверхнею радіусом *r* (рис. 6.1) і розгортаючи цю поверхню з перетинами лопастей, отримуємо плоску решітку профілів осьової машини (рис. 6.2).

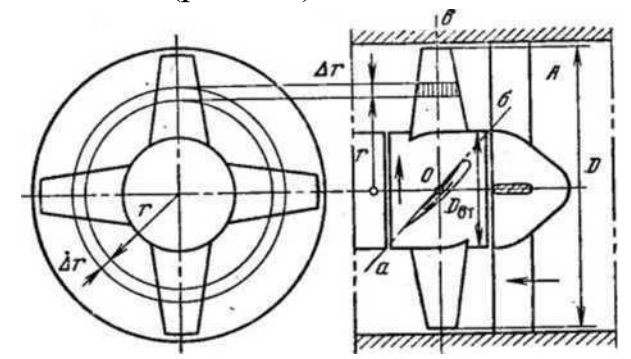

Рис. 6.1 - Схема чотирьохлопастної осьової машини

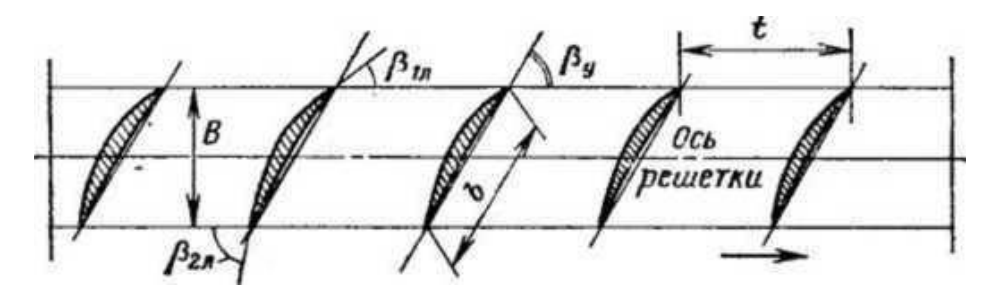

Рис. 6.2 - Решітка лопатей осьової машини, розгорнута на площину

Основні величини, що характеризують геометрію решітки, наступні: *t*–крок лопастей, що дорівнює відстані між подібними точками перетинів лопасті, виміряній в напрямку руху решітки; *b*–довжина хорди перетину лопасті; *В*-ширина решітки – розмір, паралельний осі обертання; β<sub>1л</sub> і β<sub>2л</sub> – лопастеві кути на вході і виході;  $\beta_{y}$  – кут установки лопасті – кут між

хордою лопаcті і віссю решітки.

Густиною решітки  $\bar{b}$  називаютьвідношенняхорди до кроку:

$$
\bar{b} = \frac{b}{t} \tag{6.1}
$$

Величину, зворотнугустоті, називають відносним кроком*:*

$$
\overline{t} = \frac{1}{\overline{b}} = \frac{t}{b} \tag{6.2}
$$

Побудувавши плани швидкостей на вході і виході, введемо основні кінематичні параметри потоку, що проходить через решітки (рис. 6.3): *u1,*   $w_1, c_1$ *і*  $u_2, w_2, c_2$  – власне переносна, відносна і абсолютна швидкості на вході і виході; β<sub>1</sub> і β<sub>2</sub> – кути входу і виходу – кути між віссю решітки і відносними швидкостями на вході і виході; *і –* кут атаки лопасті на вході (між дотичною до середньої лінії профілю і відносною швидкістю на вході); *i∞–*кут атаки лопаcті решітки (між хордою профілю та середньою векторною відносною швидкістю *w∞*).

З планів швидкостей (рис. 6.3) випливає, що решітка профілів змінює значення та напрями відносної та абсолютної швидкостей.

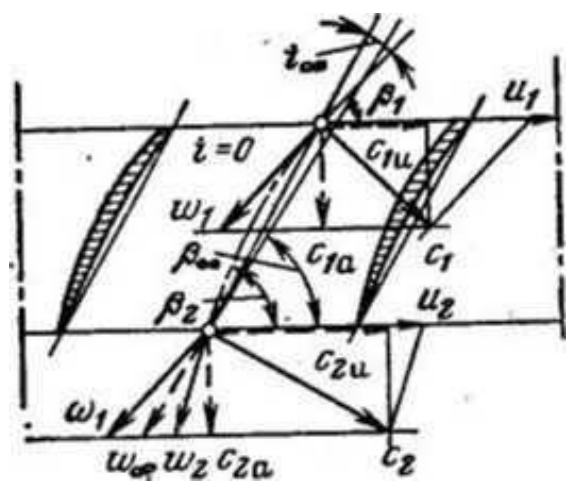

Рис. 6.3 - Паралелограми швидкостей решітки лопастей осьової машини

Характерними особливостями є закручування потоку решіткою (*с2u* >  $c_{1u}$ ) і наявність відставання потоку на виході ( $\sigma$  > 0).

#### **6.2 Основні рівняння**

**Рівняння нерозривності**. Це рівняння має вигляд

$$
p_1 \Omega_1 c_1 = p_2 \Omega_2 c_2 \tag{6.3}
$$

Застосуємо це рівняння до одного межлопастного каналу, розглядаючи лопасть довжиною ∆*r* (див. рис. 6.1). У межах малої довжини ∆*r* можна вважати, що швидкості не змінюються. Площі вхідного і вихідного перетинів однакові, тобто

$$
\Omega_1\text{=} \Omega_2 \text{=} t\Delta r
$$

У рівнянні (6.3) вектори *c1*і *с2* відповідно нормальні до площин перетинів  $\Omega_1$ і  $\Omega_2$ . Тому, вважаючи  $\Omega_1$ і  $\Omega_2$  нормальними до осі машини, слід вважати *c1*і *с2* осьовими складовими абсолютної швидкості і позначати індексом *а*. З рис. 6.3 виходить

$$
c_{1a} = w_{1a} \; ; \qquad c_{2a} = w_{2a}
$$

Отже, рівняння нерозривності може бути записано після скорочення  $Ω_1$ і  $Ω_2$  так:

$$
p_1 c_{1a} = p_2 c_{2a};
$$
  
\n
$$
p_1 w_{1a} = p_2 w_{2a}
$$
 (6.4)

Для нестискаємої рідини  $p_1 = p_2$ , тому

$$
c_{1a} = c_{2a} = c_a; w_{1a} = w_{2a} = w_a \tag{6.5}
$$

**Рівняння енергії.** У відносному русі через робоче колесо осьової машини енергія потоку не повідомляється; тут відбувається лише перетворення кінетичної енергії в потенційну. Цей процес супроводжується диссипацією енергії потоку.

При зміні питомої кінетичної енергії відносного руху від  $w_1^2/2$  до  $w_2^2/2$  відбувається безперервна зміна тиску і щільності і рівняння енергії можна записати так:

$$
\frac{W_1^2}{2} - \frac{W_2^2}{2} = \int_1^2 \frac{dp}{p} + \Delta L,\tag{6.6}
$$

де  $\Delta L$  – енергія, що переходить у теплоту.

Зміна потенційної енергії, що виражається інтегралом в правій частині рівності (6.6), може бути обчислена у випадках, коли відома залежність між р і *р*, тобто коли відомий термодинамічний процес в межлопастному каналі машини. У машинах низького тиску(вентилятори) – це ізотермічний, а в осьових компресорах – політропний процес.

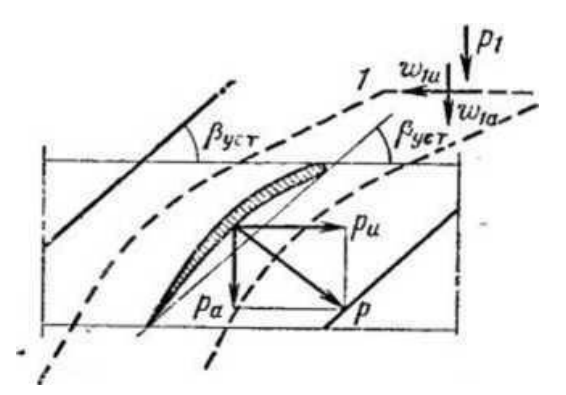

Рис. 6.4 - Застосування теореми імпульсів до визначення сил, що діють на лопасть

Енергія, що повідомляється потоку робочою лопастною решіткою, може бути розрахована за основним рівнянням відценрової машини, в якому  $u_2 = u_1 = u$ :

$$
L_{\rm r}=u(c_{2u}-c_{1u})=u\Delta c_u
$$

З планів швидкостей (рис. 6.3) слідує

$$
c_{2u} = u_2 - c_{2a}ctg\beta_2; \quad c_{1u} = u_1 - c_{1a}ctg\beta_1
$$

Підставляючи значення *c2u*і *c1u* в вираз для *L*<sup>т</sup> і використовуючи вираз (6.5), отримуємо

$$
L_{\rm r} = u c_a (ctg \beta_1 - ctg \beta_2) \tag{6.7}
$$

Рівняння енергії абсолютного руху через робочу лопастеву решітку осьової машини можна у вигляді:

$$
uc_a(ctg\beta_1 - ctg\beta_2) = c_p (T_2 - T_1) + \frac{c_2^2 - c_1^2}{2} + q
$$
 (6.8)

**Рівняння кількості руху.** Рівняння кількості руху служать для розрахунку сил взаємодії між потоком і лопастями осьової машини. Нехай ділянка лопасті довжиною ∆*r* діє на потік із силою *Р* (див. рис. 6.1 та 6.4). Проекції цієї сили: *Ра* – на вісь машини і *Р<sup>і</sup>* – на вісь решітки. Розглянемо потік при відносному руху з шириною, яка дорівнює кроку решітки.

Через перетин *1-1* проходить в секунду маса ∆*rtw1ap1*, володіюча в напрямку осі машини кількістю руху ∆*rtw1ap1w1a,*аналогічнодля перетину *2-2*  ∆*rtw2ap2w2a.*

Якщо *р<sup>1</sup>* і *р<sup>2</sup>* - тиски в перетинах *1-1* і *2-2* потоку, то обумовлені ними сили – відповідно∆*rtp1 і* ∆*rtp2.*

Імпульс зовнішніх сил, що діють на потік в напрямку початкової швидкості, дорівнює зміні кількості руху потоку, тому

$$
(P_a + \Delta rtp_1 - \Delta rtp_2)lc = -(\Delta rtp_2 w_{2a}^2 - \Delta rtp_1 w_{1a}^2)
$$

Знак мінус у правій частині рівняння вказує на те, що зміна кількості руху розглянутого об'єму рідини викликає силу, що діє на лопасть в напрямку, зворотному *Ра*. Отже,

$$
P_a = \Delta r t (p_2 - p_1) + \Delta r t (p_1 w_{1a}^2 - p_2 w_{2a}^2)
$$
\n(6.9)

Для нестискаємоїрідини  $p_1 = p_2$  і по рівнянню (6.5)  $w_{1a} = w_{2a}$ , тому

$$
P_a = \Delta r t \ (p_2 - p_1) \tag{6.10}
$$

Решітка профілів, що переміщає нестискаєму рідину, не змінює осьової швидкості потоку; осьова сила, прикладена до потоку, витрачається на підвищення тиску.

Застосуємо рівняння кількості руху для визначення тангенціальної складової *Рu*. Для цього запишемо рівняння кількості руху в проекції на вісь решітки.

Кількість руху в перетинах *1-1* і *2-2*

$$
\Delta rt w_{1a} p_1 w_{1u} \quad \text{i} \quad \Delta rt w_{2a} p_2 w_{2u}
$$

Рівняння кількості руху

$$
P_{u}lc = -(\Delta rt w_{2a}p_2w_{2u} - \Delta rt w_{1a}p_1w_{1u})
$$

Звідси випливає

$$
P_u = \Delta r t (p_l w_{l} w_{l} - p_2 w_{2} w_{2u})
$$

Використовуючи рівняння (6.4), отримуємо  $P_u = \Delta r t p_l w_{l} (w_l w_l w_l w_l)$  (6.11)

Результуюча утворюється геометричним складанням сил *Ра*і *Рu.* **Рівняння циркуляції**. Загальний вираз для циркуляції

$$
\Gamma = \oint\limits_{S} c \cos a \, ds
$$

легко застосовується до профілю решітки. Розглядаючи контур *1-1-2- 2-1* (див. рис. 6.4), представляємо циркуляцію як суму наступних інтегралів:

$$
\Gamma = \int_{1}^{1} w_{1u} dt + \int_{1}^{2} w ds - \int_{2}^{2} w_{2u} dt - \int_{2}^{1} w ds
$$

Зважаючи на те що лінії *1-2* і *2-1* геометрично однакові і швидкості у відповідних точках рівні, другий і четвертий інтеграли скорочуються. Отже,

$$
\Gamma = \int (w_{1u} - w_{2u}) dt
$$

Оскільки  $w_{1u}$  і  $w_{2u}$  -постійні, середні по кроку величини,

$$
\Gamma = (w_{1u} - w_{2u})t \tag{6.12}
$$

**Теорема Н. Є. Жуковського.** Підйомна сила лопасті с *l* = 1, що рухається в необмеженому просторі<sup>1</sup>, визначається відомої теоремою Н. Є. Жуковського

$$
P_y = pw\Gamma,\tag{6.13}
$$

де *w* відносна швидкість набігаючого потоку; Г- циркуляція по

контуру, що охоплює лопасть.

Ізольована лопасть не змінює параметрів потоку: відносна швидкість перед лопастю і за нею однакова. Решітка лопастей, як це видно на рис. 6.3, змінює значення і напрямок відносної швидкості (*w1≠w2*). У цьому полягає істотна відмінність у дії ізольованоїлопасті і решітки лопастей на потік.

Теорема Н. Є. Жуковського для лопасті решітки

$$
P_{y} = p\Gamma w_{\infty} \tag{6.14}
$$

З рис. 6.3 ясно, що*w<sup>∞</sup>* являє собою середню векторну швидкість

$$
\overline{W_{\infty}}\ =\ \frac{1}{2}\left(\overline{W_{1}}+\overline{W_{2}}\right)
$$

У разі обтікання решітки газом щільність р в рівнянні (6.14) можна вважати середньоарифметичної щільністю входу і виходу.

Неважко переконатися, що напрям сили *Р<sup>у</sup>* нормальний до вектора *w∞*(рис. 6.5).

**Аеродинамічні коефіцієнти**. Поширюючи відомий в аеромеханіці спосіб розрахунку сил, що діють на ізольовану лопасть, на решітку профілів, можна записати

$$
P_y = c_y p b \frac{w_{\infty}^2}{2}
$$
  
\n
$$
P_x = c_x p b \frac{w_{\infty}^2}{2}
$$
\n(6.15)

де *с<sup>y</sup>* і *сх* – коефіцієнти підйомної сили і лобового опору; *Рy*та *Рх* – підйомна і лобова сили взаємодії потоку і профілю решітки.

Коефіцієнт *сх* може бути визначений тільки дослідним шляхом; наближене значення *с<sup>у</sup>* можна знайти теоретично, а точне – з досліду.

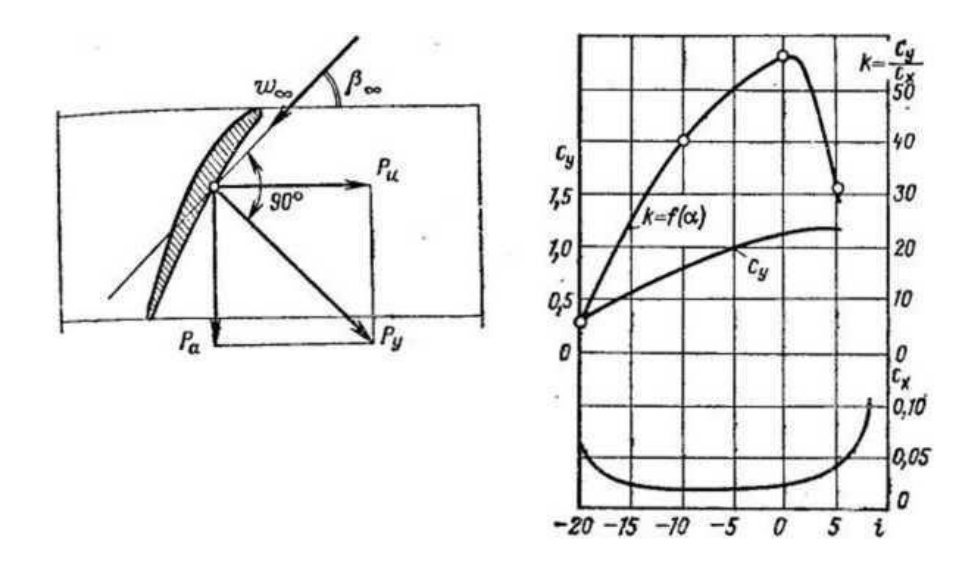

 Рис. 6.5 - Сили, що діють на потік Рис. 6.6- Результати випробувань зі сторони лопасті решітки при малих швидкостях

Порівнявши рівняння (6.14) і перше з рівнянь (6.15), отримаємо

$$
pw_{\infty}\Gamma=c_y\,pb\frac{w_{\infty}^2}{2}
$$

Отже,

$$
\Gamma = c_y b \frac{w_{\infty}}{2}
$$

Останнєрівнянняспільно з рівнянням (6.12) дозволяєвизначити*с<sup>у</sup>* :

$$
c_y = 2\frac{t}{b} \times \frac{w_{1u} - w_{2u}}{2}
$$

З рис. 6.3 маємо

$$
\frac{w_{1u}}{w_{\infty}} = ctg\beta_1 sin\beta_{\infty} i \qquad \frac{w_{2u}}{w_{\infty}} = ctg\beta_2 sin\beta_{\infty}
$$

Тому

$$
c_y = 2\frac{t}{b}(ctg\beta_1 - ctg\beta_2)sin\beta_\infty
$$
 (6.16)

Це рівняння дає можливість розрахунку коефіцієнта *с<sup>у</sup>* за відомими параметрами решітки профілів.

Точні значення *c<sup>x</sup>* і *су* отримують шляхом продувки решіток лопастей

різних форм при різних кутах атаки; виробляючи вимірювання швидкості, щільності і сил *Р<sup>у</sup>* і *Р<sup>х</sup>* , проводять розрахунок *с<sup>у</sup>* і *с<sup>х</sup>* по рівнянням (6.15). Результати продувок зображують графічно, як це показано, наприклад, на рис. 6.6.

Підібравши при проектуванні діаграму для решітки даного геометричного типу та задаючи кут атаки, знаходять по діаграмі значення *с<sup>у</sup>* і *сх* і за формулами (6.15) обчислюють*Р<sup>у</sup>* і *Р<sup>х</sup>* .

## **6.3 Напір, втрати енергії, ККД**

Теоретичний напір, створюваний робочим колесом осьової машини, може бути обчислений за рівнянням Ейлера, в якому слід вважати  $u_1 = u_2 =$  . За цією умовою отримуємо рівняння (6.7). Введемо в це рівняння коефіціент витрати φ:

$$
\varphi = c_a/u \tag{6.17}
$$

визначальна об'ємна витрата, яка припадає на одиницю площі поперечного перерізу решітки лопастей.

Тоді отримаємо

$$
H_{\rm T} = \frac{u}{g} c_a (ctg\beta_1 - ctg\beta_2) = \frac{u^2}{g} \varphi (tg\beta_1 - ctg\beta_2)
$$
 (6.18)

Теоретичний тиск, що створюється колесом,

$$
p_1 = pgHr = pu2\varphi(ctg\beta_1 - ctg\beta_2)
$$
 (6.19)

Втрати енергії в осьових машинах обумовлюються тертям і вихроутроворенням в проточних порожнинах, перетіканням частини потоку через зазори, механічним тертям в підшипниках і ущільненнях.

Ефективність решіток осьових машин для нестискаємої рідини може оцінюватися за допомогою ККД решітки

$$
\eta_{\rm p} = \frac{p}{p + \Delta p} = \frac{p}{p_{\rm r}}\tag{6.20}
$$

де *р*і *p*<sub>т</sub>– дійсне і теоретичне підвищення тиску в решітці; Δ*p* – втрати тиску в

решітці. Якщо решітка підвищує тиск з *р<sup>1</sup>* до *р2*, то

$$
\eta_{\rm p} = \frac{p_2 - p_1}{p_2 - p_1 + \Delta p} \tag{6.21}
$$

Для нестискаємої рідини з рівняння (6.6)

$$
p_2 - p_1 + \Delta p = p \frac{w_1^2 - w_2^2}{2}
$$
 (6.22)

З планів швидкостей входу і виходу слідує

$$
p\frac{w_1^2 - w_2^2}{2} = p(w_{1u} - w_{2u})w_a ctg\beta_\infty,
$$

де  $\beta_{\infty}$  – кут між вектором  $w_{\infty}$  і віссю решітки. Використовуючи вираз (6.22), одержуємо

$$
p_2 - p_1 + \Delta p = \frac{P_u}{t} ctg\beta_\infty
$$

За рівнянням  $(6.10)$  для решітки з  $\Delta r = 1$ 

$$
p_2 - p_1 = P_a/t
$$

Отже,

$$
\eta_{\rm p} = \frac{P_a}{t} : \frac{P_u}{t} ctg\beta_{\infty} = \frac{P_a}{P_u ctg\beta_{\infty}} \tag{6.23}
$$

Відповідно до рис. 6.7

$$
P_a = P_y \cos \beta_\infty - P_x \sin \beta_\infty; \qquad P_u = P_x \cos \beta_\infty - P_y \sin \beta_\infty \tag{6.24}
$$

Підставивши значення *Р<sup>а</sup>* і *Р<sup>u</sup>* в вираз (6.23), після перетворень отримаємо

$$
\eta_{\rm p} = \frac{1 - \mu ctg \beta_{\infty}}{1 + \mu ctg \beta_{\infty}},\tag{6.25}
$$

де  $\mu$  – зворотна якість профілю.

Для лопастей осьових машин  $\mu = 0.02 - 0.04$ . При  $\mu = 0.03$  i  $\beta_v =$ 25-45° ККД решітки  $\eta_p = 0.90 - 0.94$ .

Для підвищення ККД осьової машини слід використовувати профілі з можливо меншими значеннями  $\mu$ .

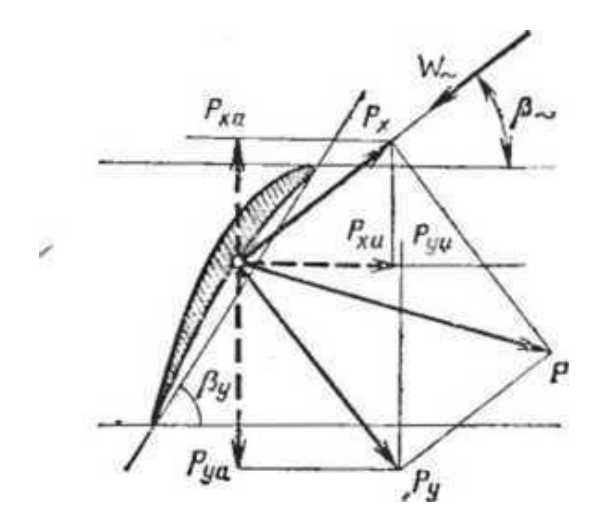

Рис. 6.7 - Складові сили, що діють на лопасть осьової машини

Від теоретичного тиску, визначеного рівністю (6.19), можна перейти до дійсного тиску

$$
p = \eta_{\rm p} p_{\rm r} = p u^2 \varphi (ctg \beta_1 - ctg \beta_2) \eta_{\rm p} \tag{6.26}
$$

Дійсний тиск, що створюється ступенем осьової машини, є результатом спільної дії підвода, решітки робочих лопастей і відводу (дифузора).

У відведенні проявляється дифузорний ефект, який підвищує тиск,

$$
\Delta p_{\mu\nu\phi} = p \frac{c_3^2 - c_4^2}{2} \tag{6.27}
$$

де *с<sup>з</sup>* і *с4* – абсолютні швидкості на вході і виході відводу (дифузора).

Якщо  $\Sigma \Delta p$  – втрати тиску в підводі і відведенні, то тиск, що створюється ступенем,

$$
p_{\rm cr} = pu^2 \varphi (ctg\beta_1 - ctg\beta_2)\eta_{\rm p} + \Delta p_{\rm q\mu\phi} - \Sigma \Delta p \tag{6.28}
$$
Втрати ∑ Др розраховуються за формулами гідравліки. Коефіцієнти місцевих втрат залежать від конструктивних форм підведення і відведення.

Механічний ККД враховує втрати енергії від тертя в ущільненнях, підшипниках і дискового тертя,

$$
\eta_{\rm M}=0.94-0.98.
$$

Об'ємні втрати незначні,  $\eta_0 \sim 1$ . Гідравлічний ККД ступені

$$
\eta_{\rm r} = p_{\rm cr}/p_{\rm T} \tag{6.29}
$$

Для осьових насосів і вентиляторів

$$
\eta_{\rm r} = 0.75 - 0.92.
$$

Повний ККД ступені

$$
\eta = \eta_{\rm r} \eta_{\rm M} = 0.75 - 0.90
$$

Потужність на валу

$$
N = \frac{MgH}{1000\eta} \tag{6.30}
$$

## **РОЗДІЛ 7 КОМПРЕСОРНІ МАШИНИ. ОСНОВИ ТЕОРІЇ**

### **7.1 Основні поняття. Типи компресорів**

Призначення компресорів полягає в стисненні газів і переміщення їх до споживачів трубопровідними системами.

Компресори, що застосовуються для відсмоктування газу з ємностей з вакуумом, стискаючи газ до атмосферного або трохи більшого тиску, називають вакуум-насосами*.*

Основними параметрами, що характеризують роботу компресора, є об'ємна подача Q (обчислюється зазвичай за умов всмоктування), початкова р<sub>1</sub> і кінцеве р<sub>2</sub> тиску або ступінь підвищення тиску  $\varepsilon=p_1/p_2$  та частота обертання і потужність N на валу компресора.

Компресори відповідно способу дії можна розділити на три основні групи: об'ємні, лопатеві та струменеві.

При класифікації за конструктивною ознакою об'ємні компресори поділяються на поршневі і роторні, а лопатеві - на відцентрові та осьові. Можливо поділ компресорів на групи в залежності від роду переміщуваного газу, виду приводу, призначення компресора.

Орієнтовні значення основних параметрів компресорних машин різних типів, що застосовуються в промисловості, наведено в табл. 7.1.

| Тип                |               |                            | Ступінь    | Частота                                                       |
|--------------------|---------------|----------------------------|------------|---------------------------------------------------------------|
|                    | Призначення   | Подача, м <sup>3</sup> /хв | підвищення | обертання <i>п</i> ,                                          |
|                    |               |                            | тиску      | $\sigma$ <sup><math>\sigma</math></sup> $\times$ <sub>B</sub> |
| поршневі           | Вакуум-насоси | $0 - 100$                  | $1-50$     | $60 - 1500$                                                   |
|                    | Компресори    | $0 - 500$                  | 2,5-1000   | $100 - 3000$                                                  |
| роторні            | Вакуум-насоси | $0 - 100$                  | $1-50$     | 250-6000                                                      |
|                    | Газодувки     | $0 - 500$                  | $1,1-3$    | 300-15000                                                     |
|                    | Компресори    | $0 - 500$                  | $3-12$     | $300 - 15000$                                                 |
| <b>Відцентрові</b> | Вентилятори   | $0 - 6000$                 | $1 - 1,15$ | $300 - 3000$                                                  |
|                    | Газодувки     | $0 - 5000$                 | $1,1-4$    | 300-3000                                                      |
|                    | Компресори    | $100 - 4000$               | $3 - 20$   | 1500-45 000                                                   |
| Осьові             | Вентилятори   | $50 - 10000$               | $1 - 1,04$ | 750-10000                                                     |
|                    | Компресори    | $100 - 15000$              | $2 - 20$   | $500 - 20$ or                                                 |

Табл. 7.1 Класифікація компресорів

Нижче розглянуті принципові конструктивні схеми компресорів.

*Поршневий компресор* (однопоршневий, з однією ступінню стиснення) наведено на рис. 7.1. При зворотно-поступальному русі поршня здійснюються фази процесу: розширення, всмоктування, стиснення і виштовхування. Спосіб дії поршневого компресора, заснований на витіснення газу поршнем, дозволяє будувати конструкції з малим діаметром і ходом поршня, розвиваючі високий тиск при відносно малій подачі.

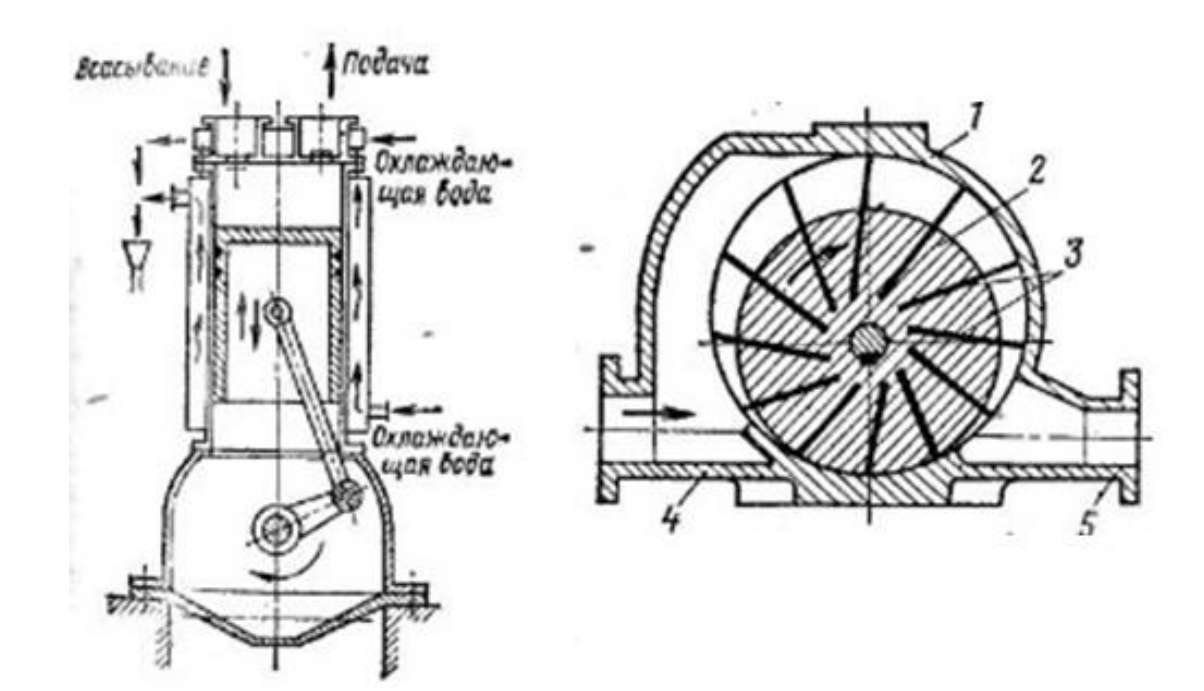

Рис. 7.1 - Поршневий компресор Рис. 7.2 - Роторний компресор

Роторний компресор пластинчастого типу представлений на рис. 7.2. При обертанні масивного ротора *2*, в поздовжніх пазах якого можуть вільно переміщатися сталеві пластини *3*, газ захоплюється в межлопастним простору, переноситься від всмоктувального патрубка *4* до напірного *5* і витісняється в трубопровід.

Вал роторного компресора може з'єднуватися з валом приводного двигуна безпосередньо, без редуктора. Це обумовлює компактність і малу масу установки в цілому.

Відцентрований компресор (рис. 7.3) діє аналогічно відцентрованому насосу. Вал відцентрованого компресора з'єднується з валом приводного двигуна (електродвигун, пароватурбіна) або безпосередньо, або через механічну передачу, що підвищує частоту обертання валу компресора, чим досягається зменшення розмірів компресора, знижуються його маса і вартість.

Осьовий компресор схематично зображений на рис. 7.4. Конструкція складається з масивного ротора з декількома вінцями робочих лопаток і корпусу, що несе вінці нерухомих направляючих лопаток. Газ всмоктується в приймальний патрубок і, рухаючись в осьовому напрямі стискається послідовно в лопаткових східцях компресора. Через напірний патрубок газ витісняється в трубопровід, що веде до споживачів.

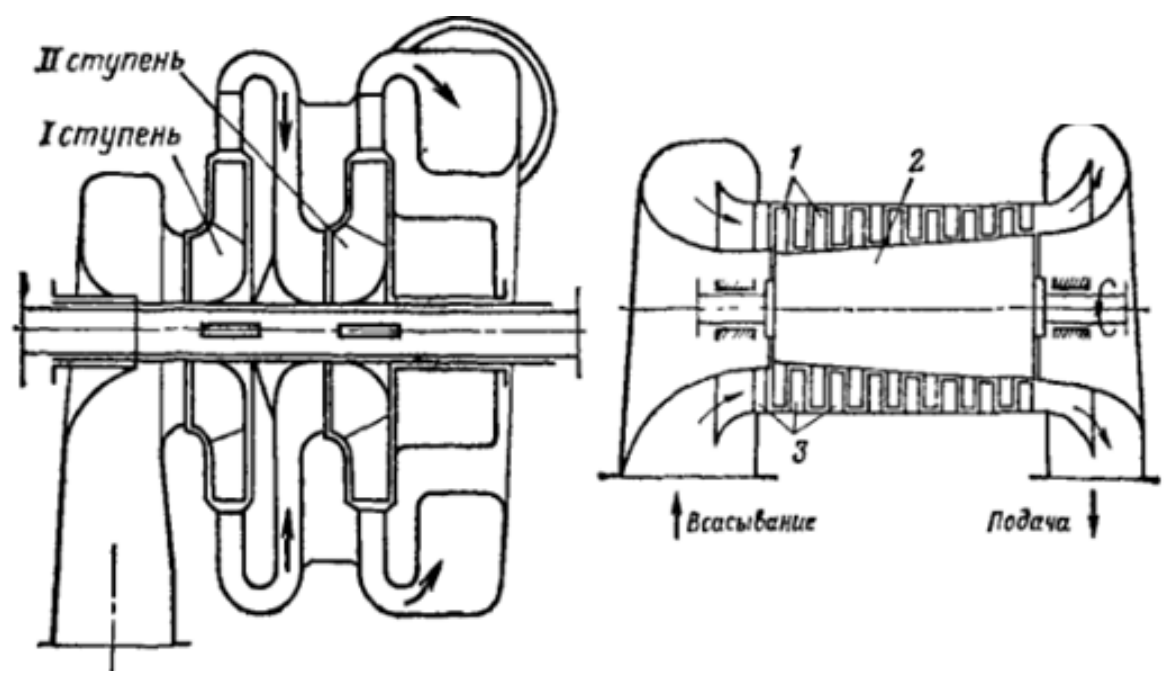

Рис. 7.3 - Відцентрований компресор Рис. 7.4 - Осьовий компресор

Привід осьових компресорів – від електродвигунів парових і газовихтурбін.

#### **7.2 Термодинаміка компресорного процесу**

Проста теорія компресорних машин, що має практично прийнятну точність, грунтується на термодинаміці ідеального газу, підлеглого рівнянню

$$
p = \rho RT \,,\tag{7.1}
$$

При кінцевому тиску повітряного компресорного процесу більше 10 МПа слід користуватися рівнянням стану реального газу

$$
p = z\rho RT \,,\tag{7.2}
$$

де *z*— коефіцієнт стислості.

**Основні рівняння.** Спільне використання першого закону термодинаміки і рівняння стану ідеального газу призводить до наступних рівнянь процесів стискування і розширення, що проходять в компресорах:

nonirропний процес 
$$
p/\rho^n = \text{const},
$$
  
\n $pv^n = \text{const};$  (7.3)

- адіабатний процес  $\rho^k = \text{const},$  *рv*  $k<sup>k</sup>$  = const;
- ізотермічний процес  $p/\rho = \text{const},$   $\Box$  (7.5)  $pv = const.$

Політропний процес є загальним виглядом термодинамічного процесу і протікає в компресорах залежно від зовнішніх і внутрішніх умов з показником

*n*=1,15-1,80.

Адіабатним називають процес без теплообміну із зовнішнім середовищем; у такому процесі можливе внутрішнє утворення теплоти за рахунок роботи газового тертя і вихроутворення. Строго адіабатний процес в компресорах отримати не можна внаслідок неможливості повної теплової ізоляції газового потоку від довкілля.

Окрім процесів(7.3) - (7.5) в теорії компресорів розглядають процес ізоентропний, що характеризується постійністю ентропії в результаті відсутності теплообміну з довкіллям і внутрішнього тепловиділення, обумовленого газовим тертям в потоці. У реальних компресорах, очевидно, ізоентропний процес неможливий.

**Діаграми** *TS* **і** *pv*. Вказані процеси зручно зображувати графічно в координатах *ТS*(рис. 7.5).

Тут представлені основні види компресорних процесів:

політропний n<k, властивий компресорам з інтенсивним водяним охолодженням(рис. .5, а);

політропний n>k типовий для лопаткових(відцентрованих н осьових) компресорів(рис. 7.5,б);

ізоентропний з  $S=$  const(рис. 7.5, в);

ізотермічний з  $T = \text{const}$ (рис. 7.5, г).

Процеси на рис. 7.5, в і г в компресорах нездійсненні, перший - тому що виникнення теплоти за рахунок внутрішнього газового тертя проявляється досить суттєво, другий - через неможливість виконати

конструкцію охолоджуючої системи компресора так, що б вона забезпечувала стиснення газу при постійній температурі. Як буде показано нижче, ці два процеси використовуються для оцінки енергетичної ефективності компресорів.

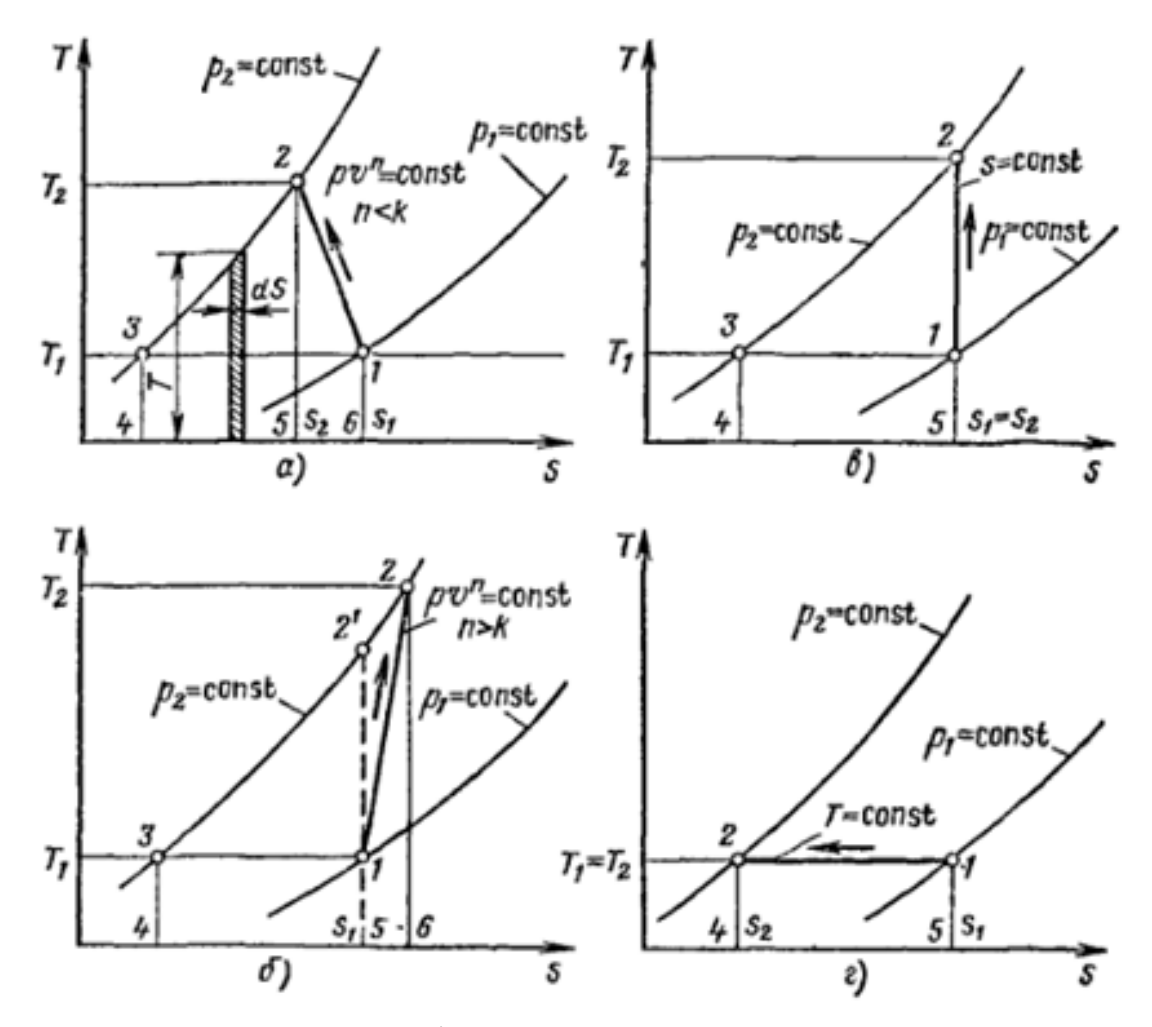

Рис. 7.5 - *ТS* діаграмми компресорного циклу

Відмітимо властивості термодинамічних діаграм компресорних процесів, показаних на рис. 7.5.

Процес стиснення в усіх випадках представляється лініями 1-2. У випадках на рис. 7.5, а і б стиснення(підвищення тиску) супроводжується зміною ентропії і підвищенням температури газу. При цьому збільшується ентальпія газу.

У політропному компресорному процесі при  $n \leq k$  лінія  $1-2 \epsilon$  процесом стискування, що протікає в робочій порожнині(циліндрі, каналах колеса і корпусу) компресорів; лінія 2-3 - процес ізобарного охолодження стислого газу, що йде з компресора. Цей процес протікає в охолоджувачі компресора і трубопровідної мережі.

Відповідно до закону збереження енергії робота, що витрачається компресором на стискування і виштовхування газу(без урахування механічних втрат), представляється сумою теплот, що відводяться від газу в процесах стискування і ізобарного охолодження.

Скористаємося основним визначенням ентропії в елементарному тепловому процесі:

$$
dS = dQ/T
$$

Для процесів 1-2 і 2-3

$$
Q_{1-2} = \int_1^2 T dS;
$$
  $Q_{2-3} = \int_2^3 T dS.$ 

Підінтегральні добутки є елементарними площами процесів стискування і охолодження, зображених в TS -діаграмі. Отже, кількість енергії в теплових одиницях, що підводиться до газу для здійснення компресорного процесу, представляється сумою площ діаграми 1-2-5-6 і 2-3- 4-5.

При стискуванні газу по політропі з показником n>k(рис. 7.5), що характерно для компресорів з повітряним або неінтенсивним водяним охолодженням, площа 1-2-6-5 під політропою 1-2 процеси стискування є кількістю теплоти, що утворюється в потоці внаслідок газового тертя і вихроутворення.

Енергія, що підводиться до компресора, витрачається на проведення компресорного процесу(стискування і проштовхування) в роботу газового тертя в проточній порожнині. Робота компресорного процесу представляється площею 1-2-3-4-5. Отже, повна енергія, що витрачається компресором(без енергії, що йде на покриття механічних і об'ємних втрат), виражається площею 2-3-4-6.

Найменша кількість енергії витрачається в компресорному процесі з ізотермічним стискуванням(рис.7.5, г). Ця енергія представляється площею  $1 - 2 - 4 - 5$ .

В деяких випадках зручно зображувати компресорні процеси на *рv*діаграмі (рис.7.6). Тут суцільною лінією 1-2 показаний процес при політропному стискуванні з n<k, що протікає в проточній порожнині

компресора. Процес охолодження 2-3 теоретично проходить по ізобарі р2=const, в дійсних умовах дещо відхиляється від ізобари.

Ізотермічне стискування зображається штриховою лінією 1-2", изоэнтропное - 1-2', адіабатне при n>k - лінією 1-2'''.

Рівняння енергії компресорних процесів. Енергія, що витрачається в компресорному процесі при стискуванні і виштовхуванні 1 кг маси газу, виражається площею р, v- діаграми, обмеженої ізобарами початкового p1 і кінцевого р2 тисків, політропою стискування і віссю ординат(рис. 7.6).

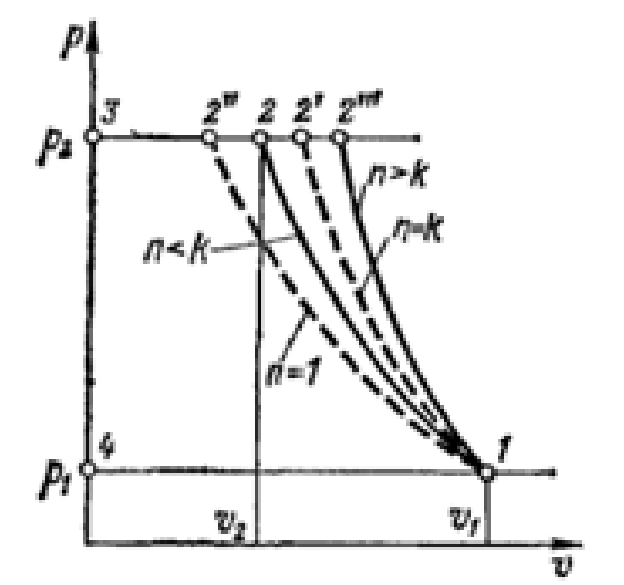

Рис. 7.6 - *рv* діаграмма компресорного циклу

Для процесу з *n<k*

$$
L = -\int_1^2 p dv + p_2 v_2 - p_1 v_1
$$

3 рівняння політропного стискування  $\,pv^n\!\!=\!\!p_1v^n\,$ маємо  $p\!\!=\!\!p_1v^{n'}\!v^n\!,$  тоді,

$$
L = -p_1 v_1^n \int_1^2 \frac{dv}{v^n} + p_2 v_2 - p_1 v_1
$$

Після інтеграції і перетворень алгебри виходить

$$
L = \frac{n}{n-1} p_1 v_1 \left[ \left( \frac{p_2}{p_1} \right)^{\frac{n-1}{n}} - 1 \right]
$$
 (7.6)

Зв'язок між тисками і температурами в політропних процесах визначається співвідношенням

$$
\frac{p_2}{p_1} = \left(\frac{T_2}{T_1}\right)^{\frac{n}{n-1}}
$$
\n(7.7)

Тоді

$$
L = \frac{n}{n-1} p_1 v_1 \left(\frac{T_2}{T_1} - 1\right) \tag{7.8}
$$

Приєднуємо до формули(7.8) рівняння стану, записане для початкових параметрів,  $p_1v_1 = RT_1$ .

Тоді

$$
L = \frac{n}{n-1} R(T_2 - T_1)
$$
\n(7.9)

Рівняння політропного і ізоентропного процесів(7.3) і (7.4) абсолютно ідентичні і різняться тільки значенням показників. Тому для ізоентропного компресорного процесу можна записати наступні співвідношення:

$$
L_a = \frac{k}{k-1} p_1 v_1 \left[ \left( \frac{p_2}{p_1} \right)^{\frac{k-1}{k}} - 1 \right]
$$
 (7.10)

$$
\frac{p_2}{p_1} = \left(\frac{T_{2a}}{T_1}\right)^{\frac{k}{k-1}}
$$
\n(7.11)

$$
L = \frac{k}{k-1} p_1 v_1 \left( \frac{T_{2a}}{T_1} - 1 \right) \tag{7.12}
$$

$$
L = \frac{k}{k-1} R(T_{2a} - T_1)
$$
 (7.13)

Останні за допомогою відомих співвідношень  $R = c_p - c_v$  и  $k = c_p / c_v$ легко перетвориться в рівняння

$$
L_a = c_p (T_{2a} - T_1) = i_{2a} - i_1
$$
\n(7.14)

що виражає роботу ізоентропного компресорного процесу через початкову і кінцеву ентальпії газу, що стискається.

Для ізотермічного компресорного процесу  $pv=p_1v_1=p_2v_2$ ,  $pv$ діаграми маємо

$$
L_{u_3} = -\int_1^2 p dv + p_2 v_2 - p_1 v_1 = -\int_1^2 p dv
$$

Беручи до уваги, що *p=p1v1/v* отримуємо

$$
L_{u3} = -\int_1^2 p_1 v_1 \frac{dv}{v}
$$

Або

$$
L_{u_3} = p_1 v_1 \ln \frac{p_2}{p_1} \tag{7.15}
$$

Приведені співвідношення(7.6) - (7.15) дозволяють визначати витрати енергії на проведення компресорного процесу, але не дають відкритої відповіді на питання про розподіл витраченої енергії на зміну окремих параметрів процесу.

Останнє може бути виконане використанням умови збереження енергії : енергія, що витрачається в компресорному процесі, йде на зміну ентальпії і кінетичної енергії газу і покриття втрат в довкілля. Цю умову можна записати в найзагальнішому вигляді як рівняння балансу енергії компресорного процесу

$$
i_1 + \frac{c_1^2}{2} + L = i_2 + \frac{c_2^2}{2} \pm q \tag{7.16}
$$

Або

$$
L = c_p (T_2 - T_1) + \frac{c_2^2 - c_1^2}{2} \pm q \tag{7.17}
$$

В теорії і розрахунках компресорних процесів прийнято використати параметри гальмування. Нагадаємо суть цього поняття.

Якщо ізоентропний газовий потік з температурою Т повністю загальмовується, то його кінетична енергія перетворюється на теплоту і температура газу підвищується до Т\*, званою температурою гальмування. Очевидно, співвідношення балансу енергії

$$
c_p T + \frac{c^2}{2} = c_p T^*
$$
  
\n
$$
T^* = T + \frac{c^2}{c_p 2}
$$
\n(7.18)

Отже, відповідно до(7.17) питома енергія ізоентропного процесу може бути виражена через температури гальмування :

$$
L = c_p (T_2^* - T_1^*)
$$
\n(7.19)

Тиски і температури в ізоентропних процесах пов'язані співвідношенням (7.11). Тому параметр тиску гальмування може бути визначений з цього рівняння:

$$
p^* = p \left(\frac{T^*}{T}\right)^{\frac{k}{k-1}}
$$
 (7.20)

Потужність компресора

$$
N = \frac{\rho Q L}{1000 \eta_0 \eta_{\scriptscriptstyle M}}\tag{7.21}
$$

де  $\rho$  — щільність газу, що поступає в компресор, кг/м3;

Q - об'ємне подання компресора, м $^3$ /с;

L - питома енергія компресорного процесу, Дж/кг;

<sup>0</sup> - об'ємний коефіцієнт, що враховує втрати об'єму газу внаслідок перетікання через проміжки ущільнень компресора;

 *<sup>м</sup>* - механічний ККД компресора, витрата енергії, що враховує, на подолання механічного тертя і привід допоміжних механізмів(масляних насосів, вентиляторів і насосів системи охолодження, якщо вони наводяться від валу компресора).

Числові значення  $\eta_0$  і  $\eta_M$  для компресорів різних типів приведені у відповідних розділах книги.

Особливістю об'ємних компресорів(поршневих і деяких типів роторних) є періодичність їх робочого процесу, обумовлена періодичним рухом їх робочих органів. У робочому процесі цих компресорів слід виділити особливу частину - політропне розширення газу від кінцевого до початкового тиску, передування всмоктуванню газу в замкнутий робочий простір компресора. Розширення газу обумовлює повернення частини енергії, витраченої на стискування і виштовхування, назад на вал компресора.

#### **7.3 Коефіцієнти корисної дії компресорів**

Ефективність компресорів не можна оцінювати значенням звичайного енергетичного ККД, такого, що є відношенням енергії, що придбалася газом, до енергії, що витрачається на проведення компресорного процесу. З'ясуємо правильність цього твердження.

По(7.17) за умови  $c_1 = c_2$  питома енергія, що придбалася газом в компресорному процесі, L - q=c<sub>p</sub>(T<sub>2</sub> - T<sub>1</sub>), де q - кількість теплоти, що йде в навколишній простір внаслідок охолодження компресора.

Отже, енергетичний ККД компресорного процесу

$$
\eta = \frac{c_p (T_2 - T_1)}{c_p (T_2 - T_1) + q} \tag{7.22}
$$

Застосовуючи отримане вираження до ізотермічного компресорного процесу отримуємо  $\eta = 0$ .

Проте раніше було доведено, що з усіх можливих типів компресорних процесів найменшої витрати енергії вимагає ізотермічний процес, що є найвигіднішим за витратами енергії. При оцінці по(7.22) ізотермічний компресорний процес украй невигідний, тому що  $\eta = 0$ .

При ізотермічному компресорному процесі  $c_p(T_2 - T_1) = 0$  і, отже, ентальпія газу як міра його енергії залишається постійною. Проте при збереженні значення ентальпії компресорний процес перекладає газ на новий потенційний рівень, що відповідає більш високому тиску  $p_2$ , і тим надає газу можливість вчинити роботу при розширенні до початкового тиску.

Отже, оцінювати енергію, що отримується газом в компресорному процесі, зміною його ентальпії не має сенсу, тому що при збереженні постійності ентальпії здатність газу виконувати роботу зростає. Звідси витікає неприпустимість оцінки досконалості компресора значенням енергетичного ККД.

Досконалість компресорного процесу оцінюють за допомогою відносних термодинамічних КПД-изотермического  $\eta_{\mu}$ , і ізоентропного  $\eta_{a}$ .

Якщо дійсний політропний процес протікає в компресорі з показником п при питомій енергії L, то ізотермічний і ізоентропний ККД

$$
\eta_{us} = L_{us}/L; \tag{7.23}
$$

$$
\eta_a = L_a / L. \tag{7.24}
$$

Тут *Lиз* і *L<sup>a</sup>* - питомі енергії ізотермічного і ізоентропного процесів, визначаються за формулами(7.13) і(7.15).

Ізотермічний ККД застосовують для оцінки компресорів з інтенсивно діючим водяним охолодженням(поршневих і роторних). Для цих компресорів ізотермічний процес, що має найменшу питому енергію, є еталонним.

 $\eta_{us} = L_{us}/L;$ <br>  $\eta_a = L_a/L.$ <br>
eprii isore<br>
3) i(7.15).<br>
cobylor *L*,<br>
(поршневи<br>
меншу пи<br>
ивним ох<br>
нтропного<br>
нтропний<br>
важлив<br>
оть віди<br>
спь віди<br>
спь віди<br>
спь віди<br>
спь віди<br>
слить<br>
слить<br>  $= \frac{k}{k-1}RT_1$ <br>
опним, і й<br>
о Компресори з неінтенсивним охолодженням(відцентрові і осьові) оцінюються за допомогою изоэнтропного ККД. Це пояснюється тим, що для компресорів цього типу ізоентропний процес є еталонним, найбільш досконалим.

Встановимо основні, важливі в розрахунковій практиці співвідношення, що зв'язують відносний ізоентропний ККД з термодинамічними параметрами гальмування процесу.

З формул(7.1) і(7.10) виходить

$$
L_a = \frac{k}{k-1} RT_1^* \left[ \left( \frac{p_2^*}{p_1^*} \right)^{\frac{k-1}{k}} - 1 \right]
$$

Дійсний процес є політропним, і його формулу(7.17) можна записати в параметрах гальмування за умови q=0 так:

$$
L = c_p (T_2^* - T_1^*)
$$
 (10.25)

Тоді

$$
\eta_a = \frac{\left(\frac{p_2^*}{p_1^*}\right)^{\frac{k-1}{k}} - 1}{\frac{T_2^*}{T_1^*} - 1} \tag{10.26}
$$

## **РОЗДІЛ 8 ПАРОВІ ТУРБІНИ**

Парова або газова турбіна є силовим двигуном, у якому потенційна енергія пари або газу перетворюється в кінетичну, а кінетична у свою чергу перетвориться в механічну енергію обертання вала. Вал турбіни безпосередньо або за допомогою зубчастої передачі з'єднується з робочою машиною. Залежно від призначення робочої машини парова або газова турбіна може бути застосована у всіляких областях промисловості: в енергетиці, на транспорті, у морському й річковому судноплавстві, в авіації , тощо. Парові й газові турбіни, як силові двигуни, у промисловості та енергетиці можуть бути використані тільки в сполученні з іншим енергетичним устаткуванням.

Найпростіші принципові схеми паротурбінної й газотурбінної установок показані на рис.8.1.

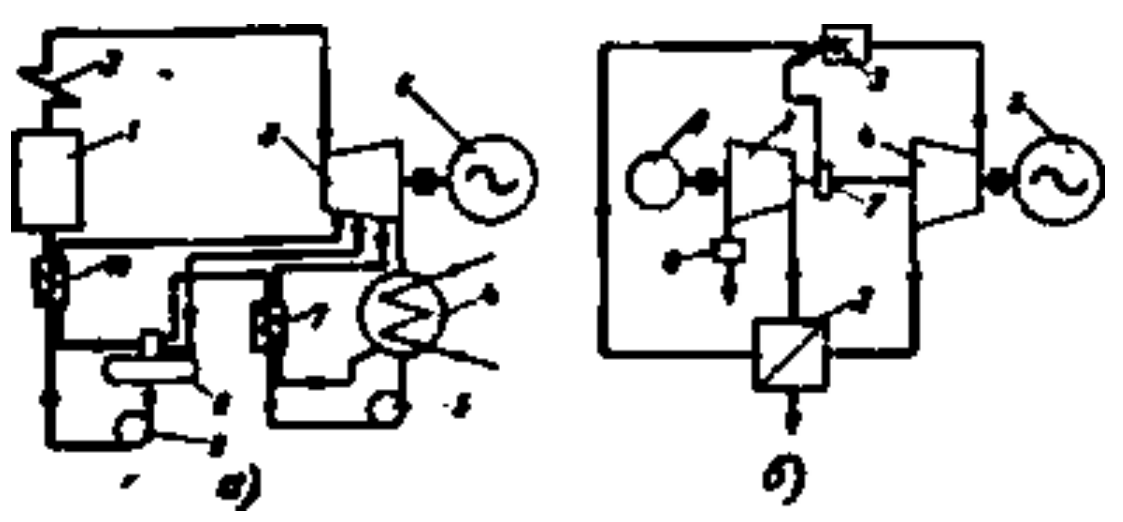

Рис. 8.1 - Найпростіші схеми паро- і газотурбінних установок

Позначення на рис.8.1: а — паротурбінна установка: 1 парогенератор; 2 — пароперегрівник; 3 — парова турбіна; *4 —* конденсатор; 5 — конденсатний насос; 6 — електричний генератор; 7 — підігрівник низького тиску; 8 — деаератор; 9 — живильний насос; *10 —* підігрівник високого тиску, *б* — газотурбінна установка: 1 — повітряний компресор; *2*  регенератор; 3 — камера згоряння; *4* - газова турбіна; *5 —* електричний генератор; *6* — пусковий електричний двигун; *7 -* паливний насос; 8 фільтр для очищення повітря.

Паротурбінна установка складається з:

 парогенератора, у якому живильна вода під відповідним тиском перетворюється в суху насичену пару;

 пароперегрівника, у якому здійснюється підвищення температури пари до заданої величини;

 турбіни, у якій потенційна енергія пари перетворюється в кінетичну, а остання - у механічну енергію на валу;

конденсатора, призначеного для конденсації пари з турбіни;

- конденсатного насоса, що подає конденсат у систему;
- регенеративних підігрівників;
- деаератора, у якому видаляється кисень із живильної води;
- живильного насоса, що подає живильну воду в парогенератор;

 електричного генератора, що виробляє електричну енергію. Пару, що надходить із котла в турбіну, називають свіжою парою. Газотурбінна установка складається з:

 повітряного компресора, що стискає атмосферне повітря до необхідного тиску;

 регенератора, у якому повітря з компресора підігрівається за рахунок тепла газів, що відробили, турбіни;

- камери згоряння, де відбувається згоряння палива;
- газової турбіни;
- електричного генератора;
- пускового електродвигуна;
- фільтрів для очищення повітря.

Перетворення потенційної енергії пари або газу в механічну енергію обертання вала турбіни здійснюється різним чином, і, залежно від характеру перетворення потенційної енергії робочого тіла в кінетичну енергію струменя, розрізняють активні й реактивні турбіни.

### **8.1 Основні поняття про парові турбіни**

Найпростіша одноступінчаста парова турбіна активного типу складається з наступних основних частин (рис. 8.1): сопла 4*,* вала 1 і диска 2 з робочими лопатками 3*,* закріпленими на ободі диска. Вал 1 разом з диском 2 становить найважливішу частину турбіни та зветься ротором. Ротор укладений у корпусі турбіни 5. Шейки вала лежать в опорних підшипниках.

Розширення пари від початкового до кінцевого тиску відбувається в одному соплі або групі сопел, закріплених у корпусі перед робочими

Давление пара *Абсалютна* KOOCCOL DOM 16 Газрез и Ecomza

Рис. 8.1 **-** Схематичний розріз одноступінчастої активної турбіни

лопатками обертового диска. Зниження тиску пари в соплових каналах супроводжується зменшенням його ентальпії; у соплах спрацьовується перепад тепла, що затрачається на одержання кінетичної енергії парового струменя. У процесі розширення швидкість пари в соплах зростає від початкової величини  $c_0$  перед соплами до  $c_1$  за соплами.

У каналах робочих лопаток відбувається зниження абсолютної швидкості від *р<sup>1</sup>* до *р2*; кінетична енергія пари знижується. При впливі струменя пари на робочі лопатки частина його кінетичної енергії перетвориться в механічну роботу на валу ротора турбіни.

Турбіни, у яких весь процес розширення й, отже, прискорення пари йде тільки в нерухомих каналах (соплах), а на робочих лопатках відбувається тільки перетворення кінетичної енергії в механічну роботу без додаткового розширення парового струменя, називають активними.

Потужність одноступінчастих активних парових турбін навіть при окружній швидкості, що досягає 350 *м/сек,* не перевищує 500— 800 *кВт.* Дрібні одноступінчасті турбіни активного типу будувалися й будуються на значні числа обертів. Невелика потужність в одному агрегаті, мала економічність таких турбін та, у ряді випадків, необхідність установки редуктора

обмежує область застосування одноступінчастих активних парових турбін.

По іншому принципі працює турбіна, представлена на рис. 8.2. Свіжа пара до лопаток турбіни надходить із камери *7.* У нерухомому корпусі *6* і на зовнішній стороні обертового барабана *1* (ротора) закріплені відповідно напрямні й робочі лопатки, що утворюють канали для проходу пари. З камери *7* пара, протікаючи через міжлопатеві канали, надходить у випускний патрубок *10.* По шляху руху з камери 7 до патрубка *10* пара поступово розширюється від початкового тиску р<sub>о</sub> до кінцевого тиску р<sub>2</sub> Розширення

пари й зниження ентальпії відбувається у всіх міжлопатевих каналах як рухливих, так і нерухомих.

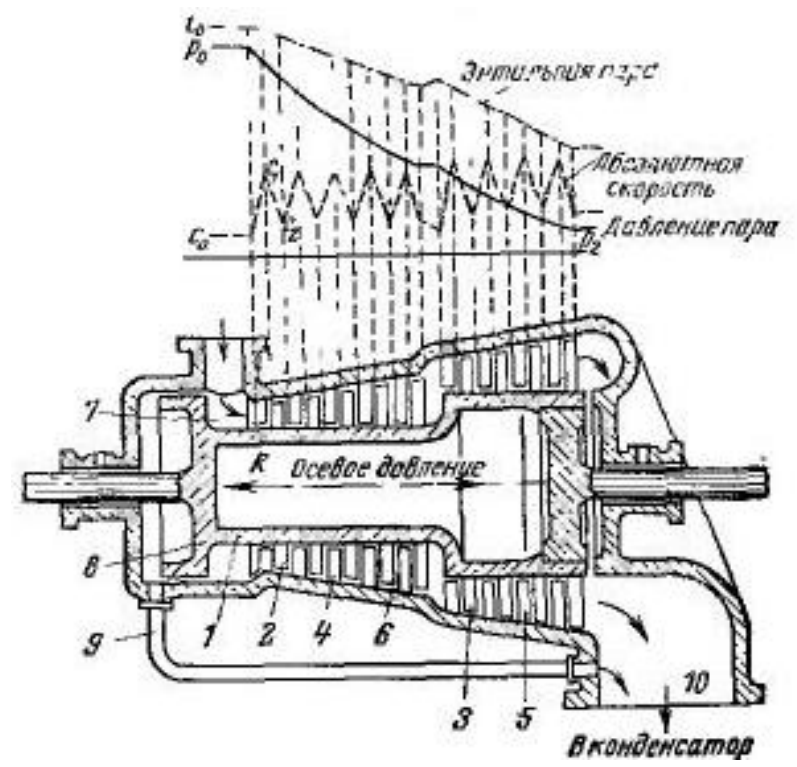

Рис. 8.2-Схематичний розріз реактивної турбіни невеликої потужності

Спочатку свіжа пара з камери *7* надходить у канали першого ряду напрямних лопаток, закріплених у корпусі *6*. З каналів нерухомих напрямних лопаток першого ряду пара надходить у канали першого ряду робочих лопаток, закріплених на обертовому барабані *1*. З. каналів робочих лопаток першого ряду пара направляється в канали нерухомих лопаток другого ряду , проходячи послідовно через канали всіх рядів напрямних і робочих лопаток.

Пара, що залишає останній ряд рухливих лопаток турбіни, називається відпрацьованою.

Два суміжних ряди лопаток, закріплених відповідно в корпусі та на барабані (роторі), утворять так званий ступень. Турбіну, що має декілька послідовно розташованих рядів нерухомих (напрямних) лопаток і відповідно таку ж кількість рядів рухливих лопаток, називають багатоступінчастою. Всі ступені турбіни становлять її проточну частину.

У розглянутій на рис. 8.2 турбіні на відміну від попередньої розширення пари відбувається як у напрямних (нерухомих) каналах, так і в робочих. Турбіни, у яких розширення пари відбувається не тільки в напрямних, але й у робочих каналах, причому загальний перепад тепла в

ступені розподіляється приблизно нарівно між ними, називають реактивними.

Крива *ро-р<sup>2</sup>* на рис.8.2 показує зміну тиску пари, а ламана пунктирна лінія характеризує зміну абсолютної швидкості по ступенях турбіни. Швидкість *с<sup>1</sup>* здобувається за рахунок теплоперепаду на напрямних лопатках. Робота на валу турбіни створюється за рахунок зменшення кінетичної енергії потоку та за рахунок теплоперепаду на робочих лопатках.

Верхня крива зображує зміну ентальпії пари по ступенях турбіни, що безупинно знижується як у напрямних каналах, так і у каналах робочих лопаток.

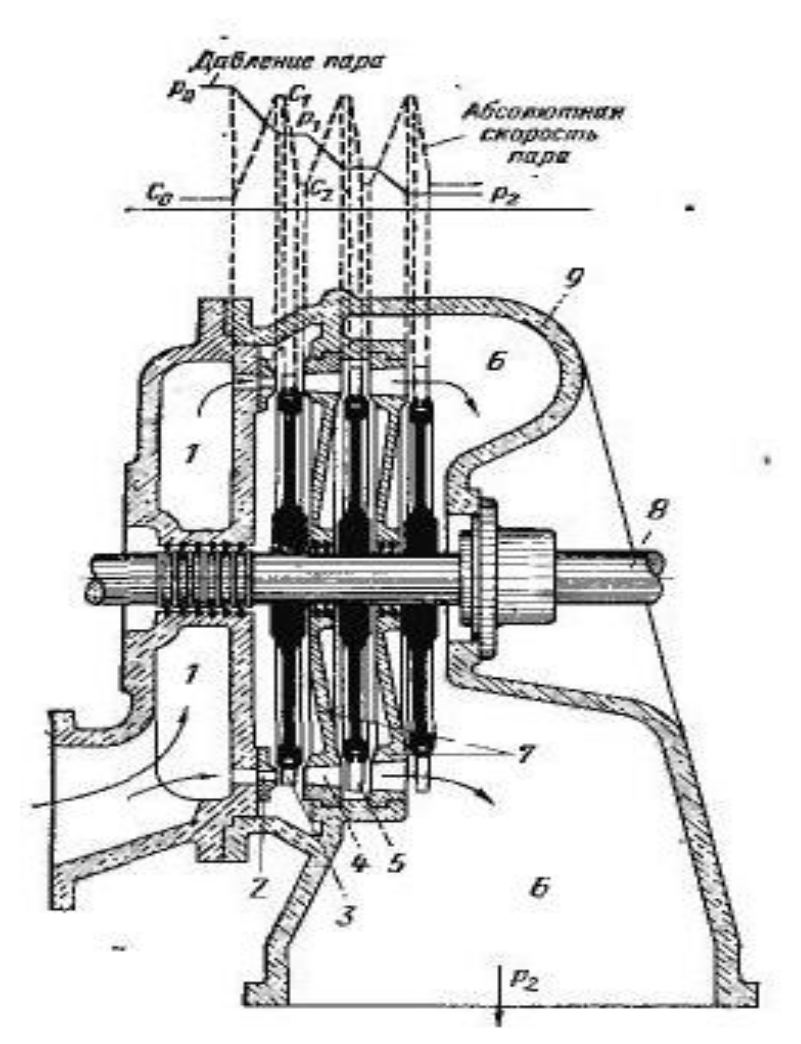

Рис. 8.3 - Поздовжній розріз активної турбіни із трьома ступенями тиску

Схема активної турбіни із трьома ступенями тиску представлена на рис. 8.3. Па валу 8 турбіни насаджено три диски із закріпленими на них робочими лопатками. Між кожною парою сусідніх дисків перебувають

нерухомі перегородки, називані діафрагмами. Діафрагми закріплені в корпусі 9 турбіни; у них є сопла для розширення пари. З камери 1 свіжа пара проходить через соплові й робочі канали наступних ступенів турбіни. У соплах першого ступеня тиск пари знижується від *р<sup>о</sup>* до *р1*, а швидкість зростає від *c<sup>0</sup>* до *c1*. На робочих лопатках першого ступеня швидкість пари знижується від *c<sup>1</sup>* до *c2***,** тобто відбувається перетворення кінетичної енергії пари в механічну роботу, передану на вал турбіни.

У двох наступних ступенях турбіни відбувається аналогічний процес перетворення потенційної енергії пари в кінетичну, а останньої — у роботу на валу. По мірі руху пари від ступеня до ступеня його тиск знижується від початкового значення *р<sup>0</sup>* до кінцевого *р2.*

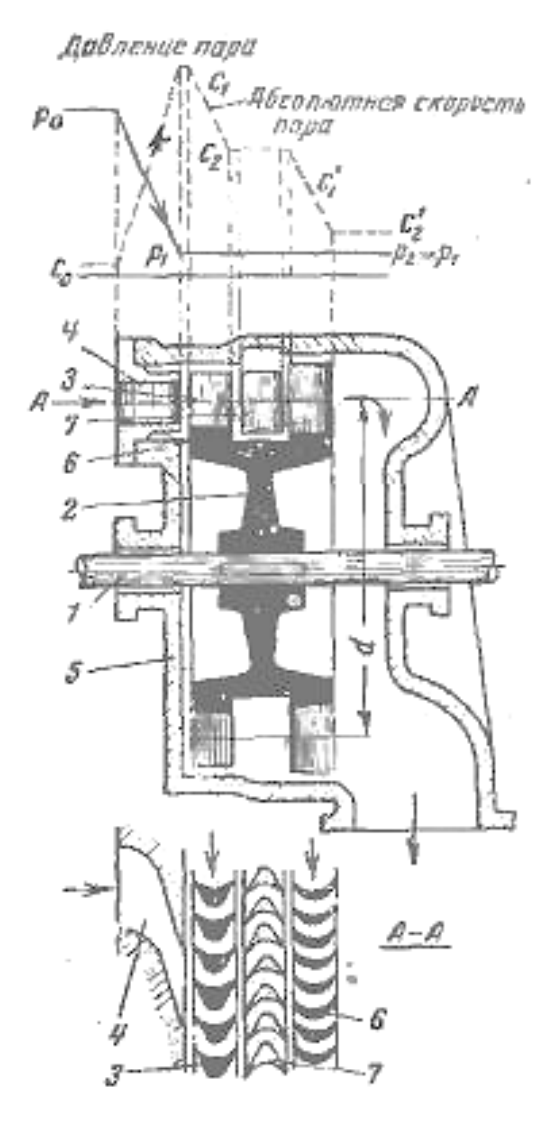

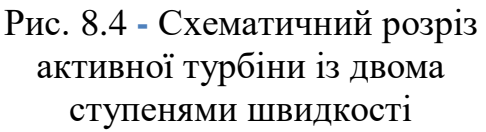

Схематичне креслення одноступінчастої парової турбіну із двома ступенями швидкості представлено на рис. 8.4. У соплах *4* турбіни відбувається зниження тиску від *р<sup>о</sup>* до кінцевого значення *р2*. За рахунок перепаду тисків швидкість пари в соплах збільшується від початкової величини *c<sup>0</sup>* до *c1.* На першому й другому рядах робочих лопаток відбувається перетворення кінетичної енергії пари в роботу на валу турбіни. При цьому швидкість робочого тіла на робочих лопатках знижується, на першому ступені від  $c_1$  до  $c_2$ , а на другому — від  $c'_1$  до  $c'_2$ . У каналах напрямних лопаток *7* відбувається лише зміна напрямку струменя потоку при одночасному зниженні швидкості від *c<sup>2</sup>* до *c'1,* через невелику втрату енергії. У верхній частині рис. 8/4 представлені графіки зміни тиску *р* робочого тіла та абсолютної швидкості потоку *с*.

Двохвінцевий диск має більше низький ККД внаслідок ряду додаткових втрат, відсутніх в одновінцевому ступені. Основними перевагами турбін із ступенями швидкості є простота їхньої конструкції,

компактність, невисока вартість, надійність у роботі й простота обслуговування.

Однак внаслідок низької економічності та малої одиничної потужності турбіни цього типу мають обмежене застосування, їх використовують, наприклад, для привода відцентрових насосів, суднових генераторів та інших машин невеликої потужності.

Турбіни розглянутих типів називаються осьовими (або аксіальними), тому що рух робочого тіла в них відбувається уздовж осі турбіни.

Поряд з осьовими турбінами були розроблені конструкції радіальних парових турбін, у яких потік пари рухається в напрямках, перпендикулярних до осі турбіни, тобто радіально. Принципова схема такої турбіни показана на рис. 8.6.

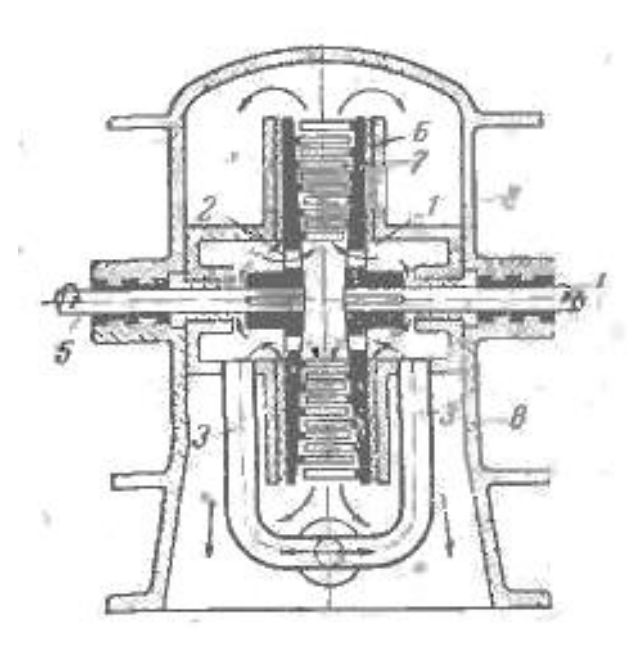

Рис. 8.5 **-** Принципова схема радіальної турбіни

Турбіна складається з дисків *1* та *2,* розташованих на кінцях валів *4*  та *5*. На звернених один до одного поверхнях дисків закріплені робочі лопатки *6* та *7*, зібрані в кільцевих обоймах. Пара з паропроводу *3* через отвори в дисках надходить у центральну камеру, а з неї, пройшовши через канали всіх рядів робочих лопаток, направляється у випускний патрубок корпуса 8 турбіни.

Розширення пари від початкового тиску *р<sup>о</sup>* до тиску *р<sup>2</sup>* відбувається в каналах всіх рядів обертових робочих лопаток.

Нерухомих (напрямних) лопаток у цій турбіні немає, всі лопатки є рухливими, тобто робочими. Вали *4* та *5* разом з насадженими на них дисками й робочими лопатками обертаються в протилежних напрямках. Такі турбіни є чисто реактивними.

Радіальні парові турбіни будуються також з нерухомими напрямними лопатками - у цьому випадку вони працюють по такому ж принципі, як і розглянуті вище осьові реактивні турбіни.

### **8.2 Класифікація парових турбін**

Залежно від конструктивних особливостей, характеру теплового процесу, параметрів свіжого пару і використання в промисловості парові турбіни можна підрозділити на наступні основні типи:

1. По числу ступенів:

а) одноступінчасті з однією або декількома ступенями швидкості. Ці турбіни(звичайно невеликої потужності) застосовуються головним чином для привода відцентрових насосів, вентиляторів та інших аналогічних механізмів;

б) багатоступінчасті турбіни активного й реактивного типів малої, середньої й великої потужності.

2. По напрямку потоку пари:

а) осьові турбіни, у яких потік пари рухається уздовж осі турбіни;

б) радіальні турбіни, у яких потік пари рухається в площині, перпендикулярній осі обертання турбіни; іноді одна або кілька останніх ступенів потужних радіальних конденсаційних турбін виконуються осьовими.

3. По числу корпусів (циліндрів):

а) однокорпусні (одноциліндрові);

- б) двокорпусні (двоциліндрові);
- в) багатокорпусні (багатоциліндрові).

4. За принципом паророзподілу:

а) турбіни із дросельним паророзподілом, у яких свіжа пара надходить через один або більше одночасно клапанів, що відкриваються;

б) турбіни із сопловим паророзподілом, у яких свіжа пара надходить через два або більше регулювальних клапанів, що послідовно відкриваються;

в) турбіни з обвідним паророзподілом, у яких, крім підведення свіжої пари до сопел першого ступеня, є підведення свіжої пари до однієї, двох або навіть трьох проміжних ступенів (застарілі турбіни).

5. За принципом дії пари:

а) активні турбіни;

б) реактивні турбіни.

6. По характері теплового процесу:

а) конденсаційні турбіни з регенерацією; у цих турбінах основний потік пари при тиску нижче атмосферного направляється в конденсатор. Через те, що прихована теплота паротворення, що виділяється при конденсації пари, яка відробила, у даного типу турбін втрачається, то для зменшення цієї втрати із проміжних ступенів турбіни здійснюється частковий, нерегульований по тиску відбір пари для підігріву живильної води. Кількість таких відборів буває від 2-3 до 8-9;

б) конденсаційні турбіни з одним або двома регульованими (по тиску) відборами пари із проміжних ступенів для виробничих й опалювальних цілей при частковому пропуску пари в конденсатор;

в) турбіни із протитиском, тепло пари, що відробила, використається для опалювальних або виробничих цілей. До цьому типу турбін, хоча й трохи умовно, можна віднести також і турбіни з погіршеним вакуумом, у яких тепло пари, що відробила, може використатися для опалення, ГВП або технологічних цілей;

г) передвключені турбіни (це також турбіни із протитиском), але їхня пара, що відробила, використається для роботи в турбінах середнього тиску. Такі турбіни звичайно працюють при високих параметрах свіжої пари й застосовуються при надбудові електростанцій середніх параметрів з метою підвищення економічності їхньої роботи;

д) турбіни із протитиском і регульованим по тиску відбором пари із проміжного ступеня. Турбіни цього типу призначені для постачання споживача парою різних параметрів;

е) турбіни м'ятої пари, що використають для виробництва електроенергії пари, що відробила на молотах, пресах і парових поршневих машинах;

ж) турбіни двох і трьох тисків з підведенням пари, що відробила, різних тисків до проміжних ступенів турбіни.

Турбіни, перераховані В пунктах «б»-«д», крім регульованих відборів пари, звичайно мають нерегульовані відбори для регенерації.

7. По параметрах свіжої пари:

а) турбіни середнього тиску, що працюють на свіжій парі з тиском 34,3 бар і температурою 435°С;

б) турбіни підвищеного тиску, що працюють на свіжій парі з тиском 88 бар і температурою 535°С;

в) турбіни високого тиску, що працюють на свіжій парі з тиском 127,5 бар і температурою 560°С з проміжним перегрівом пари до температури 565°С;

г) турбіни сверхкритичних параметрів, що працюють на свіжій парі з тиском 235,5 бар і температурою 560°С с проміжним перегрівом пари до температури 565 °С.

8. По використанню в промисловості:

а) турбіни стаціонарного типу з постійним числом обертів, призначені для привода електричних генераторів;

б) турбіни стаціонарного типу зі змінним числом обертів, призначені для привода повітродувок, вентиляторів, насосів і т.д.;

в) турбіни нестаціонарного типу зі змінним числом обертів; турбіни цього типу знаходять застосування на судах (суднові турбіни) і на залізничному транспорті.

Всі перераховані турбіни різних типів залежно від швидкості їх обертання з'єднуються з робочими машинами безпосередньо або за допомогою різних передач, що знижують число обертів.

#### **РОЗДІЛ 9**

# **ТУРБІНИ ДЛЯ КОМБІНОВАНОГО ВИРОБЛЕННЯ ЕЛЕКТРИЧНОЇ І ТЕПЛОВОЇ ЕНЕРГІЇ**

#### **9.1 Комбіноване вироблення електричної і теплової енергії**

У нашій країні на теплоелектроцентралях широке застосування знайшли конденсаційні парові турбіни з регульованими відборами пари, а також турбіни з противотиском, призначені для комбінованої виработки електричної і теплової енергії.

Конденсаційні турбіни з регульованими відборами пари одночасно задовольняють зовнішніх споживачів електричною і тепловою енергією, проте у них вироблення електричної енергії не залежить від теплового навантаження. У цих турбін в досить широких межах можна незалежно регулювати електричне і теплове навантаження, тоді як турбіни з противодавлением нормально працюють по тепловому графіку, коли виробітка електричної енергії залежить від теплового навантаження зовнішніх споживачів.

#### **Конденсаційна турбіна з одним регульованим відбором пари**

Принципова схема паротурбінної установки з комбінованим виробленням електричної і теплової енергії без регенеративних відборів приведена на рис 9.1.

На рис. 9.2 показана принципова схема конденсаційної турбіни з одним регульованим відбором пари, тепловий процес - на рис. 9.3.

Корисно використовувана кількість теплової енергії в конденсаційній турбіні без регенерації і регульованих відборів з розрахунку на I кг свіжої пари складає:

$$
\Delta Q_0 = i_0 - i_k \, , \, \kappa \Delta \kappa / \kappa z \tag{9.1}
$$

Корисно використовувана кількість теплової енергії в конденсаційній турбіні без регенерації, з одним регульованим відбором пари

$$
\Delta Q'_0 = i_0 - i_k + \alpha_{n,m} (i_0 - i'_{n,m}) , \kappa \Delta \kappa / \kappa z
$$
 (9.2)

где *<sup>п</sup>*.*т*. =*G п*.*т*. */G0*—відносна витрата пари на відбір.

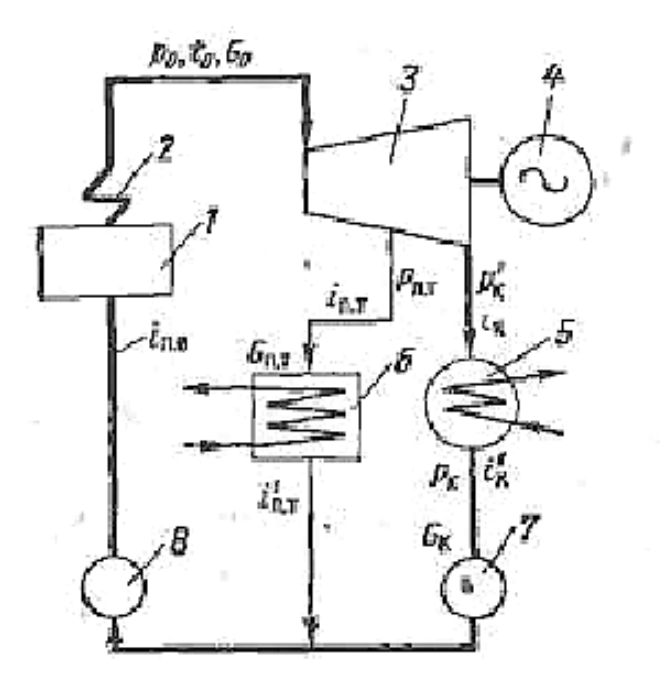

Рис 9.1 - Принципова схема теплової установки з комбінованим виробленням електричної і теплової енергії

На рис.9.1: 1 - парогенератор: 2 - пароперегрівач; 3 - турбіна; 4 генератор; 5 - конденсатор; 5 - теплообмінний апарат; 7 - конденсатний насос; 8 -живильний насос.

**.**

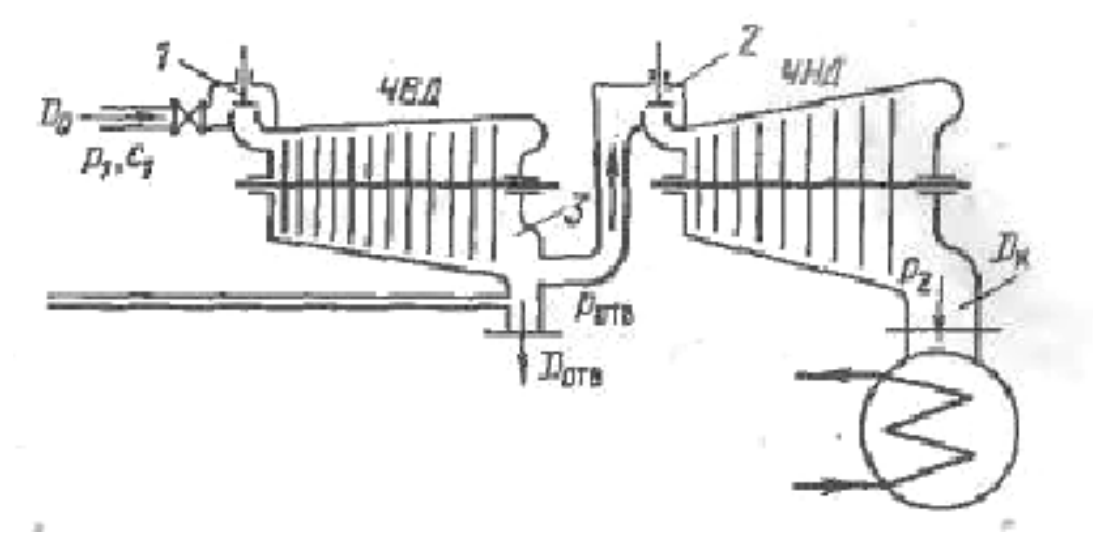

Рис. 9.2 - Принципова схема парової турбіни з одним регульованим відбором пари.

На рис.9.2: 1-клапан свіжої пари; 2 - хлипак регулювання тиску у відборі; 3 - камера відбору.

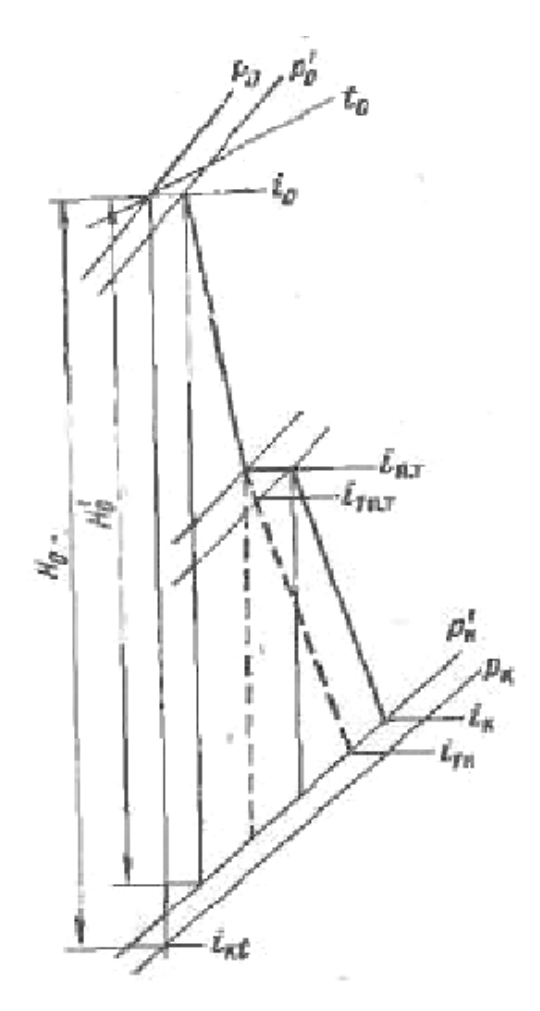

Рис. 9.3 - Тепловий процес турбіни з регульований відбором пари.

Рівняння внутрішньої потужності турбіни з регульованим відбором пари має вигляд

$$
Nt = G_0(i_0 - i_k) - G_{n.m.}(i_{n.m.} - i_k), \kappa Bm,
$$
\n(9.3)

де  $G_0$ ,  $G_{\text{n} \cdot \text{r}}$ - витрати свіжої пари, що поступає в турбіну і регульованого відбору кг/сек; і<sub>0</sub>, і<sub>т.п.</sub>, і<sub>к</sub> - ентальпії пари перед турбіною, що йде у відбір і поступає в конденсатор, кДж/кг

Слід зазначити, що відібрана з турбіни пара не приймає більше участі у виробленні механічної енергії, тому внутрішня потужність турбіни знижується на величину:

$$
\Delta N_i = G_{n.m.}(i_{n.m.} - i_k), \kappa \Delta \kappa / c e \kappa \tag{9.4}
$$

Кількість тепла, що направляється з турбіни зовнішньому споживачеві, складає:

$$
\Delta Q_{n,m} = G_{n,m} \left( i_{n,m} - i'_{n,m} \right), \, \kappa \Delta \kappa / c e \kappa \tag{9.5}
$$

де *і*'<sub>n.m</sub>— ентальпія конденсату регульованого відбору, що повертається в теплову схему турбіни, кДж/кг

Різниця між кількістю теплової енергії, що фактично витрачається зовнішніми споживачами, і її кількістю, необхідною для компенсації втрати потужності, складе величину:

$$
\Delta Q_{\scriptscriptstyle 3,\kappa} = \Delta Q_{\scriptscriptstyle n,m} - N_i = G_{\scriptscriptstyle n,m} (i_{\kappa} - i'_{\scriptscriptstyle n,m}) \,, \,\kappa \Delta \kappa / c e \kappa \tag{9.5a}
$$

Ця величина для турбіни з регульованим відбором пари є економією теплової енергії за рахунок використання тепла конденсації пари, що відпрацювала у теплових споживачів.

( $i_{n,m} - i_{n,m}$ )<br>нденсату<br>ни, кДж/ки<br>пової енер<br>сістю, необ<br>сістю, необ<br>-  $N_i = G_{n.m.}$ (<br/> $i$ )<br>регульован<br>ористання ів.<br>відборами сі теплові<br>енні еконс<br>відбором рівна:<br>пари в кон<sub>,</sub><br>а підтрим в кон,<br>а більш ни иску. Вели У турбінах з регульованими відборами пари необхідно встановлювати спеціальні регулюючі органи для підтримки заданих тисків в камерах відбору. У регулюючих органах є теплові втрати від дроселювання, які необхідно враховувати при визначенні економічності турбіни. У турбіні без регенерації, з одним регульованим відбором пари втрата від дроселювання, віднесена до 1 кг свіжої пари, буде рівна:

$$
\Delta Q_{\mathcal{A}} = \alpha_{\mathcal{A}}(i_{n,m} - i_{n,m}), \kappa \mathcal{A} \kappa / \kappa z \tag{9.6}
$$

де *<sup>Д</sup> =Gк/G0*, а *Gк*- витрата пари в конденсатор.

Необхідно також вносити на більш нижчий к.п.д. регулюючої ступені ЧНД в порівнянні з к.п.д. східців тиску. Величина цієї втрати, віднесена до 1 кг пара, що проходить в ЧНД, буде:

$$
\Delta Q_{p.c} = \alpha_{p.c} h_{p.c} (\eta_{0i} - \eta_{0i}^{p.c}), \ \kappa \Delta \kappa / \kappa z \tag{9.6a}
$$

де *<sup>р</sup>*.*с=Gр.c/Gо*, *Gр.c* - витрата пари через регулюючий ступінь;

hр.с - тепловий перепад регулюючого ступеня ЧНД.

Таким чином, для конденсаційної турбіни з одним регульованим відбором пари корисно використовувана кількість теплової енергії на 1 кг свіжої пари буде рівна:

$$
\Delta Q''_0 = \Delta Q_e - \Delta Q_{\pi} - \Delta Q_{p.c} = (i_0 - i_{\kappa}) + \alpha_{n,m} (i_{\kappa} - i'_{n,m}) - \alpha_{\pi} (i_{n,m} - i_{n,m}) -
$$
  
-  $\alpha_{p.c} h_{p.c} (\eta_{0i} - \eta_{0i}^{p.c})$  (9.8)

Втрати від дроселювання і нижчого к.п.д. регулюючому ступеню ЧНД для турбін з регульованими відборами є відносно невеликими величинами, а для турбін з противодавлением ці втрати взагалі дорівнюють нулю.

### **Конденсаційна турбіна з трьома регенеративними і одним регульованим відборами пари**

Принципова схема теплової установки з трьома регенеративними і одним регульованим відборами пари показаний на рис. 9.4. Тепловий процес такої турбіни зображений на рис. 9.5. У регенеративних підігрівачах поживна вода нагрівається від температури конденсату  $t_{\kappa}$  до її кінцевого значення tп.ст. Кількість тепла, що витрачається в котельному агрегаті на отримання одного кілограма свіжої пари, складає:

$$
\Delta Q_0 = i_0 - i_{n.s} \, \mathcal{A} \mathcal{A} \mathcal{H} \mathcal{A} \mathcal{R} \tag{9.9}
$$

Де *і*<sub>0</sub>—ентальпія свіжого пару; *і*<sub>п.в</sub>—ентальпія живильної води, що потрапляє в котел.

Це кількість тепла, що споживається на виробництво електричної та теплової енергії та на різні види втрат, зокрема втрати тепла з конденсацією пара в конденсаторі.

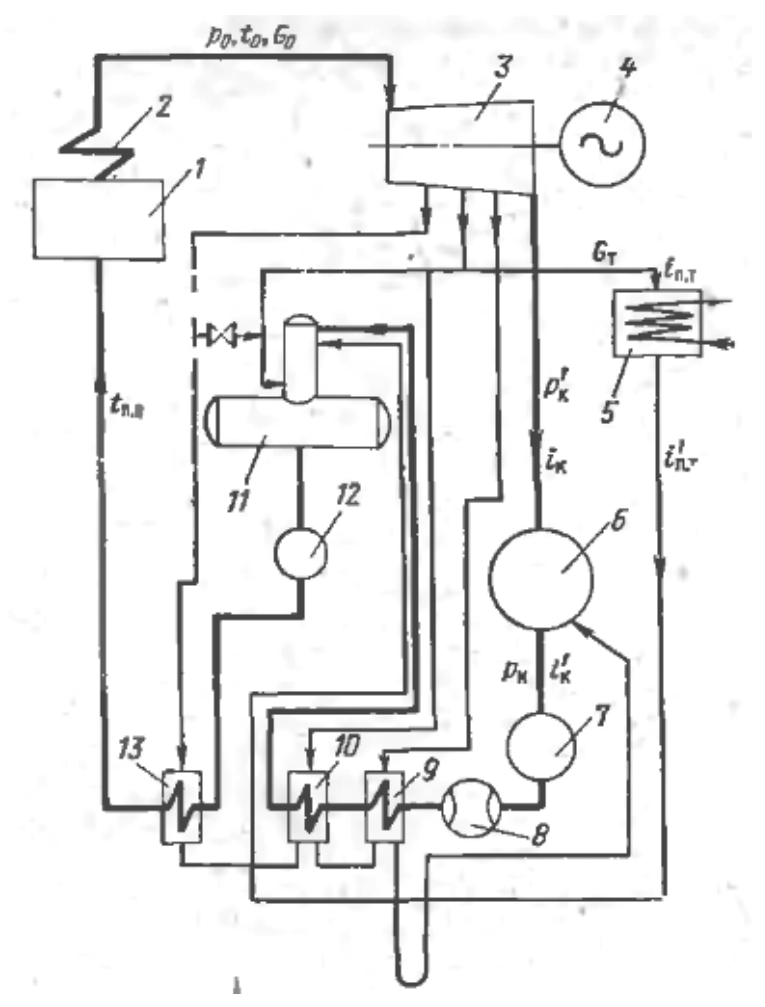

Рис.9.4Принципова схема теплової установки з трьомарегенеративним и і одним регульо-ваним відбором пари.

На рис.9.4: 1-парогенератор; 2 -пароперегрівач; 3 - турбіна, 4 генератор, 5 - бойлер; 6 - конденсатор; 7 – конденсатний насос, 8 - ежектор, 9 і 10 - підігрівачі низького тиску; 11 -деаератор : 13 - живильний насос, 13 підігрівач високого тиску.

Визначимо кількість теплової енергії, яка витрачається на постачання виробничих або теплофікаційних споживачів.

Вона складе:

$$
\Delta Q_{n,m} = \alpha_{n,m} (i_{n,m} - i_k), \, \kappa \Delta \kappa / \kappa z \tag{9.10}
$$

Втрата тепла на дроселювання в регулюючому ступені ЧНД :

$$
\Delta Q_{\text{A}} = \alpha_{\text{A}} (i_{n,m} - i_{1n,m}), \kappa \text{A} \kappa / \kappa z \tag{9.11}
$$

Втрата теплової енергії із-за нижчого к.п.д. регулюючого ступеня ЧНД :

$$
\Delta Q_{p.c} = \alpha_{p.c} h_{p.c} (\eta_{0i} - \eta_{0i}^{p.c}), \kappa \mathcal{J} \kappa \kappa z \tag{9.12}
$$

Витрати тепла на підігрівання конденсату, повертаного тепловим споживачем з ентальпією і'п.т. до температури поживної води *tп.в*.

$$
\Delta Q_{n,e} = \alpha_{n,e} (i_{n,e} - i'_{n,m}), \kappa \Delta \kappa / \kappa z \tag{9.12a}
$$

Витрати пари через регулюючі клапани в ЧНД турбіни  $G_{\text{A}}$  і $G_{\text{p.c.}}$ , а отж е, і коефіцієнти можна приймати рівними.

$$
G_{\underline{A}} = G_{p.c} - G_0 - G'_{om} - G''_{om} - G_{n.m} - G'''_{om}
$$
  
\n
$$
\alpha_{\underline{A}} = G_{\underline{A}} / G_0 = \alpha_{p.c} / G_0, \ \ \kappa \underline{A} \text{Re/} \kappa \text{Re}
$$
\n(9.126)

Енергія, фактично використовувана тепловим споживачем, складає:

$$
\Delta Q_{n,m}^{\phi} = \alpha_{n,m} (i_{n,m} - i'_{n,m}), \kappa \Delta \kappa \kappa \tag{9.13}
$$

Сумарні витрати тепла на регульований відбір складають:

$$
\Delta Q_{n.m.c} = \Delta Q_{n.m} + \Delta Q_{\mu} + \Delta Q_{p.c} + \Delta Q_{n.s}
$$
\n(9.14)

Економія теплової енергії для турбіни з одним регульованим відбором пари визначається по рівнянню:

$$
\Delta Q_a = \Delta Q_{n.m.}^{\phi} - \Delta Q_{n.m.c.}
$$

#### **Конденсаційна турбіна з двома регульованими відборами пари**

Принципова схема теплової установки з двома регульованими і п'ятьма регенеративними відборами пари показана на рис. 9.6. Тепловий процес турбіни в is-діаграмі приведений на рис. 9.7. Перший регульований відбір пари підвищеного потенціалу призначений для постачання зовнішніх споживачів тепла, другий — для теплофікації.

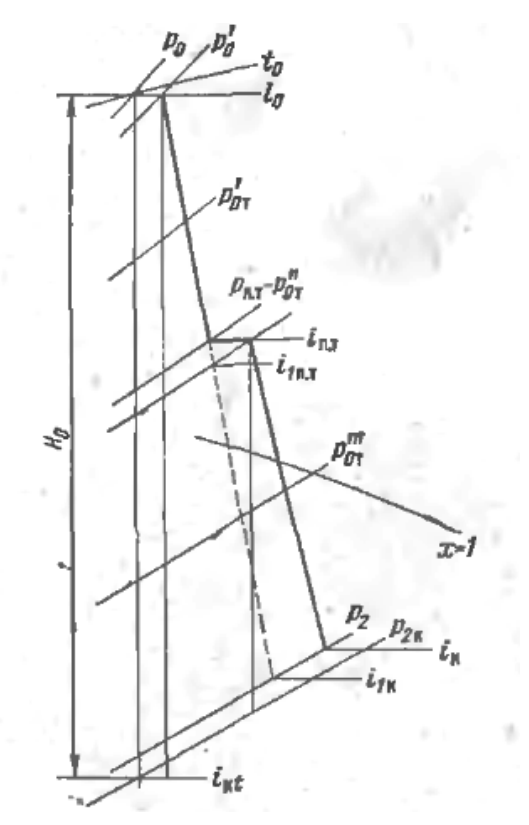

Рис. 9.5 - Тепловий процес турбіни в is-діаграмі з трьома регенеративними і одним регульованими відборами, пара.

Виробничий відбір на кожен кілограм, свіжої пари забирає з турбіни наступну кількість тепла:

$$
\Delta Q_n = \alpha_n (i_n - i_k) \tag{9.16}
$$

$$
\Delta \mathcal{Q}_{\mathcal{A}}^{n} = \alpha_{\mathcal{A}} \left( i_{n} - i_{1n} \right) \tag{9.17}
$$

і із-за пониженого к.п.д. її регулюючому рівню:

$$
\Delta Q_{p.c}^n = \alpha_{p.c}^n h_{p.c}^n (\eta_{0i}^n - \eta_{0i}^{1n})
$$
\n(9.17a)

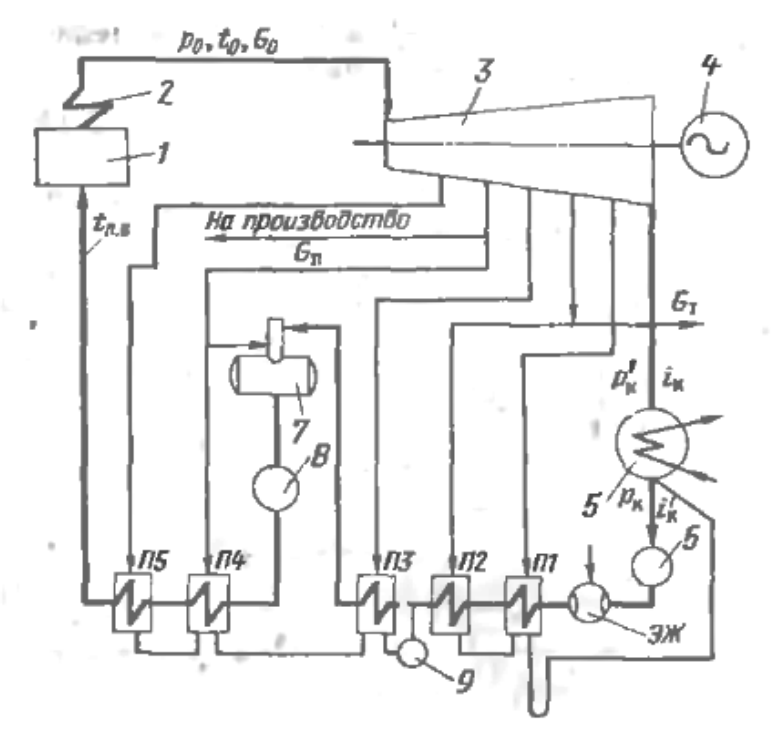

Рис. 9.6 - Принципова схема теплової установки з двома регульованими і п'ятьма нерегульованими відборами пари.

На рис. 9.6: 1 — парогенератор; 2 — пароперегрівач, 3 — турбіна; 4 генератор, 5 – конденсатор, 6 – конденсатний насос, 7 – деаератор, 8 – живильний насос, 9 – насос, що відкачує, П1, П2 і П8 – підігрівачі низького

тиску, П4,П5 – підігрівачі високого тиску.

Витрати тепла на підігрівання конденсату, повертаного споживачем виробничого відбору пари

$$
\Delta Q_{n,s}^n = \alpha_n (i_{n,s} - i'_n) \tag{9.18}
$$

де 
$$
\alpha_n = G_n / G_0
$$
,  $\alpha_{\mu} = G'_{\mu} / G_0$ ,  $\alpha_{p,c} = G^n_{p,c} / G_0$   
\n $G_n$  — витрата пари, що відбирається з турбіни для виробничих цілей;  
\n $G'_{\mu}$  — витрата пари через регулюючі клапани ЧНД;  
\n $G_{p,c}$ — витрата пари через регулюючий рівень ЧНД;  
\n $G_0$  — витрата свіжої пари, що поступає в турбіну;  
\n $h_{p,c}^n$ — тепловий перепад, що розташовується, на регулюючому рівні  
ЧНД;

 $i_n$ ,  $i_{1n}$ — ентальпії пари в камері відбору і за перепускними клапанами (рис 9.7);

 $i_{\scriptscriptstyle n.s}$ , $i_{\scriptscriptstyle n}^{\scriptscriptstyle \prime}$  — ентальпії живильної води і конденсату, повертаного від виробничого споживача в теплову схему турбіни.

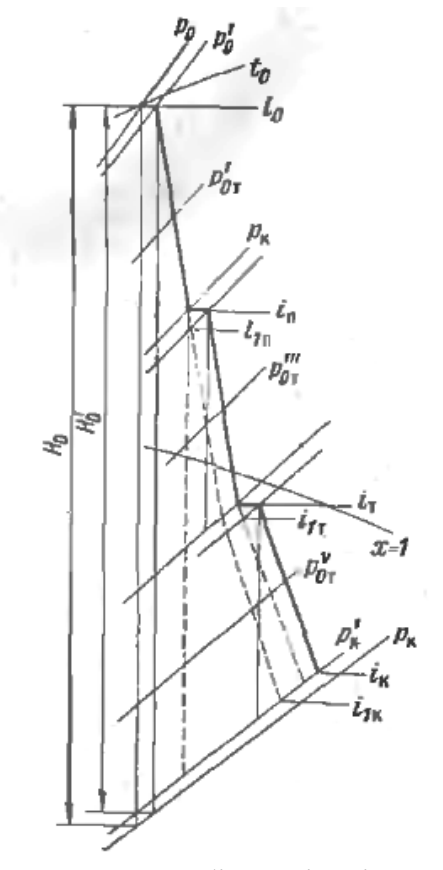

Рис. 9.7 - Тепловий процес турбіни в is-діаграмі Втрата тепла від дроселювання в регулюючих клапанах ЧНД:

Сумарна витрата тепла на виробничий відбір:

$$
\Delta Q_{n.c} = \Delta Q_n + \Delta Q_{\pi}^n + \Delta Q_{p.c}^n + \Delta Q_{n.e}^n, \kappa \Delta \kappa \kappa \tag{9.19}
$$

По аналогії з попереднім теплофікаційний відбір пари з турбіни пов'язаний з наступними втратами і витратами теплової енергії на 1 кг свіжої пари:

$$
\Delta \mathcal{Q}_m = \alpha_m (i_m - i_\kappa) \tag{9.20}
$$

$$
\Delta \mathcal{Q}_{\mathcal{A}}^{m} = \alpha_{\mathcal{A}} \left( i_{m} - i_{1m} \right) \tag{9.21}
$$

$$
\Delta Q_{p.c}^m = \alpha_{p.c} h_{p.c}^m (\eta_{0i}^m - \eta_{0i}^{1m})
$$
\n(9.24a)

$$
\Delta Q_{n,s}^m = \alpha_m (i_{n,s} - i'_m) \tag{9.22}
$$

$$
_{\text{A}}\text{e}: \alpha_{m} = G_{m}/G_{0}, \alpha_{d}^{m} = G_{d}/G_{0}, \alpha_{p,c}^{m} = G_{p,c}^{m}/G_{0}
$$

*G<sup>т</sup>* — витрата пари що відбирається на теплофікацію;

*<sup>т</sup> <sup>G</sup><sup>р</sup>*.*<sup>с</sup>* — витрата пари через регулюючі клапани ЧНД;

*т*  $h_{p.c}^m$  — тепловий перепад, що розташовується, спрацьовує на регулюючому рівні ЧНД;

 $i_{\scriptscriptstyle m}, i_{\scriptscriptstyle 1{\scriptscriptstyle m}}$ — ентальпії пари в камері відбору і за перепускними клапанами (рис. 9.7). Фактична кількість тепла, використовувана споживачем виробничого відбору пари

$$
\Delta Q_n^{\phi} = \alpha_n (i_n - i_{n}) \tag{9.24}
$$

На потреби теплофікації

$$
\Delta Q_m^{\phi} = \alpha_m (i_m - i^{\prime \prime}_m) \tag{9.25}
$$

Економія теплової енергії від вживання регульованих відборів пари визначається різницею між використаним і витраченим теплом. Для виробничого відбору

$$
\Delta Q_{2,n} = \Delta Q_n^{\phi} - \Delta Q_{n,c} \tag{9.26}
$$

І для теплофікаційного

$$
\Delta Q_{\text{s.m}} = \Delta Q_m^{\phi} - \Delta Q_{m.c} \tag{9.27}
$$

Загальна економіка тепла двох відборів

$$
\Delta Q_{\beta,o} = \Delta Q_{\beta,n} + \Delta Q_{\beta,m} \tag{9.28}
$$

#### **Турбіна з противотиском і регульованим відбором пари**

Теплова схема такої турбінної установки приведена на рис. 9. 8, а її тепловий процес— на рис. 9.9

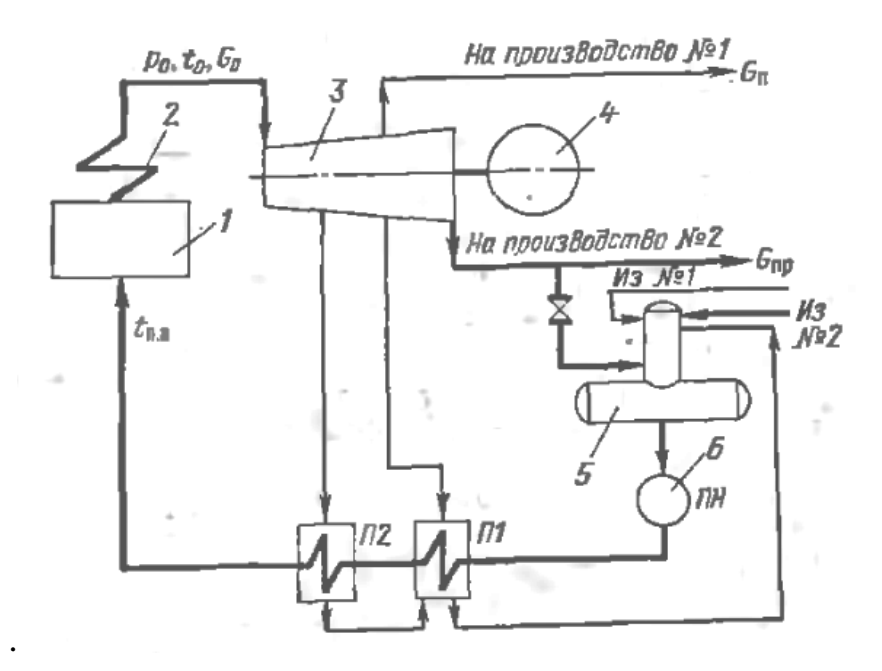

Рис. 9.8 - Принципова схема теплової установи з регульованим відбором і противотиском

На рис. 9.8:  $1$  – парогенератор,  $2$  – пароперегрівач,  $3$  – турбіна,  $4$  – генератор, 5 – деаератор, 6 – живильний насос,  $\Pi1$  i  $\Pi2$  – підігрівачі високого тиску.

Як і в розглянутих вище випадках, наявність регульованого відбору пари з турбіни пов'язана з наступними втратами телла, віднесеними до 1 кг свіжої пари:

$$
\Delta Q'_n = \alpha'_n \left( i_n - i_{2y} \right) \tag{9.29}
$$

$$
\Delta Q'_{\mu} = \alpha'_{\mu} (i_n - i_{1n}) \tag{9.30}
$$

$$
\Delta Q_{p.c}^n = \alpha_{p.c}^n \; h_{p.c}^n (\eta_{0i}^n - \eta_{0i}^{1n}) \tag{9.30a}
$$

$$
\Delta Q_{n,s}^{n} = \alpha'_{n} \left( i_{n,s} - i_{n}^{r} \right) \tag{9.31}
$$

$$
\alpha'_{n} = G_{n} / G_{0}, \alpha'_{\bar{\mathcal{A}}} = G_{\bar{\mathcal{A}}} / G_{0}, \alpha^{n}_{p.c} = G_{p.c}^{n} / G_{0}
$$

*<sup>G</sup><sup>п</sup>* — витрата пари, що йде з регульованого відбору на виробничі цілі;  $G'_{\hspace{0.1em} \mu}$ — витрата пари через регулюючі клапани ЧНД; *<sup>п</sup> <sup>G</sup><sup>р</sup>*.*<sup>с</sup>* — витрата пари через регулюючий рівень ЧНД;  $G_0$  - витрата свіжої пари;

 $h_{p.c}^n$ — тепловий перепад регулюючого рівня ЧНД, що розташовується ;

 $i_{n}$ , $i_{1n}$  — ентальпії пари в камері відбору і за регулюючими клапанами ЧНД (рис. 9-9);

 $i_{n,s}$ , $i'_n$  — ентальпії живильної води і конденсату, повертаного споживачем виробничого відбору в теплову схему (рис. 9.8).

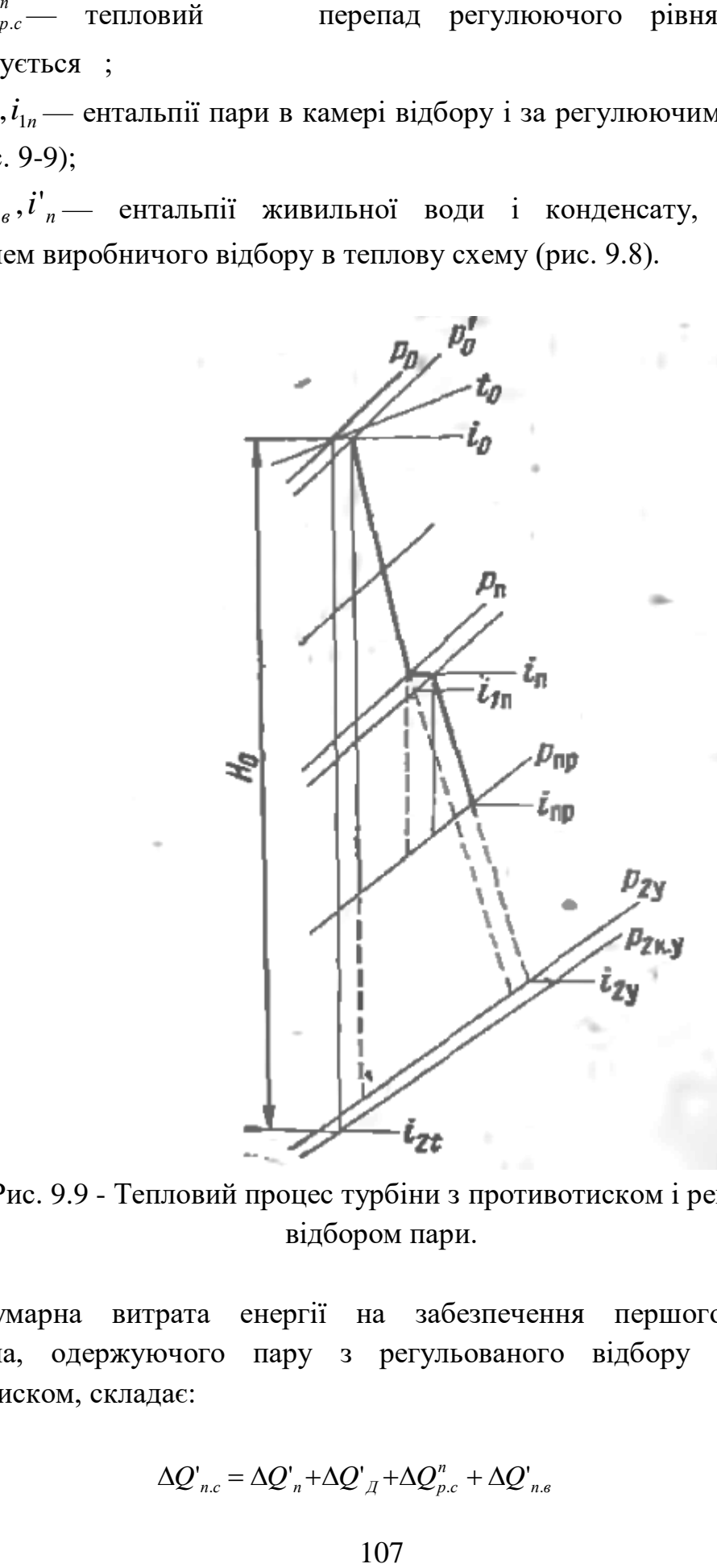

Рис. 9.9 - Тепловий процес турбіни з противотиском і регульованим відбором пари.

Сумарна витрата енергії на забезпечення першого теплового споживача, одержуючого пару з регульованого відбору турбіни з противотиском, складає:

$$
\Delta Q_{n,c} = \Delta Q_n + \Delta Q_{\mu} + \Delta Q_{p,c} + \Delta Q_{n,s} \tag{9.32}
$$
З випускного патрубка турбіни пар прямує другому споживачеві теплової енергії. При цьому втрата енергії турбіни, що розташовується, складає величину:

$$
\Delta Q_{np} = \alpha_{np} (i_{np} - i_{2y}) \tag{9.33}
$$

Витрати тепла на підігрівання конденсату, повертаного другим споживачем теплової енергії:

$$
\Delta Q^{\prime\prime}_{n,e} = \alpha^{\prime}_{np} \left( i_{n,e} - i^{\prime}_{np} \right) \tag{9.34}
$$

де  $\alpha_{np} = G_{np}/G_0$ 

*<sup>G</sup>пр* — витрата пари через випускний патрубок турбіни;

 $i_{np}, i_{2y}$  — ентальпії пари у випускному патрубку турбіни з противотиском і випускному патрубку умовної конденсаційної турбіни.

Сумарна витрата енергії на забезпечення другого теплового споживача, одержуючого пару з випускного патрубка турбіни, складає

$$
\Delta Q^{\prime\prime}_{n,c} = \Delta Q_{np} + \Delta Q^{\prime\prime}_{n,s} \tag{9.35}
$$

Фактична кількість теплової енергії для першого споживача

$$
\Delta Q_n^{\phi} = \alpha_{n}^{\prime} \left( i_n - i_{n}^{\prime} \right) \tag{9.36}
$$

І другим тепловим споживачем

$$
\Delta Q_{np}^{\phi} = \alpha_{np} (i_{np} - i'_{np}) \tag{9.37}
$$

Економія теплової енергії від вживання регульованого відбору пари визначається різницею між використаним і витраченим теплом, тобто

$$
\Delta Q_{2,n} = \Delta Q_n^{\phi} + \Delta Q_{n,c} \tag{9.38}
$$

Те ж саме від використання відпрацьованої пари другим споживачем тепла

$$
\Delta Q_{\text{s} \dots \text{p}} = \Delta Q_{\text{np}}^{\phi} - \Delta Q_{\text{n.c}}^{\text{'}},\tag{9.39}
$$

Загальна економія тепла в турбінній установці з одним регульованим відбором пари і використанням відпрацьованої пари на потреби виробництва або теплофікації складе

$$
\Delta Q_{\text{s}} = \Delta Q_{\text{s}} + \Delta Q_{\text{s}} + \Delta Q_{\text{s}} \tag{9.40}
$$

#### **9.2 Витрати палива на вироблення електричної і теплової енергії**

Витрата умовного палива, що витрачається на паротурбінну установку, з розрахунку на 1 кг свіжої пари визначається по рівнянню:

$$
\Delta B_0 = \frac{\Delta Q_0}{29330 \eta_{\kappa y}} , \kappa z / \kappa z \tag{9.41}
$$

де  $\Delta Q_0$  — кількість тепла, корисно використаного в котлоагрегата на утворення 1 кг свіжої пари і визначуваного по рівнянню (9.9);

29 330 - теплотворна здатність 1 кг умовного палива, кДж/кг:

 $\eta_{k,v}$  — ККД котельної установки.

Витрата умовного палива з розрахунку на 1 кг свіжої пари, що йде на вироблення теплової енергії для постачання виробничих або теплофікацій споживачів, в конденсаційної турбіни з одним регульованим відбором визначається по рівнянню:

$$
\Delta B_{n,m} = \frac{\Delta Q_{n,m,c}}{29330}, \ \kappa \frac{\varepsilon}{\kappa^2} \tag{9.42}
$$

де  $\Delta\mathcal{Q}_{\scriptscriptstyle{n.m.c}}$  підставляється в рівняння (9.14). Витрати умовного палива на виробітку електроенергії:

$$
\Delta B_{\scriptscriptstyle 3} = \Delta B_{\scriptscriptstyle 0} - \Delta B_{\scriptscriptstyle n.m} \quad , \tag{9.43}
$$

Сумарна витрата умовного палива з розрахунку на 1 кг свіжої пари, що витрачається на постачання зовнішніх споживачів тепла, для конденсаційної турбіни з двома регульованими відборами пари знаходиться по рівнянню

$$
\Delta B_{n,m} = \Delta B_n - \Delta B_m = \frac{\Delta Q_{n,c} + \Delta Q_{m,c}}{29330} , \kappa z/\kappa z
$$
 (9.44)

де  $\Delta\mathcal{Q}_{\mathit{n.c}}$  , $\Delta\mathcal{Q}_{\mathit{m.c}}$  визначається по рівнянню (9.19) та (9.23). а  $\Delta\mathcal{B}_\mathit{n}$  , $\Delta\mathcal{B}_\mathit{m}$ - витрати умовного палива на постачання тепловою енергією виробничих і теплофікацій споживачів. Витрата умовного палива на виробітку електричної енергії для 1 кг свіжої пари підраховується по рівнянню:

$$
\Delta B_0 = \Delta B_0 - \Delta B_{n,m} , \kappa z / \kappa z \tag{9.45}
$$

Витрата умовного палива, що йде на задоволення теплових споживачів, для турбіни з регульованим відбором і противотиском з розрахунку на 1 кг свіжої пари складає:

$$
\Delta B_{n.n} = \Delta B_n + \Delta B_{np} = \frac{\Delta Q'_{n.c} + \Delta Q''_{n.c}}{29330}, \, \kappa z / \kappa z \tag{9.46}
$$

де  $\Delta Q^{'}{}_{n.c}$  ,  $\Delta Q^{'}{}_{n.c}$  . Визначаються з рівняння (9.32) и (3.35). а  $\Delta\!_{n}$ ,  $\Delta\!{B}^{}_{np}$  витрати умовного палива для постачання теплових споживачів. Витрата умовного палива, що йде на вироблення електричної енергії, складає

$$
\Delta B_{\scriptscriptstyle{9}} = \Delta B_{\scriptscriptstyle{0}} - \Delta B_{n,g} \, , \, \kappa z / \kappa z \tag{9.47}
$$

### **РОЗДІЛ 10 ТЕПЛОВИЙ ПРОЦЕС В СТУПЕНІ ПАРОВОЇ ТУРБІНИ І ВИЗНАЧЕННЯ ЇЇ РОЗМІРІВ**

#### **10.1 Розширення пари в соплових і направляючих каналах**

Процес розширення пари пов'язаний з перетворенням потенційної енергії в кінетичну: ентальпія пари знижується — швидкість течії зростає. З термодинаміки відомо, що в ідеальному випадку виділення пари з сопла (без врахування теплообміну із зовнішнім середовищем, втрат енергії на тертя і вихрові рухи) перетворення потенційної енергії пари в кінетичну підкоряється рівнянню енергії

$$
i_0 - i_{1t} = \frac{c_{1t}^2 - c_0^2}{2},
$$
\n(10.1)

де *і*<sub>0</sub>, і<sub>1</sub> — початкова і кінцева ентальпія 1 кг пари, Дж/кг;

 $c_0$ — початкова швидкість пари перед соплом м/сек;

*t <sup>c</sup>*<sup>1</sup> — теоретична швидкість пари на виході з сопла, м/сек. З рівняння (10.1) знаходимо теоретичну (без врахування втрат) швидкість:

$$
c_{1t} = \sqrt{2(i_0 - i_{1t}) + c_0^2} = \sqrt{2h_0 + c_0^2},
$$
\n(10.2)

де  $h_0 = \dot{t}_0 - \dot{t}_{1t}$  — ізоентропний тепловий перепад в соплових або направляючих каналах, Дж/кг.

Якщо швидкість невелика, то нею можна нехтувати, і тоді отримаємо:

$$
c_{1t} = \sqrt{2h_0} \,, \tag{10.2a}
$$

У паротурбосбудуванні знаходять переважне вживання сопла, що звужуються, з косим зрізом і в окремих випадках що розширюються з косим зрізом (рис. 10.1). Сопла, що звужуються і розширюються, без косого застосовуються у водо- і парострумних ежекторах.

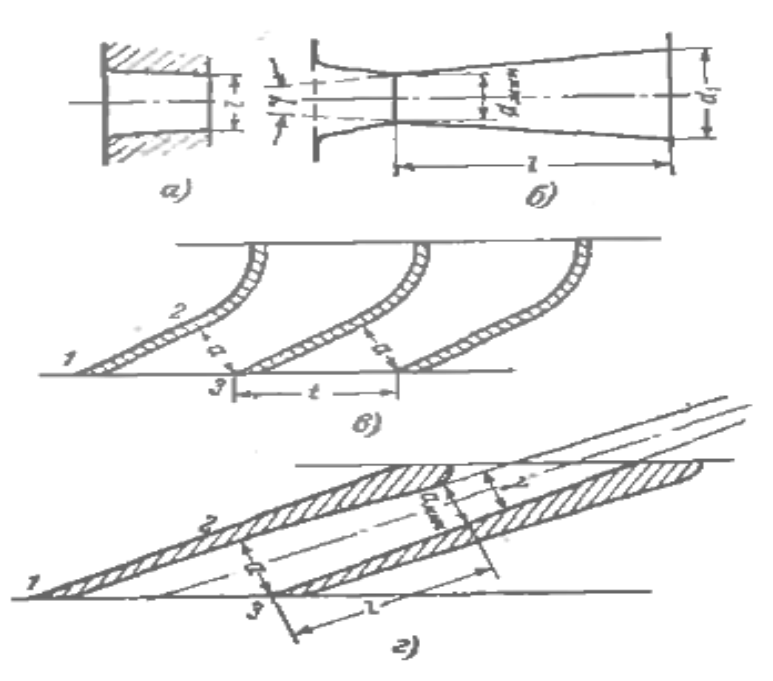

Рис.10.1 - Ескіз соплових каналів . а – сопло, що звужується, без косого зрізу; б – сопло, що розширюється, без косого зрізу; у – сопло, що звужується, з косим зрізом; г – сопло, що розширюється, з косим зрізом; контури 1, 2, 3 – косі зрізи сопел.

Досліди і теоретичні дослідження показали, що розширення пари при його виділенні з сопла, що звужується, може відбуватися лише до деякого тиску званого критичним тиском. Відношення критичного тиску, який встановлюється в горлі сопла, до початкового тиску перед соплом називають критичним відношенням і позначають:

$$
V_{\kappa p} = \frac{p_{\kappa p}}{p_0}
$$

Із газодинаміки відомо, що

$$
V_{\kappa p} = \left(\frac{2}{k+1}\right)^{\frac{k}{k-1}}
$$

де *<sup>k</sup>* — показник ізоентропи, чисельних значень якого можна набувати:

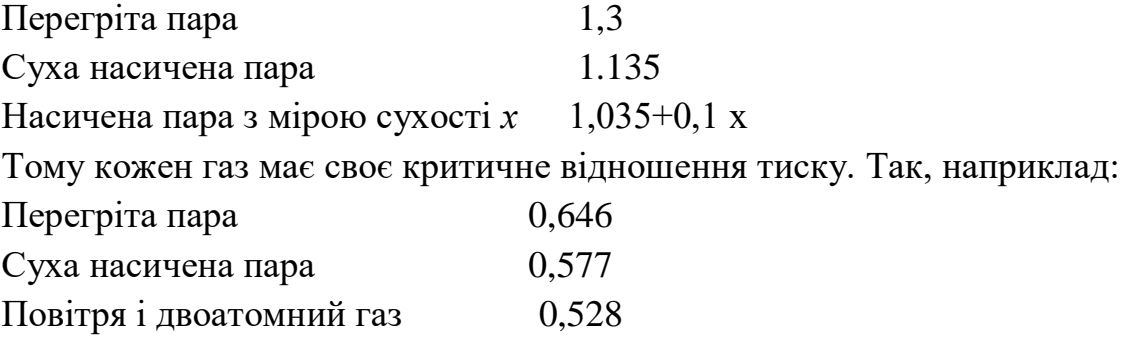

При критичному відношенню тиску  $p_{\scriptscriptstyle 0}$ *ркр*  $v_{\text{wp}} = \frac{P_{\text{wp}}}{v}$ , у вихідному перетині (у горлі) сопла, що звужується, досягається критична швидкість, яку позначають  $c_{\tiny\it FP}^{\tiny\it F}$  , м/сек.

Із газодинаміки відомо, що цю швидкість можна визначити

$$
c_{\kappa p} = \sqrt{\frac{2k}{k+1} p_0 / \rho_0} = \sqrt{\frac{2k}{k+1} p_0 v_0}, \qquad (10.3)
$$

де *р*<sub>0</sub>— тиск пари перед соплом, н/м3;

 $\rho_{0}$ ,  $v_{0}$  — — відповідно щільність і питомий об'єм пари перед соплом, кг/м<sup>3</sup>, м<sup>3</sup>/кг. Підставляючи чисельні значення в рівняння (10.3) і в барах, отримуємо для перегрітої пари:

$$
c_{\kappa p} = 336.0 \sqrt{p_0 v_0} \; , \tag{10.3a}
$$

Для сухої насиченої пари

$$
c_{\scriptscriptstyle \kappa p} = 326,0 \sqrt{p_{\scriptscriptstyle 0} v_{\scriptscriptstyle 0}} \tag{10.36}
$$

З рівняння (10.3) виходить, що залежить від тиску питомого об'єму і показника адіабати.

Для ідеального газу

$$
\frac{p_0}{\rho_0} = p_0 v_0 = RT_0,
$$
\n(10.4)

де *R* -288,4 — газова постійна, Дж/(кг °C);

*<sup>T</sup>*<sup>0</sup> — температура пари перед соплом, К.

Якщо тиск за соплом  $p_1 > p_{kp} = v_{kp}p_0$ , то розширення відбувається лише до тиску  $p_1$  і при цьому швидкість пари на виході з сопла буде нижча  $C_{kp}$ . Розширення пари в соплі до тиску р<sub>1</sub><p<sub>кр</sub> і відповідно здобуття швидкості  $c_1>c_{kpc}$  можливо лише в соплі, що розширюється (рис 10.1,г). У соплах, що звужуються, без косого зрізу розширення можливе лише до критичного тиску.

У соплі, що звужується, з косим зрізом при р1<ркр в горлі сопла встановлюється критичний тиск ркр і досягається критична швидкість cкр,

подальше розширення пари до тиску  $p_1$  і збільшення швидкості до с<sub>1</sub> відбувається в косому зрізі або за його межами. Зростання швидкості пари в соплах і каналах направляючих лопаток, як наголошувалося, відбувається за рахунок пониження ентальпії і, отже, супроводиться зниженням тиску пари.

Для інженерних розрахунків парових турбін широко застосовуються is-діаграмі. На рис. 10.2 показаний тепловий процес розширення пари в соплах без врахування і з врахуванням втрат. Стан пари перед соплами знаходять відповідно до заданих параметрів. При розрахунку рівня зазвичай задають тиск і температуру пари перед соплами  $p_0$ , і  $t_0$  тиск пари за соплами р, а також швидкість пари на вході в соплові канали с<sub>0</sub>. Початковим параметрам  $p_0$ , і  $t_0$  на is-діаграмі відповідає точка  $A_0$  (рис. 10.2).

З обліком кінетичної енергії пари на вході в соплові канали стан робочого тіла перед соплами визначається точкою  $A_0^*($ де  $p_0^*,$  і  $t_0^*$  носять назву параметрів гальмування). Якщо не враховувати втрат, супроводжуючих перебіг пари в соплових каналах, то такий теоретичний процес в is-діаграмі умовно змальовують вертикальною прямою  $A_0^* = A_{1t}$ . Величина  $h_{01} = i_0 - i_1t$ Дж/кг, називається перепадом тепла сопел, що розташовується, а відповідна цьому теплоперепаду швидкість витікання теоретичною. Теоретична швидкість позначається с<sub>1t</sub> визначається по формулі:

$$
c_{1t} = \sqrt{2h_0 + c_0^2} \tag{10.5}
$$

У дійсних умовах розширення пари в соплах супроводиться втратами енергії, які знижують швидкість. Ці втрати підвищують ентальпію пари за соплами. Таким чином, ентальпія пари за соплами  $i_{1t}$  буде вища теоретичної  $i_1 > i_{1t}$  (рис.10.2б) Дійсна швидкість виділення для сопел знаходиться по рівнянню

$$
c_1 = \varphi c_{1t} = \varphi \sqrt{2h_0 + c_0^2}, \qquad (10.6)
$$

де  $\varphi = \frac{c_1}{c_1} < 1$ 1  $=\frac{c_1}{c_2}$ *t с*  $\varphi = \frac{c_1}{c_1}$  < 1 - називається швидкісним коефіцієнтом.

Швидкісний коефіцієнт сопел і направляючих лопаток, залежить від багатьох чинників: геометричних розмірів сопел і направляючих лопаток, ретельності обробки їх поверхні і так далі і може вагатися у великих межах від 0,91—0,93 до 0,96—0,98. Для сучасних високоекономічних турбін значення складає 0,96—0,98.

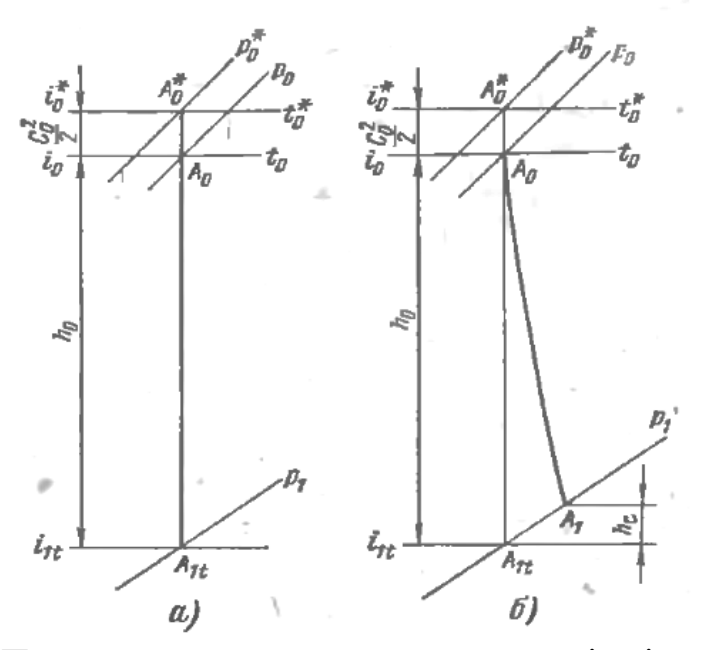

Рис. 10.2 - Процес розширення пари в соплах в is-діаграмі. а – без врахування втрат; б – з врахуванням втрат.

Теплова втрата в соплових і направляючих лопатках hc, Дж/кг, підраховується по рівнянню

$$
h_c = \frac{c_{1t}^2 - c_1^2}{2} = (1 - \varphi^2) \frac{c_{1t}^2}{2} = \left(\frac{1}{\varphi^2} - 1\right) \frac{c_{1t}^2}{2} = (1 - \varphi^2)(i^*_{0} - i_{1t}) =
$$
  
=  $(1 - \varphi^2) \left(h_{01} + \frac{c_0^2}{2}\right)$  (10.7)

Користуючись is-діаграмою, можна визначити також і критичну швидкість виділення пари. Для цього необхідно по тиску гальмування р<sub>0</sub>\* знайти критичний тиск  $p_{kp}=v_{kp}p_0^*$  і потім по is-діаграмі визначити критичний перепад тепла  $h_{k0} = i_0 * -i_{k0}$ , Дж/кг. Після цього критична швидкість визначається по формулі

$$
c_{\kappa p} = \sqrt{2h_{\kappa p}} \quad , \text{M/cek}, \tag{10.8}
$$

## **10.2 Розширення пари в косому зрізі сопла**

Сопла в парових турбінах встановлюються під деяким кутом до плоскості обертання робочих лопаток, унаслідок чого у вихідній частині сопел утворюються так звані косі зрізи (рис. 10.3). Процес розширення пари в соплах з косим зрізом має свої особливості.

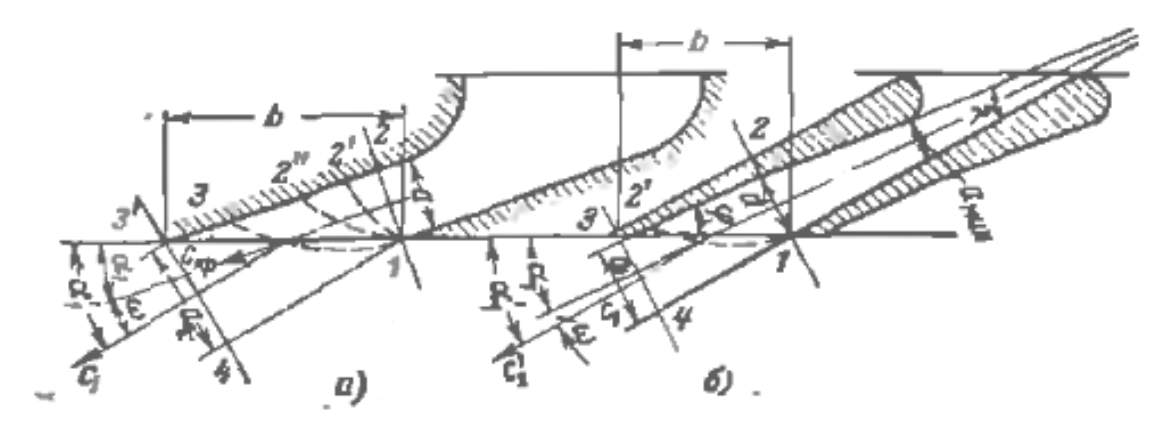

Рис. 10.3 - Відхилення струменя пари в косому зрізі а – сопло, що звужується; б – сопло, що розширюється

Сопло, що звужується, При р<sub>1</sub>/р<sub>о</sub>\*<v<sub>кр</sub>, процес розширення пари в соплі, що звужується, з косим зрізом нічим не відрізняється від розширення бенкету в соплі без косого зрізу. Проте при  $p_1/p_0 * < v_{kp}$  процес розширення пари в соплі з косим зрізом має свої особливості. Розширення пари від початкового стану р<sub>о</sub>\* до Р<sub>кр</sub> на ділянці сопла до мінімального прохідного перетину, званого горлом сопла, відбувається так само, як і в соплі, що звужується, без косого зрізу. Отже, в горлі сопла, площа прохідного перетину якого рівна (перетин 1-2 на рис. 10.3,а), встановлюються критичний тиск Р<sub>кр</sub> та критична швидкість С<sub>кр</sub>.

Розширення пари від Р<sub>кр</sub> до Р<sub>1</sub> і відповідного приросту швидкості від скр до с<sup>1</sup> відбувається вже в межах косого зрізу сопла. У точці 1 перетину сопла 1-2 струмінь пари, покидаючи кромку сопла, потрапляє в простір з тиском р<sub>1</sub>. Отже, в точці 1 тиск пари знижується стрибком від р<sub>кр</sub> до р<sub>1</sub>. Проте на ділянці 2—3 косого зрізу сопла розширення пари від р<sub>кр</sub> до р<sub>1</sub> відбувається поступово. Таким чином, з точки 1 у межах косого зрізу можна провести пучок ізобар в межах зміни тиску від р<sub>кр</sub> до р<sub>1</sub>. На підставі дослідів ізобари можна схематично представити у вигляді кривих 1—2, 1—2'', 1—2" і 1— 3(рис. 10 3,а). Розширення в косому зрізі супроводиться відхиленням струн пари від осі сопла, починаючи з того перетину, в якому досягається критична швидкість с<sub>кр</sub>, При цьому напрям потоку в будь-якому перетині косого зрізу сопла складає з напрямом ізобар 1—2, 1—2', 1 — 2" і так далі так званий кут Маха θ, що можна визначити з рівняння

$$
\sin \theta = \frac{c_{3}}{c_{1}}
$$

де *з <sup>c</sup>* — швидкість звуку для відповідного стану пари.

Приблизно по лінії 1—3 встановлюється граничний тиск р<sub>1а</sub>, до якого можливе розширення пари в косому зрізі. Якщо тиск за соплом менше р<sub>1а</sub>, то

подальше розширення пари відбуватиметься за межами сопла і супроводитиметься розсіянням енергії.

Якщо тиск за соплом  $p_1$   $p_{1a}$ , то кінцевий тиск  $p_1$  встановиться вже в деякому проміжному перетині косого зрізу (наприклад, на ізобарі 1-2"). Такий випадок показаний на рис. 10.3,а. Відхилення парового струменя в косому зрізі сопла обумовлюється інтенсивним приростом питомого об'єму пари при його розширенні від р<sub>кр</sub> до р<sub>1</sub>, або до р<sub>1а</sub>, якщо р<sub>1</sub> < р<sub>1а</sub>, що вимагає зростання прохідного перетину.

Можна показати, що міра розширення пари в косому зрізі сопла, що звужується, буде тим більше, чим менше кут  $\alpha_1$ =90°. Насправді, при  $\alpha_1$ =90° немає косого зрізу і можливість отримати швидкість виділення вище критичною відсутній. У міру зменшення кута  $\alpha_1$  збільшується площа косого зрізу сопла і зростає можливість для розширення в нім пари. Для виконання правильного аеродинамічного розрахунку і подальшої профілізації робочих лопаток дуже поважно знати дійсний напрям парового потоку на виході из соплових каналів. Тому, окрім вихідного кута нахилу соплових лопаток α1, необхідно знати кут відхилення струменя пари від осі сопла при розширенні потоку в косому зрізі.

Для визначення кута поступимо таким чином. Позначимо на рис. 10.3,а і в подальших розрахунках: *а* — ширина горла сопла (в перетині 1-2).

*а<sup>1</sup>* —ширина паровой струї при виході із сопла;

*l* — висота сопла в межах косого зрізу (розмір в плоскості, перпендикулярній плоскості креслення);

*l1*—толщина парового струменя після виходу з сопла (у перетині 3''- 4);

Скр і vкр— критичні швидкість і питомий об'єм пари (у горлі сопла, в перетині 1-2);

 $c_1$  і v<sub>1</sub>— швидкість і питомий об'єм пари у вихідному перетині сопла.

Оскільки в перетинах 1-2 і 3'-4 протікає одна і та ж кількість пари, то можна написати рівняння

$$
G = \frac{f_{\text{num}}c_{\text{xp}}}{v_{\text{kp}}} = \frac{f_1c_1}{v_1},\tag{10.8a}
$$

де  $f_{\text{num}} = al$  и  $f_1 = a_1 l_1$  — відповідно площі прохідних перетинів 1-2 и 3"-

Підставляючи в рівняння (10.8a) замість  $f_{\text{num}}$  і  $f_{\text{i}}$  їх значення і скорочуючи обидві частини рівняння на *l* ( *l l1*), отримуємо:

4.

$$
\frac{ac_{\kappa p}}{v_{\kappa p}} = \frac{ac_1}{v_1},\tag{10.9}
$$

Iз рис.10.3а видно, що  $a = t \sin a_1$  i  $a_1 = t \sin(a_1 + \omega)$ . Підставляючи значення *а* і а<sub>1</sub> в рівнянні (10.9), отримуємо:

$$
\frac{\sin a_1 c_{\kappa p}}{v_{\kappa p}} = \frac{\sin(a_1 + \omega) c_1}{v_1},
$$
\n(10.9a)

 $I_3$  (10.9а), позначивши  $a_1 + \omega$  через  $a'_1$ , знаходимо:

$$
\sin a'_1 = \sin(a_1 + \omega) = \frac{c_{\kappa p}}{c_1} \cdot \frac{v_1}{v_{\kappa p}} \cdot \sin a_1, \qquad (10.10)
$$

Крім того, очевидно, що

$$
\sin a_1' = \frac{f_1}{f_{\text{num}}} \sin a_1, \tag{10.11}
$$

При максимально можливому розширенні пари в межах косого зрізу сопла на лінії 1-3 встановлюється тиск  $p_{1a}$  і кут відхилення потоку досягає свого граничного значення  $\omega_{np}$ .

Граничне відхилення парового струменя в косому зрізі сопла можна знайти таким чином. Коли в косому зрізі сопла на лінії 1—3 достігнется граничний тиск  $p_{1a}$ , кут нахилення струн можна приблизно вважати рівним куту Маха $\theta$  .

Цей кут визначається рівнянням

$$
\sin \theta = \frac{c_s}{c_{1a}},\tag{10.12}
$$

де с<sub>в</sub> - швидкість звуку при тиску р<sub>1а</sub>;

*а с*1 - швидкість виділення пари з сопла при його розширенні від початкового стану до тиску  $p_{1a}$ .

Тому для граничного розширення пари в косому зрізі сопла рівняння (10.10) можна представити у такому вигляді

$$
\sin(a_1 + \omega_{np}) = \sin \theta = \frac{c_{kp}}{c_{1a}} \cdot \frac{V_{1a}}{V_{kp}} \cdot \sin a_1, \qquad (10.12a)
$$

де *v*<sub>1a</sub> - питомий об'єм пари при тиску *р*<sub>1a</sub>.

Якщо приблизно передбачити, що *а кр с c* 1  $\approx$ *а в с c* 1 , на основі рівнянь (10.12) і (10.12а) можна написати:

$$
1 = \frac{v_{1a}}{v_{kp}} \sin a_1,\tag{10.13}
$$

Звідки отримуємо:

$$
v_{1a} = \frac{v_{\text{np}}}{\sin a_1},\tag{10.13a}
$$

Отримане співвідношення (10.13а) дозволяє приблизно оцінити, де закінчиться розширення пари. Якщо <sup>V<sub>1a</sub> < V<sub>1</sub>, то процес розширення пари</sup> продовжуватиметься за межами косого зрізу сопла, інакше — закінчиться в межах косого зрізу.

В косому зрізі сопла, що розширюється, також можливе додаткове розширення пари до тиску нижче розрахункового. Відхилення струн в косому зрізі сопла, що розширюється, відбувається за вихідним перетином сопла 1-2 (рис. 10.3б).

Приблизно відхилення струн пари в косому зрізі сопла, що розширюється, можна визначити по рівнянню (10.10), замінивши  $v_{_{\kappa p}}$  на  $v_{_1}$  і  $c_{_{\kappa p}}$ на  $c_1$  для перетину 1-2 (рис. 10.3б), а  $v_1$ на  $v_1$ 'i  $c_1$  на  $c_1'$  для -перетину 3-4:

$$
\sin a'_1 = \sin(a_1 + \omega) = \frac{c_1}{c'_1} \cdot \frac{v_1'}{v_1} \cdot \sin a_1, \tag{10.14}
$$

Як і для того, що звужується, для сопла, що розширюється, можна написати співвідношення, що дозволяє оцінити граничне можливе розширення пари в косому зрізі

$$
\upsilon'_{1a} = \frac{c'_s}{c_1} \cdot \frac{\upsilon_1}{\sin a_1},\tag{10.15}
$$

де *в с* - швидкість звуку при параметрах пара в вихідному перетині сопла 1-2.

Швидкість *в с* можна визначити по рівнянню

$$
c'_{\epsilon} = \sqrt{k \cdot p'_1 \cdot v'_1} \,,\tag{10.16}
$$

Приблизно *в с* можна приняти рівной критичній швидкості в горлі сопла  $c_{\kappa p}$ .

Якщо тепер виявиться, що отримане з рівняння (10.15)  $v'_{1a} < v'_{1a}$ , то процес розширення пари продовжуватиметься за межами косого зрізу сопла, що розширюється. Якщо ж  $v'{}_{1a} \ge v'{}_{1}$ , те розширення пари закінчиться в межах косого зрізу.

# **РОЗДІЛ 11 ВИТРАТИ ПАРИ ЧЕРЕЗ СОПЛО. ВИЗНАЧЕННЯ РОЗМІРІВ ЛОПАТОК ТУРБІН**

#### **11.1 Витрати пари через сопло**

З газодинаміки відомо, що досягши критичного тиску і швидкості в горлі сопла, що звужується або розширюється, встановлюється максимальна витрата робочого тіла  $G_{\text{max}}$  чисельне значення якого можна визначити по рівнянню нерозривності

$$
G_{\max} = f_{\min} \frac{c_{\kappa p}}{v_{\kappa p}} \qquad \text{KF/CEK} \tag{11.1}
$$

де <sub> $v_{\rm sp}$ — питомий об'єм робочого тіла при критичному тиску, кг/м $^3.$ </sub>

Підставляя в рівняння (11.1) замість *кр <sup>c</sup>* його значення з рівняння (10.3), отримуємо:

$$
G_{\max} = f_{\min} \sqrt{\frac{2k}{k+1} \frac{p_0^* v_0^*}{v_{\kappa p}^2}} = f_{\min} \sqrt{\frac{2k}{k+1} \left(\frac{2}{k+1}\right)^{\frac{2}{k-1}} \frac{p_0^*}{v_0^*}} =
$$
  

$$
f_{\min} \sqrt{k \left(\frac{2}{k+1}\right)^{\frac{k+1}{k-1}} \frac{p_0^*}{v_0^*}} = af_{\min} \sqrt{\frac{p_0^*}{v_0^*}} \qquad , \text{ kT/ceK} \qquad (11.2)
$$

де  $p_0^*, v_0^*$  $p_0^*, v_0^*$ - параметри заторможення, н/м<sup>2</sup>, кг/м<sup>3</sup>

Табл.11.1 Значення критичної швидкості і критичної витрати для водяної пари

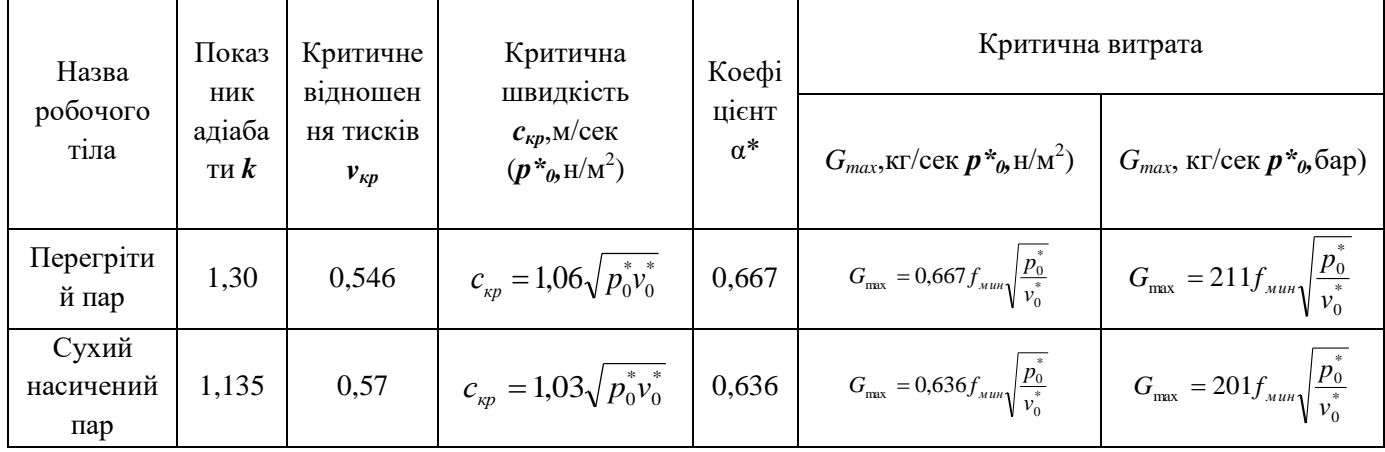

121

Для перегрітої і сухої насиченої пари при визначенні Gmax приймають замість 211 і 201 експериментальний коефіцієнт рівний 205, тоді коефіцієнт  $\alpha = 0.649$ 

 $v_{\mu}$  - згідно відомого співвідношення дорівнює:

$$
v_{\kappa p} = \frac{v_0^*}{\left(\frac{2}{k+1}\right)^{\frac{1}{k-1}}}
$$

1 I J  $\left(\frac{2}{\cdot}\right)$ L  $=\sqrt{\kappa\left(\frac{k}{k+1}\right)}$ *k*  $\alpha = \sqrt{k}$ - коефіцієнт, залежний від показника адіабати робочого тіла. Якщо в рівнянні (10.3) і (11.2) замість показника адіабати до підставити його чисельне значення, то набудемо відповідних значень критичних параметрів, представлених в табл. 11.1.

Для перегрітого пару  $(k=1,3)$ 

1 1

*k k*

2  $\sqrt{\frac{k+1}{k-1}}$ 

ſ

$$
G_{\max} = 211 f_{\text{num}} \sqrt{\frac{p_0^*}{v_0^*}} \,, \tag{11.2a}
$$

Для сухого насиченого пару(k=1,135)

$$
G_{\max} = 201 f_{\text{num}} \sqrt{\frac{p_0^*}{v_0^*}} \,, \tag{11.26}
$$

Формула (11.2) дозволяє визначити максимальну витрату робочого тіла через сопло в разі ідеального адіабатичного процесу розширення, коли немає втрат. Дійсна витрата робочого тіла відрізняється від теоретичної. Відношення дійсної витрати до теоретичного називають коефіцієнтом витрати  $\mu = G_0/G_{\text{max}}$ . Коефіцієнт витрати при виділенні перегрітої пари з соплових грат, як показали досліди, складає  $\mu = 0.97$ , тобто дійсна витрата буде в середньому на 3% менше, визначуваного по рівнянню (11.2а). При виділенні насиченої пари, стан якої знаходиться поблизу граничної кривої, його дійсна витрата, як показали досліди, доручається приблизно на 2% вище максимального, визначуваного по рівнянню (11.26). Тому для перегрітої і насиченої пари при визначенні максимальної витрати можна застосовувати єдину формулу, в якій покласти коефіцієнт перед  $f_{\text{min}}$  рівним 205, тобто

$$
G_{\max} = 205 f_{\text{num}} \sqrt{\frac{p_0^*}{v_0^*}} \tag{11.2B}
$$

При відхиленні тиску пари перед соплом від розрахункового і збереженні критичного режиму виділення зміна витрати підкоряється співвідношенню

$$
\frac{G'_{\text{max}}}{G_{\text{max}}} = \frac{\sqrt{(p_0^*)'(v_0^*)'}}{\sqrt{p_0^*/v_0^*}},
$$
\n(11.3)

 $G'_{\text{max}}$  - максимальна витрата пари через сопло при іншому початковому тиску і питомому об'ємі (v<sub>o</sub>').

Якщо в рівняння (11.3) підставити  $(v_0^*) = R(T_0^*)/(p_0^*)$ \* 0  $v_0^*$ )' =  $R(T_0^*)'(p_0^*)'$  i  $v_0^* = RT_0^* / p_0^*$ \* 0  $v_0^* = RT_0^* / p_0^*$ , то отримаємо:

$$
\frac{G'_{\text{max}}}{G_{\text{max}}} = \frac{(p_0^*)'}{p_0^*} \sqrt{\frac{T_0^*}{(T_0^*)'}} \quad , \tag{11.4}
$$

де  $T_0^*$  и  $(T_0^*)$ ' - температури и гальмування відповідно при розрахунковому  $p_0^*$  і нерозрахунковому  $(p_0^*)$ тиску, К.

При  $(T_0^*)$ ' =  $T_0^*$  рівняння (11.4) приймає вид:

$$
\frac{G'_{\text{max}}}{G_{\text{max}}} = \frac{(p_0^*)'}{p_0^*} , \qquad (11.5)
$$

Звідки знаходимо:

$$
G'_{\text{max}} = G_{\text{max}} \frac{(p_0^*)'}{p_0^*} , \qquad (11.5a)
$$

З цього рівняння витікає, що при критичних швидкостях виділення витрата пари через сопло змінюється прямо пропорціонально зміні тиску гальмування перед соплом. Для сопел, що звужуються, при швидкостях виділення потоку с<sub>1</sub><С<sub>кр</sub> витрату пари можна визначати по рівнянню (11.2), в якому замість  $C_{kp}$  та  $v_{kp}$  ( $f_{\text{min}}=f_1$ ) потрібно підставити  $c_1$  і  $v_1$ , тобто

$$
G_1 = f_1 \frac{c_1}{v_1} \tag{11.6}
$$

Для сопла, що розширюється, витрата залежатиме від р<sub>п</sub>>р<sub>пр</sub>, і його зміна проходіть по лінії Nn1m (рис. 11.1).

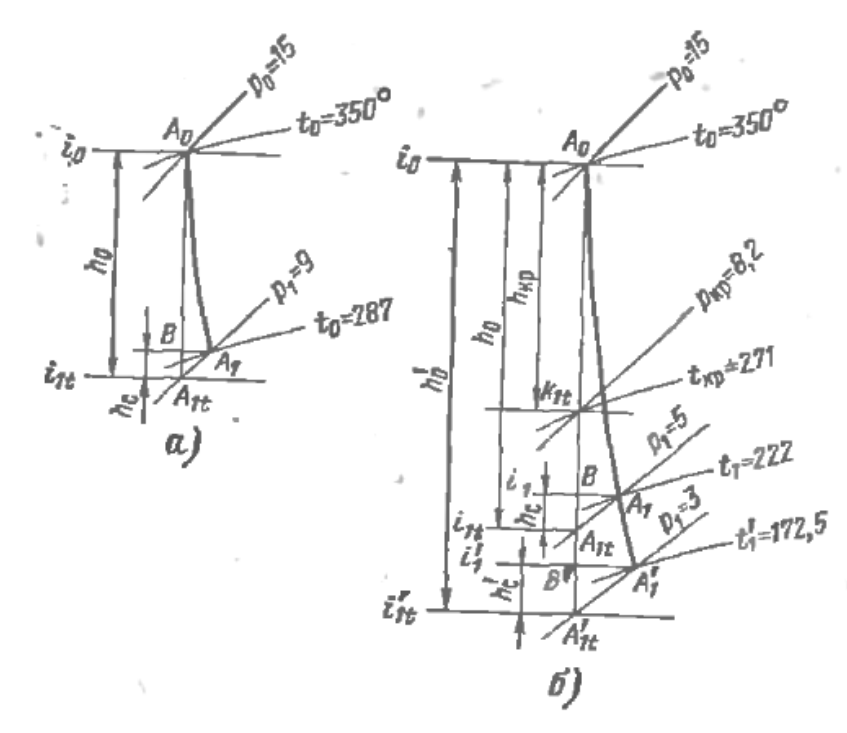

Рис. 11.1 - Тепловий процес розширення пари в соплі в is-діаграмі. а — сопло, що звужується; б—сопло, що розширюється.

### **11.2 Перетворення енергії на робочих лопатках**

В активному ступені розширення пари відбувається лише в соплах. Тепловий перепад h<sub>0</sub> рівня переходить в кінетичну енергію повністю в соплах. На робочих лопатках відбувається лише перетворення кінетичної енергії в механічну роботу. Потік пари виходить з соплових каналів з абсолютною швидкістю с<sub>1</sub> під кутом  $\alpha$ <sub>1</sub> до плоскості обертання і поступає в канали робочих лопаток. Унаслідок обертання останніх швидкість потоку при вході в канали робочих лопаток набуває відносно стінок цих каналів іншої величини і напряму, по цьому вона називається відносною і позначається w<sub>1</sub>. Її величину і напрям легко знайти з побудови так званого вхідного трикутника швидкостей (рис. 11.2).

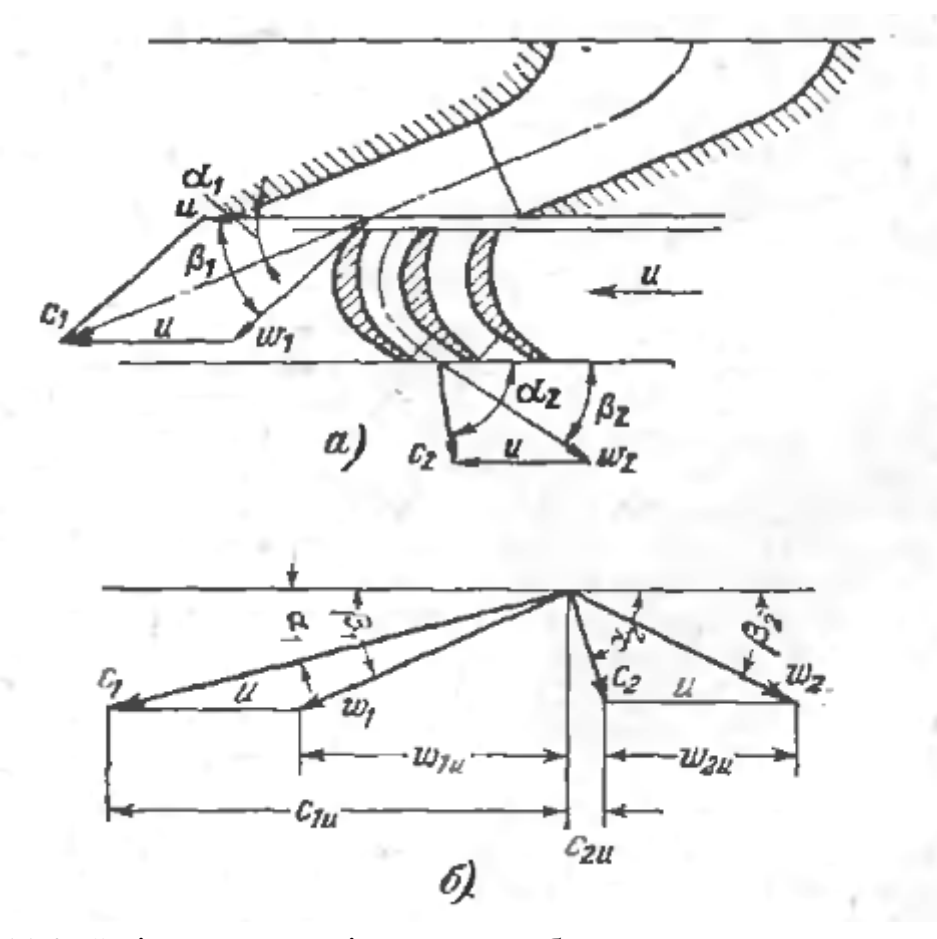

Рис. 11.2 -Зміна швидкості пари на робочих лопатках активного рівня а – схема потоку на лопатках, б – трикутники швидкостей.

Виробивши геометричне віднімання швидкості u (окружна швидкість по середньому діаметру лопаток) з абсолютної швидкості с1, отримуємо відносну швидкість  $w_1$ . Величина і напрям швидкості  $w_1$  визначаються другою стороною паралелограма. Кут *β<sup>1</sup>* що визначає напрям парового струменя при вході в канали робочих лопаток, називаються кутом входу. Для забезпечення ненаголошеного входу пари на робочі лопатки вхідні кромки останніх повинні виконуватися з нахилом до плоскості обертання під кутом *β1*.

Знайдемо швидкість *w<sup>1</sup>* і кут *β<sup>1</sup>* аналітично

$$
w_1 = \sqrt{c_1^2 + u^2 - 2uc_1 \cos \alpha_1} \tag{11.7}
$$

$$
\sin \beta_1 = \frac{c_1}{w_1} \sin \alpha_1 \tag{11.8}
$$

Унаслідок кривизни каналу струмінь пари міняє свій напрям і покидає лопатки з відносною швидкістю  $w_2$  під кутом  $\beta_2$  до плоскості диска. Кут називається вихідним кутом. Кут  $\beta_1$  зазвичай меньше  $\beta_2$ , а саме  $\beta_2 = \beta_1$  —  $(2^{\circ} - 10^{\circ}).$ 

Із-за втрат енергії в каналах лопаток відносна швидкість пари  $w_2$  буде меньше швидкості w<sub>1</sub>, тобто

$$
w_{2} = \psi w_I \tag{11.9}
$$

де ψ< 1- коефіцієнт швидкості, що враховує вплив шкідливих опорів при перебігу пари через канали робочих лопаток. Абсолютну швидкість с<sub>2</sub> потоку, що покидає робочі лопатки, визначають за допомогою геометричного складання швидкості потоку w<sub>2</sub> і окружній швидкості u, будуючи так званий вихідний трикутник швидкості. По правилах геометричного складання швидкість  $c_2$  є діагоналлю паралелограма, побудованого на швидкостях  $w_2$  і u.

Швидкість  $c_2$  і кут α<sub>2</sub> можна визначити аналітично:

$$
c_2 = \sqrt{w_2^2 + u^2 - 2uw_2\cos\beta_2} \quad , \tag{11.10}
$$

$$
\sin \alpha_2 = \frac{w_2}{c_2} \sin \beta_2 , \qquad (11.11)
$$

Знаючи зміну швидкостей руху пари на вінці рівня, можна визначити і зміну його кінетичної енергії.

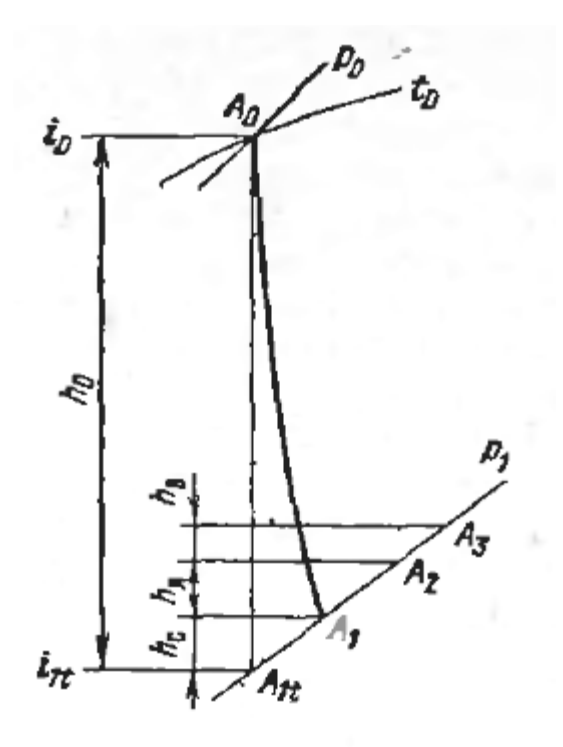

Рис. 11.3 - Тепловий процес в is-діаграмі на лопатках активного ступеня з урахуванням втрат

Унаслідок шкідливих опорів при перебігу пари через канали робочих лопаток частина кінетичної енергії втрачається на подолання цих опорів. Втрата кінетичної енергії  $h_{\text{m}}$  на робочих лопатках визначається по рівнянню

$$
h_{n} = \frac{w_{1}^{2} - w_{2}^{2}}{2} = (1 - \psi^{2}) \frac{w_{1}^{2}}{2} = \left(\frac{1}{\psi^{2}} - 1\right) \frac{w_{2}^{2}}{2}, \ \mathbf{X} \mathbf{X} / \mathbf{K} \mathbf{\Gamma}
$$
 (11.12)

де  $\frac{w_1}{2}$  $\frac{w_1^2}{2}$  - кінетична енергія 1 кг пари при вході на робочі лопатки; 2  $\frac{w_2^2}{2}$ — кінетична енергія 1 кг пари при виході з робочих лопаток.

Втрата енергії в каналах робочих лопаток, що виникає унаслідок тертя і подоланні інших шкідливих опорів, переходить в тепло і підвищує теплосодержаніє пари на виході з робочих лопаток на величину h<sub>n</sub>. Швидкість с2 до енергії для даного рівня також є втратою. Ця втрата називається втратою з вихідною швидкістю і визначається по рівнянню

$$
h_{s} = c_{2}^{2}/2, \overline{\mu} \times \text{KT}
$$
 (11.12a)

У аксіальному реактивному рівні перепад тепла

$$
h_0 = i_0 - i'_{2t} = h_{01} + h'_{02} , \text{ KJ/K/KT}
$$
 (11.13)

розподіляється між направляючими (нерухомими) і робочими лопатками приблизно порівну, тобто так, що  $h_{01} \approx h'_{02}$ , де  $h_{01}$ ,  $h'_{02}$  перепади тепла, що розташовуються, відповідно на направляючих і робочих лопатках по основній ізотропі  $A_0A_{1t}$ 

Оскільки в каналах направляючих лопаток є втрати тепла  $h_c$ , то тепловий перепад, що фактично розташовується, на робочих лопатках (рис. 11.4).

Відношення перепаду тепла, що спрацьовує на робочих лопатках, до перепаду тепла всього рівня, що розташовується, називається мірою реакції і позначається буквою, тобто

$$
\frac{h_{02}}{h_0} = \rho \tag{11.13a}
$$

або

$$
h_{02} = \rho h_0 \tag{11.136}
$$

На направляючих лопатках спрацьовується тепловий перепад  $h_{01}=i_0-i_{1t}$ і відбувається .зниження тиску від р<sub>о</sub> до р<sub>1</sub>. Потік пари виходить з каналів направляючих лопаток з абсолютною швидкістю  $c_1$  і потрапляє в канали робочих лопаток. Швидкість пари на виході з каналів направляючих лопаток визначається по рівнянню

$$
c_1 = \varphi c_{1t} = \varphi \sqrt{2h_{01} + c_0^2} = \varphi \sqrt{2(1 - \rho)h_0 + c_0^2}
$$

Швидкість потоку w<sub>1</sub> і кут визначаються з побудови трикутників швидкостей (рис. 11.5) або аналітично.

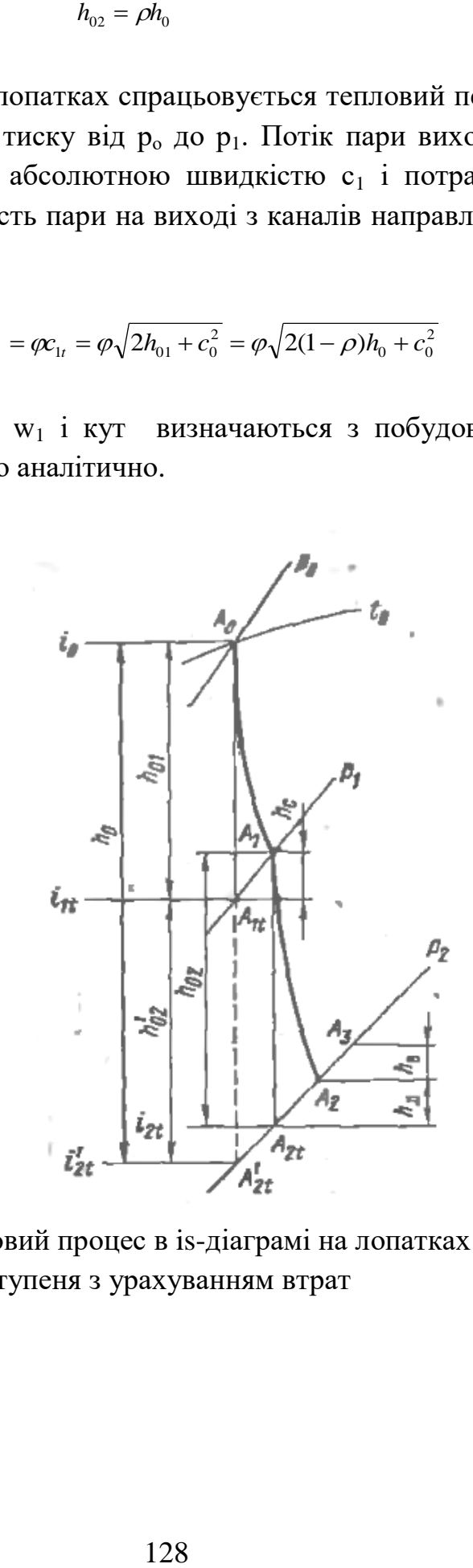

Рис. 11.4 - Тепловий процес в is-діаграмі на лопатках реактивного ступеня з урахуванням втрат

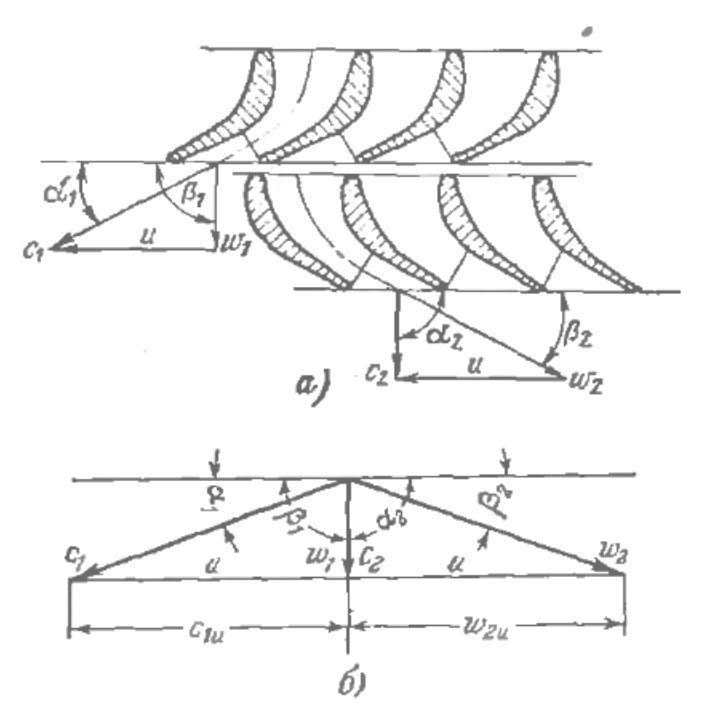

Рис. 11.5 - Зміна швидкості пари на робочих лопатках реактивного ступеня: а – схема потоку на лопатках; б – трикутники швидкостей.

У робочих каналах ступеня відбувається подальше розширення пари з відповідним приростом швидкості і пониженням тиску від р<sub>1</sub> до р<sub>2</sub>. Енергія 1кг пари, що розташовується, на робочих лопатках складається з кінетичної енергії потоку під час вступу на робочі лопатки (w<sub>1</sub>/2) теплового перепаду *h02*, та дорівняє

$$
\frac{w_{2t}^2}{2} = \frac{w_1^2}{2} + h_{02} \tag{11.14}
$$

де  $w_{2t}$  теоретична **відносна** швидкість пари у вихідному перетині робочих лопаток. Звідси

$$
w_{2t} = \sqrt{2h_{02} + w_1^2} \tag{11.15}
$$

$$
w_2 = \psi w_2 = \psi \sqrt{2h_{01} + w_1^2}, \qquad (11.16)
$$

Швидкість с<sub>2</sub> визначають за допомогою побудови вихідного трикутника швидкостей.

Парові турбіни реактивного типа завжди виконують багатоступінчастими. Оскільки для кожного проміжного рівня з достатньою точністю справедливо ${}^{c_{0}=c_{2}},$  то при проектуванні направляючих і робочих

лопаток реактивної ступені часто приймают  $\alpha_1 = \beta_2$  и  $\alpha_2 = \beta_1$ . В цьому випадку  $\varphi = \psi$ , отже  $w_2 = c_1$ , а це значить, що вихідний трикутник швидкостей є дзеркальним відображенням вхідного.

Теплова втрата на робочих лопатках визначається за рівнянням

$$
h_{\scriptscriptstyle{A}} = \frac{w_{\scriptscriptstyle{2t}}^2 - w_{\scriptscriptstyle{2}}^2}{2} = (1 - \psi^2) \frac{w_{\scriptscriptstyle{2t}}^2}{2} = \left(\frac{1}{\psi^2} - 1\right) \frac{w_{\scriptscriptstyle{2}}^2}{2},\tag{11.17}
$$

Теплова втрата з вихідною швидкістю підраховується по рівнянню

$$
h_{\rm e} = \frac{c_2^2}{2},\tag{11.18}
$$

Тепловий процес реактивного рівня в is-діаграмі (рис. 11.4) будують таким чином. З точки  $A_0$ , що характеризує початковий стан пари з параметрами  $p_0$  і  $t_0$ , проводять ізоеітропу до пересічення з ізобарою кінцевого тиску р<sub>2</sub>. Перепад тепла  $A_0A_2$ , спрацьовується на лопатках ступеня. Точка  $A_{1t}$  показує стан пари за направляючими лопатками без врахування втрат. При обліку втрат стан пари за направляючими лопатками визначатиметься точкою А1, втрата енергії на направляючих лопатках *h<sup>с</sup>* визначена по рівнянню (10.4).

У робочих каналах відбувається подальше розширення пари від тиску  $p_1$  до тиску р<sub>2</sub>. Теоретично (без врахування втрат) в is-діаграмі цей процес зобразиться ізоентропою  $A_1A_2$ . Відклавши втрату в робочих лопатках  $h_n$ , отримаємо точку А<sub>2</sub>, яка характеризує стан пари за реактивним ступенем. Слід мати зважаючи на  $A_1A_2$  дещо більше відрізку  $A_1A_2$  показаного пунктиром, але різниця незначна і нею практично можна нехтувати.

#### **11.3 Визначення розмірів лопаток турбін**

Підвод пари до сопел турбіни називається повним, якщо сопла розташовані по всьому колу і пара поступає відразу на всі робочі лопатки. Якщо ж сопла розташовані на частини кола, то таке підведення пари до рівня називають парціальним. Відношення довжини дуги, яка зайнята соплами, до довжини кола  $\,\pi\,$ d називають мірою парціальності і позначають:

$$
\varepsilon = \frac{m_1}{\pi d} = \frac{t_1 z_1}{\pi d} \tag{11.19}
$$

де *<sup>d</sup>* —середній діаметр ступені;

 $t_1$  — крок сопел по середньому колу;

 $z_1$  — число соплових каналів.

Вихідна площа сопла, що звужується, нормальна до вектора швидкості с1, визначається із співвідношення

$$
f_1 = a_1 l_1 z_1 \tag{11.20}
$$

де *а*<sub>1</sub> — ширина вихідного (мінімального) перетину сопла;

1 *<sup>l</sup>* — висота сопла зі сторони вихода пара;

 $z_1$ — число соплових каналів.

Рівняння нерозривності для вихідного перетину сопел має вигляд:

$$
G_1v_1 = f_1c_1, \t\t(11.21)
$$

де *G*<sub>1</sub>— витрата пара через сопла, кг/сек;

<sup>v</sup>ı— питомий об'єм пари у вихідному перетині сопел м $^3$ /кг;

 $c_1$ — швидкість пари у вихідному перетині сопел.

Отримаємо:

$$
G_1v_1 = a_1l_1z_1c_1 = t_1l_1z_1 \sin a_1 = \pi d\epsilon l_1c_1 \sin a_1 \tag{11.22}
$$

Із останнього рівняння знаходимо:

$$
l_1 = \frac{G_1 v_1}{\pi d \varepsilon \cdot c_1 \sin a_1} \tag{11.23}
$$

$$
\varepsilon = \frac{G_1 v_1}{\pi d \cdot l_1 c_1 \sin a_1} \tag{11.24}
$$

Рівняння (11.23) і (11.24) дозволяють визначити основні розміри соплового апарату. Оскільки всі величини, окрім *l*, в цих рівняннях відомі з теплового розрахунку, то, приймаючи, можна визначити або, задаючись, підрахувати.

Втрата енергії в соплах збільшується із зменшенням висоти сопел і міри парціальності.

Для турбін малої потужності з малим пропуском пари при швидкості обертання 3000 об/хв значення *l* виходять малими. У цих випадках в нестаціонарних парових турбін підвищують робоче число оборотів до 5000— 6000 в хвилину, а інколи і вище. Це дозволяє зменшити діаметр робочого колеса при збереженні окружної швидкості і тим самим доручити вищі значення *l*. В сучасних стаціонарних парових турбінах у всіх рівнях, окрім регулюючих, підведення пари здійснюється по повному колу, тобто з парціальністю  $\varepsilon$ =1. В цьому випадку висота сопел визначається з рівняння

$$
l_1 = \frac{G_1 v_1}{\pi d c_1 \sin a_1},
$$
\n(11.25)

Вхідна висота лопатки *l<sup>2</sup>* (рис. 10.3) виконується дещо більше висоти сопла. Для коротких лопаток *l<sup>2</sup>* приймається *l<sup>2</sup>* на 4 мм більше, ніж *l1*; для довгих лопаток різниця між *l<sup>2</sup>* і *l<sup>1</sup>* складає 4 мм і більш. Вихідний перетин каналів робочих лопаток в напрямі, перпендикулярному до напряму потоку пари, визначається з рівняння нерозривності

$$
f_2 = \frac{G_2 v_2}{w_2} \tag{11.26}
$$

де G<sub>2</sub> — витрата пари через робочі лопатки (з достатньою точністю можна вважати  $G_2 \approx G_1$ ), кг/сек;

 $v_{2}$ — питомий об'єм пари на виході з робочих лопаток, в точці  $\rm A_{2}$  , м<sup>3</sup>/кг;

 $w_2$ — відносна швидкість пари у вихідному перетині робочих лопаток, м/сек. Помінявши індекс «1» на «2» отримаємо:

$$
G_2v_2 = a_2l_2z_2w_2 = t_2l_2z_2\sin\beta_2 = \pi d\beta_2w_2\sin\beta_2\tag{11.27}
$$

де *<sup>d</sup>* - діаметр середньої окружності;

 $a_2$  — ширина вихідного перетину лопаток;

 $t_2$ — шаг лопаток по средній окружності;

 $l_{\scriptscriptstyle 2}$ — вихідна всота рабочої лопатки;

2 *<sup>z</sup>* —число робочих лопаток.

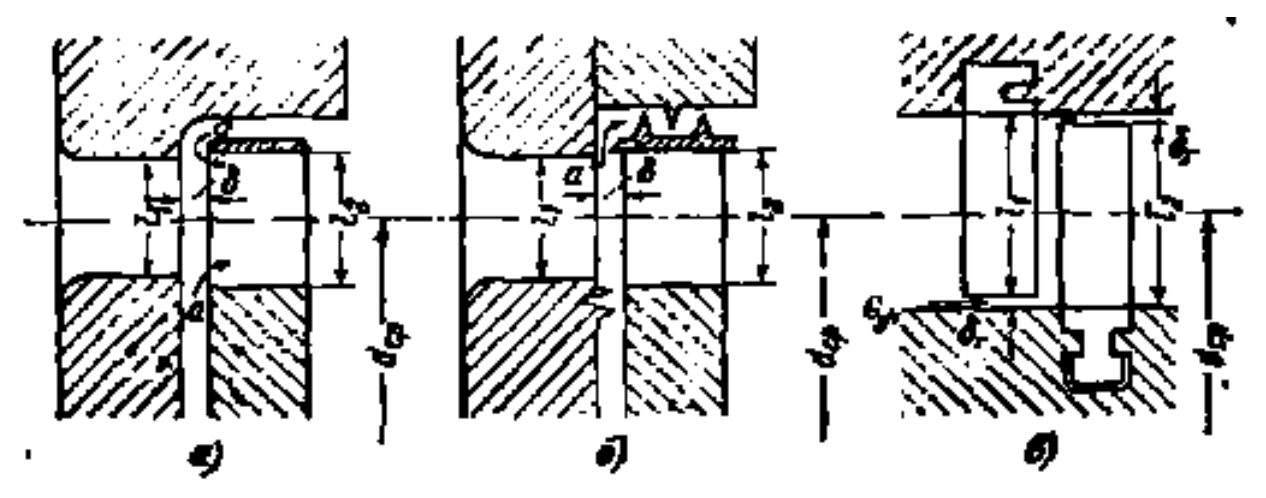

Рис. 11.6 - Схема турбінного ступеня а, б – активного; у – реактивного.

# **РОЗДІЛ 12 КОЕФІЦІЄНТ КОРИСНОЇ ДІЇ ТУРБІНИ, ЇЇ ПОТУЖНІСТЬ І ВИТРАТИ ПАРА**

## **12.1 Коефіцієнт корисної дії парової турбіни**

Тепловий процес турбіни в IS-діаграмі для розрахункових параметрів робочого тіла ( $P_0$  і  $t_0$  -тиск і температура перед турбіною,  $P_{\text{H}}$ -тиск за турбіною) з урахуванням усіх внутрішніх втрат схематично показаний на рис.12.1.

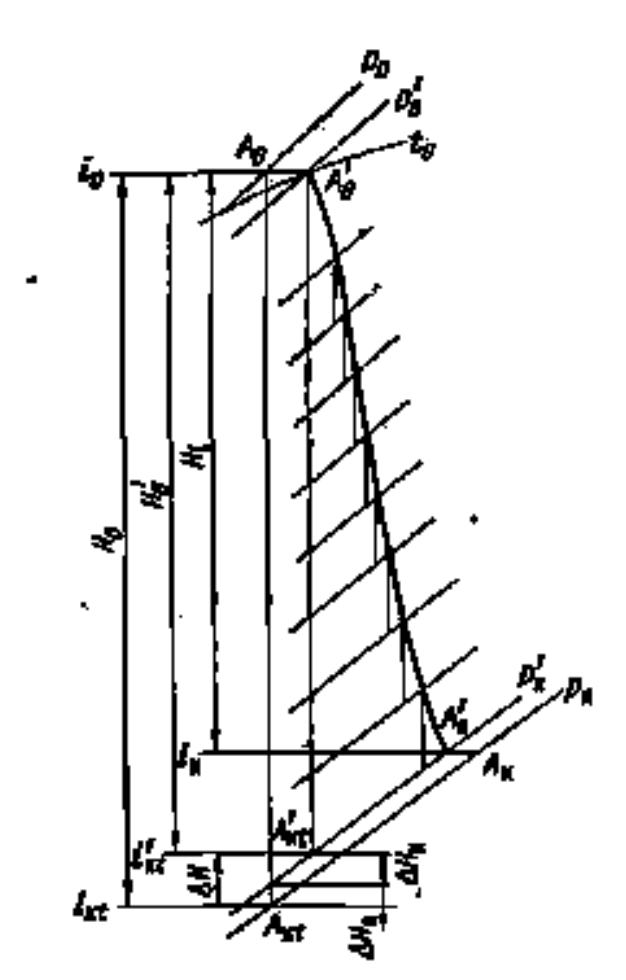

Рис 12.1 - IS-діаграма теплового процесу розширення пари в турбіні.

З теплового процесу маємо:

 $I_0$ ,  $i_{Ht}$  - ентальпія перед турбіною і в кінці процесу ізоентропічного розширення;

І<sup>к</sup> - ентальпія відпрацьованого пара;

 $H_0 = i_0 -i_{\text{nt}} -$  розтошовуєме теплопадіння турбіни;

 $H'_{0} = i_{0} - i'_{H}$  - Располагаемое теплопадіння проточної частини турбіни;

∆H=H0 - H´0 - Теплові втрати від дроселювання в клапанах і випускному патрубку;

 $H_i = i_0 - i_k$  - Корисно використане теплопадіння турбіни.

Відносний внутрішній ККД. турбіни визначається відношенням H<sup>i</sup> до  $H<sub>0</sub>$ , тобто

$$
\eta_{01} = \frac{H_1}{H_0} = \frac{\sum_{i=1}^{z} h_2}{H_0},
$$
\n(12.1)

Де *z i h* 1 <sub>2</sub> - сума використаних теплопадіння в ступінях турбіни (zчисло ступенів в турбіні).

Теоретична потужність турбіни  $N_0$  кВт, визначається рівнянням

$$
N_0 = GH_0 \tag{12.2}
$$

Внутрішня потужність

$$
N_1 = GH_1 = GH_0 \eta_{0i} = N_0 \eta_{0i}
$$
 (12.3)

де G - витрата пари через турбіну, кг/сек. Ефективна потужність турбіни (потужність на муфті)

$$
N_e = N_i - \Delta N_M \tag{12.4}
$$

де N<sub>M</sub> - втрата потужності на подолання механічних опорів в підшипниках, на привід масляного насоса і регулювання.

Механічний ККД визначається відношенням ефективної потужності турбіни до внутрішньої

$$
\eta_M = \frac{N_{\rm s}}{H_{\rm s}}\tag{12.5}
$$

звідки, маючи на увазі (12.3),

$$
N_e = N_{\eta_M} N_0 \eta_{oi} \eta_M \tag{12.6}
$$

Відношення  $N_{B}$  до  $N_{0}$  називається відносно ефективним ККД:

$$
\eta_{oe} = \frac{N_e}{H_0} = \eta_M \eta_{oi} \tag{12.7}
$$

Відношення потужності на затисках електричного генератора N<sub>3</sub> до ефективної потужності  $N_e$  називається ККД електричного генератора:

$$
\eta_r = \frac{N_s}{N_e} \tag{12.8}
$$

звідси, маючи на увазі (12.3), (12.6) і (12.7),

$$
N_{\beta} = N_e \eta_r = N_0 \eta_{oi} \eta_M \eta_r \tag{12.9}
$$

Відносний електричний ККД

$$
\eta_{o_9} = \frac{N_s}{N_e} = \eta_{oi} \eta_M \eta_r = \eta_{oe} \eta_r \tag{12.10}
$$

З визначень відносних ККД, наведених вище, випливає, що вони характеризують міру досконалості перетворення енергії в машині і являють собою відношення використовуваної потужності до теоретичної.

 $N_e$ <br>вся  $\eta_e$ <br>вся  $\eta_e$ <br>атися К<br>я К<br>я К<br>я На ере пот<br>Д<br>прот ГД<br>рот Гур( Як відомо термічний ККД  $\eta_t$  характеризує термодинамічне досконалість циклу. Стосовно до паротурбінної установці він являє собою відношення розташовуємої енергії турбіни  $H_0$  до тепла  $q_0$  підведеного до робочого тіла в котлоагрегаті, тобто.

$$
\eta_t = \frac{H_o}{q_o} \tag{12.11}
$$

Ділення термічного ККД на відносний внутрішній називається абсолютним ККД паротурбінної установки. Абсолютний ККД характеризує економічність перетворення енергії паротурбінної установки в цілому.

Таким чином, вводиться абсолютний внутрішній ККД

$$
\eta_{t} = \eta_{t} \eta_{ot} \tag{12.12}
$$

абсолютний ефективний ККД

$$
\eta_{\rho} = \eta_{t} \eta_{oe} = \eta_{r} \eta_{M} \tag{12.13}
$$

абсолютний електричний ККД

$$
\eta_{\Im} = \eta_{\nu} \eta_{oe} = \eta_{e} \eta_{r} = \eta_{i} \eta_{M} \eta_{r}
$$
 (12.14)

### **12.2 Визначення витрати пари через турбіну**

Витрата пари через турбіну визначається зі спільного рішення рівнянь (12.2) і (12.9):

$$
G = \frac{N_e}{H_o \eta_{oi} \eta_M \eta_r}
$$
 (12.15)

При визначенні очікуваного витрати пара через турбіну коефіцієнти  $\eta_{oi}$ ,  $\eta_M$  і  $\eta_r$  є невідомими і їх слід попередньо приймати.

Коефіцієнт  $\eta_{oi}$  залежно від конструкції турбіни, її потужності, параметрів свіжого і відпрацьованого пара може приймати значення у великих межах від 0,76-0,78 до 0,83-0,86.

Очікуване значення відносного внутрішнього ККД турбіни  $\eta_{oi}$ :

$$
\eta_{oi} = \frac{\eta_{oe}}{\eta_M}
$$

Коефіцієнт *<sup>r</sup>* залежить від потужності генератора, числа обертів і способу охолодження. Для генераторів великої потужності від 50000 кВт і вище, при n = 3000 об / хв, з водневим охолодженням можна приймати  $\eta_r$  = 0.985.

# **РОЗДІЛ 13 ОСНОВНІ ВІДОМОСТІ ПРО ДВИГУНИ ВНУТРІШНЬОГО ЗГОРАННЯ**

## **13.1 Сфери застосування і класифікація двигунів внутрішнього згорання**

У двигунах внутрішнього згорання паливо згорає безпосередньо усередині циліндра двигуна і робочим тілом є газоподібні продукти згорання. Тепло, що виходить в результаті горіння, перетворюється на механічну роботу в робочому циліндру шляхом передачі поршню роботи розширення газів. Відсутність в двигунах внутрішнього згорання проміжного робочого тіла (водяної пари) і можливість проведення процесу перетворення тепла в механічну роботу при високій різниці термодинамічних потенціалів (температура газів при згоранні 1800÷2700 до і у кінці розширення 800÷1500 К) обумовлюють отримання в двигунах внутрішнього згорання відносно перетворення теплоти в механічну роботу найбільшого коефіцієнта корисної дії серед усіх інших видів теплових двигунів, використовуваних нині в промисловості.

Наявність проміжного робочого тіла в паротурбінній установці призводить до зниження коефіцієнта використання енергії, тобто до втрати працездатності тепла, що виділилося в результаті згорання палива, за рахунок безповоротності при передачі тепла до води і пари. Температура пари в порівнянні з температурою газів в топці нижча, тому працездатність пари значно нижча працездатності газів, що виходять безпосередньо в процесі згорання в топці.

Основні переваги теплоенергетичних установок з двигунами внутрішнього згорання в порівнянні з паровими зводяться до наступного: а) відсутність котельної і конденсаційної установки з великою кількістю допоміжних пристроїв; б) швидкий запуск установки, тобто готовність до дії; в) малі габарити та менша вага установки з двигунами внутрішнього згорання

Основними недоліками двигунів внутрішнього згорання є: а) необхідність застосування в них тільки високоякісного рідкого і газового палива і неможливість застосування твердого палива; б) важкість створення двигунів внутрішнього згорання в одному агрегаті потужністю більше 50÷100 тис. кВт; в) більша вага енергетичних установок з двигунами

138

внутрішнього згорання порівнянними установками при потужності більше  $20 \div 40$  тис. к $B$ т.

У зв'язку з цим в сучасних великих теплових електростанціях застосовуються лише паротурбінні установки.

Висока в порівнянні з іншими типами теплових двигунів економічність двигуна внутрішнього згорання, можливість спорудження їх в дуже великому діапазоні потужностей (0,5÷40тис.кВт) з відносно малою вагою і габаритними розмірами, швидке приведення в дію зумовили їх широке поширення в найрізноманітніших галузях промисловості, транспорту і сьльского господарства. У стаціонарних установках двигуни внутрішнього згорання знайшли широке поширення на дрібних електростанціях, в промислових енергетичних установках заводів, фабрик, копалень, в елеваторах, на млинах, водокачках і в зрошувальних системах; вони застосовуються як силові агрегати пересувних електростанцій, компресорних і насосних станцій, в установках зв'язку і різних майстерень; використовуються на будівельних і дорожніх машинах, при бурінні нафтових свердловин, для приводу засобів механізації сільського господарства і т. д. На залізничному транспорті двигуни внутрішнього згорання також знаходять найширше застосування; як відомо, в нашій країні вже з 1956 р. припинено виробництво паровозів, і машинобудівні заводи перейшли на будівництво тепловозів і електровозів. У 1970 р. в Радянському Союзі в основному був завершений переклад залізниць на тягу тепловоза і електровоза. В якості силових агрегатів засобів безрейкового транспорту - автомобілів, тракторів, мотоциклів, самохідних комбайнів - використовуються виключно двигуни внутрішнього. У суднових установках (на швидкохідних катерах, моторних човнах, буксирних і нафтоналивних судах) переважно застосовуються двигуни внутрішнього згорання. Вони отримали широке поширення на вантажних і товаро-пасажирських судах (теплоходах і теплоэлектроходах), криголамах, рефрижераторних, риболовецьких і інших судах морського і річкового флоту. У суднових установках використовуються різноманітні типи двигунів внутрішнього згорання. Для водного транспорту потрібно двигуни від найменших до дуже великих, розвиваючих потужність в декілька десятків тисяч кіловат. Водний транспорт (морський і річковий) є найбільш широкою областю для застосування двигунів різних конструкцій, потужностей, чисел оборотів, моторесурсів, габаритів. Тому в числі суднових двигунів представлені різні типи двигунів внутрішнього згорання, працюючих на рідкому паливі і на зрідженому газі.

139

Класифікація двигунів внутрішнього згорання може проводитися за наступними основними ознаками.

1. За способом сумішоутворення (рис. 13.1): а) двигуни з зовнішнім сумішоутворюванням, в яких паливо з повітрям змішуються поза цилідром двигуна і в циліндр подається готова горюча суміш; б) двигуни з внутрішнім сумішоутворюванням, в яких повітря і паливо в циліндр подаються окремо, а змішення палива с повітрям відбувається усередині робочого циліндра.

Із зовнішнім сумішоутворюванням працюють чотиритактні газові двигуни і карбюраторні; з внутрішнім сумішоутворюванням працюють дизелі, турбопоршені двигуни із займанням від стискування і деякі двотактні газові двигуни.

2. За способом займання робочої суміші: а) двигуни з іскровим запалом; б) двигуни із займанням від стискування.

З іскровим запалюванням працюють карбюраторні і газові двигуни, із займанням від стискування – дизелі і турбопоршневі двигуни.

3. По роду вживаного палива: а) двигуни, працюючі на важкому рідкому паливі (дизельне паливо); в) двигуни, працюючі на газовому паливі.

4. За способом здійснення зарядки циліндра: а) чотиритактні двигуни; б) двотактні двигуни.

5. По роду здійснюваного циклу: а) двигуни, працюючі по ізохорному циклу; б) двигуни, працюючі по змішаному циклу; в) двигуни, працюючі по комбінованому циклу.

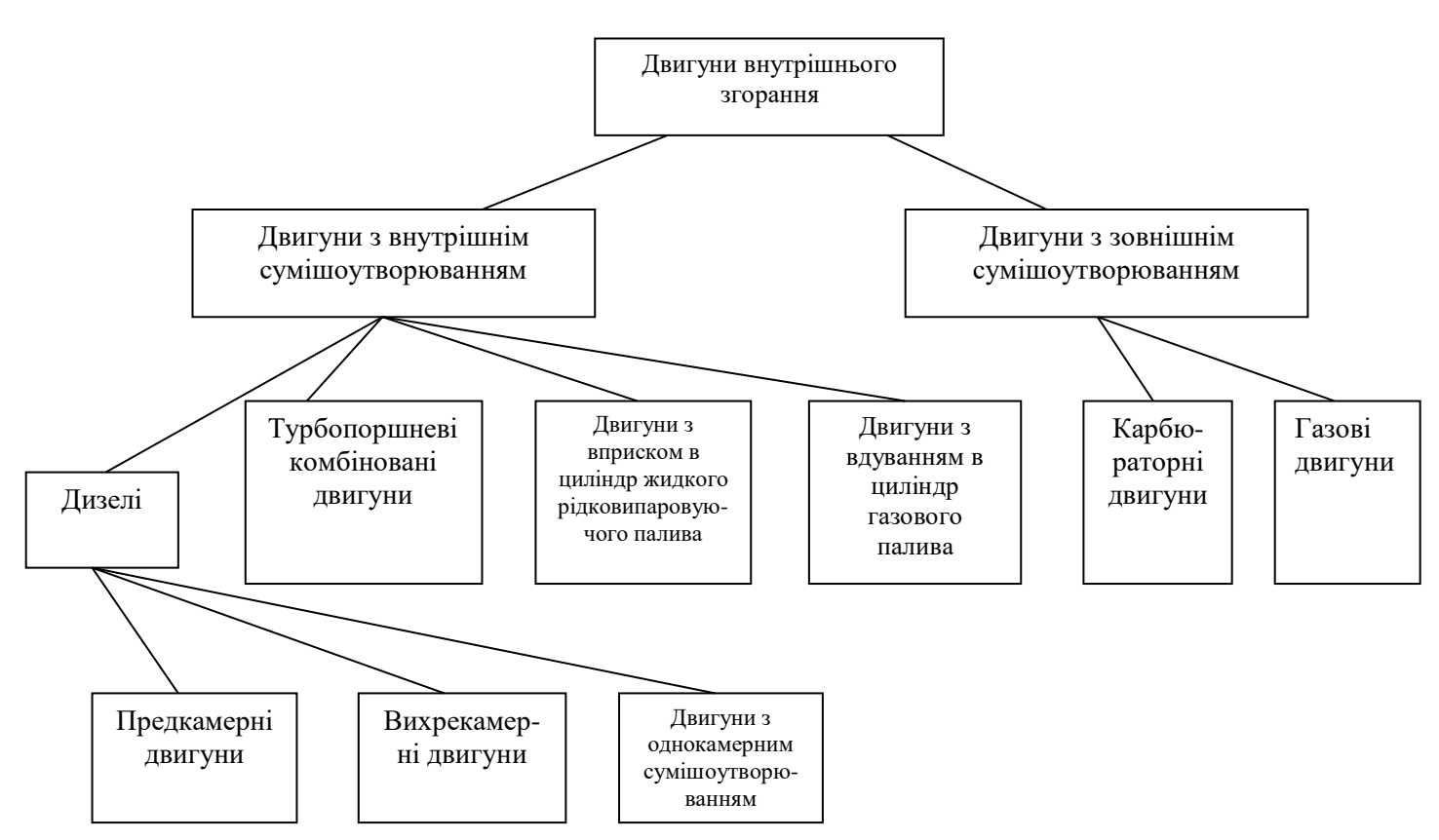

Рис. 13.1 - Класифікація двигунів внутрішнього згорання

6. По середній швидкості поршня: а) тихохідні двигуни (середня швидкість поршня Ст < 6,5 м/с); б) швидкохідні двигуни (середня швидкість поршня Ст > 6,5 м/с).

7. По конструктивному розташуванню циліндра (рис. 13.2): а) рядні (схеми 1,2); б) вертикальні (схеми 1,11,12,14,16); в) горизонтальні (схема 2); г) У-образної форми (схеми 8, 13); д) Ш-образної (схема 4); е) Н-образної (схема 7); ж) Х-образної (схема 8); з) зірковообразної (схема 9) та ін.

8. За призначенням: а) стаціонарні; б) суднові; в) тепловози; г) тракторні; д) автомобільні; е) мотоциклетні; є) спеціальні.

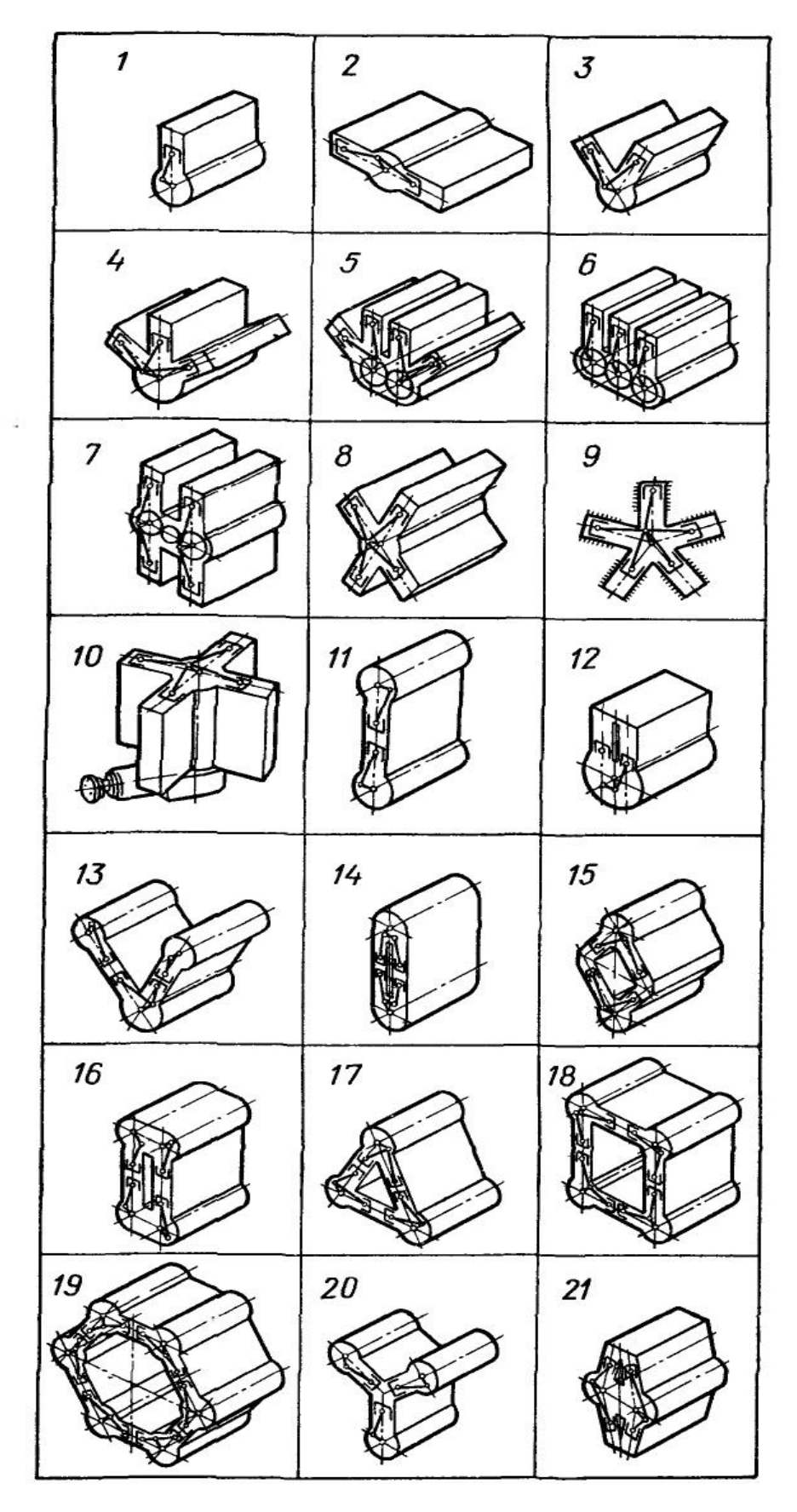

Рис. 13.2 - Схеми можливого розташування циліндрів

## **13.2 Принципові схеми здійснення робочих процесів в поршневих двигунах внутрішнього згорання**

У двигунах внутрішнього згорання усередині циліндра поршень має зворотньо-поступальний рух. При цьому в циліндрі послідовно здійснюється робочий процес (цикл). Для забезпечення безперервної роботи двигуна необхідно за кожен цикл заповнити циліндр зарядом, стиснути цей заряд, зробити спалювання, розширення і видалення продуктів згорання. Частина робочого процесу, що відбувається за один хід поршня, називають тактом. Двигуни внутрішнього згорання бувають чотиритактні і двотактні.

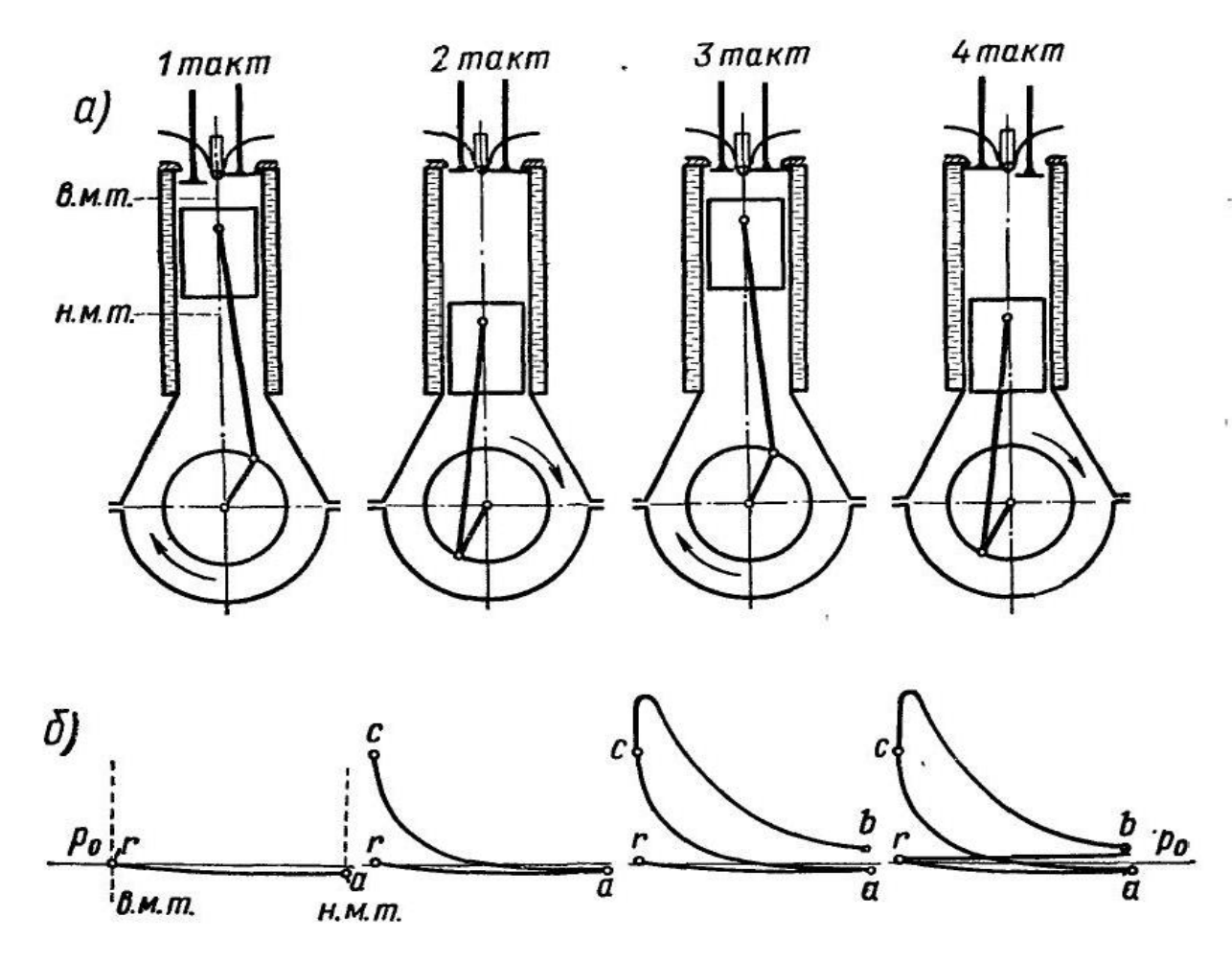

Рис. 13.3 - Схема роботи чотиритактного дизеля

У чотиритактному двигуні увесь робочий процес відбувається за чотири ходи поршня, тобто за два обороти колінчастого валу, в двотактному двигуні - за два ходи поршня, тобто за один оборот колінчастого валу. Крайні положення поршня при зворотно-поступальному русі називаються мертвими точками (рис. 13.3, а) : при найбільшій відстані поршня від осі колінчастого
валу верхня (внутрішня) мертва точка (в.м.т.), при найменшому - нижня (зовнішня) мертва точка (н.м.т.). Об'єм внутрішньої порожнини циліндра у момент знаходження поршня у в.м.т. називається об'ємом стискування або об'ємом камери згорання. Об'єм, що описується поршнем усередині циліндра, називається робочим об'ємом.

Двигуни внутрішнього згорання будуються із займанням палива від стискування і з іскровим запаленням. У першому випадку пальне періодично вприскується в камеру згорання двигуна і запалюється без стороннього джерела запалення. Таке явище відбувається завдяки тому, що в камері згорання у цей момент знаходиться стисле повітря, температура якого вища за температуру самозаймання цього палива. Найдрібніші частки палива, потрапляючи в таке гаряче середовище стислого повітря, швидко нагріваються і запалюються. У двигунах з іскровим запаленням займання палива здійснюється від стороннього джерела запалення, зазвичай від електричної іскри. Із займанням від стискування працюють дизелі і турбопоршневі комбіновані двигуни, з іскровим запаленням − карбюраторні і газові.

# **РОЗДІЛ 14 ІНДИКАТОРНІ ТА ЕФЕКТИВНІ ПОКАЗНИКИ ДВИГУНА**

### **14.1 Середній індикаторний тиск**

Середнім індикаторним тиском називається такий постійний тиск, який, діючи на поршень, виробляє за один хід (такт) роботу, рівну роботі газу в циліндрі двигуна за один цикл.

Величина середнього індикаторного тиску характеризує ступінь досконалості здійснення робочого циклу і визначається залежністю

$$
Pim = Li\,Nh
$$

де *Li* — робота газів за цикл; *Vh* — робочий об'єм циліндру. Корисна (індикаторна) робота газів у циліндрі за цикл

$$
L_i = L_{zz} + L_{zb} - L_{ac}
$$
 (14.1)

При цьому роботу на ділянці *z'—z* можна виразити як

$$
L_{zz} = p_z(V_z - V_{z'}),
$$

приймаємо pz /pc=λ, Vz / Vz'=ρ, Vz' =Vc, отримуємо

$$
L_{zz} = \lambda p_c V_c (\rho - 1) \frac{1}{2}
$$

Робота політропного розширення газів на ділянці z – b

$$
L_{zb} = \frac{p_z V_z}{n_2 - 1} [1 - (V_z / V_b)^{n_2 - 1}] = \frac{\lambda \rho}{n_2 - 1} p_c V_c [1 - 1 / \delta^{n_2 - 1}]
$$

робота політропного стиснення на ділянці a – c

$$
L_{ac} = \frac{p_c V_c}{n_1 - 1} [1 - (V_c / V_a)^{n_1 - 1}] = \frac{p_c V_c}{n_1 - 1} p_c V_c [1 - 1 / \varepsilon^{n_1 - 1}]
$$

Підставивши знайдений вираз роботи у вихідне рівняння (14.1), отримаємо

$$
L_i = p_c V_c [\lambda(\rho - 1) + \frac{\lambda \rho}{n_2 - 1} (1 - \frac{1}{\delta^{n_2 - 1}}) - \frac{1}{n_1 - 1} (1 - \frac{1}{\varepsilon^{n_1 - 1}})]
$$
(14.2)

Робочий об'єм циліндру можна виразити через об'єм стиснення та ступінь стиснення наступною залежністю:

$$
V_h = (\varepsilon - 1)V_c
$$

Підставивши знайдені значення *L<sup>i</sup>* і *V<sup>h</sup>* у вираз *рiт ,* отримуємо формулу для визначення теоретичного середнього індикаторного тиску *рiт* змішаного циклу:

$$
p_{im} = \frac{p_c}{\varepsilon - 1} [\lambda(\rho - 1) + \frac{\lambda \rho}{n_2 - 1} (1 - \frac{1}{\delta^{n_2 - 1}}) - \frac{1}{n_1 - 1} (1 - \frac{1}{\varepsilon^{n_1 - 1}})]
$$
(14.3)

для ізохорного циклу ( $\rho = 1$  и  $\delta = \varepsilon$ ):

$$
p_{im} = \frac{p_c}{\varepsilon - 1} \left[ \frac{\lambda}{n_2 - 1} (1 - \frac{1}{\varepsilon^{n_2 - 1}}) - \frac{1}{n_1 - 1} (1 - \frac{1}{\varepsilon^{n_1 - 1}}) \right]
$$
(14.4)

Дійсний середній індикаторний тиск *рi* кілька менше теоретичного, так як діаграма, знята з робочого циліндра індикатором, виходить з округленням кіл у крапках *с, z', z* і *b* (рис. 14.1). Округлення діаграми в кінці стиснення біля крапки *с* в дизелях виходить внаслідок випередження подачі палива, а в двигунах з іскровим запалюванням – завдяки випередженню запалення; округлення у крапках Z' і Z — внаслідок того що швидкість згоряння є кінцевою величиною, і біля крапки *b* — в результаті відкриття випускного клапану до Рис. 14.1 - Індикаторна діаграма н.м.к. а також кінцевої величини швидкості витікання газів через випускні органи. Площа *а—r—f—а* яка характеризує дійсного процес у робочому

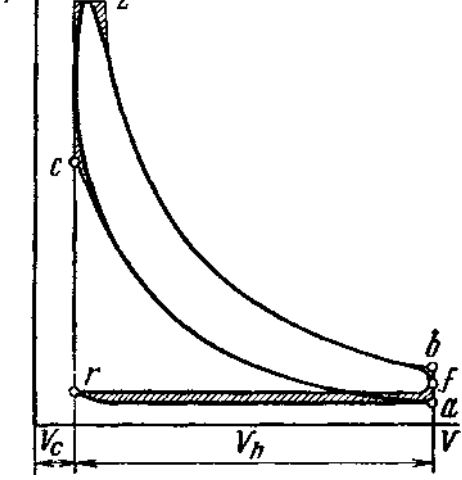

циліндрі

витрати енергії на всмоктування заряду і виштовхування газів, в чотиритактному двигуні зазвичай не віднімають з розрахункової індикаторної діаграми, а відносять до механічних втрат як роботу двигуна в якості допоміжного механізму.

Відношення площі дійсної індикаторної діаграми до площі розрахункової F<sub>т</sub> називається коефіцієнтом повноти діаграми фп. Очевидно, що можна також записати

$$
\varphi_n = p_i / p_{im},
$$

Звідки середній індикаторний тиск

$$
p_i = \varphi_n p_{im} \tag{14.5}
$$

Зазвичай  $\varphi_{\text{n}} = 0.92 - 0.95$  для чотирьохтактних дизелів;  $\varphi_{\text{n}} = 0.94 - 0.97$ для карбюраторних та газових двигунів. В двотактних двигунах середній індикаторний тиск, визначений вищевказаним способом, відноситься тільки до корисної частини ходу поршня (корисного робочого об'єму циліндру)  $V_h = V_h (1 - \psi)$ ; тому дійсний середній індикаторний тиск, віднесений до всього ходу поршня,

$$
p_i = p_{im}(1 - \psi)\varphi_n \tag{14.6}
$$

## **14.2 Індикаторна потужність двигуна**

Для визначення індикаторної потужності двигуна необхідно знати середній індикаторний тиск,число оборотів та робочий об'єм циліндрів (або діаметр,число циліндрів та хід поршня).

Робота, яка здійснюється газами у циліндрі за один цикл, Дж,

$$
L_{\tilde{t}u} = p_{\tilde{t}} (\pi D^2 / 4) S \tag{14.7}
$$

де  $\mathit{pi}$ — середній індикаторний тиск, Н/м<sup>2</sup>; D — діаметр циліндру, м; S — хід поршня, м.

За одну хвилину здійснюється *2п* ходів або *2п/τ* циклів, а в секунду — 2n/(60*τ*) циклів; отже, індикаторна потужність двигуна

$$
N_{\vec{l}} = p_{\vec{l}} \frac{\pi D^2}{4} S \frac{2n}{60\tau} i[Bm] = p_{\vec{l}} \frac{\pi D^2}{4} S \frac{ni}{30\tau} 10^{-3} [\kappa Bm]
$$
(14.8)

де *п* — число оборотів двигуна у хвилину; *τ* — кількість тактів (для чотиритактних двигунів *τ* = 4 і для двотактних *τ* = 2); *i* — число циліндрів двигуна.

Якщо заданий робочий об'єм циліндру  $V<sub>h</sub>$ , то (14.7) для визначення роботи у циліндрі за один цикл прийме наступний вигляд:

$$
L_{i\ddot{o}} = p_i V_h 10^{-3} \text{A} \text{K}.
$$
 (14.9)

Робочий об'єм циліндру можна виразити через діаметр циліндру *D* та хід поршня S:

$$
V_h = 0,785 \text{ D}^2\text{S}.
$$

Підставивши у  $(14.8)$  значення робочого об'єму циліндру та р<sub>і</sub>, отримаємо наступну формулу індикаторної потужності, кВт:

$$
N_i = (p_i V_h n i) / (30\tau 10^6). \tag{14.10}
$$

Для чотирьохтактних двигунів (*τ* = 4) формула (14.10) приймає вид

$$
N_i = (p_i V_h n i) / (120 * 10^6) \tag{14.11}
$$

для двотактних двигунів (*τ* = 2) —

$$
N_i = (p_i V_h n i) / (60 * 10^6)
$$
\n(14.12)

а для двотактних двигунів подвійної дії —

$$
N_i = [V_h p_{i\theta} + (V_h - V_{\mu m}) p_{i\mu}] \frac{ni}{60 * 10^6}
$$
 (14.13)

де р<sub>ів</sub> и *рін* — середній індикаторний тиск відповідно у верхній та нижній порожнинах, Н/м<sup>2</sup>; V<sub>шт</sub> — об'єм штока дм<sup>3</sup>; якщо діаметр штока d, см, та хід поршня S, см, то об'єм штока V $_{\rm mr}$  = 0,785 d $^2{\rm S}10^{-3}.$ 

## **14.3 Середній ефективний тиск та ефективна потужність двигуна**

Індикаторна потужність, розвинута у циліндрі двигуна, використовується неповністю, частина її витрачається при передачі через поршень та кривошипно-шатунний механізм на подолання різних опорів всередині двигуна. Ця втрачена частина індикаторної потужності називається потужністю механічних втрат.

Таким чином, на вчинення корисної роботи використовується тільки частина індикаторної потужності, яка називається ефективною потужністю двигуна:

$$
N_e\!\!=\!\!N_i-N_M
$$

До основних механічних втрат відносяться:

1) *Nтр* — потужність, витрачена на тертя відокремлених ланок (тертя поршня та поршневих кілець об дзеркало циліндра, тертя в підшипниках колінчатого та розподільного валів, тертя в передаточних механізмах, в клапанах ті ін.)

2) Nвс — потужність, яка використовується на роботу допоміжних механізмів двигуна (паливний насос, водяний та масляний насоси, магнето, вентилятор та ін.% 3);

3) *Nн* — потужність,яка використовується на «насосні втрати» в чотиритактних двигунах (втрати на всмоктування та виштовхування газів при очистці та зарядці);

4) Nк — потужність, яка використовується на незворотні втрати продувного агрегату;

5) Nвн — потужність,яка використовується на вентиляційні втрати (витрати, що виникають при обертанні колінчастого валу та маховика в повітряному середовищі, при русі шатуна та ін.).

Таким чином величина механічних втрат:

$$
Nm = Nrp + NBC + NH + NK + NBH
$$
 (14.14)

Величина механічних втрат залежить в основному від конструкції, технології виготовлення та якості матеріалу деталі та двигуна. Найзначнішими є втрати на тертя в окремих ланках; в двигунах без наддуву Nтр зазвичай становить 60-75% усіх механічних втрат.

Частина середнього індикаторного тиску, яка використовується на подолання механічного опору самого двигуна, називається середнім тиском механічних втрат рм*.* За аналогією з потужністю механічних втрат,

$$
P_M = Pmp + P\epsilon c + P_H + P_K + P\epsilon H \qquad (14.15)
$$

Знаючи рм, можна знайти потужність механічних втрат:

$$
N_M = \frac{p_M V_h n i}{3\tau 10^7} \tag{14.16}
$$

Частина середнього індикаторного тиску, яка використовується корисно, називається середнім ефективним тиском:

$$
P_e = P_i - P_M \tag{14.17}
$$

Значення середнього ефективного тиску  $p_e$ ,  $\text{H/m}^2$ , для існуючих двигунів при номінальному навантаженні:

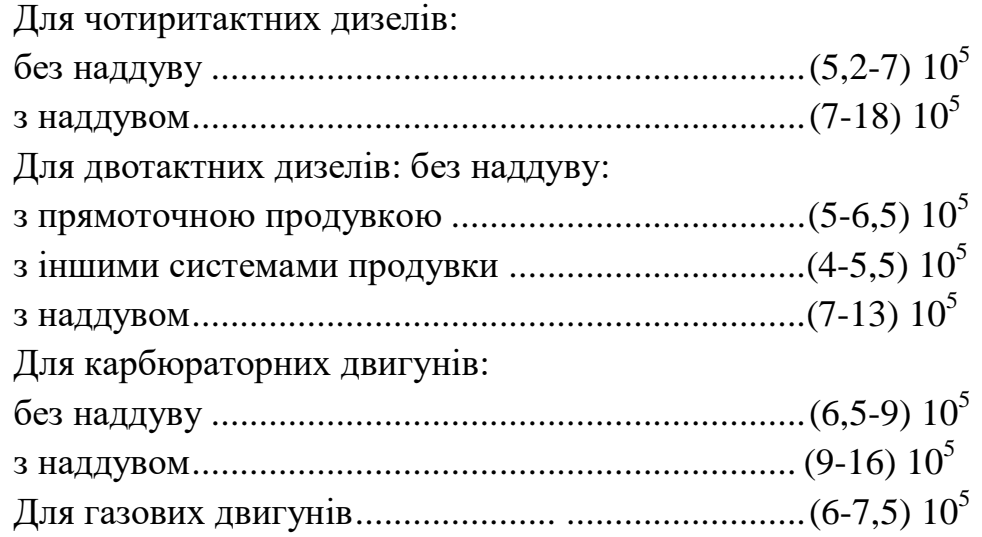

Аналогічно формулам індикаторної потужності, вираз для визначення ефективної потужності, кВт

$$
N_e = \frac{p_e V_h n i}{30 \tau 10^6} \tag{14.18}
$$

для чотиритактних двигунів

$$
N_e = \frac{p_e V_h n i}{120 * 10^6} \tag{14.19}
$$

для двотактних двигунів

$$
N_e = \frac{p_e V_h n i}{60 * 10^6}
$$
 (14.20)

для двотактних двигунів подвійної дії

$$
N_e = [p_{\hat{a}\hat{a}}V_h + p_{\hat{a}i}(V_h - V_{\phi\hat{o}})]ni/(60 * 10^6)
$$
\n(14.21)

де  $p_e$  — середній ефективний тиск,  $\text{H/m}^2$ ;  $\text{V}_\text{h}$  — робочий об'єм циліндру, л; *i* — кількість циліндрів двигуна; *п* — кількість обертів колінчатого валу у хвилину; *рев, рен* — середній ефективний тиск відповідно в верхній та ніжній порожнинах  $\mathrm{H/m}^2$ .

Залежність(3-116) дозволяє визначити робочий об'єм циліндра, л:

$$
V_h = \frac{N_e \tau}{p_e n i} 30 * 10^6
$$
 (14.22)

Задаючись відношення S/D, можна визначити діаметр D та хід поршня S. Якщо S/D=е, то

$$
D = \sqrt[3]{\frac{V_h}{0,785e}}_{\text{HM}}.
$$

Для сучасних швидкохідних двигунів е=0,7 - 1,3; для тихохідних  $e=1,3-2,0.$ 

Середня швидкість поршня (м/с)

$$
C_M = \frac{Sn}{30}
$$

де S — хід поршня, м; *п* — кількість обертів у хвилину.

Літрова та питома поршнева потужність двигуна. Літрова потужність двигуна висловлює його ефективну потужність,яка припадає на 1л робочого об'єму циліндру:

$$
N_{\tilde{e}} = N_e / (iV_h) \tag{14.23}
$$

Підставляючи значення *N<sup>е</sup>* з (14.18), отримуємо

$$
N_e = \frac{p_e n}{\tau 30 * 10^6} \tag{14.24}
$$

Літрова потужність характеризує ступінь використання робочого об'єму циліндрів двигуна та показує можливі шляхи підвищення потужності двигуна при зберіганні основних розмірів циліндру.

Питома поршнева потужність виражає ефективну потужність, яка припадає на одиницю площі поршня двигуна (зазвичай на 1 дм $^2$ ):

$$
N_n = \frac{N_e}{0.785D^2i}
$$
 (14.25)

Замінюючи значення N<sub>e</sub>, а також при використанні наведеного вище виразу середньої швидкості поршня, отримаємо (к $\rm Br/\rm\chi M^2)$ 

$$
N_n = \frac{p_e nS}{\tau 3 * 10^6} \tag{14.26}
$$

або

$$
N_n = \frac{p_e C_M}{\tau * 10^5}
$$

де  $p_e$  — середній ефективний тиск, Н/м<sup>2</sup>; S — хід поршня, м;  $C_M$  середня швидкість поршня м/с.

Значення питомої поршневої потужності, кВт/дм2:

Для дизелів:

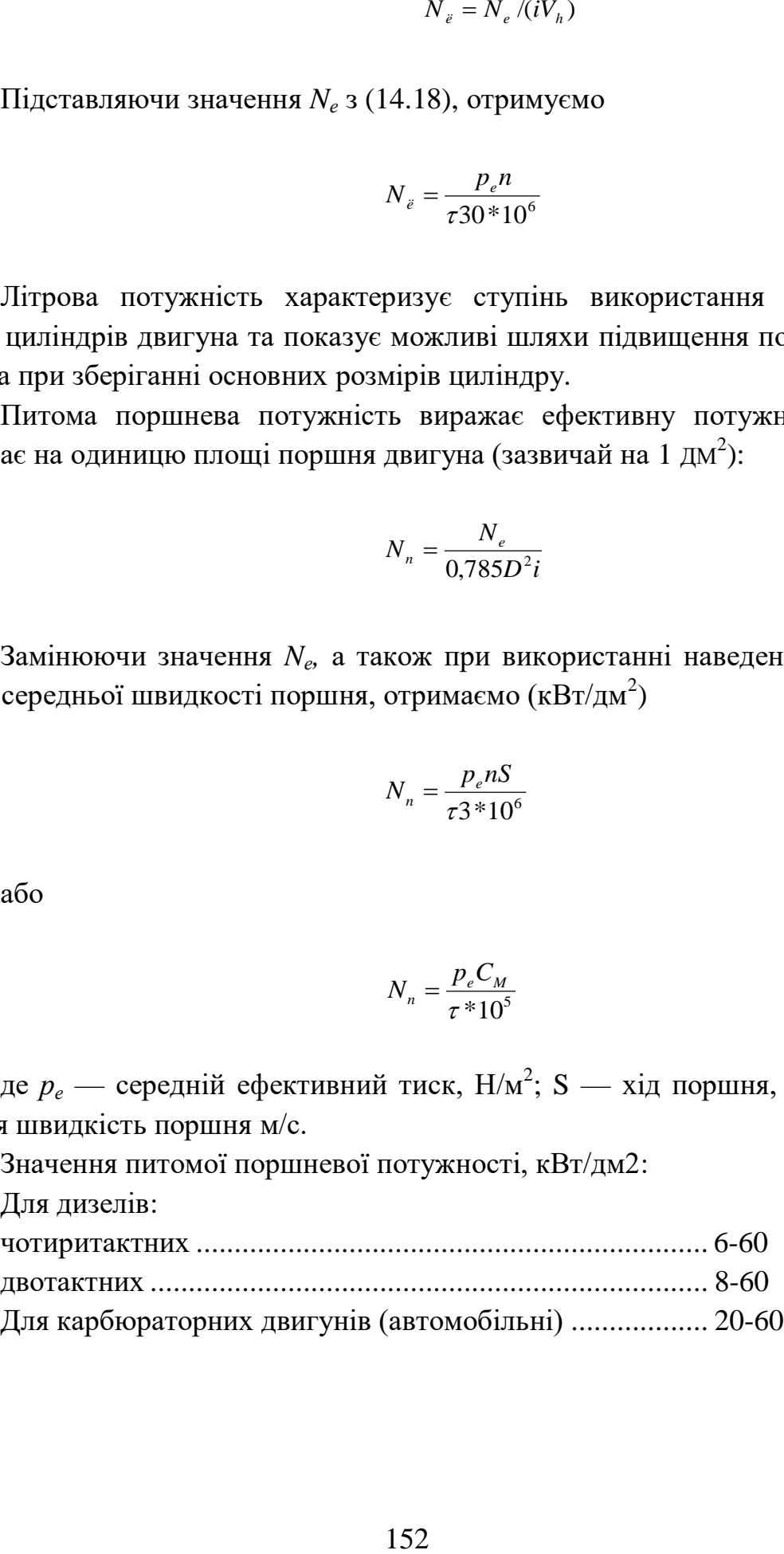

## **14.4 Питома маса двигуна**

Питома маса двигуна висловлює масу двигуна, яка припадає на 1 кВт потужності:

$$
g = G/N_e \tag{14.27}
$$

де G — суха маса двигуна, кг; *N<sup>е</sup>* — ефективна потужність двигуна, кВт.

# **14.5 Коефіцієнт корисної дії та питома витрата палива**

Для оцінки економічності та визначення значення витрат при перетворенні одного виду енергії на іншу в двигунах внутрішнього згоряння використовуються наступні коефіцієнти корисної дії.

Термічний коефіцієнт корисної дії <sup>η,</sup> враховує величину неминучих втрат (передачу тепла холодному джерелу) при перетворенні тепла в механічну роботу в даному термодинамічному циклі:

$$
\eta_t = Q_{mepM} / Q_n^p \tag{14.28}
$$

Відносно-індикаторний коефіцієнт корисної дії — відношення кількості тепла, еквівалентного індикаторній роботі, до кількості тепла, еквівалентного роботі термодинамічного циклу; характеризує ступінь вдосконалення робочих процесів даного двигуна:

$$
\eta_0 = Q_i / QmepM \tag{14.29}
$$

Механічний коефіцієнт корисної дії — відношення ефективної потужності до індикаторної; оцінює всі механічні втрати в двигуні. Його часто визначають як відношення середнього ефективного тиску до індикаторного:

$$
\eta_M = Q_e / Q_i = N_e / N_i = p_e / p_i \tag{14.30}
$$

Так як *р<sup>е</sup> = р<sup>i</sup> -р<sup>M</sup>* та *N<sup>е</sup> = N<sup>i</sup> -Nм,* то для механічного к.к.д. можна і записати наступні вирази:

153

$$
\eta_M = 1 - N_M / N_i = 1 - p_M / p_i
$$

Індикаторний коефіцієнт корисної дії визначається як відношення кількості тепла, еквівалентного індикаторній роботі, до нижчої теплоти згоряння палива:

$$
\eta_t = Q_i / Q_h^p = \eta_t \eta_o. \tag{14.31}
$$

Ефективний коефіцієнт корисної дії є відношенням кількості тепла, еквівалентного ефективній роботі, до нижчої теплоти згоряння палива:

$$
\eta_e = Q_e / Q_H^P = \eta_i \eta_M = \eta_t \eta_o \eta_M \tag{14.32}
$$

Аналіз наведених к.к.д. показує, що найбільшим є термодинамічні втрати, обумовлені циклом, по якому даний двигун працює. Суттєве значення також мають втрати від недосконалості процесу та механічних втрат.

Витрата палива двигуном, віднесений до одиниці роботи, називають питомою витратою палива. При цьому розрізняють:

а) питому індикаторну витрату палива  $g_i$  — відношення годинної витрати палива  $G_{\text{ro},q}$  до індикаторної потужності двигуна, кг/(кВт·год):

$$
g_i = G_{\text{ro},i}/N_i; \tag{14.33}
$$

б) питома ефективна витрата палива g<sub>e</sub> — відношення годинної витрати палива  $G_{\text{rot}}$  до ефективної потужності двигуна, кг/кВт·год:

$$
g_e = G_{\text{ro},n} / N_e; \tag{14.34}
$$

Витрата газових палив виражається в об'ємних одиницях; тому вираз для питомої індикаторної *υ<sup>i</sup>* та ефективної *υ<sup>е</sup>* витрати газового палива  $(\text{HM}^3/\text{kBr}$ год) мають наступний вигляд:

$$
v_i = V_{zo} \sqrt{N_i};\tag{14.35}
$$

$$
v_e = V_{zoo} / N_e. \tag{14.36}
$$

Використовуючи приведені поняття, можна отримати наступні вирази коефіцієнтів корисної дії (к.к.д.).

Індикаторний к.к.д.

$$
\eta_i = 3600 N_i / (G_u Q_h^p), \tag{14.37}
$$

де *G<sub>ч</sub>Qp* — кількість витраченого тепла за 1 год.

Підставляючи значення g<sup>i</sup> з (14.33), отримаємо для двигунів, працюючих на рідкому паливі

індикаторний к.к.д.

$$
\eta_i = 3600 / (g_i Q_h^p); \tag{14.38}
$$

питома індикаторна витрата палива

$$
g_i = 3600 / (\eta_i Q_h^p). \tag{14.39}
$$

Для газових двигунів — відповідно:

$$
\eta_i = 3600 N_i / (V_u H_H^P)
$$
  
\n
$$
\eta_i = 3600 / (v_i H_H^P)
$$
  
\n
$$
U_i = 3600 / (\eta_i H_H^P)
$$
\n(14.40)

*р*

Аналогічно можна отримати вираз для ефективного к.к.д та питомої ефективної витрати палива:

$$
\eta_e = 3600N_e/(G_u Q_h^p)
$$
  
\n
$$
\eta_e = 3600/(g_e Q_h^p)
$$
  
\n
$$
g_e = 3600/(\eta_e Q_h^p)
$$
\n(14.41)

Для газових двигунів:

$$
\eta_e = 3600N_e/(V_u H_H^p)
$$
  
\n
$$
\eta_e = 3600/(v_e H_H^p)
$$
  
\n
$$
v_e = 3600/(\eta_e H_H^p)
$$
. (14.42)

Наведеним виразом для визначення  $g_i$  ,  $v_i$  ,  $g_e$  ,  $v_e$  ,  $\eta_i$  та  $\eta_e$ використовують для іспитів двигунів, коли шляхом виміру визначають годинну витрату палива, а також індикаторну та ефективну потужність. Для теплових розрахунків використовують ці рівняння безпосередньо не представляється можливим, так як невідомими є витрата палива, та к.к.д.; тому індикаторний к.к.д. та питому індикаторну витрату палива визначають по відомим величинам.

#### **14.6 Тепловий баланс двигуна**

Розподіл тепла, яке виділяється при згоранні палива у циліндрі двигуна, на окремі складові та кількісні значення цих складових відображає тепловий баланс двигуна.

Тепловий баланс складаюсь у кДж для 1 кг (а в газових двигунах для 1 нм $^3)$  використаного палива, а також для тепла, витраченого при отриманні 1 кВт\*год ефективної роботи, або для тепла, витраченого за 1 год роботи двигуна.

Рівняння теплового балансу для 1 кг рідкого палива

$$
Q_{\mu}^{p} = Q_{e} + Q_{ox\pi} + Q_{ras} + Q_{\pi. \text{ H. H.}} + Q_{oc\tau}
$$
 (14.43)

для  $1\ \mathrm{HM}^3$  газового палива

$$
H_{\rm H}^{\rm p} = Q_{\rm e} + Q_{\rm ox1} + Q_{\rm ra3} + Q_{\rm n. \, H\rm e\rm n.} + Q_{\rm oct} \,, \tag{14.44}
$$

де  $Q^p$ <sub>н</sub> та Н $^p$ <sub>н</sub>— теплота згорання 1 кг (1 нм<sup>3</sup>) палива, тобто тепло, що потрапляє у двигун з паливом, кДж/кг;  $Q_e$  — тепло, еквівалентне ефективній роботі двигуна, кДж/кг; Qохл — тепло, віднесене з охолоджуючим агентом (рідиною або повітрям), кДж/кг; Q<sub>газ</sub> — тепло, віднесене с випускними газами, тобто тепло, використане на підвищення ентальпії випускних газів, кДж/кг; Q<sub>п. неп</sub> — тепло, втрачене від неповноти згорання палива, кДж/кг; Q<sub>ост</sub> — залишковий член теплового балансу, кДж/кг. Рівняння теплового балансу можна виразити у відсотках:

$$
q_e + q_{ox\pi} + q_{ra3} + q_{\pi, \text{H}} + q_{oc\tau} = 100\%,
$$
 (14.45)

де

$$
q_e = (Q_e / Q_{\rm H}^p) 100\%,
$$
  
 
$$
q_{\rm ox1} = (Q_{\rm ox1} / Q_{\rm H}^p) 100\% \text{ i T.L.}
$$

Окремі члени теплового балансу визначаються наступним чином. Тепло, еквівалентне ефективній роботі двигуна, для рідких палив

$$
Q_e = Q_H^p \eta_e = 3600 N_e / G_q \tag{14.46}
$$

для газових палив

$$
Q_e = H_H^p \eta_e = 3600 N_e / V_u \tag{14.47}
$$

Неважко бачити, що  $\eta_e$  представляє ефективний к.к.д. Для комбінованих турбопоршневих двигунів

$$
Q_e = Q_H^p \eta_{ek} = 3600 \, N_{ek} / G_v \tag{14.48}
$$

# **РОЗДІЛ 15 ПРАКТИЧНІ ЗАВДАННЯ**

Нагнітачі - машини, що служать для переміщення рідин або газів. До них відносяться насоси, вентилятори і компресори.

Насосами називають машини, призначені для переміщення рідин і передачі їм енергії. Працюючий насос перетворює механічну енергію, підведену від двигуна, в потенційну , кінетичну і теплову енергії потоку рідини.

Вентиляторами називають машини, що переміщують газові середи при ступені підвищення тиску до 1,15 .

Ступінь підвищення тиску ε - відношення тиску газу на виході з машини до тиску його на вході.

Компресори - машини з штучним, зазвичай водяним, охолодженням, що дають ступінь підвищення тиску газу понад 1,15 .

## **14.1 Насоси**

## **14.1.1 Основні розрахункові формули**

Основними параметрами, що характеризують роботу насосів, є : подача, напір і тиск, ними створювані; а також енергія, що передається потоку рідини їх робочими органами.

Подача - кількість рідини, переміщуваної машиною в одиницю часу. При вимірі подачі в одиницях об'єму її називають об'ємною і позначають знаком Q. Відповідно в системі СІ введено поняття масової подачі М кількість маси рідини, що подається насосом в одиницю часу :

$$
M = \rho \cdot Q,
$$

де ρ - густина рідини, кг/м3.

Напором насоса Н називають кількість енергії, що повідомляється насосом 1 кг рідини, що перекачується:

$$
H = \frac{P_{\rm H}}{\rho g} - \frac{P_{\rm BC}}{\rho g} + \Delta h + \frac{v_{\rm H}^2 - v_{\rm BC}^2}{2g}
$$

Де Р<sub>н</sub> і Р<sub>вс</sub> - абсолютний тиск відповідно в напірному і всмоктуючому патрубках трубопроводів насоса, Па;

Δh - відстань по вертикалі від точки приєднання вакуумметра до осі стрілки манометра, м;

 $v_{\rm H}$  і  $v_{\rm sc}$ - швидкості в нагнітальному і всмоктувальному патрубках, м / с.

Так як,  $P_{H} = P_{aT} + P_{M}$ ;  $P_{BC} = P_{aT} - P_{B}$ ; Тоді Н $=\frac{P}{q}$  $rac{P_M}{\rho g} + \frac{P_1}{\rho g}$  $\frac{P_{\rm B}}{\rho g} + \Delta h + \frac{v_{\rm H}^2 - v_{\rm B}^2}{2g}$  $\frac{\overline{-\nu_{\text{BC}}}}{2g}$  ; AбоH =  $h_{\rm M} + h_{\rm B} + \Delta h + \frac{v_{\rm H}^2 - v_{\rm B}^2}{2g}$  $rac{-v_{BC}}{2g}$ . де  $P_{ar}$  - атмосферний тиск,  $\Pi$ а;  $P_M$  і  $P_B$  - показання манометра і вакуумметра, Па;

 $h_{w}$  і  $h_{B}$  - показання манометра і вакуумметра, м.вод.ст.

Сума показань манометра , вакуумметра і геометричного напору між точками установки приладів називається манометричним напором  $H_{M}$ 

У тому випадку , коли діаметри всмоктувального і нагнітального патрубків рівні , повний напір дорівнює манометричну

 $H = H<sub>w</sub>$ 

Висота всмоктування - геометрична висота, на яку відцентровий насос може всмоктувати рідину, або ж висота установки насоса над рівнем рідини в резервуарі, з якого виробляється її всмоктування:

$$
h_{\rm BC} = \frac{P_0 - P_{\rm BX}}{\rho g} - h_{\rm WBC} - \frac{v_{\rm BC}^2}{2g}
$$

де  $P_0$  - тиск на вільній поверхні усмоктуваної рідини, Па;

Pвх - тиск у вхідному перетині насоса, Па;

 $h_{_{WBC}} = \frac{\Delta}{2}$  $\frac{n_{\rm{nor}}}{\rho g}$ - сумарні втрати енергії всмоктуючого тракту, м стовпа рідини, що перекачується;

 $H_{\rm {BAK}} = \frac{P_{\rm B}}{P_{\rm B}}$  $\frac{r_{\textrm{\tiny{B}}\textrm{\tiny{X}}}}{\rho g}$  - вакуум, стовпа рідини, що перекачується;  $v_{\text{BC}}$  - середня швидкість руху у всмоктуючому трубопроводі, м / с;

 $v_{\scriptscriptstyle \text{B}}^2$  $\frac{\nu_{\text{\tiny BC}}}{2g}$ - швидкісний напір, м вод.ст.

Корисна потужність, Вт :

$$
N_{\text{no} \pi} = \rho g Q H
$$

Де Q - подача насоса, м3 / с; ρ-щільність рідини, кг/м3; Н-повний напір насоса, м. N-потужність, споживана насосом:

$$
N_{\text{Hac}} = \frac{N_{\text{no,n}}}{\eta_{\text{H}}}
$$

Де η<sup>н</sup> - коефіцієнт корисної дії насосів.

Для відцентрових насосів = 0,77 ... О, 88; для поршневих 0,6 ... 0,9.

Для відцентрових насосів залежність між Q, H, N при будь-якій частоті обертання ротора записується в наступному вигляді:

$$
\frac{Q_1}{Q_2} = \frac{n_1}{n_2}; \ \frac{H_1}{H_2} = \left(\frac{n_1}{n_2}\right)^2; \ \frac{N_1}{N_2} = \left(\frac{n_1}{n_2}\right)^3.
$$

Для опору різних конструкцій робочих коліс насосів і віднесення їх до певної подібної серії машин вводиться поняття коефіцієнту швидкохідності. Коефіцієнт швидкохідності являє собою частоту обертання еталонного ( модельного ) насоса, геометрично подібного у всіх елементах натурному , що має з ним однакові гідравлічний і об'ємний ККД , але з напором і корисною потужністю N = 1 к.с. ,тобто з подачею 0,075 м<sup>3</sup>/с

$$
n_g=3{,}65n\frac{\sqrt{Q}}{\sqrt[4]{H^3}}
$$

Подача поршневого насоса простої дії

$$
Q=\frac{FSn}{60}\eta_0;
$$

подвійної дії

$$
Q=\frac{(2F-f)Sni}{60}\eta_0.
$$

Де F- площа поршня , м $^2;$ f - площа перерізу штока , м; S- хід поршня , м; n - частота обертання , об / хв; η<sup>0</sup> - об'ємний ККД; i -число циліндрів.

### **14.1.2 Приклади рішення типових задач**

**Приклад 1.** Відцентровий насос з подачею 8 ∙ 10-3 м нагнітає воду по трубі діаметром 100 мм. Діаметр всмоктувального патрубка - 125 мм. Визначити повний напір насоса , якщо показання манометра , встановленого напірного трубопроводу, становить 3,5 кгс/см2, а показання всмоктувальній трубі одно 300 мм. рт.ст. Відстань між точками установки манометрів - 1 м.

Рішення

Напір насоса визначається за формулою

$$
H = h_{\rm M} + h_{\rm B} + \Delta h + \frac{v_{\rm H}^2 - v_{\rm BC}^2}{2g}
$$

Перерахуємо показання приладів у м.вод.ст.

$$
h_{\rm M} = \frac{P_{\rm M}}{\rho_{\rm B}} = \frac{3.5 \cdot 9.81 \cdot 10^4}{1000 \cdot 9.81} = 35 \text{M. Boq. cr}
$$
  

$$
h_{\rm B} = h_{\rm pr} \frac{\rho_{\rm pr}}{\rho_{\rm B}} = 0.3 \frac{13000}{1000} = 4.078 \text{M. Boq. cr}
$$

По заданому витраті і за діаметрами трубопроводів визначимо швидкість води в напірному і всмоктуючому трубопроводах

$$
v = \frac{4Q}{\pi d^2};
$$
  
\n
$$
v_{BC} = \frac{4 \cdot 8 \cdot 10^{-3}}{3,14 \cdot 0,125^2} = 0,652 \frac{\text{m}}{\text{c}};
$$
  
\n
$$
v_{H} = \frac{4 \cdot 8 \cdot 10^{-3}}{3,14 \cdot 0,1^2} = 1,019 \frac{\text{m}}{\text{c}};
$$
  
\n
$$
\frac{v_{H}^2 - v_{BC}^2}{2g} = \frac{1,019^2 - 0,652^2}{2 \cdot 9,81} = 0,031 \text{ m. Boq. cr}
$$

напір дорівнює

 $H = 35 + 4.078 + 1 + 0.031 = 40.109$  м. вод. ст

**Приклад 2.** Насос качає холодну воду з криниці. Подача насоса Q = 180 м3 / ч, діаметр всмоктуючого патрубка  $D_{BC} = 250$  мм. Визначити максимальну висоту розташування осі насоса над рівнем води в колодязі, якщо допустимий тиск на вході в насос  $P_{\text{ax}} = 0.03$  МПа. Сумарні втрати енергії у всмоктуючому тракті  $\Delta P_{\text{nor}} = 8$  кПа. Щільність води р = 1000 кг/м3.

Рішення

Максимальна висота всмоктування визначається за формулою

$$
h_{\rm BC} = \frac{P_{\rm o} - P_{\rm BC}}{\rho g} - h_{\rm WBC} - \frac{v_{\rm BC}^2}{\rho g};
$$
  

$$
\frac{P_{\rm o} - P_{\rm BX}}{\rho g} = \frac{(0.1 - 0.03) \cdot 10^6}{1000 \cdot 9.81} = 7,135 \text{ m};
$$
  

$$
h_{\rm BC} = \frac{\Delta h_{\rm nor}}{\rho g} = \frac{4 \cdot 10^3}{1000 \cdot 9.81} = 0.815 \text{ m};
$$
  

$$
v_{\rm BC} = \frac{4Q}{\pi d_{\rm BC}^2} = \frac{4 \cdot 180}{3600 \cdot 3.14 \cdot 0.25^2} = 1,019 \frac{\text{m}}{\text{c}};
$$
  

$$
\frac{v_{\rm BC}^2}{\rho g} = \frac{1,019^2}{2 \cdot 9.81} = 0,052 \text{m}.
$$

Максимальна висота установки осі насоса над рівнем вода в колодязі  $h_{\text{BC}} = 7,135 - 0,85 - 0,052 = 6,23$  M.

**Приклад 3.** Подача відцентрового насоса  $Q = 360$  м<sup>3</sup>/ч при напорі Н  $= 66$  м.вод.ст. Частота обертання  $n_1 = 960$  об /хв, ККД насосної установки з урахуванням всіх втрат  $\eta_e = 0.65$ . Визначити, якою потужності і з якою

частотою обертання необхідно встановити електричний двигун для того, щоб збільшити подачу насоса до  $Q_2 = 520$  м<sup>3</sup>/ ч. Визначити також, як при цьому зміниться напір насоса.

Рішення

За даними  $\mathrm{Q}_1, \mathrm{H}, \, \eta_{\,\mathrm{e}}$  визначити потужність електричного двигуна

$$
N_1 = \frac{\rho Q_1 H}{102 \eta_9} = \frac{1000 \cdot 360 \cdot 66}{102 \cdot 3600 \cdot 0.65} = 100 \text{kBr}
$$

Число оборотів  $n<sub>2</sub>$ 

$$
n_2 = \frac{Q_2 n_1}{Q_1} = \frac{520 \cdot 960}{360} = 1450 \frac{\text{06}}{\text{m} \text{m}}
$$

Потужність нового електродвигуна

$$
N_2 = \frac{N_1 n_2^3}{n_1^3} = \frac{100 \cdot 1450^3}{960^3} = 345 \text{kBr}
$$

Напір, відповідний подачі Q<sub>2</sub>

$$
H_2 = \frac{H_1 n_2^2}{n_1^2} = \frac{66 \cdot 1450^2}{960^2} = 150
$$
м. вод. cr

**Приклад 4.** Визначити подачу, і споживану потужність поршневого одноциліндрового насоса подвійної дії, якщо відомо, що діаметр циліндра D  $= 0.2$  м, діаметр штока d = 0,04 м, хід поршня S = 0,25 м, частота обертання вала насоса n = 90 об / хв, об'єм ний ККД  $\eta_0 = 0.92$ . Насос забезпечує натиск  $H = 70$  м.вод.ст. Повний ККД насоса  $\eta_H = 0.8$ .

Рішення

Подача поршневого насоса подвійної дії визначається за формулою

$$
Q = \frac{(2F - f)Sni}{60} \eta_0
$$
  
\n
$$
Q = 0.92 \frac{2 \frac{3.14 \cdot 0.2^2}{4} - \frac{3.14 \cdot 0.02^2}{4}}{60} \cdot 0.25 \cdot 90 \cdot 1 = 0.021 \frac{M^3}{c}
$$
  
\nCnowивана потужність насоса  
\n
$$
N = \frac{\rho QH}{102 \pi} = \frac{1000 \cdot 0.021 \cdot 70}{102 \cdot 0.02} = 11.5 \text{κ} \text{Br.}
$$

 $\mathbf{1}$ 

**14.1.3 Контрольні завдання**

 $\mathbf{1}$ 

Завдання 1.1 . Визначити напір насоса, якщо манометр на напірному трубопроводі водопроводу показує  $P_M = 10$  кгс/см2, на всмоктующому трубопроводі Pвс = 0,5 кгс/см2. Відстань між точками приєднання приладів Δh = 0,5 м. Діаметри напірного і всмоктую чого трубопроводів рівні між собою.

Відповідь : Н = 105,5 м.

Завдання 1.2 . Визначити повний напір відцентрового насоса , що перекачує  $Q = 60$  л / с води, якщо діаметр всмоктуючого трубопроводу  $d_1 =$ 250 мм, нагнітального  $d_2 = 200$  мм, показання манометра на нагнітальній

лінії 6,5 кгс/см $^2$  , а вакуумметра -0,35 кгс/см $^2$ . Відстань по вертикалі від точки приєднання вакуумметра до осі стрілки манометра  $\Delta h = 0.4$  м.

Відповідь : 69 м. вод.ст.

Завдання 1.3 . Визначити геометричну висоту всмоктування центробіжного насоса , якщо його подача Q = 40 л/с, діаметр всмоктуючого трубопроводу d = 200 мм, сума втрат напору у всмоктувальному трубопроводі,  $\Sigma h_w = 1,2$  м, а допустима вакуумметрична висота всмоктування 4,8 м.

Відповідь : 3,52 м.

Завдання 1.4 . Визначити напір насоса, що подає 0,0314 л/с води, якщо діаметри всмоктувального і нагнітального трубопроводів мають розміри  $D_{BC}$  $= 350$  мм,  $d_H = 200$  мм. Показання манометра РМ = 8,5 кгс/см2, вакуумметра  $P_B = 0.4 \text{ Kpc/cm}^2$  Відстань від точки приєднання вакуумметра до осі стрілки манометра  $\Delta h = 970$  мм.

Відповідь : Н = 90 м.вод.ст.

Завдання 1.5 . Визначити позначку осі установки насоса , перекачуючого холодну воду з витратою 60 л/с, якщо діаметр всмоктуючого патрубка і всмоктуючої лінії  $D_{BC} = 250$  мм, довжина всмоктуючої лінії  $l_{BC} =$ 25 м. На всмоктуючій лінії встановлені: всмоктуючий клапан з сіткою, 4 коліна і засувка. Відмітка допустимого рівня води в резервуарі на 77,0 м. За каталогом насосів допустима вакуумметрична висота всмоктування насоса 4,6 м.

Відповідь : 80,7 м.

Завдання 1.6. Визначити напір насоса, якщо його подача  $Q = 0.015$ м<sup>3</sup>/с, діаметр всмоктувального трубопроводу  $D_{BC} = 150$  мм, діаметр нагнітального трубопроводу  $d_H = 100$  мм, показання манометра відповідає напору 42 м , показання вакуумметра -5м, відстань по вертикалі між точкою приєднання вакуумметра і стрілкою манометра  $\Delta h = 0.2$  м.

Відповідь : 47,35 м.

Завдання 1.7 . Визначити потужність електродвигуна до насоса, що перекачує воду, якщо подача насоса  $Q = 0, 1 \, \text{m}^3/\text{c}$  , геометрична висота всмоктування  $h_{BC} = 4$  м, втрата напору у всмоктуючому трубопроводі  $h_{WBC} =$ 1,2 м, геометрична висота нагнітання  $h_{\text{H}} = 20$  м, втрата напору в нагнітальному трубопроводі  $h_{wH} = 2.6$  м і ККД насоса  $\eta = 0.75$ , коефіцієнт запасу, враховуючий перевантаження двигуна,  $K = 1,2$ .

Відповідь : 43,7 кВт .

Завдання 1.8 . При частоті обертання вала n = 2900 об/хв і подачі Q = 60 л/с відцентровий насос розвиває напір  $H = 90$  м і споживає потужність  $N =$ 100 кВт. Визначити, як зміняться параметри насоса, якщо частота обертання знизиться до  $n_1 = 960$  об / хв.

Відповідь :  $Q_1 = 20 \pi / c$ ; Н<sub>1</sub> = 9,9 м; N<sub>1</sub> = 3,64 кВт.

Завдання 1.9 . Відцентровий насос, який робить 1200 об / хв, показав при випробуванні наступні дані:

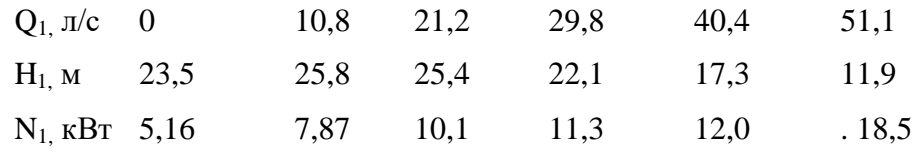

Розчин, що перекачується має щільність 1,12. Визначити КДЦ насоса для кожної продуктивності і побудувати графічну характеристику насоса.

Завдання 1.10. Потрібно подавати 115 м<sup>3</sup>/ч розчину з відносною щільністю 1,12 г/см з бака в апарат на висоту 10,8 м, рахуючи від рівня рідини в баку. Тиск в апараті  $P_{135} = 0.4$  кгс/см<sup>2</sup>, тиск в баку атмосферний. Трубопровід має діаметр 131 мм. Втрата напору на тертя і місцеві опори  $h_{\text{m}}$  +  $h<sub>M</sub>$  = 9,16 м. ККД насоса 0,64. Визначити продуктивність насоса і потужність , споживану насосом.

Відповідь : Q = 32 л / с; N = 13,1 кВт.

Завдання 1.11 . Визначити подачу поршневого насоса простої дії, що має діаметр циліндра  $D = 200$  мм і хід поршня  $S = 200$  мм, частота обертання вала n = 60 об/хв. Об'ємний ККД  $\eta$ о = 0,95.

Відповідь : Q = 21,5 м<sup>3</sup>/ч.

Завдання 1.12. Подача відцентрового живильного насоса  $Q_1 = 200$ м<sup>3</sup>/ч, частота обертання n<sub>1</sub> = 1450 об/хв, споживана потужність N<sub>1</sub> = 135 кВт, тиск  $H_1 = 140$  м. вод.ст. Визначити подачу насоса, створюваний натиск і споживану потужність, якщо частота обертання буде знижена до  $n_2 = 960$ об/хв.

Відповідь : Q<sub>2</sub> = 132 м<sup>3</sup>/рік; H<sub>2</sub> = 61,5 м вод.ст. ; N<sub>2</sub> = 39 кВт.

Завдання 1.13 . Поршневий насос подвійної дії подає 22,8 м3 рідини. Частота обертання насоса - 65 об/хв , діаметр плунжера - 125 мм, діаметр штока - 35 мм, радіус кривошипа - 136 мм. Визначити коефіцієнт подачі насоса.

Відповідь:  $\eta$ о = 0,92.

Завдання 1.14 . Поршневим насосом простої дії з діаметром поршня 160 мм і ходом поршня 200 мм необхідно подавати 230 л/хв рідини відносної щільності 0,93 зі збірника в апарат, тиск в якому  $P_{i36} = 3.2$  кгс/ м. Тиск у збірнику атмосферний. Геометрична висота підйому - 19,5 м. Повна втрата напору у всмоктувальній лінії - 1,7 м, в нагнітальній - 8,6 м.

Яку частоту обертання необхідно дати насосу і яку потужність необхідно встановити електродвигуну, якщо взяти коефіцієнт насосної установки  $\eta_0 = 0.85$  та електродвигуна  $\eta_e = 0.72$ ?

Відповідь: n = 126 об/хв; N = 5,82 кВт.

Завдання 1.15 . Визначити коефіцієнт швидкохідності і тип насоса, призначеного для подачі води в кількості  $Q = 180$  м<sup>3</sup>/год з температурою Т = 293 К під надлишковим тиском 2000 кПа. Тиск на вході в насос - 10 кПа. Частота обертання насоса n = 1430 об/хв.

Відповідь:  $n_s = 125$ ; відцентровий, нормальний.

#### **14.2 Вентилятори**

#### **14.2.1 Основні розрахункові формули**

Подача вентилятора Q - це об'ємна кількість повітря або газу , що подається вентилятором в одиницю часу. Повний тиск , що створюється вентилятором , визначається залежністю

$$
P_n = P_{\rm B} + P_{\rm H} + P_g
$$

де Р<sub>в</sub> - тиск, що створюється вентилятором на всмоктувальній лінії;

Р<sup>н</sup> - тиск, що створюється на нагнітанні;

P<sup>g</sup> - динамічний тиск , що визначається за швидкості газу або повітря в вихідному патрубку вентилятора:

$$
P_g = \rho \frac{v^2}{2}
$$

ρ - щільність перекачується середу ;

v - швидкість газу або повітря .

Потужність приводу вентилятора, Вт:

$$
N_{\rm B}=\frac{QP_n}{\eta_{\rm B}};
$$

де Q - продуктивність вентилятора, м $^3\!/\mathrm{c};$ 

P<sup>n</sup> - повний тиск, створюваний вентилятором, Па;

η<sup>в</sup> - ККД вентилятора, рівний 0,5, .. 0,85 залежно від типу н його продуктивності.

Потужність електродвигуна, який приводить в рух вентилятор:

$$
N_{\rm e_{\rm A}}=\frac{N_{\rm\scriptscriptstyle B}}{\eta_{\rm\scriptscriptstyle Trep}\eta_{\rm\scriptscriptstyle e_{\rm A}}}.
$$

ηпер - ККД передачі, рівний 0.85 ... 0,95 при пасової передачі;

ηед - ККД електродвигуна.

Дня геометрично подібних вентиляторів , що відрізняються тільки геометричними розмірами , спостерігається подібність продуктивностей, створюваних тисків і споживаних потужностей . Якщо відомі продуктивність  $Q_1$ , створюваний тиск  $P_1$  і споживана потужність  $N_1$ , для одного з вентиляторів групи геометрично подібних машин, то для будь-якого іншого вентилятора цієї групи, за умови рівності їх ККД, відповідні  $Q_2$ ,  $P_2$ ,  $N_2$ визначатимуться співвідношеннями :

$$
Q_2 = Q_1 \frac{n_2}{n_1} \cdot \left(\frac{D_2}{D_1}\right)^2; P_2 = P_1 \frac{\rho_2}{\rho_1} \cdot \left(\frac{n_2}{n_1}\right)^2 \cdot \left(\frac{D_2}{D_1}\right)^2; N_2 = N_1 \frac{\rho_2}{\rho_1} \cdot \left(\frac{n_2}{n_1}\right)^2 \cdot \left(\frac{D_2}{D_1}\right)^5;
$$

де  $n_1$ ,  $D_1$ ,  $\rho_1$  - відповідно порівнянні значення чисел оборотів, діаметри коліс і щільності газу.

Коефіцієнт швидкохідності вентиляторів

$$
n_g = 53 \frac{Q^{\frac{1}{2}}\omega}{\rho^{\frac{3}{4}}}
$$

де ω - кутова швидкість

$$
n_g = 5.54 \cdot n \cdot \frac{Q^{\frac{1}{2}}}{\rho^{\frac{3}{4}}}
$$

де n - швидкість обертання, об/хв.

Засмічення повітря механічними домішками впливає на створюваний тиск вентилятора і споживану потужність.

Втрата тиску в мережі вентиляторної установки визначається за наступною формулою:

$$
P_r = P_r(1 + k' \cdot \mu) ,
$$

де

 $P_r$  - тиск у мережі для чистого газу;

 $k'$  - коефіцієнт, що дорівнює 1,4 (за даними ЦАГІ);

 $\mu$  - концентрація домішок, мг/м<sup>3</sup>.

Потужність з урахуванням впливу механічних домішок підраховується за наступною формулою:

$$
N_c = N_r(1 + k \cdot \mu) ,
$$

де  $k$  - коефіцієнт, який для радіальних вектіляторов дорівнює 1.

## **14.2.2 Приклади рішення типових задач**

**Приклад 1.** Визначити потужність приводу вала вентилятора ЕВР № 6, який подає 7000 м<sup>3</sup>/ч повітря щільністю  $\rho = 1,2$  кг/м<sup>3</sup>, якщо ККД вентилятора  $\eta_B = 0.56$ . Нагнітальний отвір має площу 0,1764 м<sup>2</sup>. Статичний тиск  $P_{cr} = 1100$  Па.

Рішення

Швидкість повітря в нагнітальному отворі вентилятора

$$
v = \frac{Q}{3600 \cdot S} = \frac{7000}{3600 \cdot 0,1764} = 11 \text{ m/c}.
$$

Динамічний тиск, що створюється вентилятором:

$$
P_{\text{d}HH} = \rho \cdot \frac{v^2}{2} = 1.2 \cdot \frac{11^2}{2} = 72.6 \text{a}.
$$

Повний тиск вентилятора

$$
P_{\pi} = P_{cr} + P_{\mu\mu\mu} = 1100 + 72,6
$$

Потужність приводу вентилятора

$$
N_{\rm B} = \frac{Q \cdot P_{\rm H}}{\eta_{\rm B}} = \frac{7000 \cdot 1172,6}{3600 \cdot 0,56} = 4070 \text{Br}.
$$

**Приклад 2.** У всмоктуючому трубопроводі перед центробіжним вентилятором є розрідження 15,8 мм.вод.ст.; манометр на нагнітальному трубопроводі після вентилятора показує тиск 20,7 мм.вод.ст. Витратомір показує подачу повітря 3700 м<sup>3</sup>/год. Всмоктуючий і нагнітальний трубопроводи мають однаковий діаметр. Частота обертання становить 960 об/хв. Вентилятор витрачає 0,77 кВт. Визначити тиск, що розвивається вентилятором, і його ККД. Визначити, як зміниться продуктивність вентилятора, якщо збільшити частоту його обертання до 1150 об/хв, і як при цьому зміниться споживана потужність.

## Рішення

Визначаємо тиск, що розвивається вентилятором:

 $\Delta P = P_{\text{CT,H}} - P_{\text{CT,B}} = 20.7 \cdot 9.81 - (-15.8 \cdot 9.81) = 354 \text{ Hz}.$ 

Секундна подача вентилятора

$$
Q = 3700/3600 = 1.03 \, \text{m}^3/\text{c}.
$$

Теоретична витрата потужності

$$
N_{\rm T} = \frac{1,03 \cdot 354}{1000} = 0,368 \text{ kBT}.
$$

ККД вентилятора

$$
\eta = \frac{N_{\rm T}}{N} = \frac{0,368}{0,77} = 0,48.
$$

Подача вентилятора при  $n_2 = 1150$  об/хв

$$
Q_2 = Q_1 \cdot \frac{n_2}{n_1} = 3700 \cdot \frac{1150}{960} = 4430 \,\mathrm{m}^3/\mathrm{roq}.
$$

Потужність, яка витрачається при новій частоті обертання

$$
N_2 = N_1 \cdot \left(\frac{n_2}{n_1}\right)^3 = 0.77 \cdot \left(\frac{1150}{960}\right)^3 = 1.33 \text{ kBr}.
$$

## **14.2.3 Контрольні завдання**І

Задача 2.1. Визначити повний тиск, що розвивається вентилятором, якщо його продуктивність 3000 м<sup>3</sup>/ч, а споживана вентилятором потужність при ККД  $\eta_B = 0.52$  дорівнює 1,8 кВт.

Відповідь: Р = 1120 Па; 114 мм вод. ст.

Задача 2.2. Як зміниться продуктивність вентилятора і тиск, що розвивається Ц4-70 № 7, якщо підвищити частоту обертання валу від 430 до 670 об / хв. При n = 430 об/хв, продуктивність вентилятора $Q_1 = 2000 \, \text{m}^3/\text{год},$  тиск

Відповідь:  $Q_2 = 0.866$  м $3/c$ ;  $P_2 = 364.17$  Па.

Задача 2.3. Визначити тиск, що розвивається вентилятором, який подає азот ( $\rho = 1.2 \text{ K}r/m^3$ ) з газосховища в установку. Надмірний тиск у газосховищі - 60 мм.вод.ст, в установці - 74 мм вод.ст. Втрати у всмоктуючій лінії - 19 мм вод.ст., у нагнітальній - 35 мм вод.ст. Швидкість азота у нагнітальній лінії - 11,2 м/с.

Відповідь: Р =76 мм вод.ст.

Задача 2.4. Визначити тиск, що розвивається димососом, якщо статичний тиск на вході  $P_R = -200$  Па, гідравлічні втрати в газовому тракті  $\Delta P = 3000$  Па; швидкість газів на виході з вентилятора С = 35 м/с, висота димової труби  $L_1$ = 100 м; щільність зовнішнього повітря  $\rho_{\text{ar}} = 1.3 \text{ кr/m}^3$ ; щільність газу  $\rho = 0.85 \text{ кг/m}^3$ .

Відповідь: 3680 Пa.

Задача 2.5. Визначити ККД вентилятора, що має продуктивність Q= 6650 м<sup>3</sup>/ч і повний тиск Р<sub>п</sub> = 1300 Па. Потужність електродвигуна 5 кВт при ККД  $\eta_{A,A} = 0.9$ . Електродвигун приводить в рух вал вентилятора через клиноремінную передачу з ККД  $\eta_{\text{nKD}} = 0.89$ .

Відповідь:  $\eta_{\rm B} = 0.597$ .

Задача 2.6. Визначити розрахунковий напір димососа при стандартних умовах ( $\rho_0 = 1.2 \text{ кr/m}^3$ ), якщо щільність димових газів  $\rho = 0.75 \text{ кr/m}^3$ . Напір димососа *Р* = 93 мм вод.ст. при роботі його на гарячих газах.

Відповідь:  $P = 150$  мм вод.ст.

Задача 2.7. Підібрати вентилятор для переміщення повітря в кількості Q= 30000 м<sup>3</sup> /год при температурі *t* = 100 °С. Сумарні втрати в мережі складають  $\Delta P = 100$  Па. Барометричний тиск  $P_6 = 745$  мм рт.ст. Так як графіки для підбору вентиляторів складені для повітря, що має щільність  $\rho = 1$ ,2 кг/м $^3$  і температуру t = 20 °С, визначити розрахунковий напір Ро.

Відповідь: *Р<sup>0</sup>* = 130 Па.

Задача 2.8. Вентилятор ЕВР № 3 при частоті обертання вала  $n_1 =$ 1000 об/хв має продуктивність  $Q = 2000 \text{ m}^3/\text{rod}$ . Діаметр колеса вентилятора  $D_1 = 0.24$  м. Визначити, який діаметр колеса повинен бути у вентилятора цієї серії, якщо продуктивність його подвоїлася, а швидкість обертання вала знизилася до 750 об/хв.

Відповідь: D<sub>2</sub>= 0,333 м.

Задача 2.9. Визначити критерій швидкохідності вентилятора, якщо його подача  $Q = 2$  м<sup>3</sup>/с, повний тиск  $P_{\Pi}$  = 736 Па, кутова частота обертання робочого колеса  $\omega = 91.5 c^{-1}$ .

Відповідь:  $n_s = 48,5$ .

Задача 2.10. Визначити критерій швидкохідності радіального вентилятора, якщо його подача  $Q = 2000 \text{ m}^3/\text{год}$ ; тиск  $P = 2200 \text{ Ta}$ , швидкість обертання робочого колеса n = 2900 об / хв.

Відповідь:  $n_s = 37$ .

Задача 2.11. Визначити потужність вентилятора, якщо втрати в мережі для чистого повітря складають Р = 940 Па, вагова концентрація механічних домішок  $\mu = 0.2$ , а витрата повітря  $Q = 8450$  м<sup>3</sup>/год, ККД вентилятора  $=0,56.$ 

Відповідь: N =5,9 кВт.

Задача 2.12. Визначити потужність, споживану димососом, якщо його продуктивність дорівнює  $Q = 120000 \text{ m}^3/\text{rod}$  при тиску, що створюється  $P =$ 930 Па, щільність газу  $\rho = 0.74$  кг/м<sup>3</sup>, ККД вентилятора  $\eta = 0.62$ .

Відповідь: = 49 кВт.

Задача 2.13. Якої потужності необхідно встановити електродвигун до вентилятору, що має продуктивність 110 м<sup>3</sup>/хв при напорі, що створюється 85 мм вод.ст.? ККД вентилятора 0,47.

Відповідь: 3,25 кВт.

Задача 2.14. Відцентровий вентилятор, який дає 960 об / хв, подає 3200 м<sup>3</sup>/год повітря, споживаючи при цьому 0,8 кВт. Тиск, що створюється вентилятором, становить 431 Пa. Які будуть у цього вентилятора подача, тиск і потужність, що витрачається при n = 1250 об / хв.

Відповідь:  $Q_2 = 4160 \text{ m}^3/\text{год}$ ; Р<sub>2</sub> = 730 Па;

Задача 2.15. При частоті обертання вала вентилятора  $n_1 = 430$  об/хв його подача склала 0,555 м<sup>3</sup>/с. Як змінити число обертів вентилятора для підвищення його продуктивності до  $0,\!866$  м $^2$ /с $?$ 

Відповідь:  $n_2 = 670$  об/хв.

#### **14.3Компресори**

## **14.3.1 Основні розрахункові формули**

Об'ємний ККД ступені компресора, що визначає дійсну подачу компресора:

$$
\lambda_0 = \frac{V_{\rm BC}}{V_n} ,
$$

де  $V_{bc}$  - обсяг газу, що всмоктується в циліндр компресора;

 $V_n$ - обсяг, описуваний поршнем за один хід.

Величина, що характеризує шкідливий простір компресора, називається відносним об'ємом шкідливого простору

$$
E = \frac{V_{\rm sp}}{V_n} \; ,
$$

де  $V_{\text{BD}}$  - обсяг шкідливого простору.

Об'ємний ККД тісно пов'язаний з відносним об'ємом шкідливого простору.

Для випадку, коли залишок газу розширюється по ізотермі:

$$
\lambda_0 = 1 - E\left(\frac{P_2}{P_1} - 1\right);
$$

по адіабаті

$$
\lambda_0 = 1 - E\left[\left(\frac{P_2}{P_1}\right)^{1/k} - 1\right];
$$

по політропі

$$
\lambda_0 = 1 - E\left[\left(\frac{P_2}{P_1}\right)^{1/n} - 1\right];
$$

де  $P_2$  та  $P_1$  - тиск газу після і до стиснення.

Значення Е для компресорів низького тиску лежить в межах 0,03 ... 0,05, а високого - в межах 0,05 ... 0,1.

Продуктивність поршневого компресора простої дії визначається за рівнянням, м $3/c$ :

$$
Q = \lambda \frac{F \cdot S \cdot n}{60} ,
$$

де  $\lambda$  - коефіцієнт подачі: відношення поданого компресором газу V, приведеного до параметрів всмоктуваної середи, до теоретичної продуктивності компресора  $\mathcal{V}_{\mathtt{r}}$  ;

$$
\lambda = \frac{V}{V_{\textrm{\tiny T}}}\ \ \, ;
$$

 $\lambda$  - (0,8...0,95) $\lambda_0$ ; Р - площа поршня, м ; S - хід поршня, м;

n - частота обертання, об/хв.

$$
V_{\rm r} = 60 \frac{\pi D^2}{4} \cdot S \cdot n \ .
$$

Теоретична робота стиснення 1 кг газу в компресорі: при ізотермічному стисненні

$$
L_{\rm \scriptscriptstyle H3} = P_{1} V_{1} ln \frac{P_{2}}{P_{1}} \ \ ;
$$

при адіабатному стисненні

$$
L_{\text{a}_{\text{A}}} = \frac{k}{k-1} P_1 V_1 \left(\frac{P_2}{P_1}\right)^{\frac{k}{k-1}} - 1 ;
$$

при політропному стисненні

$$
L_{\text{non}} = \frac{n}{n-1} P_1 V_1 \left(\frac{P_2}{P_1}\right)^{\frac{n}{n-1}} - 1 ;
$$

Продуктивність компресора при нормальних фізичних умовах

$$
Q_{\rm H} = \frac{P_0 \cdot 273}{P_{\rm H}(t_0 + 273)} \; ;
$$

де Q - продуктивність компресора при параметрах навколишнього середовища;

 $P_0$  и  $t_0$ - абсолютний тиск і температура навколишнього середовища;

*Р<sup>н</sup> -* тиск при нормальних фізичних умовах.

Потужність N, кВт, що споживається двигуном одноступінчатого компресора і стискає Q кг/год газу від початкового тиску  $P_1$  до кінцевого тиску  $P_2$ 

$$
N = \frac{Q \cdot L_{\text{a}_{\text{A}}}}{3600 \cdot 1000 \cdot \eta} = \frac{Q(i_2 - i_1)}{3600 \cdot 1000 \cdot \eta}
$$

де  $i_2 - i_1 = L_{aa}$ ;

 $i_2$  и  $i_1$  – початкова і кінцева ентальпія (тепломісткість) газу, Дж;  $\eta$  - загальний ККД компресійної установки.

Температура газу в кінці адіабатичного стиснення

$$
\frac{T_2}{T_1} = \left(\frac{P_2}{P_1}\right)^{\frac{k-1}{k}}
$$

Теоретична величина роботи  $L_{a,n}$ , Дж/кг, яка витрачається багатоступеневим компресором при адіабатичному стисненні одного кілограма газу, від початкового  $P_1$ , до кінцевого тиску  $P_{\text{kin}}$ 

$$
L_{\rm{aq}} = n P_1 V_1 \frac{k}{k - 1} \left[ \left( \frac{P_{\rm{kin}}}{P_1} \right)^{\frac{k - 1}{k}} - 1 \right],
$$

де n - число ступенів.

#### **14.3.2 Приклади рішення типових задач**

**Приклад 1.** Одноступінчатий поршневий компресор всмоктує 360 м<sup>3</sup>/год повітря при тиску 0,1 МПа та температурі 17 °С і стискає його до 0,7 МПа. Визначити теоретичну потужність приводу компресора і температуру повітря в кінці стиснення. Розрахунок проводиться для ізотермічного, адиабатного і політропного стиснень. Показник політропи - 1,25.

Рішення

Ізотермічне стиснення. Робота стиснення.

$$
L_{\rm is} = P_1 V_1 \ln \frac{P_2}{P_1} = 0.1 \cdot 360 \cdot 2.3 \lg 7 = 70000 \text{ K/K} / \text{rod}.
$$

Теоретична потужність

$$
N_{\rm is} = \frac{L_{\rm is}}{3600} = \frac{70000}{3600} = 19,45 \text{ kBr}
$$

Температура при ізотермічному стисненні залишається постійною.

Адіабатне стиснення. Теоретична потужність

$$
N_{\text{a}_{\text{A}}} = \frac{k}{k-1} P_1 V_1 \left[ \left( \frac{P_2}{P_1} \right)^{\frac{k}{k-1}} - 1 \right] = \frac{1.4}{1.4 - 1} \cdot \frac{0.1 \cdot 10^6}{1000 \cdot 3600} \left( 7^{\frac{1.4-1}{1.4}} - 1 \right) = 26.1 \text{ kBr.}
$$

Температура в кінці стиснення

$$
T_2 = T_1 \left(\frac{P_2}{P_1}\right)^{\frac{k-1}{k}} = 290 \cdot 7^{\frac{1,4-1}{1,4}} = 507K; t_2 = 233^{\circ}C.
$$

Політропне стиснення. Теоретична потужність

$$
N_{\text{IOJ}} = \frac{n}{n-1} P_1 V_1 \left[ \left( \frac{P_2}{P_1} \right)^{\frac{n}{n-1}} - 1 \right] = \frac{1,25}{1,25-1} \cdot \frac{0,1 \cdot 10^6 \cdot 360}{3600 \cdot 1000} \left( 7^{\frac{1,25-1}{1,25}} - 1 \right) =
$$
  
= 23,9 \text{ kBr.}

Температура в кінці стиснення

$$
T_2 = T_1 \left(\frac{P_2}{P_1}\right)^{\frac{n-1}{n}} = 290 \cdot 7^{\frac{1,25-1}{1,25}} = 428K; t_2 = 155^{\circ}C.
$$

**Приклад 2.** Потрібно подавати стиснене повітря під тиском  $P_{\text{H}_{all}} =$  ⁄ у кількості 80 кг/год. Чи придатний буде для цієї мети одноступінчатий поршневий компресор простої дії, що має діаметр циліндра 180 мм, хід поршня 200 мм і який робить 240 об/хв? Шкідливий простір становить 5 % від обсягу, який описується поршнем. Показник політропи n = 1,25 .

Рішення

Знаходимо об'ємний ККД компресора

$$
\lambda_0 = 1 - E\left[\left(\frac{P_2}{P_1}\right)^{1/n} - 1\right] = 1 - 0.05(5.5^{\frac{1}{1.25}} - 1) = 0.854;
$$

Приймаємо коефіцієнт подачі

$$
\lambda = 0.85 \lambda_0 = 0.85 \cdot 0.854 = 0.725.
$$

Продуктивність компресора

$$
Q = \lambda \frac{F \cdot S \cdot n}{60} = 0.725 \cdot \frac{0.18^2 \cdot 3.14 \cdot 0.2 \cdot 240}{4 \cdot 60} = 0.0147 \text{ m}^3/\text{c}
$$

Вважаючи, що компресор всмоктує атмосферне повітря з температурою 20°С, і яке має щільність 1,2 кг/м<sup>3</sup>, отримаємо масову продуктивність компресора

 $53 \cdot 1,2 = 63$  год

Отже, компресор не дає 80 кг / ч. Якщо збільшити частоту оборотів компресора до

> 8 6 j

можна досягти необхідної продуктивності.

Приклад 3. При показнику політропи стиснення 1,2 1 м<sup>3</sup> кисню стискається зі ступенем підвищення тиску, який дорівнює 5. Визначити кількість теплоти, що підводиться в процесі стиснення та охолодження повітря до початкової температури. Початкові параметри повітря відповідають нормальному стану.

#### Рішення

При нормальних умовах маса 1м<sup>3</sup> кисню дорівнює 1,4 кг. При політропному стисненні температура в кінці стиснення

$$
T_2 = T_1 \left(\frac{P_2}{P_1}\right)^{\frac{n-1}{n}} = 273 \cdot 5^{\frac{1,2-1}{1,2}} = 358K \, ; \, t_2 = 85^{\circ}C.
$$

Теплота, яка відводиться в політропному процесі стиснення:

$$
Q = mC_v \frac{n-k}{n-1} (T_2 - T_1) = 1,43 \cdot 0,722 \cdot \frac{1,2-1,4}{1,2-1} (358 - 273) = -87,8 \text{K/L}
$$

Знак мінус вказує на те, що теплота в процесі стиснення відводиться. Теплота, що відводиться при ізобарному охолодженні повітря:

$$
Q = mc_p (T_2 - T_1) = 1.43 \cdot 1.93 \cdot 85 = 133 \text{K} \text{J} \text{K}
$$

### **14.3.3 Контрольні завдання**

Задача 3.1. Компресор всмоктує повітря при тиску 0,1 МПа і стискає його до тиску 0,6 МПа. Визначити продуктивність компресора, якщо при адіабатному стисненні теоретична потужність дорівнює 55 кВт.

Відповідь: Q = 845 м<sup>3</sup>/год.

Задача 3.2. Порівняти температуру в кінці стиснення, теоретичні витрати роботи і величину об'ємного ККД при стисненні повітря від тиску 1 до 9 кг/см<sup>2</sup>. Початкова температура повітря - 20 °С. Обсяг врізного простору - 8 % від обсягу, що описується поршнем.

Відповідь:  $t = 278$ °С;  $L_{a\pi} = 260000 \text{ Jm/m}$ ;  $\lambda_0 = 0.7$ .

Задача 3.3. Визначити потужність, яка споживається одноступінчатим компресором, що стискає 460 м<sup>3</sup>/год аміаку від  $P_{a6c} = 2.5$  кгс/см<sup>2</sup> д ⁄ Початкова температура аміаку -10 °С; ККД компресора - 0,7. Визначити також температуру аміаку в кінці стиснення. К для аміаку дорівнює 1,29.

Відповідь: N = 33,4 кВт;  $t_2$  = 101 °С.

Задача 3.4. У одноступінчастому поршневому компресорі, призначеному для стиснення метану, врізний простір становить 8,5 % від обсягу, що описується поршнем. Вважаючи процес розширення стисненого газу з врізного простору адіабатичним, визначити, при якому граничному тиску нагнітання продуктивність компресора стане рівною нулю. Тиск всмоктування  $P = 1$  кгс/см<sup>2</sup>. Показник адіабати для метану  $K = 1,31$ .

Відповідь: Р<sub>2</sub> = 28 кгс/см<sup>2</sup>.

Задача 3.5. Об'ємна подача одноступінчатого повітряного компресора становить 0,2 м<sup>3</sup>/с при температурі всмоктування 27 °С і тиску 0,1 МПа. Тиск повітря в кінці стиснення - 0,8 МПа. Знайти температуру повітря, об'ємну подачу компресора в кінці стиснення і потужність, яка витрачається на отримання стисненого повітря в трьох варіантах: при стисканні по ізотермі, адіабаті ( К = 1,4) та політропі ( *n* = 1,2). .

Відповідь: ізотермичне стиснення: Т<sub>2</sub> = 300 К; V<sub>2</sub> = 0,025 м<sup>3</sup>/с; N<sub>из</sub> = 41,5 кВт;

адіабатне стиснення: Т<sub>2</sub> = 544 К; V<sub>2</sub> = 0,045 м<sup>3</sup>/с; N<sub>aд</sub> = 56,7 кВт; політропне стиснення: Т $_{2}$  = 368 K; V $_{2}$  = 0,033 м $^{3}$ /с; N $_{\rm non}$ =49,6 кВт.

Задача 3.6. Поршневий компрессор всмоктує 100 м<sup>3</sup>/год повітря при тиску  $P_1 = 1$  кгс/см<sup>2</sup> і температурі  $t_1 = 27$  °С. Тиск повітря в кінці стиснення  $P_2 = 8$  кг/см<sup>2</sup>. Визначити теоретичну потужність двигуна для приводу компресора і витрату охолоджуваної води, якщо температура її підвищується на 13°С. Розрахунок провести для ізотермічного, адіабатного і політропного процесів стиснення. Показник політропи прийняти рівним 1,2. Теплоємність води дорівнює 4,19 кДж/кг.

Відповідь:

ізотермичне стиснення:  $N_{i3} = 5.8$  кВт; М = 382 кг/год;

адіабатне стиснення:  $N_{a\pi} = 7.9$  кВт;

політропне стиснення:  $N_{\text{non}} = 6.9 \text{ kBr}$ .

Витрата охолодженої води М = 190 кг/год.

Задача 3.7. При адіабатному стисненні 1 м<sup>3</sup> повітря теоретична робота стиснення дорівнює 234 кДж. Визначити кінцевий тиск, якщо початкове дорівнює 0,1 МПа.

Відповідь: 0,6 МПа.

Задача 3.8. Одноступінчатий компресор продуктивністю 0,75 м<sup>3</sup>/хв стискає повітря від 0,1 до 0,6 МПа. Визначити ефективну потужність приводу компресора, якщо ефективний ізотермічний ККД дорівнює 0,6.

Відповідь:  $N_e = 3.73$  кВт.

Задача 3.9. Визначити ефективну потужність трьохциліндрового двоступеневого повітряного компресора з діаметром двох циліндрів першого ступеня стиснення 198 мм і діаметром циліндра другого ступеня стиснення 155 мм при ході поршнів 145 мм, якщо частота обертання вала дорівнює 850 об / хв. Середній індикаторний тиск для першого ступеня 0,17 МПа і другий - 0,31 МПа. Механічний ККД компресора дорівнює 0,77.

Відповідь:  $N_e = 43,6$  кВт.

Задача 3.10. Компресор всмоктує 100 м<sup>3</sup>/год повітря при  $t_1 = 27$  °С, тиску  $P_1 = 0.1$  МПа і стискає до тиску  $P_2 = 6.4$  МПа. Процес стиснення політропний з показником політропи n = 1,3. Визначити роботу, витрачену на стиснення повітря в компресорі, і кількість ступенів для його стиснення.

Відповідь: кількість ступенів - 2; L<sub>cT</sub> = 53,4 МДж/год.

Задача 3.11. Повітря при тиску 0,1 МПа і температурі 20°С стискається до тиску 0,8 МПа. Відносна величина шкідливого простору дорівнює 8 %. Визначити температуру в кінці стиснення, теоретичну роботу компресора і величину об'ємного ККД

а) для одноступінчатого компресора;

б) для двоступеневого з проміжним охолодженням повітря до початкової температури.

Відповідь:

Одноступеневе стиснення:  $t_2 = 257$ °С; L<sub>0</sub> = 238410 Дж/кг;  $\lambda_0 = 0.73$ ; двохступеневе стиснення:  $t_2 = 123$  °C; L<sub>0</sub> = 206000 Дж/кг;  $\lambda_0 = 0.912$ .

Задача 3.12. Визначити механічний ККД одноступінчатого компресора продуктивністю 5 м<sup>3</sup>/хв, який стискає повітря від тиску 0,09 до 0,5 МПа. Ефективна потужність приводу компресора - 21,5 кВт при індикаторному ізотермічному ККД 0,73.

Відповідь: 0,848.

Задача 3.13. Визначити втрати на тертя (механічні втрати) в ступені стиснення повітряного компресора продуктивністю 5 м<sup>3</sup>/хв, що стискає повітря від 0,098 до 0,35 МПа. Прийняти адіабатний індикаторний ККД рівним 0,72 і механічний ККД 0,88.

Відповідь: 2,3 кВт.

Задача 3.14. Двоступеневий компресор стискає повітря до 0,8 МПа по манометру, при цьому температура повітря на початку стиснення в першій ступені дорівнює 25 °С і в другій - 49 °С. Розрахувати поділ загальної ступені підвищення тиску за ступенями для отримання однакової температури в кінці стиснення в ступенях і визначити величину цієї температури. Стиснення вважати політропні з показником політропи 1,25.

Відповідь: β<sub>1</sub> = 3,64; β<sub>2</sub> = 2,47.

Задача 3.15. Визначити граничне значення тиску, до якого можна стискати повітря в одноступінчатому поршневому компресорі з шкідливим об'ємом, якщо тиск початку стиснення 0,1 МПа. Показник політропи розширення повітря, що залишається в шкідливому обсязі, прийняти рівним 1,2. Розрахунок провести для шкідливого об'єму 3; 5; 10 %.

Відповідь: при n<sub>2</sub> = 1,2 и σ = 0,03  $\beta_{\text{np}} = 68,2$ ;

при σ *=* 0,05 βпр = 38,5;

$$
πp u σ = 0,1
$$
  $\beta_{np} = 17,8.$ 

При Р $_{1}$  =0,1 МПа, значення граничного тиску в МПа дорівнюватиме  $\beta_{\text{np}} = 0, 1.$ 

# **РОЗДІЛ 16 РОЗРАХУНОК ТУРБІННОГО СТУПЕНЯ**

Розрахунок турбінного ступеня полягає у виборі і визначенні параметрів її проточної частини:

- форма і тип профілю соплової і робочих лопаток;

- конструктивні розміри ступеня;
- ККД ступені;
- внутрішня потужність ступеня.

Вихідні дані для розрахунку ступеня парової турбіни:

- 1. Тип ступеня (активна, реактивна, осьова, радіальна).
- 2. Витрата пари *Gо, кг/с*.
- 3. Початкові параметри пари:
- тиск *Р0, МПа*

- температура  $t_0$ ,  $^0C$ 

- швидкість пари *C0, м/с*
- 4. Тиск пари за ступенем *Р2, МПа*.
- 5. Число оборотів валу турбіни *n, об/хв*.
- 6. Напрям потоку пари при вході на ступінь  $\alpha_0$ , град.
- 7. Ступінь використання вхідної  $\chi_0$  і вихідної  $\chi_2$  швидкості.
- 8. Ступінь реактивності  $\rho$ .

## **16.1 Порядок розрахунку ступеня парової турбіни**

По заданих значеннях параметрів пари перед ступенем і за нею на *h-s*  діаграмі для ізоентропного процесу розширення пари визначаються початкова *h<sup>0</sup>* і кінцева *h<sup>02</sup>* ентальпії, а також теплоперепади що приходяться:

- на турбінний ступінь

$$
\Delta h_0 = h_0 - h_{02} \tag{16.1}
$$

- на соплові решітки

$$
\Delta h_{01} = (1 - \rho) \cdot \Delta h_0 \tag{16.2}
$$

- на робочі решітки

$$
\Delta h_{02} = \rho \cdot \Delta h_0 \tag{16.3}
$$

Користуючись діаграмою стану пари і *h-s* діаграмою, визначають параметри пари перед і за сопловими і робочими решітками

$$
P_0, t_0, v_0; \quad P_1, t_1, v_1; \quad P_2, t_2, v_2.
$$

Фіктивна швидкість парового потоку (швидкість, еквівалентна всій енергії ступеня, що розташовується), відповідна розширенню адіабати на турбінному ступені, м/с

$$
C_a = \sqrt{2 \cdot 10^3 \cdot \Delta h_0 + \chi_0 \cdot C_0^2} \tag{16.4}
$$

Якщо кінетична енергія на вході перед ступенем повністю використовується, то  $\chi_a = 1$ . Значення  $\chi_a$  приймається в межах  $0, 42...0, 48;$ причому більше приймають для турбін підвищеної економічності. Приймаємо значення  $\chi_a$  =0,42. Значення  $\chi_a$  виражає відношення швидкостей *U/Са,* де *U* - окружна швидкість, м/с.

На підставі прийнятого значення <sub>Ха</sub>визначається окружна швидкість на середньому діаметрі облопачування, м/с

$$
u = \chi_a \cdot C_a \tag{16.5}
$$

Середній діаметр облопачування ступеня, м

$$
d_{cp} = \frac{u}{\pi \cdot n} \tag{16.6}
$$

Теоретична швидкість витікання пари із каналів соплових решіток , м/с

$$
C_{1t} = \sqrt{2 \cdot 10^3 \cdot (1 - \rho) \cdot \Delta h_{01} + \chi_0 \cdot C_0^2}
$$
 (16.7)

Визначаємо дійсну швидкість пари на виході із соплових каналів, м/с

$$
C_1 = \varphi \cdot C_{1t}, \qquad (16.8)
$$

де *φ* - коефіцієнт швидкості пари на вході в робочі решітки , який визначається з графіка з рисунку 16.1.

Вибираємо кут виходу парового потоку із соплових решіток  $\alpha_1 = 11...16$ °. Зменшення  $\alpha_1$  бажано, оскільки це сприяє збільшенню висоти лопаток і зростанню корисної роботи ступеня. Проте зменшення *α1*, веде до додаткового зростання втрат в самих решітках і в зазорі між сопловими і робочими решітками.

Вибираємо ступінь парціальності *ε* і коефіцієнт витрати соплових решіток *μ*. Соплові решітки виконуються для повної і парціальної підводної пари.
У турбінах великої потужності парціальне підведення пари, як правило, застосовується лише в регулюючому ступені при сопловому паророзподіленні.

У активних турбінах малої і частково середньої потужності (при малих об'ємних пропусках пари) парціальними виконуються інколи і проміжні ступені.

Приймаємо ступінь парціальності *ε=1,0* і коефіцієнт витрати соплових решіток *μ<sup>1</sup>* (коефіцієнт витрати соплових решіток при роботі із перегрітою парою лежить в межах *μ1=0,97...0,98*).

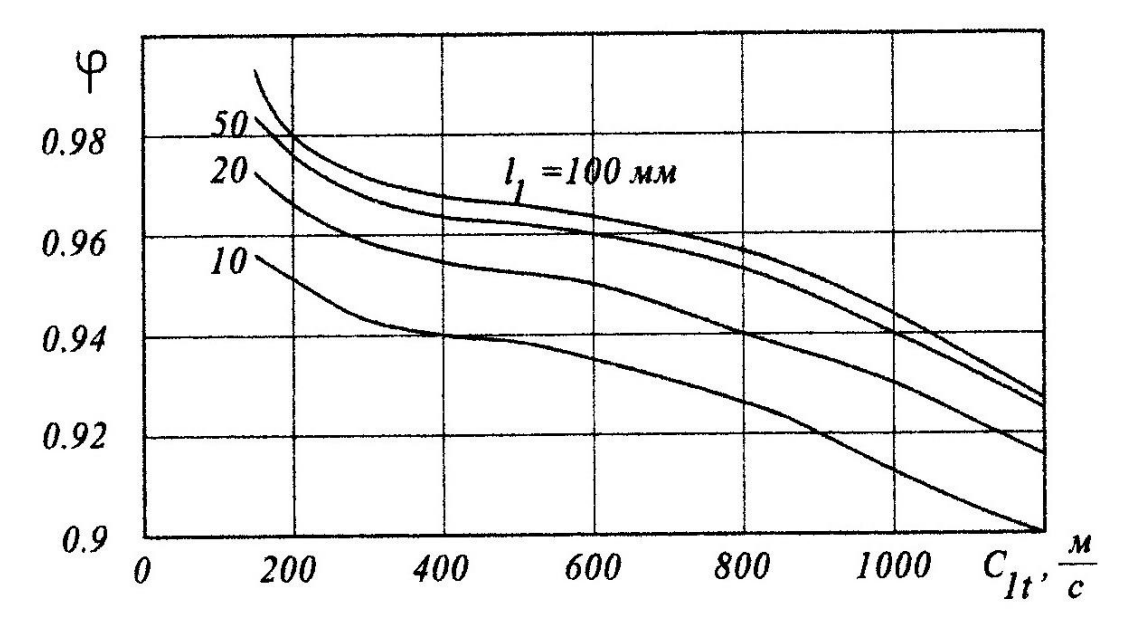

Рис. 16.1 - Залежність коефіцієнта швидкості для сопел від теоретичної швидкості пари і висоти соплових решіток.

Визначаємо висоту соплових решіток, мм

$$
l_1 = \frac{G_0 \cdot v_1}{\mu_1 \cdot \pi \cdot d_{cp} \cdot C_{1t} \cdot \sin \alpha_1},
$$
\n(16.9)

де <sup>1</sup> - питомий об'єм пари (визначаємо по *h-s* діаграмі).

Висота соплових решіток робить суттєвий вплив на втрати в решітках. Із зменшенням висоти втрати різко зростають.

При висоті решіток *l1<14...16 мм* застосовують парціальне підведення пари  $(\varepsilon < 1)$ .

На рис. 16.2 зображений ескіз проточної частини проміжного ступеня з типовими профілями соплової і робочої лопаток. Враховуючи великий вплив витоку пари в радіальних ущільненнях на ККД ступені, особливо при високому ступені реактивності величину зазору в них слід доводити до мінімально можливою (*δ=0,5…1 мм*).

Робочі лопатки завжди виконують з перекриттям по відношенню до соплових решіток.

Для ступенів з невисокими решітками перекриття вибирається біля кореня лопатки  $\Delta_1$ , а біля вершин  $\Delta_2$ , а також конструктивні розміри а і  $\delta$  з табл. 16.1.

$$
l_2 = l_1 + \Delta_1 + \Delta_2 \tag{16.10}
$$

| Висота<br>соплової<br>решітки, мм | Перекриша, мм |            | Осевий зазор, мм |          |
|-----------------------------------|---------------|------------|------------------|----------|
|                                   | $\Delta_1$    | $\Delta_2$ | a                | $\delta$ |
| $\leq$ 35                         | $\leq$ 1      | $\leq$ 2   |                  |          |
| 3555                              |               | 22,5       | 44,5             | 11,3     |
| 5575                              | 1, 52         | 2, 53      | 4,55             | 1, 31, 5 |
| 75150                             | 22,5          | 33,5       | 55,5             | 1, 52    |
| 150300                            | 2, 53         | 3,54       | 5,56             | 22,5     |
| 300400                            | 56            | 6, 57, 5   | 5,56             | 22,5     |
| 400625                            | 78            | 78         | 6, 57            | 33,5     |
| >625                              | 910           | 910        | 710              | 3,56     |

Табл.16.1 Значення перекриття та вістових зазорів ступеня

Визначаємо відносну швидкість пари на вході в робочі решітки, м/с

$$
W_1 = \sqrt{(C_1^2 + U^2 - 2 \cdot U \cdot C_1 \cdot \cos \alpha_1)}
$$
 (16.11)

Визначуваний кут входу пари на робочі лопатки, град

$$
\sin \beta_1 = \left(\frac{C_1}{W_1}\right) \cdot \sin \alpha_1 \tag{16.12}
$$

Звідки

$$
\beta_1 = \arcsin\left[\left(\frac{C_1}{W_1}\right) \cdot \sin \alpha_1\right] \tag{16.13}
$$

Кут виходу пари з робочих лопаток, град.

$$
\beta_2 = \beta_1 - 3^0 \tag{16.14}
$$

Теоретична швидкість пари на виході з робочих лопаток, м/с

$$
W_{2t} = \sqrt{2 \cdot 10^3 \cdot \Delta h_{02} + W_1^2}
$$
 (16.15)

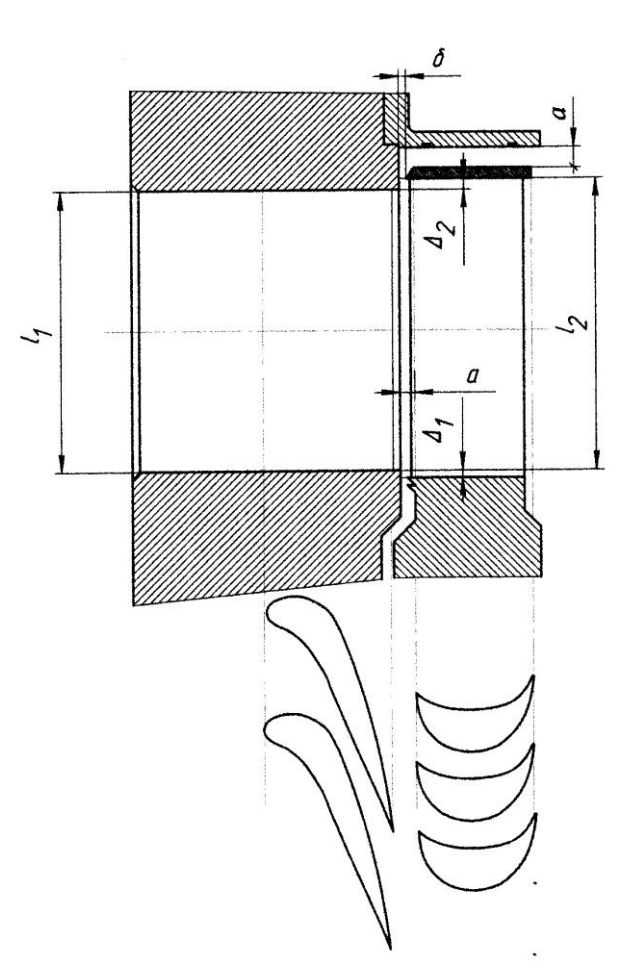

Рис. 16.2 - Ескіз проточної частини проміжного ступеня

Дійсна відносна швидкість пари на виході з робочих лопаток, м/с

$$
W_2 = \psi \cdot W_{2t}, \qquad (16.16)
$$

де  $\psi$  - коефіцієнт швидкості пари в робочих решітках (визначається з рис.16.3).

Знайдене з рис. 16.3 значення *ψ* відноситься до швидкості пари на робочих лопатках *W<sup>2</sup>* близько *500 м/с*. При інших швидкостях знайдене з рис. 16.3 значення *ψ* слід помножити на поправочний коефіцієнт *k*, визначуваний з рис. 16.4 ( $\psi = \psi \cdot k$ ).

Уточнюємо дійсну швидкість пари на виході з робочих решіток, м/с

$$
W_2 = \psi \cdot W_{2t}
$$

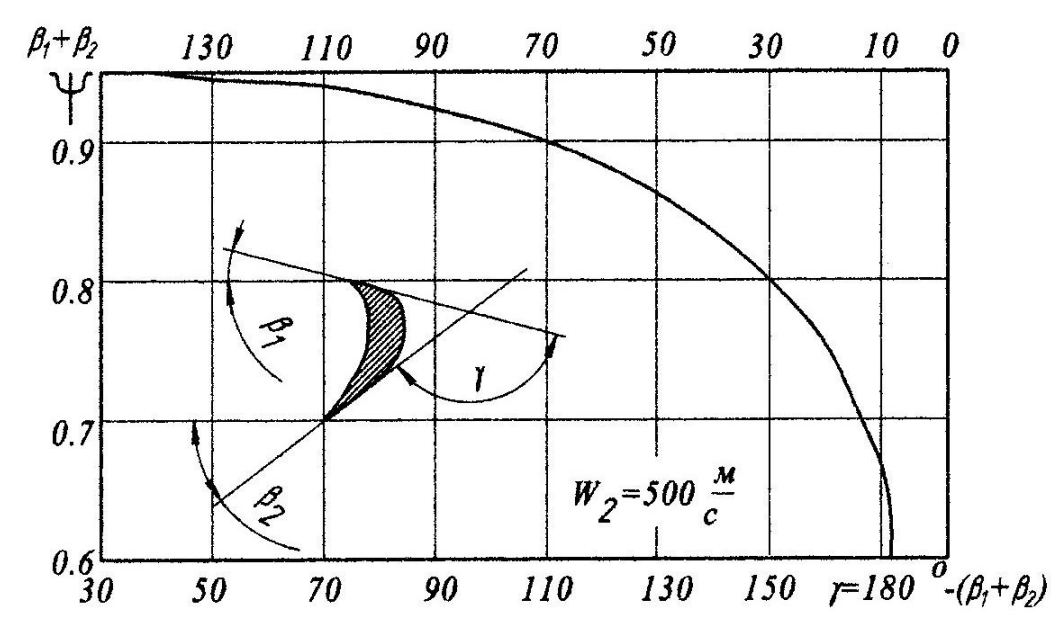

Рис.16.3 - Залежність дослідних значень коефіцієнта, швидкості пари на робочих лопатках від кута повороту потоку пари

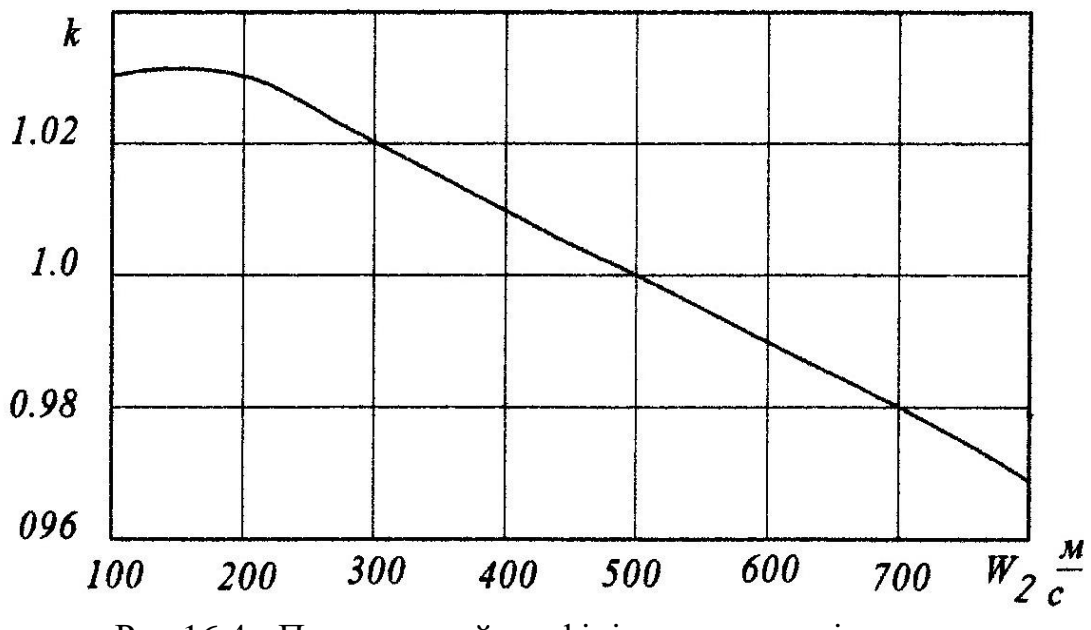

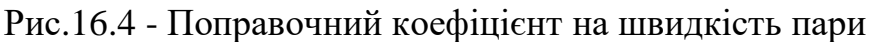

Уточнюємо кут виходу пари з робочих лопаток, град

$$
\beta_2 = \arcsin\left(\frac{C_{2a}}{W_2}\right),\tag{16.17}
$$

де

$$
C_{2a} = \frac{G_0 \cdot U_2}{\pi \cdot d_{cp} \cdot l_2}
$$

Після цього уточнюємо коефіцієнт швидкості пари на виході з робочих лопаток *ψ*, відповідний набутого уточненого значення кута *β<sup>2</sup>* з урахуванням поправочного коефіцієнта *k*.

$$
\psi = \psi \cdot k
$$

Розрахуємо погрішність визначення коефіцієнта *ψ*

$$
\Delta \psi = \frac{(\psi_{\text{max}} - \psi_{\text{min}})}{\psi_{\text{max}}}
$$

Набуте значення погрішності повинне знаходитися в допустимих для технічних розрахунків межах.

Уточнюємо дійсну швидкість пари на виході з робочих решіток, м/с

$$
W_2 = \psi \cdot W_{2t}
$$

Абсолютна швидкість пари на виході з робочих лопаток, м/с

$$
C_2 = \sqrt{W_2^2 + U^2 - 2 \cdot U \cdot W_2 \cdot \cos \beta_2}
$$
 (16.18)

Із співвідношення *sinα2=(W2\*sinβ2)/C<sup>2</sup>* або *sinα2=C2a/C<sup>2</sup>* визначуваний кут напряму абсолютній швидкості  $\,\alpha_{\scriptscriptstyle 2}^{}$ 

$$
\alpha_2 = \arcsin\left[\frac{W_2 \cdot \sin \beta_2}{C_2}\right] \tag{16.19}
$$

Будуємо в масштабі трикутники швидкостей (рис. 16.5).

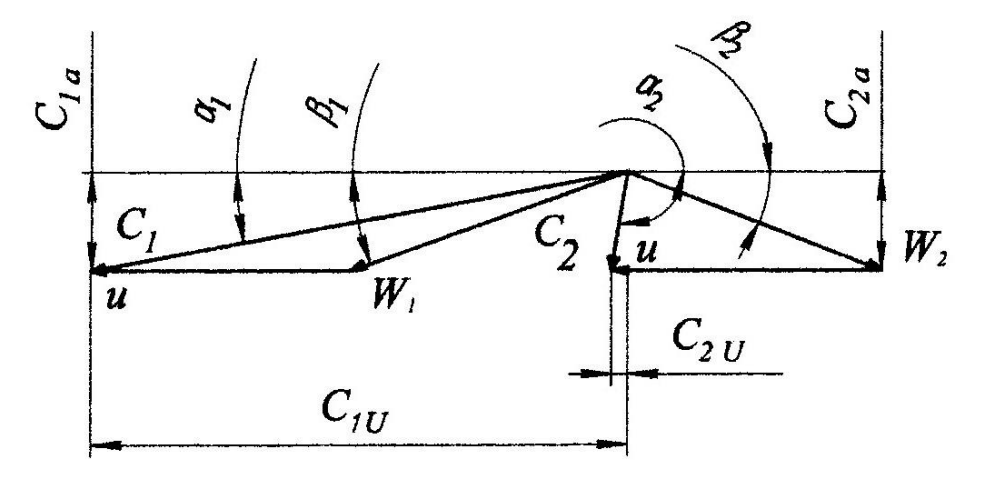

Рис.16.5 - Трикутники швидкостей турбінного ступеня

З трикутників швидкостей знаходимо проекції швидкостей *С<sup>1</sup>* і *С<sup>2</sup>* на окружний і аксіальний напрям, м/с

$$
C_{1u} = C_1 \cdot \cos \alpha_1 \tag{16.20}
$$

$$
C_{2u} = C_2 \cdot \cos \alpha_2 \tag{16.21}
$$

$$
C_{1a} = C_1 \cdot \sin \alpha_1 \tag{16.22}
$$

$$
C_{2a} = C_2 \cdot \sin \alpha_2 \tag{16.23}
$$

## **16.2 Визначення втрат і ккд ступені турбіни**

Втрати в соплових каналах, кДж/кг

$$
\Delta h_c = \frac{C_{1t}^2 \cdot 10^{-3}}{2} \cdot (1 - \varphi^2) \tag{16.24}
$$

Втрати на робочих лопатках, кДж/кг

$$
\Delta h_{\scriptscriptstyle{A}} = \frac{W_{\scriptscriptstyle{2i}}^2 \cdot 10^{-3}}{2} \cdot (1 - \psi^2) \tag{16.25}
$$

Втрати з вихідною швидкістю, кДж/кг

$$
\Delta h_{e.c.} = \frac{C_2^2 \cdot 10^{-3}}{2} \tag{16.26}
$$

Визначаємо коефіцієнти втрат, виражені в долях енергії, що розташовується:

- у соплових решітках

$$
\xi_c = \frac{h_c}{E_0} \tag{16.27}
$$

- у робочих решітках

$$
\xi_{\scriptscriptstyle n} = \frac{h_{\scriptscriptstyle n}}{E_{\scriptscriptstyle 0}}\tag{16.28}
$$

- з вихідною швидкістю

$$
\xi_{\mathit{ec}} = \frac{h_{\mathit{ec}}}{E_0} \tag{16.29}
$$

Визначуваний відносний ККД лопатки

$$
\eta_{_{o\pi}} = \frac{\Delta h_{_{u}}}{E_{_{0}}} = 1 - \frac{\Delta h_{_{c}}}{E_{_{0}}} - \frac{\Delta h_{_{\pi}}}{E_{_{0}}} - (1 - \mu_{_{1}}) \cdot \frac{\Delta h_{_{e.c}}}{E_{_{0}}} = 1 - \xi_{_{C}} - \xi_{_{\pi}} - (1 - \mu_{_{1}}) \cdot \xi_{_{e.c}}\,,\tag{16.30}
$$

де

*Δh<sup>u</sup>* - використаний теплоперепад, віднесений до вінців робочих решіток, кДж/кг

$$
\Delta h_{u} = \Delta h_{o} + \mu_{0} \cdot \Delta h^{np}{}_{\text{c.c.}} - \mu_{1} \cdot \Delta h_{\text{c.c.}} - \Delta h_{c} - \Delta h_{n} - (1 - \mu_{1}) \cdot \Delta h_{\text{c.c.}} \tag{16.31}
$$

 $\mu_{\raisebox{-1pt}{\tiny o}}$  - коефіцієнт використання вихідної швидкості попереднього не регулюючого ступеня (для першого ступеня  $\,\mu_{_0}{=}0);$ 

 $\mu_{_1}$  - коефіцієнт використання вихідної швидкості даного ступеня ( $\mu_{_1}$ *=0,75...0,8*);

*Е* 0 - енергія пари, що доводиться на ступінь, кДж/кг

$$
E_0 = (\Delta h_0 - \mu_0 \cdot \Delta h_{\epsilon,c} - \mu_1 \cdot \Delta h_{\epsilon,c})
$$
\n(16.32)

Для визначення відносного внутрішнього ККД ступеня знаходять втрати енергії на тертя і вентиляцію, витік пари через внутрішні зазори в діафрагмових і радіальних ущільненнях.

Потужність, що витрачається на тертя і вентиляцію в ступені при ступені парціальності *=1*, кВт

$$
N_{m.s.} = 1.07 \cdot \lambda \cdot d^2 \cdot \left(\frac{U}{100}\right)^3 \cdot \rho, \qquad (16.33)
$$

де

 - коефіцієнт, значення якого для перегрітої пари рівне *1,1...1,2;* для насиченої пари - *1,3*;

*d* - діаметр диска, зміряний посередині лопаток, м

$$
d = d_{cp} - l_1
$$

 $\rho$  - щільність середовища, в якому обертається диск, кг/м

$$
\rho = \frac{1}{v_1}
$$

 $v_1$  - питомий об'єм пари, м/кг<sup>3</sup> Втрати на тертя і вентиляцію, кДж/кг

$$
\Delta h_{m.s.} = \frac{N_{m.s.}}{G_o} \tag{16.34}
$$

#### Втрати на тертя і вентиляцію в долях енергії, що розташовується

$$
\xi_{m.s.} = \frac{\Delta h_{m.s.}}{E_0} \tag{16.35}
$$

Втрати на витік пари в діафрагмових і радіальних ущільненнях висловлюються в долях енергії, що розташовується, на ступінь по формулі (для діафрагмових ущільнень)

$$
\xi_{1ym} = \frac{\mu_{1yn} \cdot F_{1yn} \cdot \eta_{0n}}{\mu_{1c.p.} \cdot F_1 \cdot \sqrt{z_1}},
$$
\n(16.36)

де

<sup>1</sup>*уп* - коефіцієнт витрати пари в ущільненнях діафрагм (знаходиться по кривим на рисунку 16.6;  $\frac{\sigma}{\Delta}$  $\frac{\delta}{\delta}$  приймається 0,5...1,5);

*F* 1*уп* - площа кільцевого зазору діафрагмового ущільнення, м

$$
F_{1yn} = \pi \cdot d_{yn} \cdot \delta_1 \tag{16.37}
$$

*d уп* - діаметр по діафрагмовому ущільненню (залежить від конструктивних особливостей турбін), приймається в межах *0,4...0,6* м;

1 - радіальний зазор в ущільненні (приймається *0,5* мм);

<sup>1</sup>*<sup>с</sup>*. *<sup>p</sup>*. - коефіцієнт витрати пари в соплових решітках (згідно з експериментальними даними  $\mu_{_{1c.p.}}$  =0,96...0,98 для перегрітої пари і *1,02* ...*1,04* - для вологого);

*F* 1 - вихідний перетин соплових решіток, м

$$
F_1 = \frac{G_0 \cdot v_1}{\mu_{1c.p.} \cdot C_{1t}} \tag{16.38}
$$

*z<sup>1</sup>* - число гребінців ущільнювачів у діафрагмі (приймається *4*). Абсолютна величина втрат в діафрагмових ущільненнях, кДж/кг

$$
\Delta h_{1yn} = \xi_{1yn} \cdot E_o \tag{16.39}
$$

Втрата на витік пари в радіальних ущільненнях робочих лопаток

$$
\xi_{2yn} = \frac{\Delta h_{2yn}}{E_0} = \frac{\mu_{2yn} \cdot F_{2yn} \cdot \eta_{ox}}{\mu_1 \cdot F_1 \cdot \sqrt{z_2}} \cdot \sqrt{\frac{\rho_n}{1 - \rho}},
$$
(16.40)

де

*Δh* 2*уп* - абсолютна величина витоку пари в радіальних ущільненнях робочих лопаток;

<sup>2</sup> *уп* - коефіцієнт витрати пари в зазорах радіальних ущільнень (визначається по кривим графічних залежностей рис. 16.6);

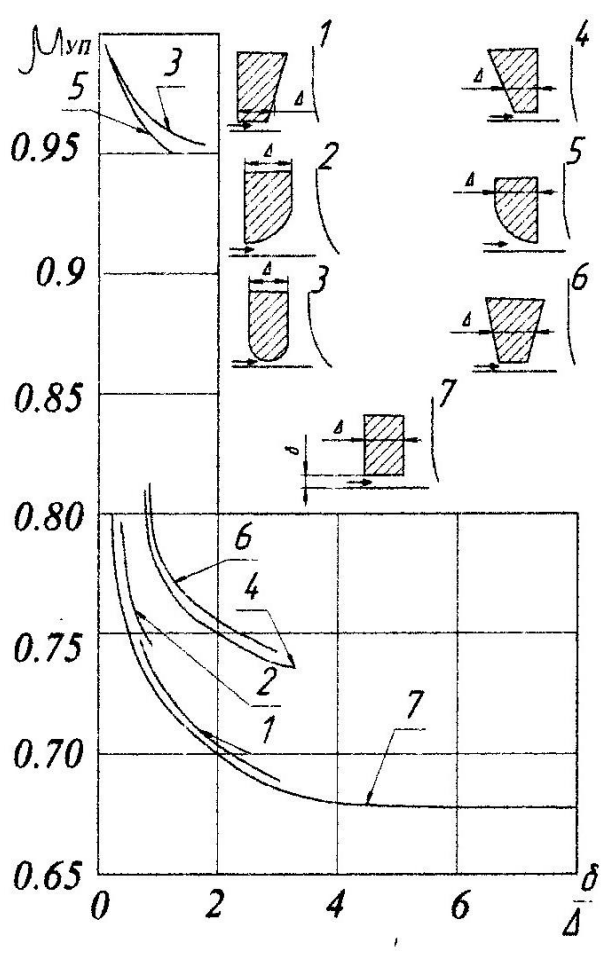

Рис. 16.6 - Значення коефіцієнта витрати для лабіринтових ущільнень різної форми

 $F_{2yn}$  - площа кільцевого зазору радіального ущільнення, м

$$
F_{2yn} = \pi \cdot (d_{cp} + l_2) \cdot \delta_2 \tag{16.41}
$$

2 - радіальний зазор в ущільненні (приймається *0,5* мм);

*z* 2 - число гребінців ущільнювачів (приймається *4*);

 $\rho_{_\mathrm{n}}$  - ступінь реактивності на периферії ступеня

$$
\rho_n = 1 - (1 - \rho) \cdot \left( \frac{\frac{d_{cp}}{l_2}}{1 + \frac{d_{cp}}{l_2}} \right)^2 \tag{16.42}
$$

Абсолютна величина втрат від витоку в радіальних ущільненнях

$$
\Delta h_{2m} = \xi_{2m} \cdot E_0 \tag{16.43}
$$

Відносний внутрішній ККД ступеня

$$
\eta_{oi} = \eta_{oi} - \xi_{m.e.} - \xi_{1yn} - \xi_{2yn}
$$
\n(16.44)

Використаний теплоперепад в ступені

$$
\Delta h_i = \Delta h_u - \Delta h_{m.s.} - \Delta h_{1yn} - \Delta h_{2yn} \tag{16.45}
$$

Внутрішня потужність ступеня, кВт

$$
N_i = G_0 \cdot \Delta h_i \tag{16.46}
$$

На рис. 16.7 зображений тепловий процес ступеня в *h-S* діаграмі.

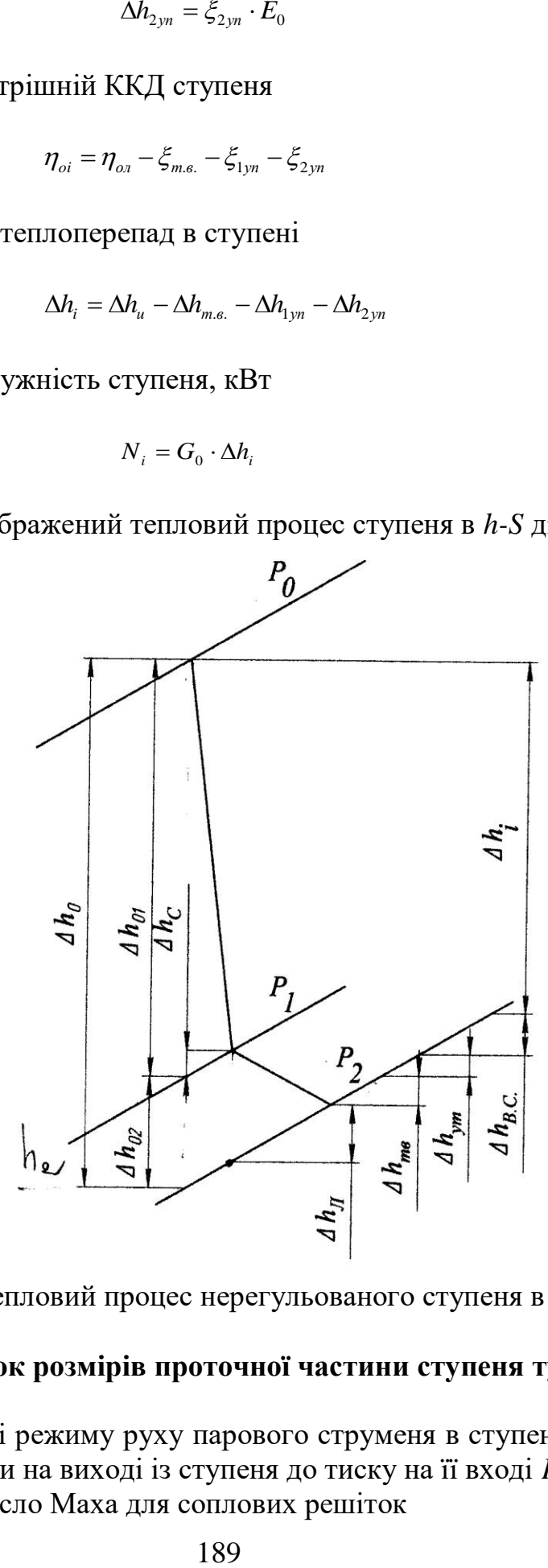

Рис. 16.7 - Тепловий процес нерегульованого ступеня в *h-s* діаграмі

### **16.3 Розрахунок розмірів проточної частини ступеня турбіни**

Для визначенні режиму руху парового струменя в ступені визначаємо відношення тиску пари на виході із ступеня до тиску на її вході *P1/P0*.

Визначаємо число Маха для соплових решіток

$$
M_{c1} = \frac{C_1}{a_1},\tag{16.47}
$$

де

*а* 1 - швидкість розповсюдження звуку у вихідному перетині соплових решіток, м/с

$$
a_1 = \sqrt{k \cdot P_1 \cdot v_1} \tag{16.48}
$$

*к=1,035+0,1. хср (хср* - середній ступінь сухості пари); *к=1,3* - для перегрітої пари при *хср=0*. *P<sup>1</sup>* - тиск, Па.

Перевіряємо вихідну висоту соплових решіток, м

$$
l_1 = \frac{F_1}{\pi \cdot d_{cp} \cdot \sin \alpha_1} \tag{16.49}
$$

По набутих значень числа Маха *Mс1* і кута виходу потоку пари (кут нахилу соплових лопаток) по таблиці 1 підбираємо профіль соплової лопатки.

| Група | Діапазон<br>чисел<br>Maxy | Позначення<br>профілю | Кут<br>виходу<br>потоку<br>пари $\alpha_1$ ,<br>град. | Оптимальний<br>відносний крок<br>$\dot{t} = t_1/B$ | Хорда<br>профілю<br>соплових<br>решіток, В,<br>MM | Оптимальний кут<br>установки $\beta$ , град. |
|-------|---------------------------|-----------------------|-------------------------------------------------------|----------------------------------------------------|---------------------------------------------------|----------------------------------------------|
| 1     | $\overline{2}$            | 3                     | $\overline{4}$                                        | 5                                                  | 6                                                 | $\overline{7}$                               |
| A     | 0,10,9                    | C-90-09A              | 811                                                   | 0,720,85                                           | 60,6                                              | 2733                                         |
|       |                           | $C-90-12A$            | 1014                                                  | 0,720,87                                           | 62,5                                              | 3136                                         |
|       |                           | $C-90-15A$            | 1317                                                  | 0,700,85                                           | 51,5                                              | 3643                                         |
|       |                           | $C-50-18A$            | 1620                                                  | 0,700,80                                           | 47,1                                              | 4146                                         |
|       |                           | $C-90-22A$            | 2024                                                  | 0,700,80                                           | 45                                                | 4147                                         |
|       |                           | $C-90-27A$            | 2430                                                  | 0,650,75                                           | 45                                                | 4551                                         |
|       |                           | C-90-33A              | 3036                                                  | 0,620,75                                           | 45                                                | 5258                                         |
|       |                           | C-90-38A              | 3542                                                  | 0,600,73                                           | 45                                                | 5668                                         |
|       |                           | $C-55-15A$            | 1218                                                  | 0,720,87                                           | 45                                                | 5056                                         |
|       |                           | $C-55-20A$            | 1733                                                  | 0,700,85                                           | 41,5                                              | 6267                                         |
|       |                           | $C-45-25A$            | 2128                                                  | 0,600,75                                           | 45,8                                              | 6267                                         |
|       |                           | $C-60-30A$            | 2734                                                  | 0,520,70                                           | 34,6                                              | 6773                                         |
|       |                           | $C-65-20A$            | 1733                                                  | 0,600,70                                           | 45                                                | 4855                                         |
|       |                           | $C-70-25A$            | 2228                                                  | 0,500,67                                           | 45                                                | 5359                                         |
| Б     | 0,851,3                   | $C-90-125$            | 1014                                                  | 0,720,87                                           | 56,6                                              | 3237                                         |
|       |                           | $C-90-15B$            | 1317                                                  | 0,700.85                                           | 52                                                | 3541                                         |
| B     | 1, 31, 6                  | $C-90-12B$            | 1014                                                  | 0,580,68                                           | 40,9                                              | 3943                                         |
|       |                           | $C-90-15B$            | 1317                                                  | 0,550,65                                           | 42                                                | 3842                                         |

Табл. 16.2 Основні параметри соплових турбінних решіток

Група А відноситься до дозвукових, Б - до навколозвукових, В - до надзвукових потоків пари. Застосовуються наступні позначення решіток: С соплова. Наприклад: C-90-12A (перші дві цифри позначають кут входу, другі дві цифри - кут виходу парового потоку в градусах, остання літера вказує область швидкостей, що рекомендується).

Для вибраного профілю лопатки з таблиці 16.2 беремо величину відносного кроку

$$
\bar{t} = \frac{t_1}{B},\tag{16.50}
$$

де

*<sup>B</sup>* - хорда профілю соплової лопатки, мм. Визначуваний крок соплових решіток, мм

$$
t_1 = \bar{t} \cdot B \tag{16.51}
$$

Кількість направляючих лопаток

$$
Z_1 = \frac{\pi \cdot d_{cp}}{t_1} \tag{16.52}
$$

Якщо визначена таким чином кількість лопаток виявиться не цілим числом, то, округливши його до найближчого цілого числа, підраховують остаточно крок решіток *t<sup>1</sup>*

$$
t_1 = \frac{\pi \cdot d_{cp}}{Z_1} \tag{16.53}
$$

Залежно від значення числа Маха і кута виходу потоку пари з таблиці 1 визначаємо характеристики профілю соплової лопатки.

Для побудови профілю визначимо коефіцієнт подібності

$$
k_{n\circ\delta} = \frac{B}{51,95} \tag{16.54}
$$

Профіль лопатки і основні геометричні розміри підбираються по даним в таблиці Додатку 1 координатам точок профілю. Розміри і координати, вказані в таблиці Додатку 1 потрібно помножити на коефіцієнт подібності *k*<sub>100</sub>.

Значення *М*, вказане на рисунку Додатку 1 визначається по формулі

$$
M = \left[ \sin \left( \beta - 3,938 \right) \cdot 48,715 \right] + 3,35 \tag{16.55}
$$

Кут установки соплової лопатки *β* вибираємо з діапазону оптимального кута установки, приведеному в таблиці 1.

Приймаючи оптимальний кут *β*, будуємо ескіз соплової лопатки (рис. 16.8).

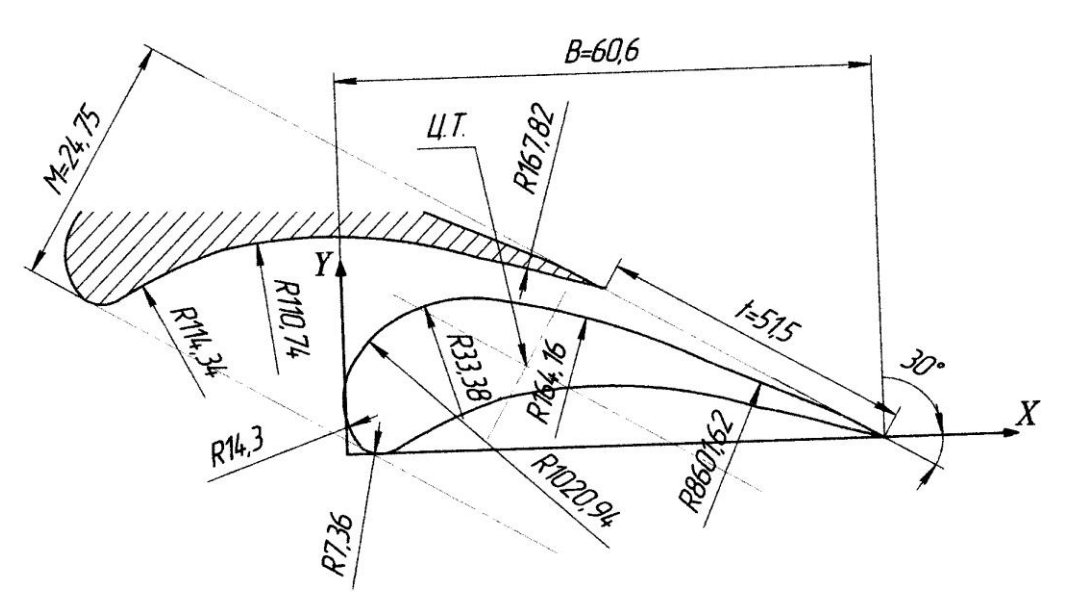

Рис. 16.8 - Ескіз профілю соплової лопатки С-90-09А

Визначаємо вихідний перетин каналів робочих решіток, м $^2$ 

$$
F_2 = \frac{G_0 \cdot v_2}{\mu_2 \cdot W_{2t}}, \qquad (16.56)
$$

де  $\mu$ <sub>2</sub> - коефіцієнт витрати пари в робочих решітках. Розрахункова вихідна висота робочих решіток, мм

$$
l_2 = \frac{F_2}{\pi \cdot d_{cp} \cdot \sin \beta_2} \tag{16.57}
$$

Визначаємо швидкість розповсюдження звуку в робочих решітках, м/с

$$
a_2 = \sqrt{k \cdot P_2 \cdot v_2} \tag{16.58}
$$

Визначаємо число Маха для робочих решіток

$$
M_{w_2} = \frac{W_2}{a_2} \tag{16.59}
$$

По табл. 16.3 підбираємо профіль робочої лопатки.

Для вибраної лопатки з табл. 16.3 визначаємо величину відносного кроку

$$
\bar{t}_2 = \frac{t_2}{B},\tag{16.60}
$$

де *В* - хорда профілю робочої лопатки, мм. Для вибраної лопатки крок робочих решіток, мм

$$
t_2 = \bar{t}_2 \cdot B \tag{16.61}
$$

Кількість робочих лопаток, шт.

$$
Z_2 = \frac{\pi \cdot d_{cp}}{t_2} \tag{16.62}
$$

Оскільки кількість лопаток не може бути дробовим числом, округляємо до найближчого цілого і уточнюємо остаточний крок решіток, мм

$$
t_2 = \frac{\pi \cdot d_{cp}}{Z_2} \tag{16.63}
$$

Залежно від значення числа Маха і кута виходу потоку пари з таблиці 2 визначаємо характеристики профілю робочої лопатки.

Для побудови профілю визначимо коефіцієнт подібності

$$
k_{n\sigma\sigma}^{\dagger} = \frac{B}{25} \tag{16.64}
$$

Профіль лопатки і основні геометричні розміри підбираються по даним в таблиці Додатку 2 координатам точок профілю. Розміри і координати, вказані в таблиці Додадку 2 потрібно помножити на коефіцієнт подібності *k''под*.

Кут установки робочої лопатки *β* вибираємо з діапазону оптимального кута установки, приведеному в таблиці Додадку 2.

Приймаючи оптимальний кут *β*, будуємо ескіз робочої лопатки (рис. 16.9).

Група А відноситься до дозвукових, Б - до навколозвукових, В - до надзвукових потоків пари. Застосовуються слідуючи позначення решіток: Р робоча. Наприклад: Р-30-21A (перші дві цифри позначають кут входу, другі дві цифри - кут виходу парового потоку в градусах, остання літера вказує область швидкостей, що рекомендується).

Вихідні дані для розрахунку турбінного проміжного ступеня (по варіантах) приведені в табл.16.4.

| Група        | Діапазон<br>чисел<br>Maxy | Позначення<br>профілю | Кут<br>виходу<br>потоку<br>пари $\beta_2$ ,<br>град. | Оптимальний<br>відносний крок<br>$\dot{t} = t_2/B$ | Хорда<br>профілю<br>робочих<br>решіток<br>B, MM | Оптимальний<br>кут установки $\beta$ ,<br>град. |
|--------------|---------------------------|-----------------------|------------------------------------------------------|----------------------------------------------------|-------------------------------------------------|-------------------------------------------------|
| 1            | 2                         | 3                     | $\overline{4}$                                       | 5                                                  | 6                                               | 7                                               |
| $\mathbf{A}$ | 0, 10, 9                  | $P-23A$               | 1216                                                 | 0, 60, 75                                          | 25,9                                            | 7782                                            |
|              |                           | $P-26-17A$            | 1519                                                 | 0, 60, 7                                           | 25,7                                            | 7581                                            |
|              |                           | $P-30-21A$            | 1924                                                 | 0,580,68                                           | 25,6                                            | 7783                                            |
|              |                           | P-35-25A              | 2228                                                 | 0,550,65                                           | 25,4                                            | 7682                                            |
|              |                           | $P-46-29A$            | 2532                                                 | 0,450,58                                           | 25,6                                            | 7581                                            |
|              |                           | $P-50-33A$            | 3036                                                 | 0,430,55                                           | 25,6                                            | 7581                                            |
|              |                           | P-60-38A              | 3542                                                 | 0,410,51                                           | 26,1                                            | 7278                                            |
|              |                           | P-23-14AK             | 1216                                                 | 0, 60, 75                                          | 25,9                                            | 7581                                            |
|              |                           | $P-26-17AK$           | 1519                                                 | 0, 60, 7                                           | 25,7                                            | 7581                                            |
|              |                           |                       |                                                      |                                                    |                                                 |                                                 |
| Б            | 0,851,25                  | $P-27-17B$            | 1519                                                 | 0,570,65                                           | 25,4                                            | 7581                                            |
|              |                           | $P-27-17BK$           | 1519                                                 | 0,570,68                                           | 25,4                                            | 7581                                            |
|              |                           | $P-30-215$            | 19-24                                                | 0,550,65                                           | 20,1                                            | 8185                                            |
|              |                           | P-35-25 <sub>B</sub>  | 2228                                                 | 0,550,65                                           | 25,2                                            | 8287                                            |
|              |                           |                       |                                                      |                                                    |                                                 |                                                 |
| B            | 1,251,9                   | $P-21-18B$            | 1620                                                 | 0, 60, 7                                           | 20                                              | 8689                                            |
|              |                           | $P-25-22B$            | 2024                                                 | 0,540,64                                           | 20                                              | 8790                                            |

Табл. 16.3 Основні параметри робочих турбінних решіток.

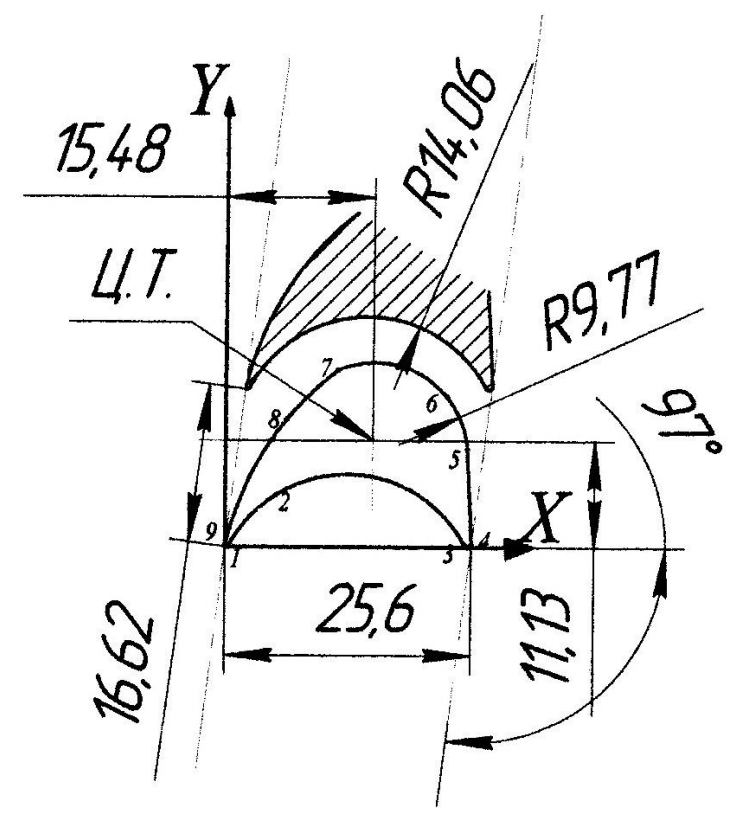

Рис. 16.9 - Ескіз профілю робочої лопатки Р-30-21А

|                                            |                | Початкові параметри пари |                |                                   | Тиск пари<br>Число<br>за |                    | Напрям пари       | Ступінь використання<br>швидкості |                   | Ступінь        |
|--------------------------------------------|----------------|--------------------------|----------------|-----------------------------------|--------------------------|--------------------|-------------------|-----------------------------------|-------------------|----------------|
| Номер<br>Витрата<br>пари, кг/с<br>завдання |                |                          | Швидкість      | ступенем                          | оборотів<br>турбіни,     | при вході в        | вхідний           | вихідний                          | реактив<br>ності, |                |
|                                            | $P_{0}$ , МПа  | $t_{0}$ , <sup>o</sup> C | $C_0$ , $M/c$  | $P_{\scriptscriptstyle 2}$ , MITa | об/хв                    | ступінь $\alpha_1$ | ${\mathcal{X}}_0$ | $\chi_{_2}$                       | $\%$              |                |
| $\mathbf{1}$                               | $\overline{2}$ | $\mathfrak{Z}$           | $\overline{4}$ | 5                                 | 6                        | $\tau$             | 8                 | $\overline{9}$                    | $10\,$            | 11             |
| $\mathbf{1}$                               | 30             | 2,5                      | 400            | 90                                | 2,0                      | 3000               | 90                | 1,0                               | 0,5               | 10             |
| $\sqrt{2}$                                 | 38             | 0,4                      | 180            | 55                                | 0,2                      | 3000               | 90                | 1,0                               | $\overline{0}$    | 6              |
| $\overline{3}$                             | 50             | 2,2                      | 320            | 53,8                              | 1,6                      | 1500               | 90                | 1,0                               | 0,5               | 5              |
| $\overline{4}$                             | 45             | 0,8                      | 220            | 100                               | 0,2                      | 3000               | 90                | 1,0                               | 0,35              | $\sqrt{6}$     |
| 5                                          | 37             | 1,4                      | 310            | 40                                | 1,0                      | 1500               | 90                | 1,0                               | 0,6               | 25             |
| 6                                          | 32             | 2,8                      | 290            | 50                                | 2,4                      | 3000               | 90                | 1,0                               | 0,4               | 35             |
| $\tau$                                     | 50             | 1,8                      | 310            | 50                                | 1,4                      | 3000               | 90                | 1,0                               | 0,5               | $20\,$         |
| $8\,$                                      | 38             | 0,4                      | 180            | 80                                | 0,2                      | 3000               | 90                | 1,0                               | $\overline{0}$    | 25             |
| 9                                          | $20\,$         | 4,0                      | 420            | 75                                | 3,4                      | 3200               | 90                | 1,0                               | 0,6               | 15             |
| $10\,$                                     | 46             | 0,85                     | 210            | 60                                | 0,6                      | 1500               | 90                | 1,0                               | $\mathbf{1}$      | $20\,$         |
| 11                                         | 31             | 1,8                      | 320            | 50                                | 1,4                      | 3000               | 90                | 1,0                               | 0,6               | 45             |
| 12                                         | 52             | 1,6                      | 300            | 50                                | 1,28                     | 2400               | 90                | 1,0                               | $\boldsymbol{0}$  | 25             |
| 13                                         | 54             | 1,35                     | 290            | 45                                | 1,02                     | 2800               | 90                | 1,0                               | $\boldsymbol{0}$  | 30             |
| 14                                         | 50             | 2,2                      | 320            | 50                                | 1,6                      | 1500               | 90                | 1,0                               | 0,5               | 15             |
| 15                                         | 23,6           | 4,28                     | 310            | 50                                | 3,72                     | 3000               | 90                | 1,0                               | 0,5               | $8\,$          |
| 16                                         | 23,6           | 3,72                     | 295            | 60                                | 3,28                     | 2500               | 90                | 1,0                               | $\boldsymbol{0}$  | $8\,$          |
| 17                                         | 23,6           | 3,28                     | 290            | 70                                | 2,93                     | 3000               | 90                | 1,0                               | $\boldsymbol{0}$  | $\,8\,$        |
| 18                                         | 23,6           | 2,93                     | 280            | 50                                | 2,58                     | 3000               | 90                | 1,0                               | 0,3               | $8\,$          |
| 19                                         | 22,1           | 2,58                     | 270            | $70\,$                            | 2,22                     | 3000               | 90                | 1,0                               | $\boldsymbol{0}$  | $10\,$         |
| $20\,$                                     | 22,1           | 2,22                     | 250            | 65                                | 1,92                     | 1500               | 90                | 1,0                               | $\mathbf{0}$      | 10             |
| $21\,$                                     | 22,1           | 1,92                     | 220            | 45                                | 1,63                     | 3000               | 90                | 1,0                               | $\mathbf{0}$      | $20\,$         |
| $22\,$                                     | 22,1           | 1,63                     | 210            | 40                                | 1,4                      | 1500               | 90                | 1,0                               | $\boldsymbol{0}$  | $10\,$         |
| 23                                         | 20,74          | 1,41                     | 200            | 90                                | 1,14                     | 3000               | 90                | 1,0                               | 0,5               | 12             |
| 24                                         | 20,74          | 1,14                     | 190            | 80                                | 0,9                      | 3000               | 90                | 1,0                               | 0,4               | 12             |
| 25                                         | 20,74          | 0,9                      | 180            | 70                                | 0,69                     | 1500               | 90                | 1,0                               | 0,3               | 13             |
| 26                                         | 19,98          | 0,69                     | 170            | $70\,$                            | 0,52                     | 1500               | 90                | 1,0                               | $\boldsymbol{0}$  | 13             |
| $27\,$                                     | 19,98          | 0,52                     | 160            | 60                                | 0,39                     | 1500               | 90                | 1,0                               | $\boldsymbol{0}$  | 15             |
| 28                                         | 19,98          | 0,39                     | 160            | 50                                | 0,3                      | 3000               | 90                | 1,0                               | $\mathbf{0}$      | 15             |
| 29                                         | 18,82          | 0.3                      | 155            | 45                                | 0,19                     | 3000               | 90                | 1,0                               | $\boldsymbol{0}$  | 17             |
| 30                                         | 18,82          | 0,19                     | 150            | 50                                | 0,11                     | 3000               | 90                | 1,0                               | $\boldsymbol{0}$  | 18             |
| 31                                         | 31             | 2,8                      | 390            | 90                                | 2,3                      | 3000               | 90                | 1,0                               | 0,5               | $\mathbf{1}$   |
| 32                                         | 37             | 0,42                     | 190            | 50                                | 0,22                     | 3000               | 90                | 1,0                               | $\mathbf{0}$      | 5              |
| 33                                         | 48             | 2,2                      | 310            | 50                                | 1,5                      | 1500               | 90                | 1,0                               | 0,5               | 5              |
| 34                                         | 45             | 0,9                      | 210            | 110                               | 0,23                     | 3000               | 90                | 1,0                               | 0,35              | 5              |
| 35                                         | 35             | 1,4                      | 300            | 50                                | 1,0                      | 1500               | 90                | 1,0                               | 0,6               | 25             |
| 36                                         | 34             | 2,8                      | 290            | 50                                | 2,4                      | 3000               | 90                | 1,0                               | 0,4               | 35             |
| 37                                         | 33             | 1,4                      | 300            | 50                                | 1,0                      | 1500               | 90                | 1,0                               | 0,6               | 25             |
| 38                                         | 48             | 1,8                      | 310            | 40                                | 1,4                      | 3000               | 90                | 1,0                               | 0,6               | 25             |
| 39                                         | 32             | 2,7                      | 290            | 30                                | 2,3                      | 3000               | 90                | 1,0                               | 0,4               | 23             |
| 40                                         | 35             | 0,4                      | 180            | 30                                | 0,2                      | 3000               | 90                | 1,0                               | $\boldsymbol{0}$  | 25             |
| 41                                         | 35             | 0,4                      | 180            | 30                                | 0,2                      | 3000               | 90                | 1,0                               | $\mathbf{0}$      | 25             |
| 42                                         | $22\,$         | 4,0                      | 410            | 35                                | 3,4                      | 3000               | 90                | 1,0                               | 0,6               | 15             |
| 43                                         | 45             | 0,85                     | 205            | 30                                | 0,6                      | 1500               | 90                | 1,0                               | $\boldsymbol{0}$  | $\overline{2}$ |

Табл. 16.4 Вихідні дані для розрахунку

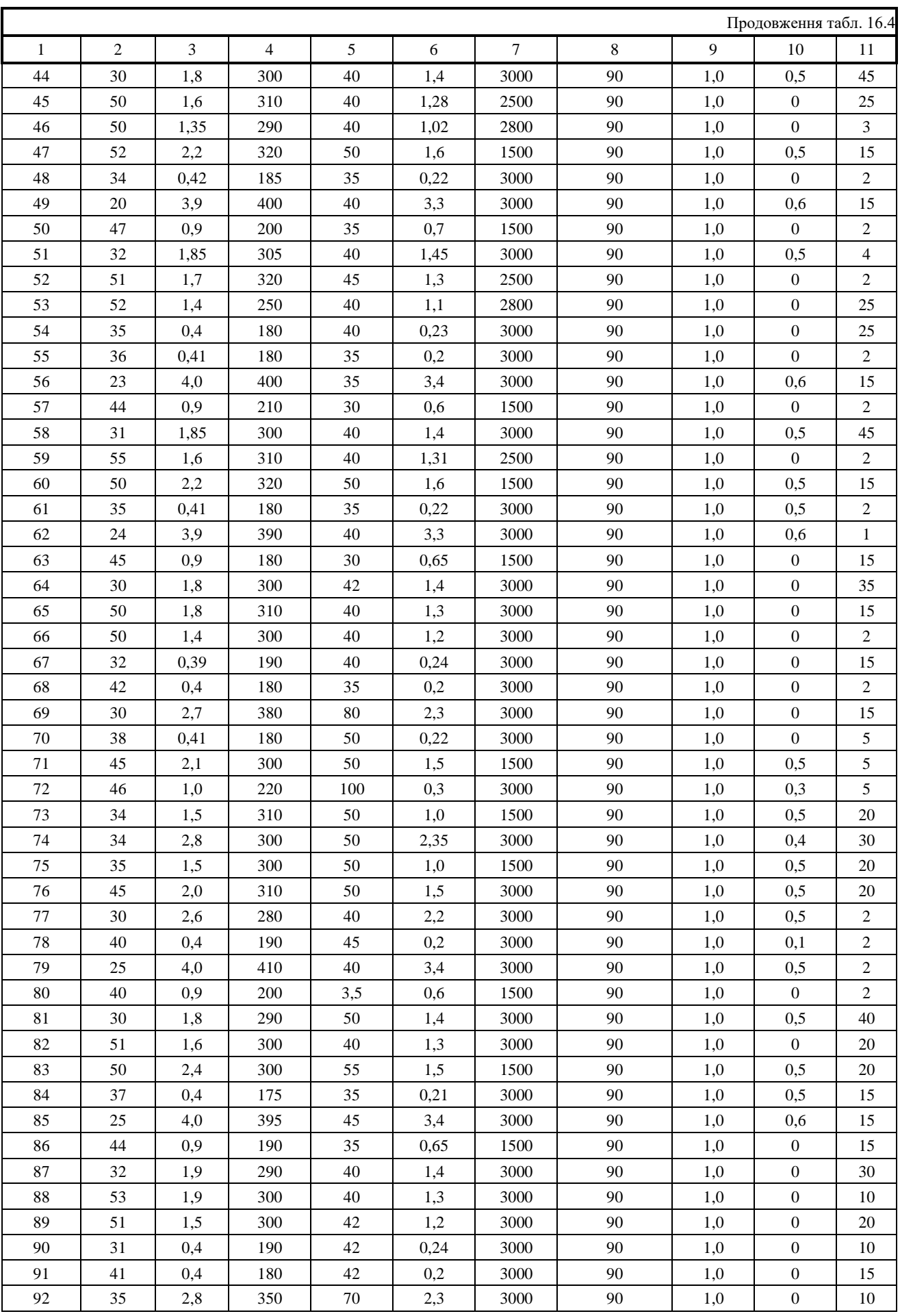

Продовження табл. 16.4

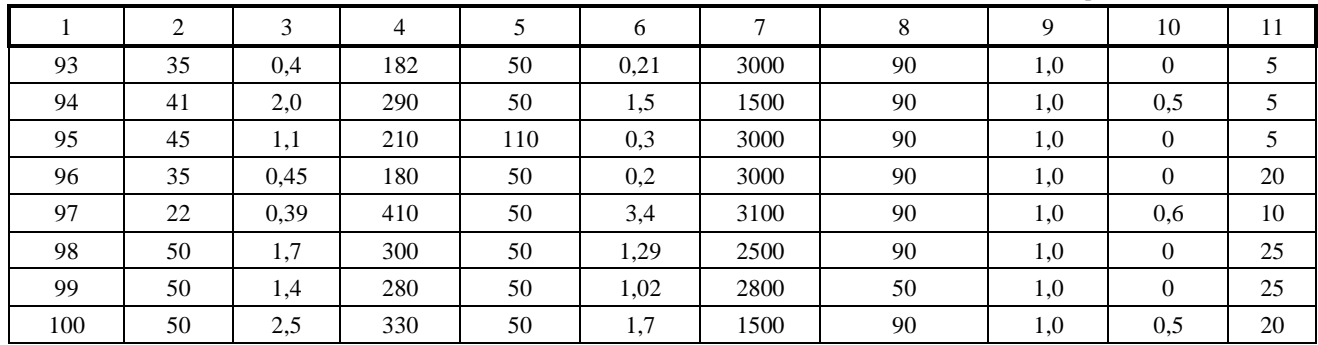

# Додаток 1

# Профіль направляючої лопатки

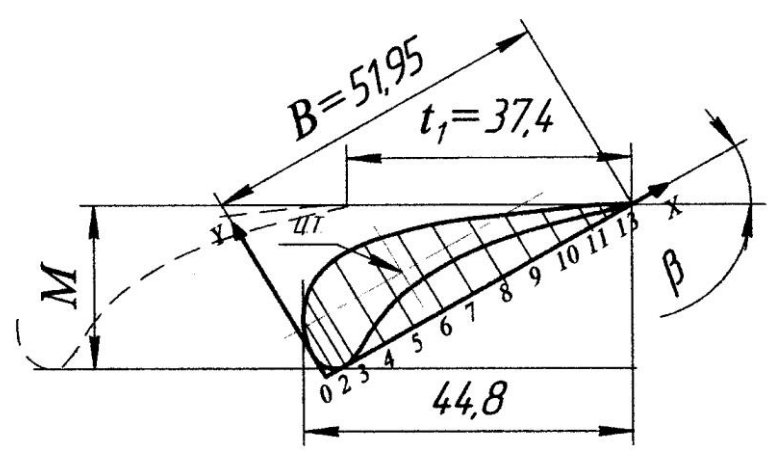

Координати точок спинки і увігнутої поверхні профілю, мм

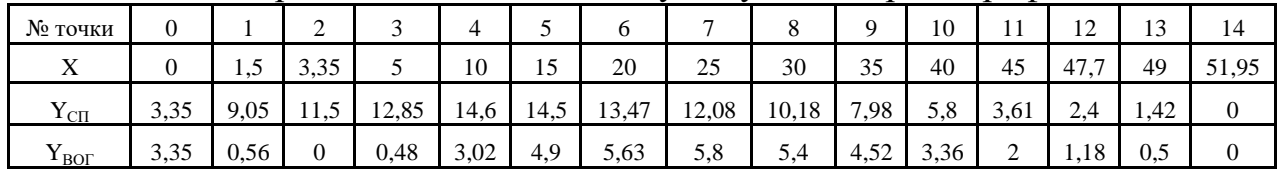

Додаток 2

Профіль робочої лопатки

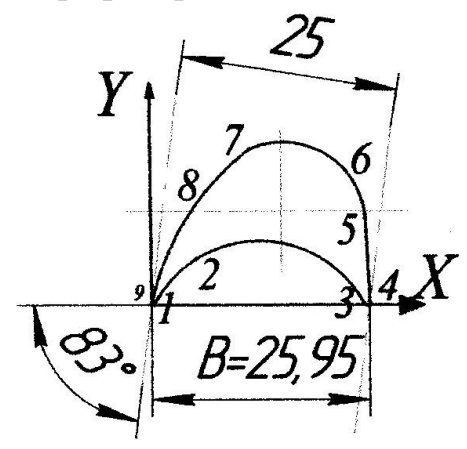

Координати точок спряження, мм

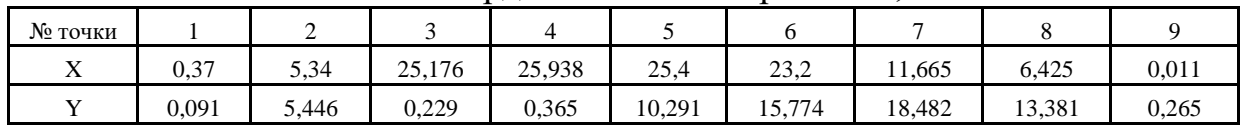

#### **16.4 Приклад розрахунку турбінного ступеня**

Вихідні дані для розрахунку ступеня парової турбіни:

- 1. Витрата пари *Gо=25 кг/с*.
- 2. Початкові параметри пари:
- тиск *Р0=4 МПа*
- температура  $t_0 = 410^{\circ}C$
- швидкість пари  $C_0 = 40$  м/с
- 3. Тиск пари за ступенем *Р2=3,4 МПа*.
- 4. Число оборотів валу турбіни *n=3000 об/хв*.
- 5. Напрям потоку пари при вході на ступінь  $\alpha_{\text{o}} = 90$  град.
- 6. Ступінь використання вхідної  $\chi_0 = 1.0$  і вихідний  $\chi_2 = 0.5$  швидкості.
- 7. Ступінь реактивності  $\rho = 20$ .

#### **16.4.1Розрахунок ступеня парової турбіни**

По заданих значеннях параметрів пари перед ступенем і за нею на *h-s* діаграмі для ізоентропного процесу розширення пари визначаються початкова *h0=3240 кДж/кг* і кінцева *h2=3190 кДж/кг* ентальпії, а також теплоперепади що доводяться:

- на турбінний ступінь, кДж/кг

$$
\Delta h_0 = h_0 - h_{02} = 3240 - 3190 = 50
$$

- на соплові решітки, кДж/кг

 $\Delta h_{01} = (1 - \rho) \cdot \Delta h_0 = (1 - 0.2) \cdot 50 = 40$ 

- на робочі решітки, кДж/кг

 $\Delta h_{02} = \rho \cdot \Delta h_0 = 0.2 \cdot 50 = 10$ 

Користуючись діаграмою стану пари і *h-s* діаграмою, визначають параметри пари перед і за сопловими і робочими решітками

*P0=4,0 МПа; t0=410<sup>о</sup>С; v0=0,077 м<sup>3</sup> /кг P1=3,5 МПа; t1=388<sup>о</sup>С; v1=0,085 м<sup>3</sup> /кг P2=3,4 МПа; t2=385<sup>о</sup>С; v2=0,087 м<sup>3</sup> /кг*

Фіктивна швидкість парового потоку (швидкість, еквівалентна всій енергії ступеня, що розташовується), відповідна його адіабатному розширенню на турбінному ступені, м/с

$$
C_a = \sqrt{2 \cdot 10^3 \cdot \Delta h_0 + \chi_0 \cdot C_0^2} = \sqrt{2 \cdot 10^3 \cdot 50 + 10 \cdot 40^2} = 319
$$

Якщо кінетична енергія на вході перед ступенем повністю використовується, то  $\chi_o = 1$ . Значення  $\chi_a$  приймається в межах  $0, 42...0, 48;$ причому більше приймають для турбін підвищеної економічності. Приймаємо значення  $\chi_a = 0.43$ . Значення  $\chi_a$  виражає відношення швидкостей *U/Са,* де *U* - окружна швидкість, м/с.

На підставі прийнятого значення  $\chi_a$ окружна швидкість на середньому діаметрі облопачування, м/с

$$
u = \chi_a \cdot C_a = 0.43 \cdot 319 = 137
$$

Середній діаметр облопачування ступеня, м

$$
d_{cp} = \frac{u}{\pi \cdot n} = \frac{60 \cdot 137}{3,14 \cdot 3000} = 0,873
$$

Теоретична швидкість витікання пари з каналів соплових решіток, м/с

$$
C_{1t} = \sqrt{2 \cdot 10^3 \cdot (1 - \rho) \cdot \Delta h_{01} + \chi_0 \cdot C_0^2} = \sqrt{2 \cdot 10^3 \cdot (1 - 0.2) \cdot 40 + 1 \cdot 40^2} = 286
$$

Дійсна швидкість пари на виході з соплових каналів, м/с

 $C_1 = \varphi \cdot C_{1t} = 0.952 \cdot 286 = 272.3$ ,

де *φ* - коефіцієнт швидкості пари на вході в робочі грати, який визначається з графіка по рис. 1.

Вибираємо кут виходу парового потоку з соплових решіток  $\alpha_l = 11^\circ$ .

Вибираємо ступінь парціальності *ε=1* і коефіцієнт витрати соплових решіток *μ1=0,97*.

Висота соплових решіток, мм

$$
l_1 = \frac{G_0 \cdot v_{1t}}{\mu_1 \cdot \pi \cdot d_{cp} \cdot C_{1t} \cdot \sin \alpha_1} = \frac{25 \cdot 0.085}{0.97 \cdot 3.14 \cdot 0.873 \cdot 286 \cdot \sin 11^{\circ}} = 14.64
$$

На рис. 2 зображений ескіз проточної частини проміжного ступеня з типовими профілями соплової і робочої лопаток. Враховуючи великий вплив витоку пари в радіальних ущільненнях на ККД ступені, особливо при високому ступені реактивності величину зазору в них слід доводити до мінімально можливою (*δ=0,5…1 мм*).

Робочі лопатки завжди виконують із перекришею по відношенню до соплових решіток.

Для ступенів із невисокими решітками перекриша вибирається біля кореня лопатки  $\Delta_{_1}$ =1 *мм*, а біля вершин  $\Delta_{_2}$ =1,6 *мм* 

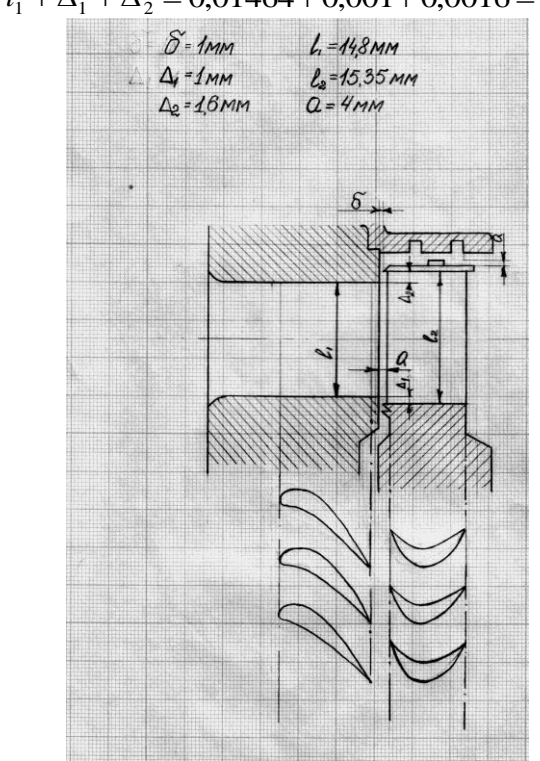

 $l_2 = l_1 + \Delta_1 + \Delta_2 = 0.01464 + 0.001 + 0.0016 = 0.01724$ 

Рис. 16.10 - Ескіз проточної частини проміжного ступеня

Відносна швидкість пари на вході в робочі решітки, м/с

 $W_1 = \sqrt{(C_1^2 + U^2 - 2 \cdot U \cdot C_1 \cdot \cos \alpha_1)} = \sqrt{(272.3^2 + 137^2 - 2 \cdot 137 \cdot 272.3 \cdot \cos 11^\circ)} = 140.3$ Кут входу пари на робочі лопатки

$$
\sin \beta_1 = \left(\frac{C_1}{W_1}\right) \cdot \sin \alpha_1
$$

Звідки

$$
\beta_1 = \arcsin\left[\left(\frac{C_1}{W_1}\right) \cdot \sin \alpha_1\right] = \arcsin\left[\left(\frac{272.3}{140.3}\right) \cdot \sin 11^\circ\right] = 22^\circ
$$

Кут виходу пари з робочих лопаток

$$
\beta_2 = \beta_1 - 3^0 = 22^{\circ} - 3^0 = 19^{\circ}
$$

Теоретична швидкість пари на виході з робочих лопаток, м/с

$$
W_{2t} = \sqrt{2 \cdot \Delta h_{02} + W_1^2} = \sqrt{2 \cdot 10^3 \cdot 10 + 140.3} = 199.2
$$

Дійсна відносна швидкість пари на виході з робочих лопаток, м/с

$$
W_2 = \psi \cdot W_{2t} = 0,78 \cdot 199,2 = 155,4,
$$

де

 $\psi$  - коефіцієнт швидкості пари в робочих решітках (визначаємо по рис. 16.3).

Знайдене по рис. 16.3 значення відноситься до швидкості пари на робочих лопатках *ω<sup>2</sup>* близько *500 м/с*. При інших швидкостях знайдене по рис. 3 значення *ψ* слід помножити на поправочний коефіцієнт *k*, визначуваний із рис. 4 ( $\psi = \psi \cdot k = 0.78 \cdot 0.83 = 0.6474$ ).

Уточнюємо дійсну швидкість пари на виході з робочих решіток, м/с  $W_2 = \psi \cdot W_{2t} = 0,6474 \cdot 199,2 = 128,96$ 

Уточнюємо кут виходу пари з робочих лопаток

$$
\beta_2 = \arcsin\left(\frac{C_{2a}}{W_2}\right) = \arcsin\left(\frac{50,61}{128,96}\right) = 21^\circ,
$$

де

$$
C_{2a} = \frac{G_0 \cdot v_2}{\pi \cdot d_{cp} \cdot l_2} = \frac{25 \cdot 0.087}{3.14 \cdot 0.873 \cdot 0.01724} = 46.02
$$

Після цього уточнюємо коефіцієнт швидкості пари на виході з робочих лопаток *ψ*, відповідний набутого уточненого значення кута *β<sup>2</sup>* з урахуванням поправочного коефіцієнта *k*.

$$
\psi = \psi \cdot k = 0,6474 \cdot 0,84 = 0,54
$$

Погрішність визначення коефіцієнта *ψ*

$$
\Delta \psi = \frac{(\psi_{\text{max}} - \psi_{\text{min}})}{\psi_{\text{max}}} = \frac{(0.78 - 0.54)}{0.78} = 0.3
$$

Уточнюємо дійсну швидкість пари на виході з робочих решіток, м/с  $W_2 = \psi \cdot W_{2t} = 0.54 \cdot 199.2 = 107.57$ 

Абсолютна швидкість пари на виході з робочих лопаток, м/с 2  $\sim$   $\mu_2$  $C_2 = \sqrt{W_2^2 + U^2 - 2 \cdot U \cdot W_2 \cdot \cos \beta_2} = \sqrt{107,57^2 + 137^2 - 2 \cdot 137 \cdot 107,57 \cdot \cos 21} = 51,56$ 

Із співвідношення *sinα2=(W2\*sinβ2)/C<sup>2</sup>* або *sinα2=C2a/C<sup>2</sup>* визначуваний кут напряму абсолютній швидкості  $\,\alpha_{\scriptscriptstyle 2}^{}$ 

$$
\alpha_2 = \arcsin\left[\frac{W_2 \cdot \sin \beta_2}{C_2}\right] = \arcsin\left[\frac{107,57 \cdot \sin 21^\circ}{51,56}\right] = 79^\circ
$$

Будуємо в масштабі трикутники швидкостей.

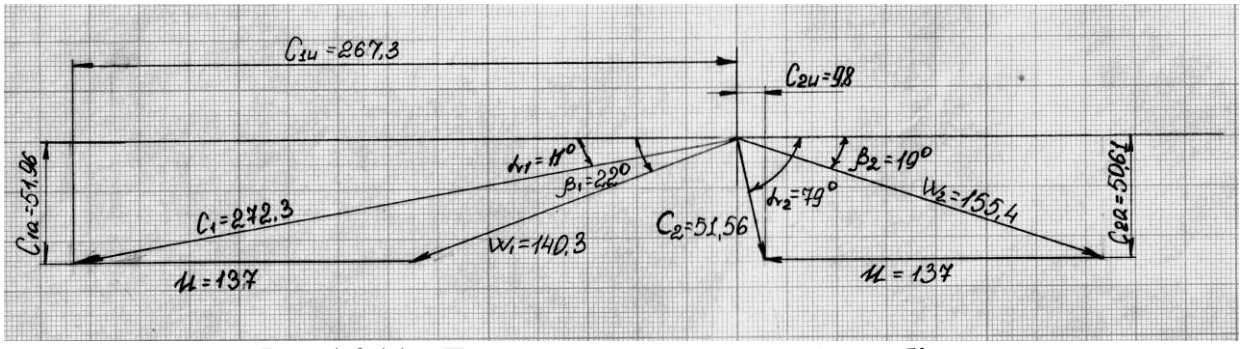

Рис.16.11 - Трикутники швидкостей турбінного ступеня

З трикутників швидкостей знаходимо проекції швидкостей *С<sup>1</sup>* і *С<sup>2</sup>* на окружний і аксіальний напрям, м/с

$$
C_{1u} = C_1 \cdot \cos \alpha_1 = 272.3 \cdot \cos 11^\circ = 267.3
$$
  
\n
$$
C_{2u} = C_2 \cdot \cos \alpha_2 = 51.56 \cdot \cos 79^\circ = 9.8
$$
  
\n
$$
C_{1a} = C_1 \cdot \sin \alpha_1 = 272.3 \cdot \sin 11^\circ = 51.96
$$
  
\n
$$
C_{2a} = C_2 \cdot \sin (180 - \alpha_2) = 51.56 \cdot \sin (180 - 79^\circ) = 50.61
$$

#### **16.4.2 Визначення втрат і ккд ступені турбіни**

Втрати в соплових каналах, кДж/кг

$$
\Delta h_c = \frac{C_{1t}^2 \cdot 10^{-3}}{2} \cdot (1 - \varphi^2) = \frac{286^2 \cdot 10^{-3}}{2} \cdot (1 - 0.952^2) = 3.83
$$

Втрати на робочих лопатках, кДж/кг

$$
\Delta h_{\scriptscriptstyle A} = \frac{W_{\scriptscriptstyle 2i}^{\scriptscriptstyle 2} \cdot 10^{-3}}{2} \cdot (1 - \psi^{\scriptscriptstyle 2}) = \frac{199, 2 \cdot 10^{-3}}{2} \cdot (1 - 0.54^{\scriptscriptstyle 2}) = 7.8
$$

Втрати з вихідною швидкістю, кДж/кг

$$
\Delta h_{\text{a.c.}} = \frac{C_2^2 \cdot 10^{-3}}{2} = \frac{51,56^2 \cdot 10^{-3}}{2} = 1,33
$$

Коефіцієнти втрат, виражені в долях енергії, що розташовується: - у соплових решітках

$$
\xi_c = \frac{\Delta h_c}{E_0} = \frac{3.83}{48.936} = 0.078
$$

- у робочих решітках

$$
\xi_{\scriptscriptstyle n} = \frac{\Delta h_{\scriptscriptstyle n}}{E_0} = \frac{7,8}{48,936} = 0.16
$$

- з вихідною швидкістю

$$
\xi_{e.c} = \frac{\Delta h_{e.c}}{E_0} = \frac{1,33}{48,936} = 0,027
$$

Відносний ККД лопатки

$$
\eta_{ox} = \frac{\Delta h_u}{E_0} = 1 - \frac{\Delta h_c}{E_0} - \frac{\Delta h_x}{E_0} - (1 - \mu_1) \cdot \frac{\Delta h_{s.c}}{E_0} = 1 - \xi_C - \xi_\pi - (1 - \mu_1) \cdot \xi_{s.c} =
$$
  
= 
$$
\frac{37,04}{48,936} = 1 - \frac{3,83}{48,936} - \frac{7,8}{48,936} - (1 - 0,8) \cdot \frac{1,33}{48,936} = 1 - 0,078 - 0,16 - (1 - 0,8) \cdot 0,027 = 0,757,
$$
  

*Δh<sup>u</sup>* - використаний теплоперепад, віднесений до вінців робочих решіток, кДж/кг

$$
\Delta h_u = h_o + \mu_0 \cdot \Delta h_{e.c.} - \mu_1 \cdot \Delta h_{e.c.} - \Delta h_c - \Delta h_n - (1 - \mu_1) \cdot \Delta h_{e.c.} =
$$
  
= 50 + 0.1,33 - 0,8.1,33 - 3,83 - 7,8 - (1 - 0,8).1,33 = 37,04

 $\mu_{\raisebox{-1.4mm}{\tiny 0}}$  - коефіцієнт використання вихідної швидкості попереднього не регулюючого ступеня (для першого ступеня  $\mu_{\scriptscriptstyle 0}\!=\!0)$ ;

 $\mu_{\rm i}$  - коефіцієнт використання вихідної швидкості даного ступеня ( $\mu_{\rm i}$ *=0,75...0,8*);

*Е* 0 - енергія пари, що доводиться на ступінь, кДж/кг

$$
E_0 = (h_0 - \mu_0 \cdot \Delta h_{\epsilon,c} - \mu_1 \cdot \Delta h_{\epsilon,c}) = (50 - 0 \cdot 1,33 - 0,8 \cdot 1,33) = 48,936
$$

Для визначення відносного внутрішнього ККД ступеня знаходимо втрати енергії на тертя і вентиляцію, витік пари через внутрішні зазори в діафрагмових і радіальних ущільненнях.

Потужність, що витрачається на тертя і вентиляцію в ступені при ступені парціальності  $\varepsilon$  = 1, кВт

$$
N_{m.e.} = 1,07 \cdot \lambda \cdot d^2 \cdot \left(\frac{U}{100}\right)^3 \cdot \rho = 1,07 \cdot 1,1 \cdot 0,858^2 \cdot \left(\frac{137}{100}\right)^3 \cdot 12,99 = 28,96,
$$

де

 - коефіцієнт, значення якого для перегрітої пари рівне *1,1…1,2;* для насиченої пари - *1,3*;

*d* - діаметр диска, зміряний посередині лопаток, м

$$
d = d_{cp} - l_1 = 0.873 - 0.01464 = 0.858
$$

 $\rho$  - щільність середовища, в якому обертається диск, кг/м<sup>3</sup>

$$
\rho = \frac{1}{v_o} = \frac{1}{0.077} = 12.99
$$

 $v_{o}$  - питомий об'єм пари, м<sup>3</sup>/кг.

Втрати на тертя і вентиляцію, кДж/кг

$$
\Delta h_{m.s.} = \frac{N_{m.s.}}{G_o} = \frac{28,96}{25} = 1,158
$$

Втрати на тертя і вентиляцію в долях енергії, що розташовується

$$
\xi_{m.e.} = \frac{\Delta h_{m.e.}}{E_0} = \frac{1,158}{48,936} = 0,024
$$

Втрати на витік пари в діафрагмових і радіальних ущільненнях виражаються в долях енергії, що розташовується, на ступінь

$$
\xi_{1ym} = \frac{\mu_{1yn} \cdot F_{1yn} \cdot \eta_{ox}}{\mu_{1c.p.} \cdot F_1 \cdot \sqrt{z_1}} = \frac{0.78 \cdot 0.000471 \cdot 0.757}{0.98 \cdot 0.00774 \cdot \sqrt{4}} = 0.0181,
$$

де

<sup>1</sup>*уп* - коефіцієнт витрати пари в ущільненнях діафрагм (знаходиться по кривим на рис. 16.6)  $\mu_{1yn}$ =0,78;

 ${F}_{_{1yn}}$  - площа кільцевого зазору діафрагмового ущільнення, м $^{2}$ 

 $F_{1yn} = \pi \cdot d_{yn} \cdot \delta = 3,14 \cdot 0,5 \cdot 0,3 \cdot 10^{-3} = 0,000471$ 

*d уп* - діаметр по діафрагмовому ущільненню (залежить від конструктивних особливостей турбін), приймається в межах *0,4...0,6* м;

1 - радіальний зазор в ущільненні (приймається *0,3* мм);

<sup>1</sup>*<sup>с</sup>*. *<sup>p</sup>*. - коефіцієнт витрати пари в соплових решітках (згідно з експериментальними даними  $\mu_{_{1c.p.}}$  =0,96...0,98 для перегрітої пари і *1,02* ...*1,04* - для вологого);

 $F$   $_{\textrm{\tiny{1}}}$ - вихідний перетин соплових решіток, м $^{2}$ 

$$
F_1 = \frac{G_0 \cdot v_{1t}}{\mu_{1c.p.} \cdot C_{1t}} = \frac{25 \cdot 0.085}{0.96 \cdot 286} = 0.00774
$$

*z<sup>1</sup>* - число гребінців ущільнювачів в діафрагмі (приймається *4*).

Абсолютна величина втрат в діафрагмових ущільненнях, кДж/кг  $\Delta h_{1yn} = \xi_{1yn} \cdot E_o = 0,0181 \cdot 48,936 = 0,886$ 

Втрата на витік пари в радіальних ущільненнях робочих лопаток

$$
\xi_{2yn} = \frac{\Delta h_{2yn}}{E_0} = \frac{\mu_{2yn} \cdot F_{2yn} \cdot \eta_{ox}}{\mu_1 \cdot F_1 \cdot \sqrt{z_2}} \cdot \sqrt{\frac{\rho_n}{1-\rho}} = \frac{0.76 \cdot 0.00134 \cdot 0.757}{0.8 \cdot 0.00774 \cdot \sqrt{4}} \cdot \sqrt{\frac{0.808}{1-0.2}} = 0.178,
$$
  
Me

 $\Delta h_{_{2yn}}$  - абсолютна величина витоку пари в радіальних ущільненнях робочих лопаток;

 $\mu_{_{2yn}}$  - коефіцієнт витрати пари в зазорах радіальних ущільнень (визначається по кривим графічних залежностей рис. 16.6)  $\mu_{2yn}$ =0,76;

 $F_{2 \textit{yn}}$  - площа кільцевого зазору радіального ущільнення, м $^{2}$ 

$$
F_{2yn} = \pi \cdot (d_{cp} + l_2) \cdot \delta_2 = 3.14 \cdot (0.873 + 0.01724) \cdot 0.5 \cdot 10^{-3} = 0.00134
$$

*z* 2 - число гребінців ущільнювачів (приймається *4*);

 $\rho_{_\mathrm{n}}$  - ступінь реактивності на периферії ступеня

$$
\rho_n = 1 - (1 - \rho) \cdot \left( \frac{\frac{d_{cp}}{l_2}}{1 + \frac{d_{cp}}{l_2}} \right)^2 = 1 - (1 - 0.2) \cdot \left( \frac{\frac{0.873}{0.01724}}{1 + \frac{0.873}{0.01724}} \right)^2 = 0.808
$$

Абсолютна величина втрат від витоку в радіальних ущільненнях

$$
\Delta h_{2vn} = \xi_{2vn} \cdot E_0 = 0.178 \cdot 48.936 = 8.71
$$

Відносний внутрішній ККД ступеня

 $\eta_{oi} = \eta_{oi} - \xi_{me} - \xi_{1yn} - \xi_{2yn} = 0,757 - 0,024 - 0,0181 - 0,178 = 0,537$ Використаний теплоперепад в ступені, кДж/кг

 $\Delta h_i = \Delta h_u - \Delta h_{m.e.} - \Delta h_{1yn} - \Delta h_{2yn} = 37,04 - 1,158 - 0,886 - 8,71 = 26,29$ 

Внутрішня потужність ступеня, кВт

$$
N_i = G_0 \cdot \Delta h_i = 25 \cdot 26,29 = 657,15
$$

На рис. 16.12 зображений тепловий процес ступеня в *h-S* діаграмі.

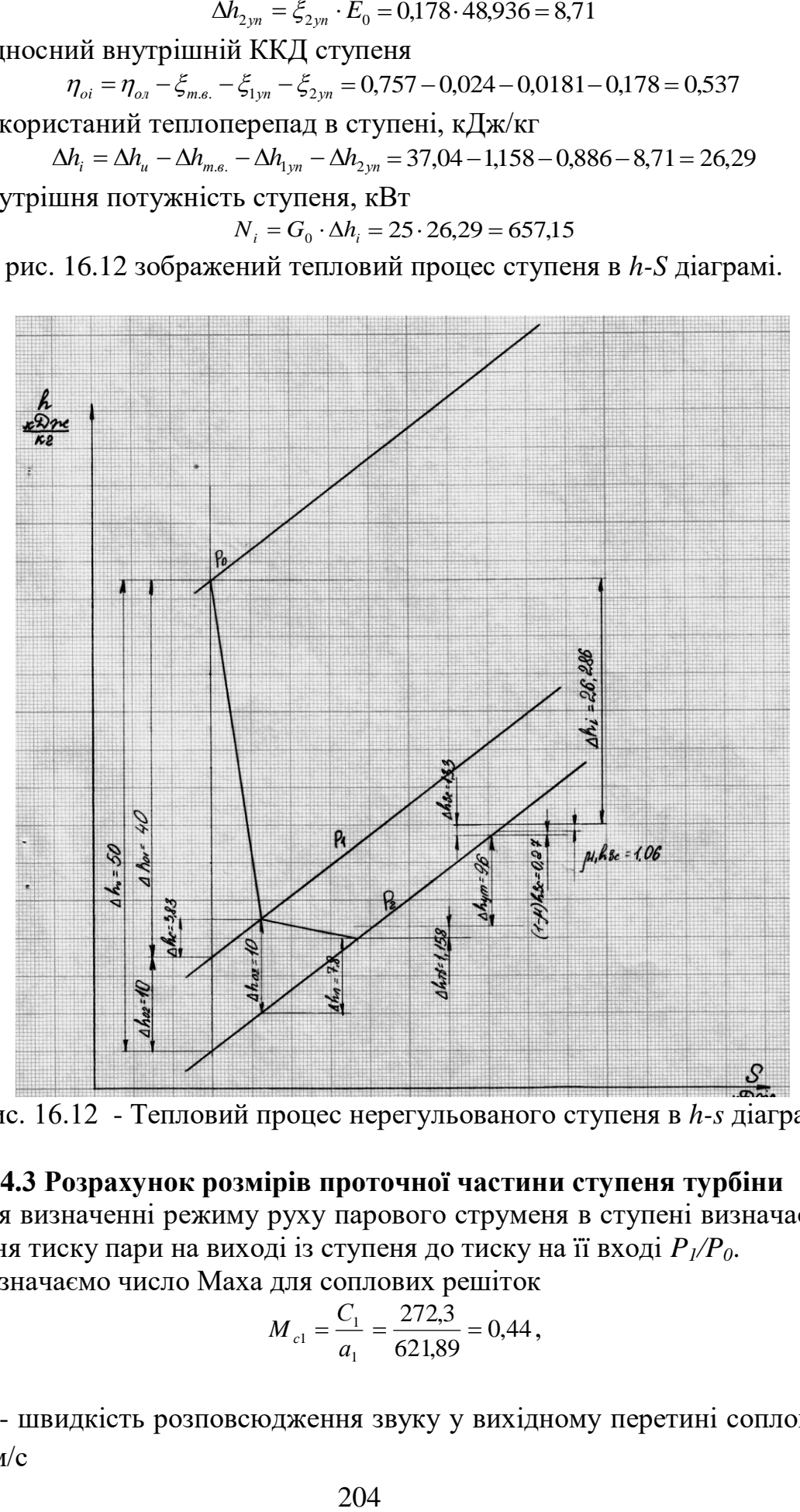

Рис. 16.12 - Тепловий процес нерегульованого ступеня в *h-s* діаграмі

### **16.4.3 Розрахунок розмірів проточної частини ступеня турбіни**

Для визначенні режиму руху парового струменя в ступені визначаємо відношення тиску пари на виході із ступеня до тиску на її вході *P1/P0*.

Визначаємо число Маха для соплових решіток

$$
M_{c1} = \frac{C_1}{a_1} = \frac{272.3}{621.89} = 0.44,
$$

де

*а*  1 - швидкість розповсюдження звуку у вихідному перетині соплових решіток, м/с

$$
a_1 = \sqrt{k \cdot P_1 \cdot v_1} = \sqrt{1,3 \cdot 3,5 \cdot 10^6 \cdot 0,085} = 621,89
$$
  

$$
\kappa = 1,3 \text{ - } J
$$

*P<sup>1</sup>* - тиск, Па.

Перевіряємо вихідну висоту соплових решіток, м

$$
l_1 = \frac{F_1}{\pi \cdot d_{cp} \cdot \sin \alpha_1} = \frac{0.00774}{3.14 \cdot 0.873 \cdot \sin 11^{\circ}} = 0.0148
$$

По набутим значенням числа Маха *Mс1* і куту входу потоку пари (кут нахилу соплових лопаток) по табл. 16.2 підбираємо профіль соплової лопатки C-90-12A.

Для вибраного профілю лопатки з табл. 16.2 беремо величину відносного кроку і оптимальний кут установки

$$
\bar{t}=\frac{t_1}{B}=0.75,
$$

де

*<sup>B</sup>* - хорда профілю соплової лопатки ( *B =60,6 мм*). Визначуваний крок соплових решіток, мм

$$
t_1 = \bar{t} \cdot \bar{B} = 0.85 \cdot 60.6 = 46.875
$$

Кількість направляючих лопаток, шт.

$$
Z_1 = \frac{\pi \cdot d_{cp}}{t_1} = \frac{3,14 \cdot 0,873}{46,875 \cdot 10^{-3}} = 59
$$

Остаточно крок решітки

$$
t_1 = \frac{\pi \cdot d_{cp}}{Z_1} = \frac{3,14 \cdot 0,873}{59} = 46,46
$$

Залежно від значення числа Маха і кута виходу потоку пари по табл. 16.2 визначаємо характеристики профілю соплової лопатки.

Для побудови профілю визначимо коефіцієнт подібності

$$
k_{no0} = \frac{B}{51,95} = \frac{60,6}{51,95} = 1,17
$$

Профіль лопатки і основні геометричні розміри підбираються по даним в таблиці Додатку 2 координатам точок профілю. Розміри і координати, вказані в табл. 16.2 потрібно помножити на коефіцієнт подібності *k*<sub>100</sub>.

Значення М, вказане на малюнку Додатку 2 визначається по формулі

$$
M = \left[\sin\left(\beta - 3.938\right) \cdot 48.715\right] + 3.35 = \left[\sin\left(32 - 3.938\right) \cdot 48.715\right] + 3.35 = 26.267
$$

Кут установки соплової лопатки *β* вибираємо з діапазону оптимального кута установки, приведеному в табл. 16.2.

Приймаємо оптимальний кут *β=32<sup>о</sup>* , будуємо ескіз соплової лопатки.

Визначаємо вихідний перетин каналів робочих решіток, м<sup>2</sup>

$$
F_2 = \frac{G_0 \cdot V_{2t}}{\mu_2 \cdot W_{2t}} = \frac{25 \cdot 0.087}{0.8 \cdot 199.2} = 0.137,
$$

де

 $\mu_{2}$  - коефіцієнт витрати пари в робочих решіток.

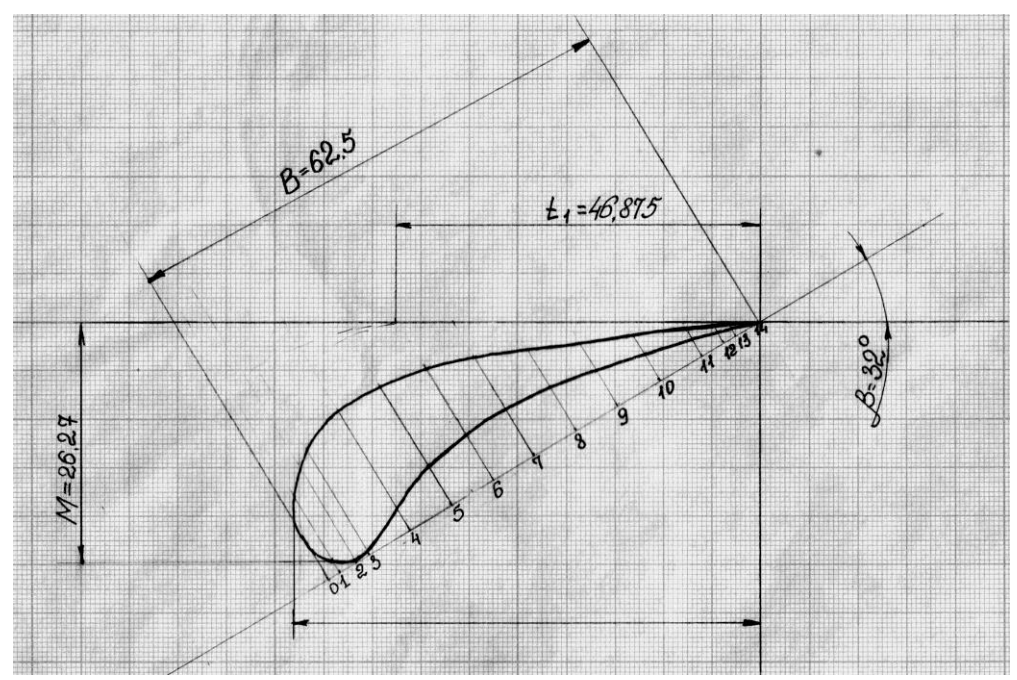

Рис. 16.13 - Ескіз профілю соплової лопатки

Розрахункова вихідна висота робочих решіток, мм

$$
l_2 = \frac{F_2}{\pi \cdot d_{cp} \cdot \sin \beta_2} = \frac{0.137}{3.14 \cdot 0.873 \cdot \sin 21^\circ} = 15.35
$$

Швидкість розповсюдження звуку в робочих решітках, м/с

$$
a_2 = \sqrt{k \cdot P_2 \cdot v_2} = \sqrt{1,3 \cdot 3,4 \cdot 10^6 \cdot 0,087} = 620,1
$$

Число Маха для робочих решіток

$$
M_{W_2} = \frac{W_2}{a_2} = \frac{155.4}{620.1} = 0.251
$$

По табл. 16.3 підбираємо профіль робочої лопатки Р-26-17А.

Для вибраної лопатки з табл. 16.3 визначаємо величину відносного кроку

$$
\bar{t}_2=\frac{t_2}{B}=0.7\;,
$$

де

*В* - хорда профілю робочої лопатки (*В=25,7 мм*). Для вибраної лопатки крок робочих решіток, мм  $t_2 = t_2 \cdot B = 0.7 \cdot 25.7 = 17,99$ 

Кількість робочих лопаток, шт.

$$
Z_2 = \frac{\pi \cdot d_{cp}}{t_2} = \frac{3,14 \cdot 0,873}{17,99 \cdot 10^{-3}} = 153
$$

Уточнюємо остаточний крок решіток, мм

$$
t_2 = \frac{\pi \cdot d_{cp}}{Z_2} = \frac{3,14 \cdot 0,873}{153} = 17,92
$$

Залежно від значення числа Маха і кута виходу потоку пари по таблиці Додатку 3 визначаємо характеристики профілю робочої лопатки.

Для побудови профілю визначимо коефіцієнт подібності

$$
k_{no\partial}^{\dagger} = \frac{B}{25} = \frac{25.7}{25} = 1.03
$$

Профіль лопатки і основні геометричні розміри підбираються по даним в таблиці Додатку 3 координатам точок профілю. Розміри і координати, вказані в табл. 16.3 потрібно помножити на коефіцієнт подібності k"<sub>под</sub>.

Кут установки робочої лопатки *β* вибираємо з діапазону оптимального кута установки, приведеному в табл. 16.3.

Приймаючи оптимальний кут *β=81<sup>о</sup>* , будуємо ескіз робочої лопатки.

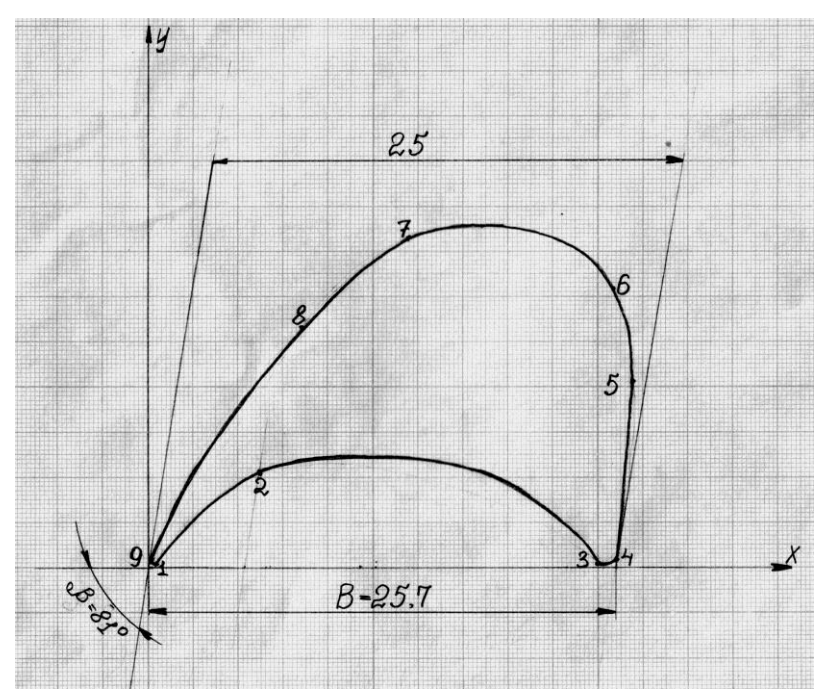

Рис. 16.14 - Ескіз профілю робочої лопатки

#### **СПИСОК ВИКОРИСТАНИХ ТА РЕКОМЕНДОВАНИХ ДЖЕРЕЛ**

1. Черкасский, В.М. Насосы, вентиляторы, компрессоры / В.М. Черкасский - М: Энергия, 1977. – 416 с.

2. Щегляев, А.В. Паровые турбины / А.В. Щегляев - М: Энергия, 1976. – 384 с.

3. Шерстюк, A.M. Насосы, вентиляторы, компрессоры / A.M. Шерстюк – М.: Высш. Школа, 1972. – 344 с.

4. Шлипченко, З.С. Насосы, вентиляторы, компрессоры / З.С. Шлипченко -Киев: Техника, 1976. – 368 с.

5. Рис, В.Ф. Центробежные компрессорные машины. / В.Ф.Рис – Л.: Машиностроение, 1964. – 336 с.

6. Шляхин, П.Н. Паровые и газовые турбины */* П.Н. Шляхин – М.: Энергия, 1974. – 224 с.

7. Жирицкий, Г.С. Газовые турбины двигателей летательных аппаратов / Г.С. Жирицкий – М.: Машиностроение, 1971. – 150 с.

8. Нигматулин, И.Н. Тепловые двигатели / И.Н. Нигматулин –М.: Высш. Школа, 1974. – 375 с.

9. Матказина, Р.Р. Методические указания к лабораторным работам по курсу "Нагнетатели и тепловые двигатели" / Р.Р. Матказина, А.Н. Назаренко. - Запорожье: ЗГИА, 2003. – 54 с.

10.Лелюк, В.П. Методические указания к практическим занятиям по курсу "Нагнетатели и тепловые двигатели" / В.П. Лелюк - Запорожье: ЗИИ,  $1992. - 27$  c.

11.Голубцов, В.М. Методичні вказівки до виконання контрольної роботи «Тепловий розрахунок турбінного ступеня" / В.М. Голубцов, С.Є. Чижов – Запоріжжя: ЗДІА, 2007. – 34 с.

**ДОДАТКИ**

**Додаток «А»**

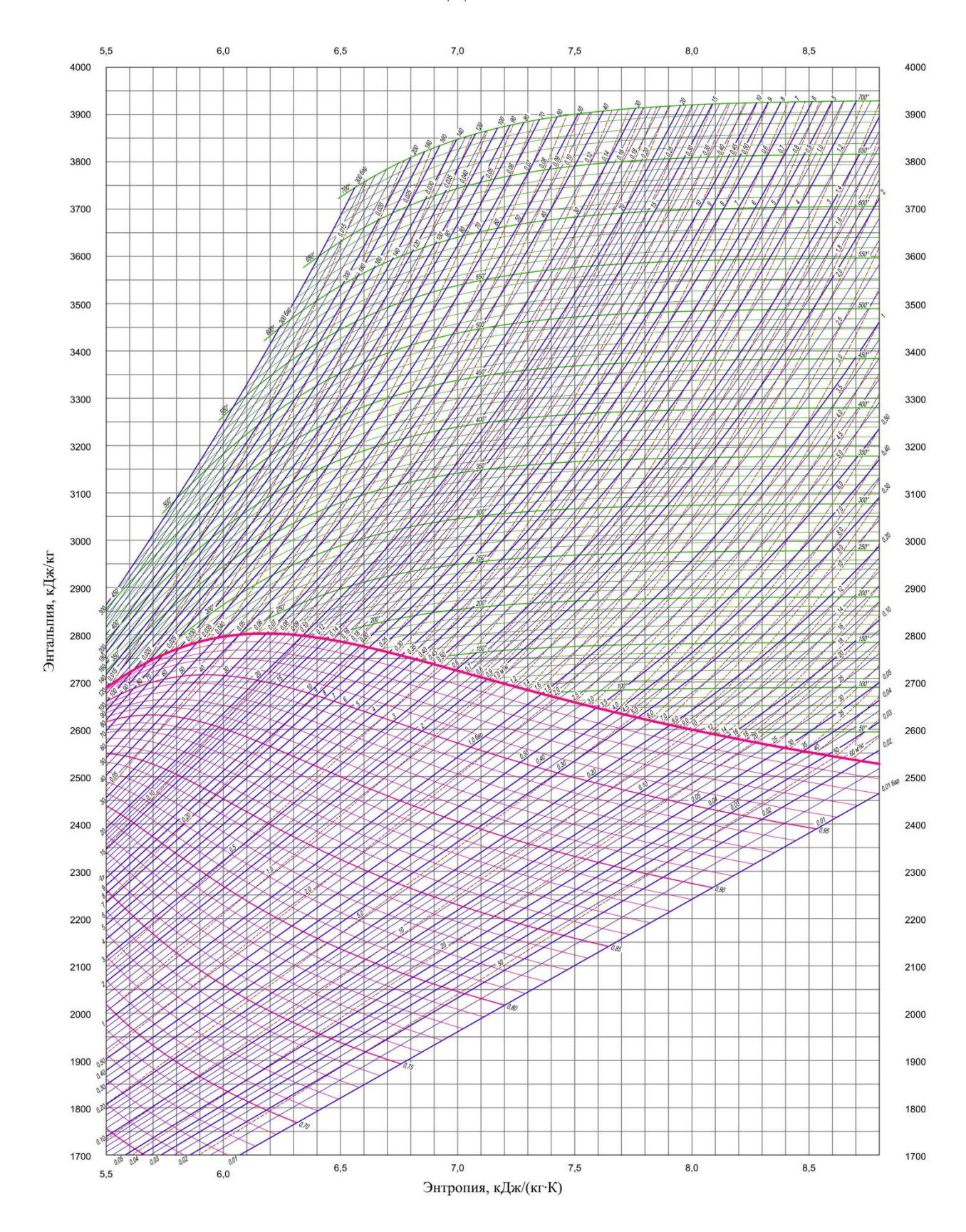

Рис. А.1 - HS діаграма води і водяної пари

# **Додаток «Б» Контрольні запитання**

1. Гідравлічні машини: насоси й двигуни. Визначення насосів, вентиляторів, нагнітачів, газодувок, повітродувок.

- *2.* Визначення компресорів, гідравлічних двигунів, гідропередач.
- 3. Класифікація гідравлічних машин.
- 4. Класифікація насосів.
- 5. Схема й принцип роботи ВЦН.
- 6. Схема й принцип роботи лопатевого насоса.
- 7. Схема й принцип роботи вихрового насоса.
- 8. Схема й принцип роботи поршневого насоса.
- 9. Схема й принцип роботи ротаційного насоса.
- 10.Схема й принцип роботи насосів струминного типу.
- 11.Схема й принцип роботи пневматичного підйомника для рідин.
- 12.Схема роботи ерліфта.

13. Класифікація насосів за властивостями застосовуваного ними середовища й основним параметрам.

14. Області використання різних насосів.

15. Визначення продуктивності η, напору й тиску, що створюється машиною (насосом, компресором, вентилятором).

- 16. Рівняння для визначення витрат й напору нестисливої рідини y=const
- 17. Рівняння для визначення статичного напору  $H_{cr}$ , створюваного насосом.
- 18. Зв'язок між тиском і напором. Визначення тиску, створюваного машиною. Його розмірність.

19. Рівняння збереження енергії (Рівняння Д.Бернуллі) для двох перерізів потоку.

- 20. Поняття потужності на валу насоса.
- 21.Визначення корисної енергії.
- 22.Рівняння для визначення корисної потужності.
- 23. Повний ККД насоса й рівняння для його визначення.
- 24. Принцип дії відцентрової машини. Робоче колесо ВЦМ.

25. Рівняння збереження енергії для відносного руху нестисливої,

нев'язкої рідини в порожнинах, що обертаються.

26. Рівняння підвищення тиску в потоці, що проходить через колесо ВЦМ і його інтерпретація.

27. Плани швидкостей на вході й виході міжлопатевих каналів робочого колеса ВЦМ.

28. Рівняння для виміру моменту кількості руху рідини або газу в робочому колесі ВЦМ.

29. Рівняння потужності, переданої потоку в міжлопатевих каналах.

30. Рівняння Ейлера для теоретичного напору ВЦМ і його визначення.

31. Рівняння Ейлера для теоретичного напору ВЦМ в іншому вигляді і його інтерпретація.

32. Швидкісний теоретичний напір робочого колеса і його рівняння.

33. Статичний теоретичний напір робочого колеса і його рівняння.

34. Рівняння збільшення теоретичного напору  $\Delta H_{\text{r}}$  при закручуванні потоку РК.

35. Рівняння збереження енергії при переміщенні стисливого середовища із змінною щільністю (газ).

36. Рівняння збереження енергії при переміщенні РК нестисливої рідини (насос, вентилятор)

37. Рівняння теоретичного напору при переміщенні нестисливої рідини

- РК ЦБМ і його інтерпретація.
- 38. Баланс енергії РК відцентрової машини.
- 39. Рівняння для теоретичного напору  $H_r$  залежно від кута  $\beta_2$  РК ВЦМ.
- 40. Типи лопатей РК ЦБМ.
- 41. Графік залежності теоретичного напору  $H<sub>r</sub>$  від кута  $\beta_2$  РК ВЦМ.

42. Рівняння теоретичного швидкісного напору (Н<sub>ск)</sub>, залежно від кута РК ЦМ.

43. Рівняння теоретичного статичного напору  $(H_{cr})_r$  від кута  $\beta_2$  РК ВЦМ.

- 44. Графіки залежності  $H_T=f(\beta_2)$ ;  $(H_{cr})_T=F(\beta_2)$  РК ЦБМ.
- 45. Визначення й рівняння ступеня реактивності р робочого колеса ВЦМ.
- 46. 3начения ступеня реактивності для трьох типів робочого колеса ВЦМ.
- 47. Кут атаки *і* потоку на вході в РК ВЦМ.
- 48. Кут відставання потоку на виході із РК ВЦМ.
- 49. Схема відносного руху рідини в міжлопатевих каналах РК ВЦМ.
- 50. Формула ЦАГІ для визначення кута  $\beta_2$ .
- 51. Формула для визначення числа робочих лопаток насосів і вентиляторів ВЦМ.

52. Дійсний напір Н для ВЦМ і вентилятора і його рівняння.

53. Формула для визначення ширини робочих лопаток РК на вході *в<sup>1</sup>* і виході *в<sup>2</sup>* ЦБМ.

54. Гідравлічний ККД  $\eta$ <sub>г</sub> ВЦМ і його рівняння. Значення гідравлічного ККД п<sub>г</sub> ВЦМ.

55. Об'ємний ККД  $\eta_0$  ВЦМ і його рівняння. Значення Т)<sub>0</sub>  $\eta_0$ 

56. Внутрішній ККД  $\eta_B$  ВЦМ і його рівняння.

57. Механічний ККД  $\eta_w$  ВЦМ і його рівняння. Значення  $\eta_w$ 

58. Повний ККД η ВЦМ і його рівняння. Значення п.

59. Коефіцієнт швидкоходності n<sub>s</sub> і його рівняння.

60. Конструктивні типи РК ВЦН залежно від коефіцієнта швидкоходності ns.

61. Характеристика конструктивних типів РК ВЦН з аналізу формули коефіцієнта швидкоходності ns.

- 62. Теоретична характеристика ВЦМ.
- 63. Рівняння для теоретичної характеристики H=f(Q).
- 64. Теоретичні залежності ВЦМ при різних кутах  $\beta_2$  і їх інтерпретація.
- 65. Теоретичні характеристики ВЦМ з однаковими Q і  $H<sub>r</sub>$  при різних кутах  $\beta_2$ .
- 66. Теоретичні характеристики потужності при різних значеннях кута  $\beta_2$ .
- 67. Рівняння для теоретичної потужності ВЦМ.
- 68. Дійсна характеристика напору ВЦМ при  $\beta_2 > 90^\circ$  і її графічне зображення.

69. Дійсна характеристика напору ВЦМ при  $\beta$  <90° і її графічне зображення.

- 70. Дійсна характеристика потужності і її графічне зображення.
- 71. Характеристика повного ККД η ВЦМ і її графічне зображення.

72. Подібність ВЦМ. Види подібності й коефіцієнти подібності для збіжних точок.

- 73. Плани швидкостей подібних ВЦМ. 74. Формули пропорційності.
- 75. Сутність методу моделювання ВЦМ і осьових машин.
- 76. Безрозмірна продуктивність Q (коефіцієнт подачі) і її рівняння.
- 77. Безрозмірний повний напір  $\overline{H}$  (коефіцієнт напору) і його рівняння.
- 78. Безрозмірний тиск  $\rho$  (коефіцієнт тиску) і його рівняння.

79. Безрозмірна потужність  $\bar{N}$  (коефіцієнт потужності) і її рівняння.

80. Універсальні (топографічні) характеристики ЦБМ. Види універсальних характеристик.

81. Універсальна характеристика Q-N<sub>8</sub>- $\eta$  і її побудова.

82. Універсальна характеристика Q-H- $\eta$  і її побудова.

# **Турбіна**

1. Призначення, основні конструктивні елементи

2. Два принципи роботи пари в турбіні.

- 3. Активний принцип.
- 4. Робочий процес активної турбіни.
- 5.Ступені тиску в активній турбіні.
- 6. Ступені швидкості в активній турбіні.
- 7. Реактивний принцип.

8. Степінь реактивності.

9. Зображення теплового процесу активної турбіни на іs-діаграмі.

10. Зображення теплового процесу реактивної турбіни на іs-діаграмі.

11. Трикутники швидкостей одноступінчастої активної турбіни.

12. Трикутники швидкостей для двохвінцевого диска активної турбіни.

13. Трикутники швидкостей реактивної турбіни.

14. Класифікація втрат у паровій турбіні.

15.Класифікація парових турбін.

16. Зображення процесу розширення пари (або газу) у турбіні в  $\rho - v$ діаграмі.

17. Зображення процесу розширення пари (або газу) у ступеню активної турбіни в T - S діаграмі.

18. Зображення процесу розширення пари (або газу) у ступеню реактивної турбіни в T - S діаграмі.

19. Зображення теплового процесу активної багатоступінчастої турбіни зі ступенями тиску на is -діаграмі.

20. ККД турбіни залежно від виду корисного ефекту.

21. ККД турбіни залежно від виду наявної енергії

22. Зв'язок між ККД багатоступінчастої турбіни і її окремих ступенів.

23. Процес у соплах і розрахунок сопел, що звужуються й розширюються.

24. Рівняння потужності й питомої роботи для ґраток робочого колеса турбіни.

25. Рівняння енергії для ґраток робочого колеса турбіни.

26. Рівняння енергії для елементарного ступеня турбіни

# **Відцентрові вентилятори**

- 1. Будова. Основні деталі ВЦВ.
- 2. Тиск, створюваний відцентровим вентилятором.
- 3. Продуктивність відцентрового вентилятора.
- 4. ККД вентилятора.
- 5. Потужність двигуна для привода вентилятора.
- 6. Характеристика відцентрових вентиляторів.
- 7. Регулювання продуктивності відцентрових вентиляторів.
- 8. Вибір вентиляторів для роботи в заданих умовах.
- 9. Вплив механічних домішок у газі на роботу вентилятора.

# **ВЦН**

- 1. Регулювання продуктивності ВЦМ.
- 2. Побудова поля характеристик машин з регульованим числом обертів.
- 3. Побудова поля характеристик із дросельним регулюванням.
- 4. Побудова поля характеристик насоса при обрізці робочого колеса.
- 5. Паралельне й послідовне включення ВЦМ у мережу трубопроводів.
- 6. Нестійкість роботи. Помпаж.
- 7. Припустима висота всмоктування ВЦН.
- 8. Характеристики. Регулювання продуктивності.

## **Відцентровий компресор**

- 1. Ступінь відцентрового компресора й тиск створюваний ступенем.
- 2. Ізоентропний ККД ВЦК.
- 3. Зображення термодинамічного процесу стиску в ST-діаграмі.
- 4. Ізотермний ККД ВЦК.
- 5. Багатоступінчастий стиск, охолодження.
- 6. Потужність на валу ВЦК.
- 7. Характеристики й регулювання ВЦК.

### **Осьові компресори**

- 1. Призначення, особливості й класифікація ОК.
- *2.* Основні параметри, що характеризують роботу ОК.
- 3. Схема й принципи роботи ОК.
- 4. Типи проточних частин ОК і їх особливості.
- 5. Схеми ґраток ступеня ОК і плани швидкостей.
- 6. Характеристика ОК.
- 7. Зіставлення ККД осьових і відцентрових компресорів при різних

об'ємних пропусках газу.

- 8. Степінь термодинамічної реактивності ступеня ОК (р).
- 9. Коефіцієнт закручення (µ)
- 10. Ефективний ККД (ne) OK.
- 11.Потужність на валу компресора.
- 12.Степінь стиску ступеня й степінь стиску ОК.

## **Поршневі насоси**

- 1. Схема поршневого насоса простої дії.
- 2. Схема циліндра насоса подвійної дії.
- 3. Теоретична й дійсна індикаторні діаграми поршневого насоса.
- 4. Продуктивність поршневого насоса.
- 5. Залежність швидкості поршня від кута повороту кривошипа.
- 6. Теоретичні й дійсні характеристики при зміні числа

обертів привода поршневого насоса.

- 7. Потужність, споживана поршневим насосом, і його ККД.
- 8. Регулювання продуктивності поршневого насоса.
- 9. Спільна робота поршневого насоса й трубопроводу.
10. Припустима висота всмоктування поршневого насоса.

## **Двигуни внутрішнього згоряння**

1. Робочі процеси в поршневих двигунах внутрішнього згоряння за схемою роботи 4-х тактного дизеля.

2. Робочі процеси в поршневих двигунах внутрішнього згоряння за схемою роботи 2-х тактного двигуна.

3. Робочі процеси в поршневих двигунах внутрішнього згоряння за схемою роботи 4-х тактного карбюраторного двигуна.

4. Робочі процеси в поршневих двигунах 2-х тактного карбюраторного двигуна.

5. Індикаторна потужність ДВЗ. Ефективний тиск і ефективна потужність, їх визначення.

6. ККД і ідеальна витрата палива ДВЗ.

*Методичне видання*

**Ільїн Сергій Віталійович**

*к.т.н., доц. кафедри ТЕ*

## **НАГНІТАЧІ ТА ТЕПЛОВІ ДВИГУНИ**

## **Навчально-методичний посібник**

## *для студентів ЗДІА напряму підготовки 6.050601 «Теплоенергетика» всіх форм навчання*

Підписано до друку \_\_\_\_\_.\_\_\_\_\_\_. 201\_\_р. Формат \_\_\_\_\_\_\_\_\_. Папір офсетний. Умовн. друк. арк. \_\_\_\_\_\_\_\_. Наклад \_\_\_\_\_\_\_ прим. Замовлення №\_\_\_\_\_\_\_.

Запорізька державна інженерна академія Свідоцтво про внесення до Державного реєстру суб'єктів видавничої справи ДК № 2958 від 03.09.2007 р.

> Віддруковано друкарнею Запорізької державної інженерної академії з оригінал-макету автора

69006, м. Запоріжжя, пр. Леніна, 226 ЗДІА